# **SISG** 2015

## **SISG Module 10: Quantitative Genetics**

**20th Summer Institute in Statistical Genetics**

W UNIVERSITY of WASHINGTON

(This page left intentionally blank.)

#### **SYLLABUS PRINCIPLES OF QUANTITATIVE GENETICS**

#### INSTRUCTORS:

#### William Muir, Department of Animal Sciences, Purdue University bmuir@purdue.edu

Bruce Walsh, Department of Ecology & Evolutionary Biology, University of Arizona jbwalsh@u.arizona.edu

#### **LECTURE SCHEDULE**

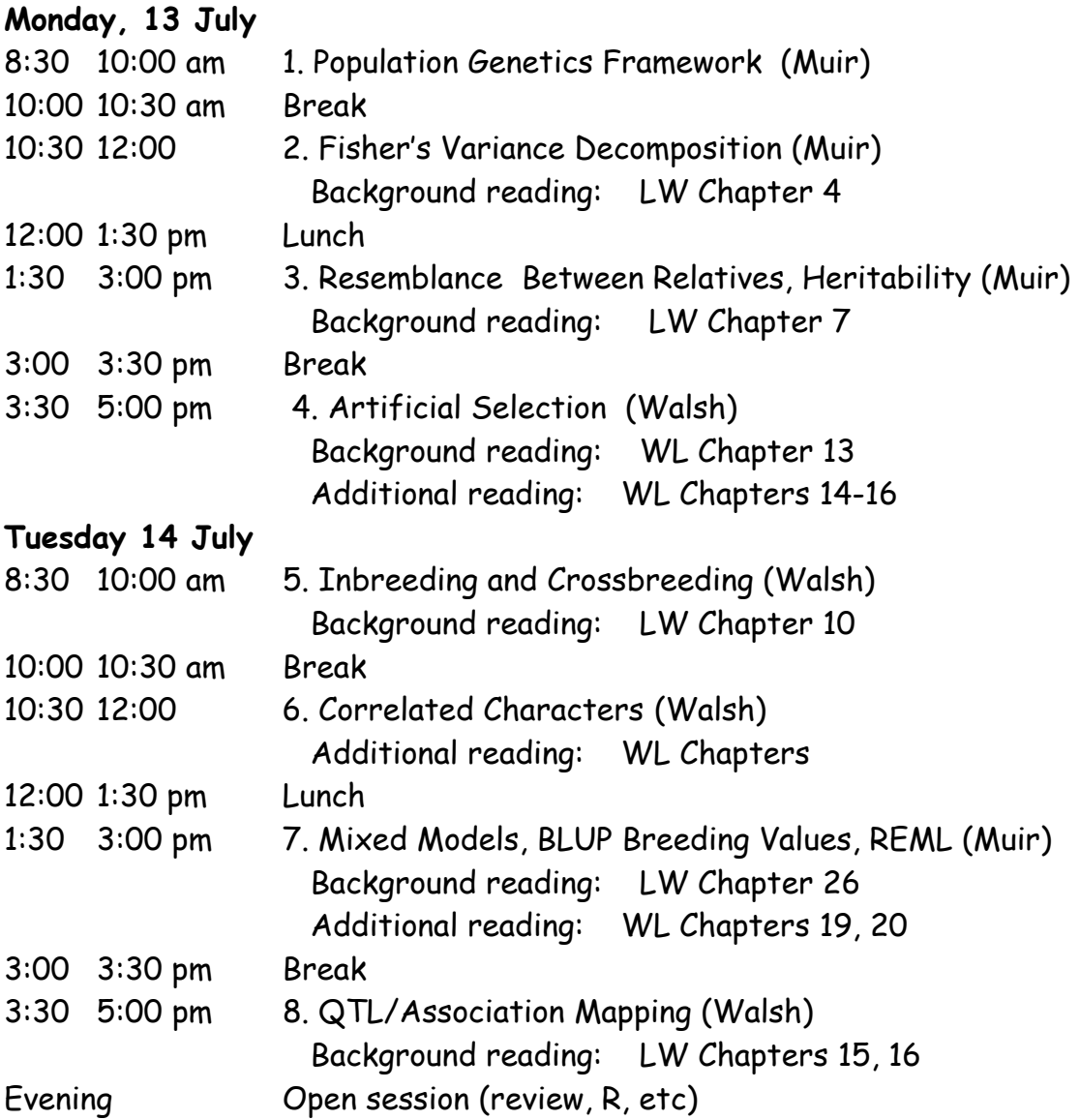

#### **Wednesday, 15 July**

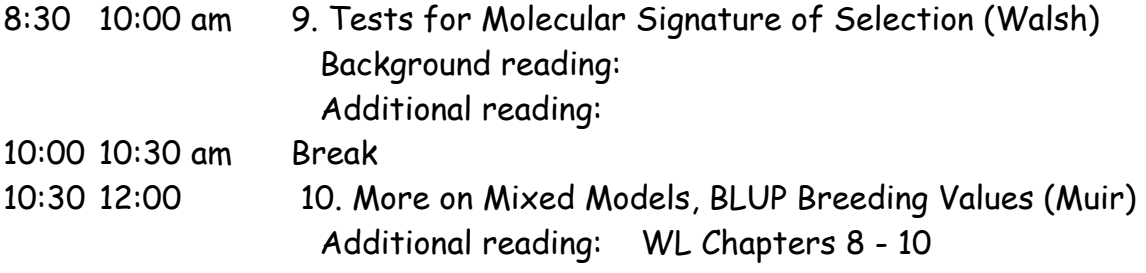

Website for draft chapters from "Volume 2": Walsh & Lynch: Evolution and Selection on Quantitative traits http://nitro.biosci.arizona.edu/zbook/NewVolume\_2/newvol2.html

#### **ADDITIONAL BOOKS ON QUANTITATIVE GENETICS**

#### **General**

Falconer, D. S. and T. F. C. Mackay. *Introduction to Quantitative Genetics*, 4<sup>th</sup> Edition Lynch, M. and B. Walsh. 1998. *Genetics and Analysis of Quantitative Traits.* Sinauer. Roff, D. A. 1997. Evolutionary Quantitative Genetics. Chapman and Hall. Mather, K., and J. L. Jinks. 1982. Biometrical Genetics. (3<sup>rd</sup> Ed.) Chapman & Hall.

#### **Animal Breeding**

Cameron, N. D. 1997. Selection Indices and Prediction of Genetic Merit in Animal Breeding. CAB International.

Mrode, R. A. 1996. Linear Models for the Prediction of Animal Breeding Values. CAB International.

Simm, G. 1998. Genetic Improvement of Cattle and Sheep. Farming Press.

Turner, H. N., and S. S. Y. Young. 1969. Quantitative Genetics in Sheep Breeding. Cornell University Press.

Weller, J. I. 2001. Quantitative Trait Loci Analysis in Animals. CABI Publishing.

#### **Plant Breeding**

Acquaah, G. 2007. Principles of Plant Genetics and Breeding. Blackwell.

Bernardo, R. 2002. Breeding for Quantitative Traits in Plants. Stemma Press.

Hallauer, A. R., and J. B. Miranda. 1986. *Quantitative Genetics in Maize Breeding*. Iowa State Press.

Mayo, O. 1987. The Theory of Plant Breeding. Oxford.

Sleper, D. A., and J. M. Poehlman, 2006. *Breeding Field Crops*. 5<sup>th</sup> Edition. Blackwell

Wricke, G., and W. E. Weber. 1986. Quantitative Genetics and Selection in Plant Breeding. De Gruyter.

#### **Humans**

Khoury, M. J., T. H. Beaty, and B. H. Cohen. 1993. Fundamentals of Genetic Epidemiology. Oxford.

Plomin, R., J. C. DeFries, G. E. McLearn, and P. McGuffin. 2002. Behavioral Genetics (4<sup>th</sup> Ed) Worth Publishers.

Sham, P. 1998. Statistics in Human Genetics. Arnold.

Thomas, D. C. 2004. Statistical Methods in Genetic Epidemiology. Oxford.

Weiss, K. M. 1993. Genetic Variation and Human Disease. Cambridge.

Ziegler, A., and I. R. Konig. 2006. A Statistical Approach to Genetic Epidemiology. Wiley.

#### **Statistical and Technical Issues**

Bulmer, M. 1980. The Mathematical Theory of Quantitative Genetics. Clarendon Press. Kempthorne, O. 1969. An Introduction to Genetic Statistics. Iowa State University Press. Saxton, A. M. (Ed). 2004. Genetic Analysis of Complex Traits Using SAS. SAS Press. Sorensen, D., and D. Gianola. 2002. Likelihood, Bayesian, and MCMC Methods in Quantitative Genetics. Springer.

**Muir and Walsh** Lecture 1 Introduction to Quantitative **Genetics** Population Genetics Foundation

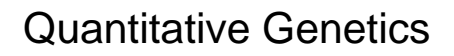

- Quantitative Traits
	- Continuous variation
	- Varies by amount rather than kind
	- Height, weight, IQ
- What is the Basis for Quantitative Variation?

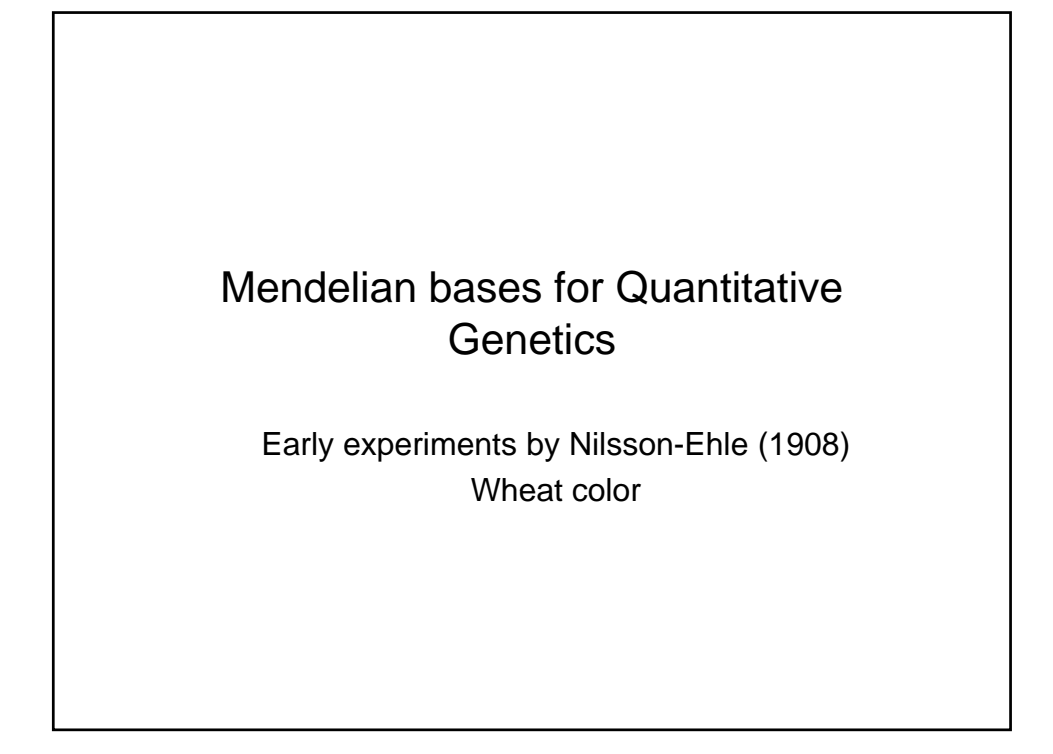

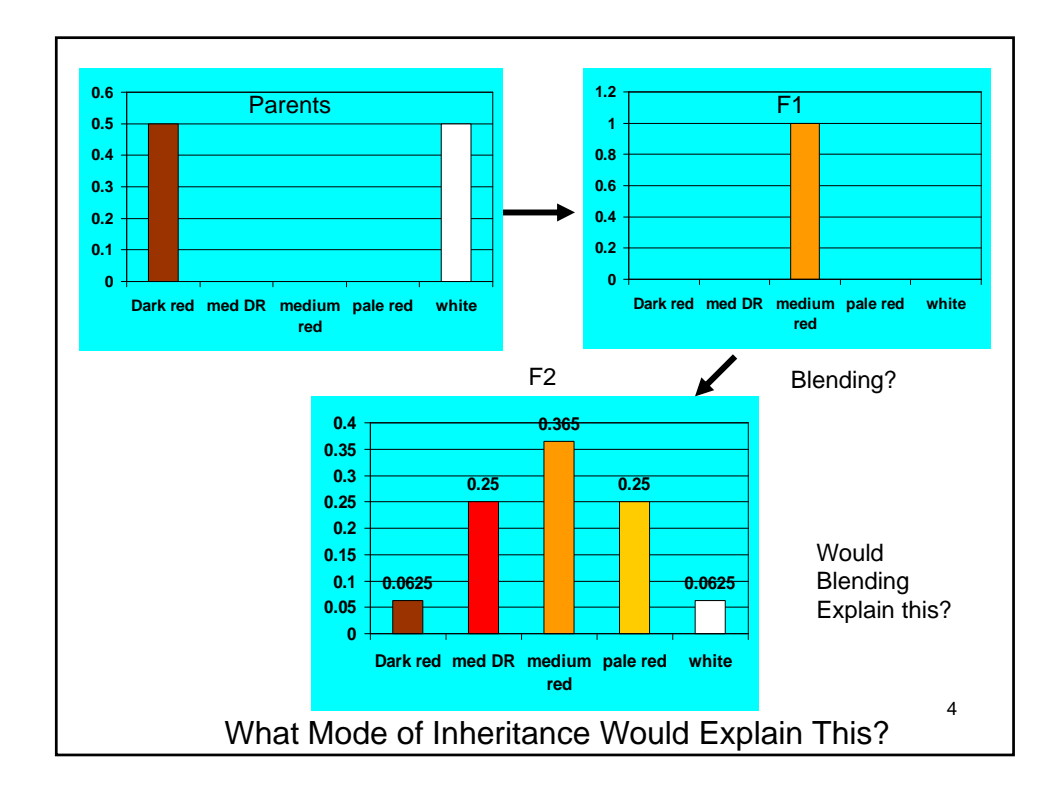

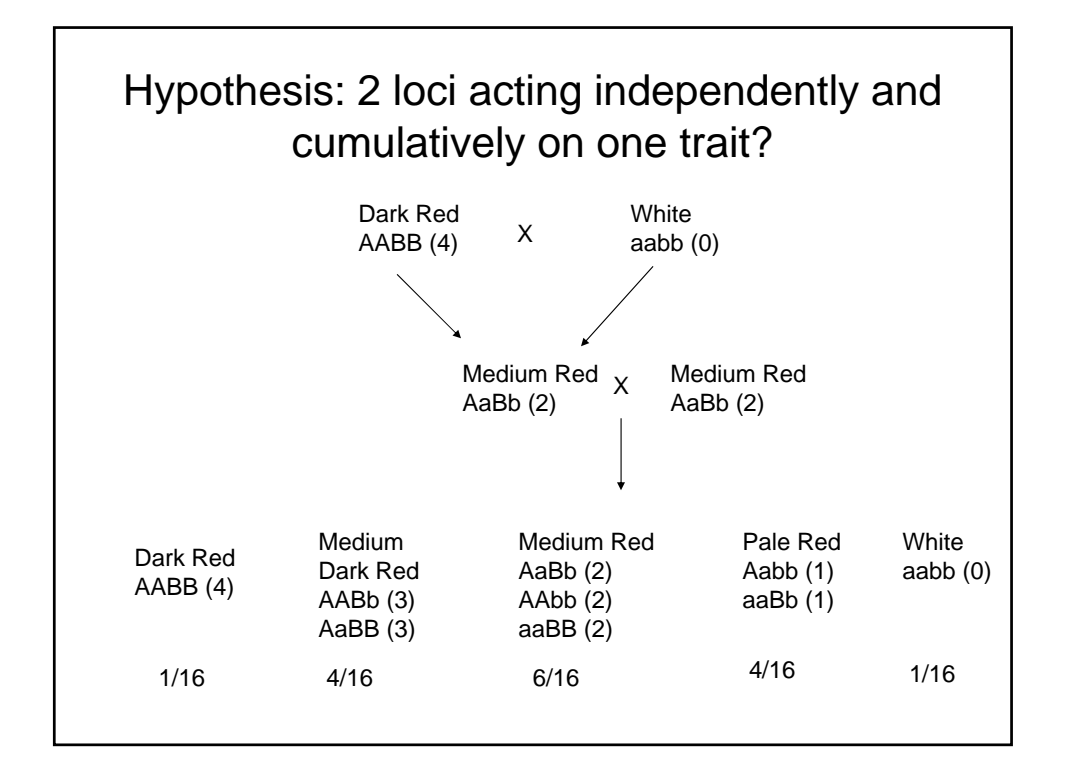

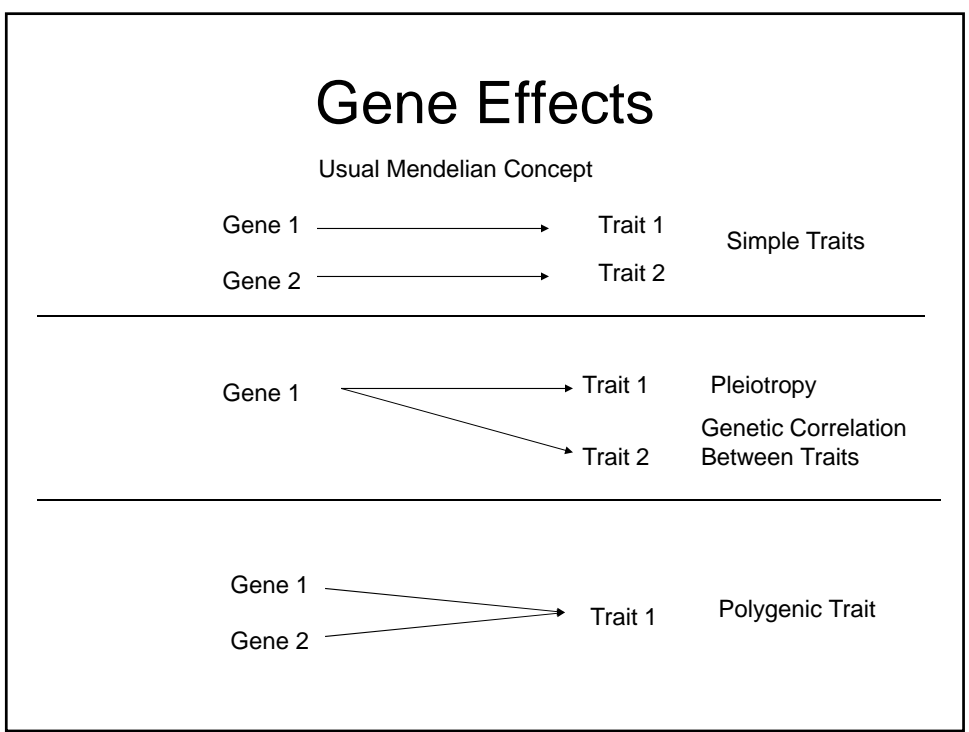

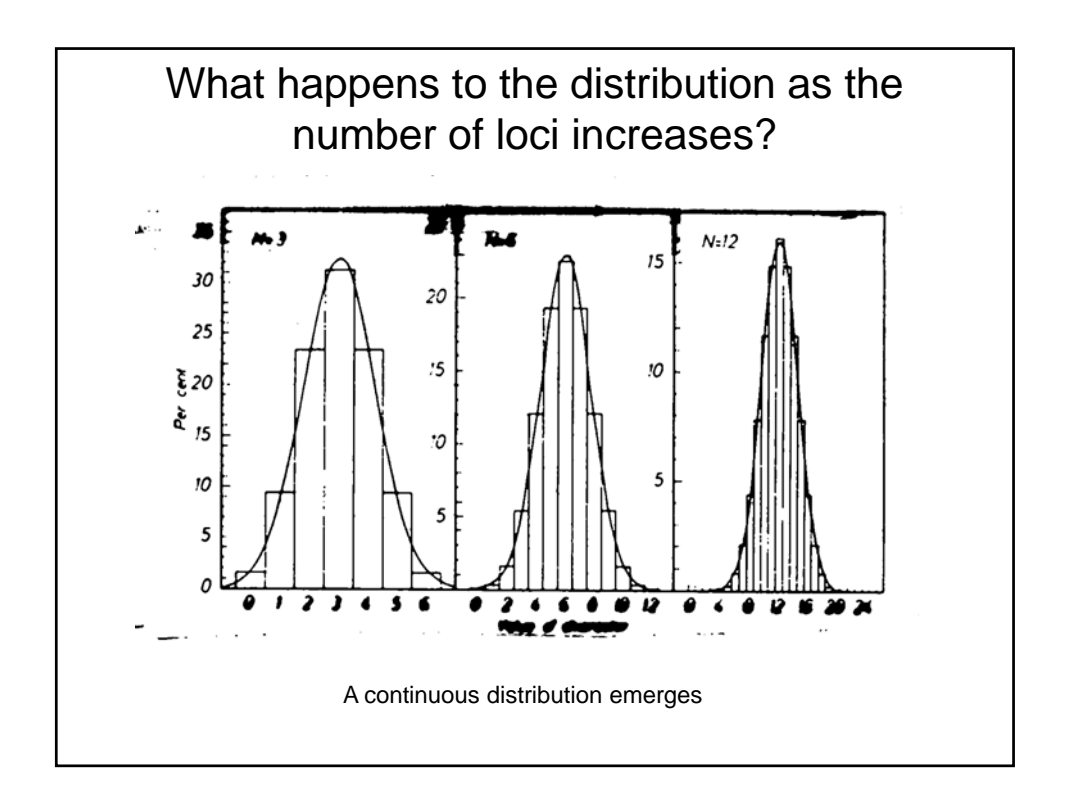

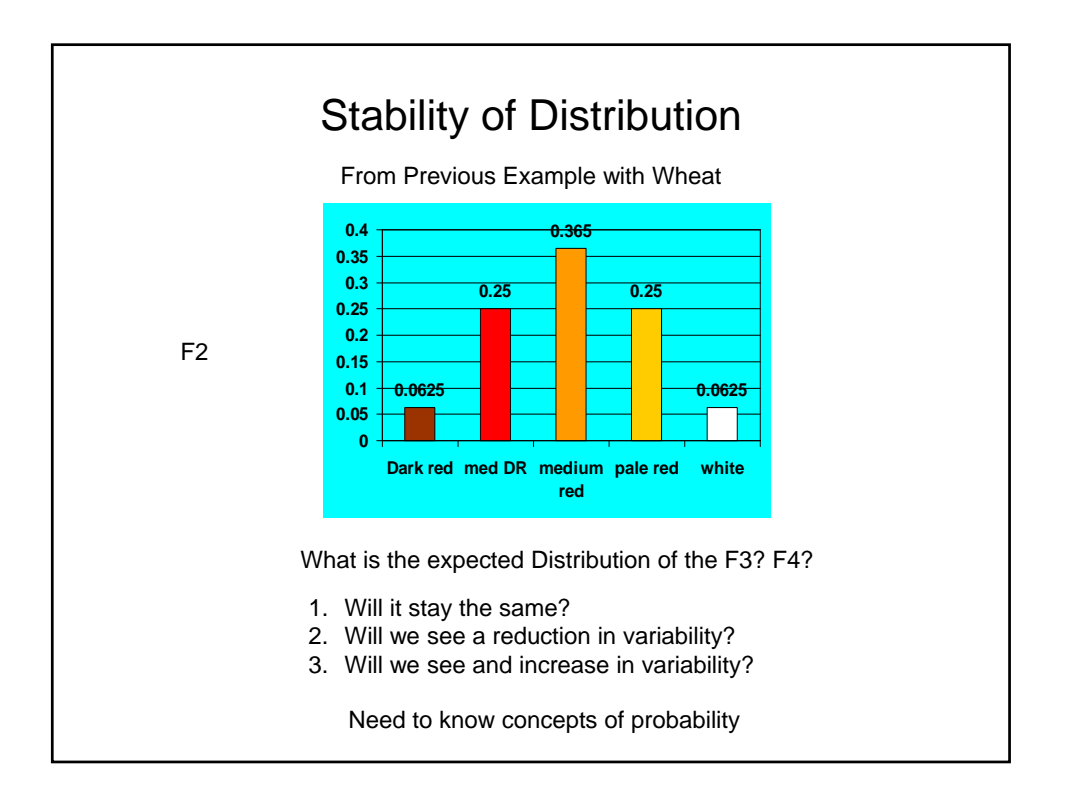

### Important Concepts of Probability Compound Events

Two Events are Independent if Knowledge of one event tells us nothing about the probability of occurrence of the other event

In General

Pr(A and B)=Pr(A|B)xPr(B)

With Independence

Pr(A|B)=Pr(A)<br>thus

Pr(A and B)=Pr(A)xPr(B)

What is the Consequence of Random Mating on Genotypic Frequencies

- Assume a Perfect World
	- No Forces Changing Allele frequency
		- No: mutation, migration, selection, genetic drift
	- Equal Allele Frequencies in the Sexes
	- Autosomal Inheritance
	- Random Mating

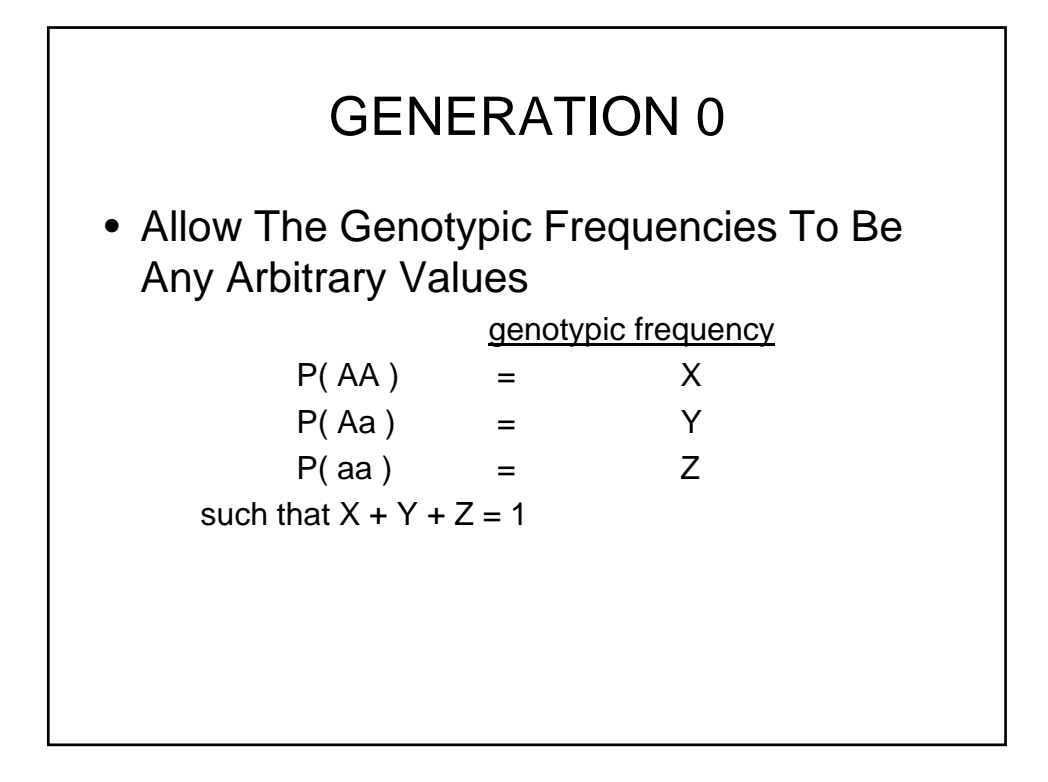

\n
$$
\text{Allele Frequencies}
$$
\n
$$
P(A) = P(AA) + \frac{1}{2}P(Aa)
$$
\n
$$
P(A) = X + \frac{1}{2}Y
$$
\n
$$
= p
$$
\n
$$
P(a) = P(aa) + \frac{1}{2}P(Aa)
$$
\n
$$
P(a) = Z + \frac{1}{2}Y
$$
\n
$$
= q
$$
\n
$$
p + q = 1
$$
\n

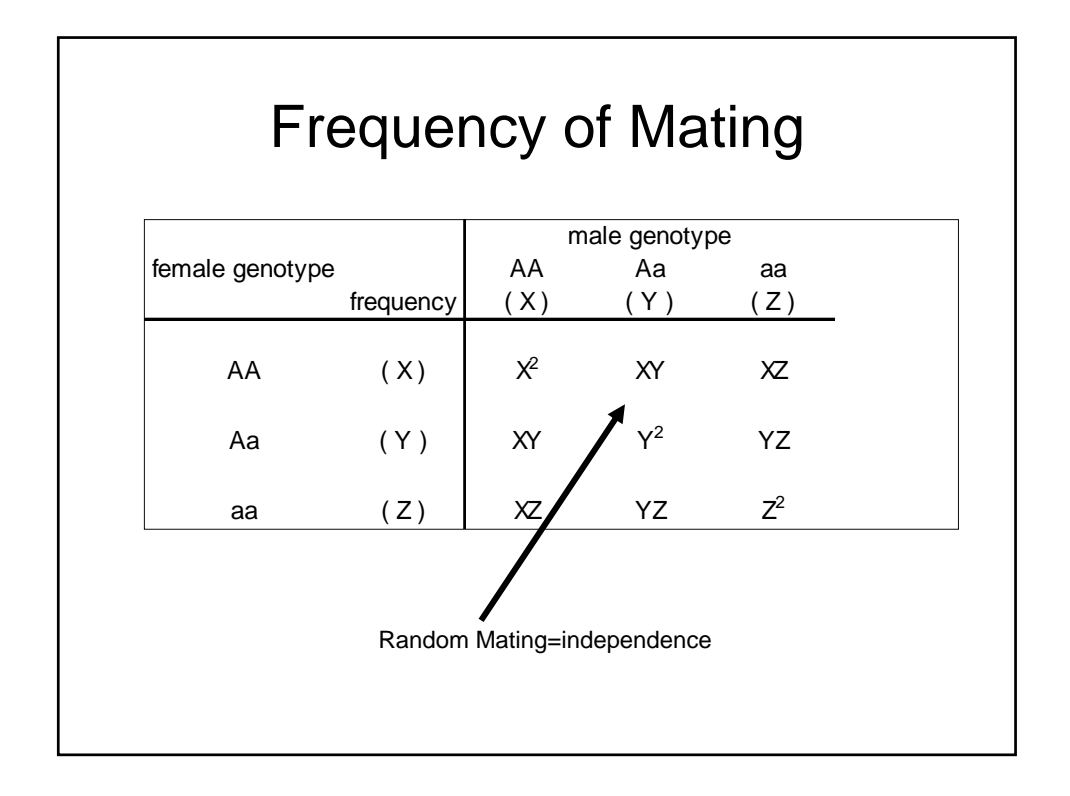

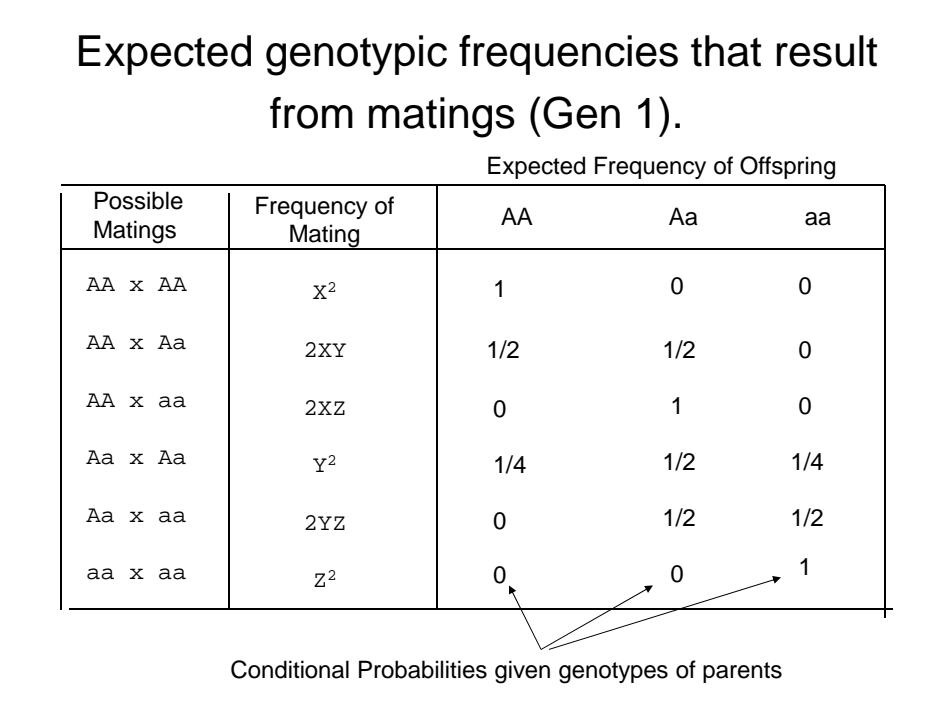

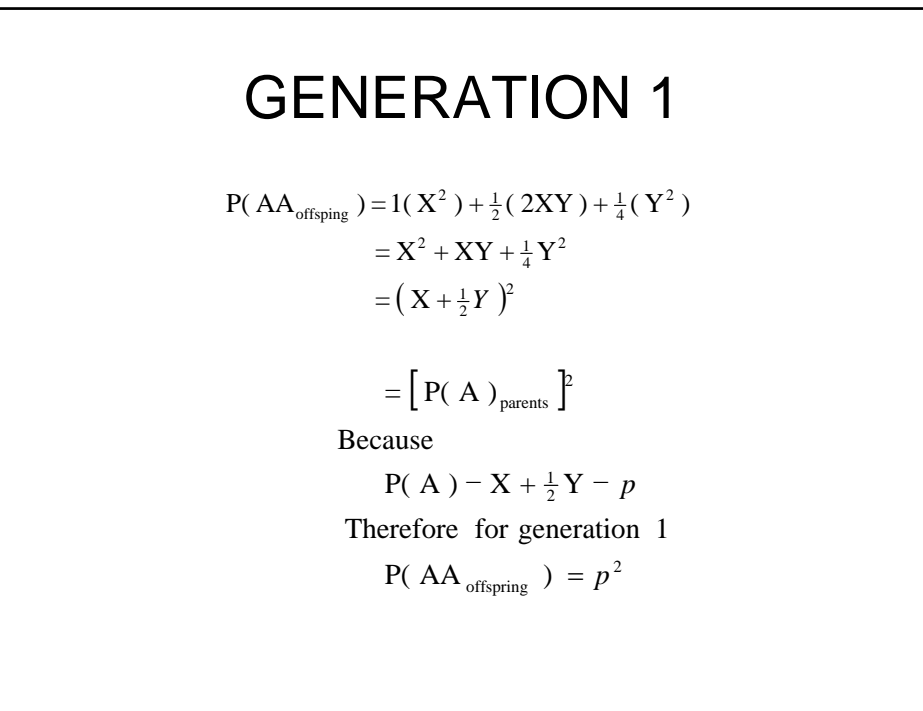

$$
P(Aa_{offspring}) = \frac{1}{2}(2XY) + 1(2XZ) + \frac{1}{2}(Y^2) + \frac{1}{2}(2YZ)
$$
  
= XY + 2XZ +  $\frac{1}{2}Y^2 + YZ$   
= 2(X +  $\frac{1}{2}Y$ )(Z +  $\frac{1}{2}Y$ )  
= 2pq  

$$
P(aa_{offspring}) = \frac{1}{4}(Y^2) + \frac{1}{2}(2YZ) + 1(Z^2)
$$

$$
= \frac{1}{4}Y^2 + YZ + Z^2
$$

$$
= (Z + \frac{1}{2}Y)^2
$$

$$
= q^2
$$

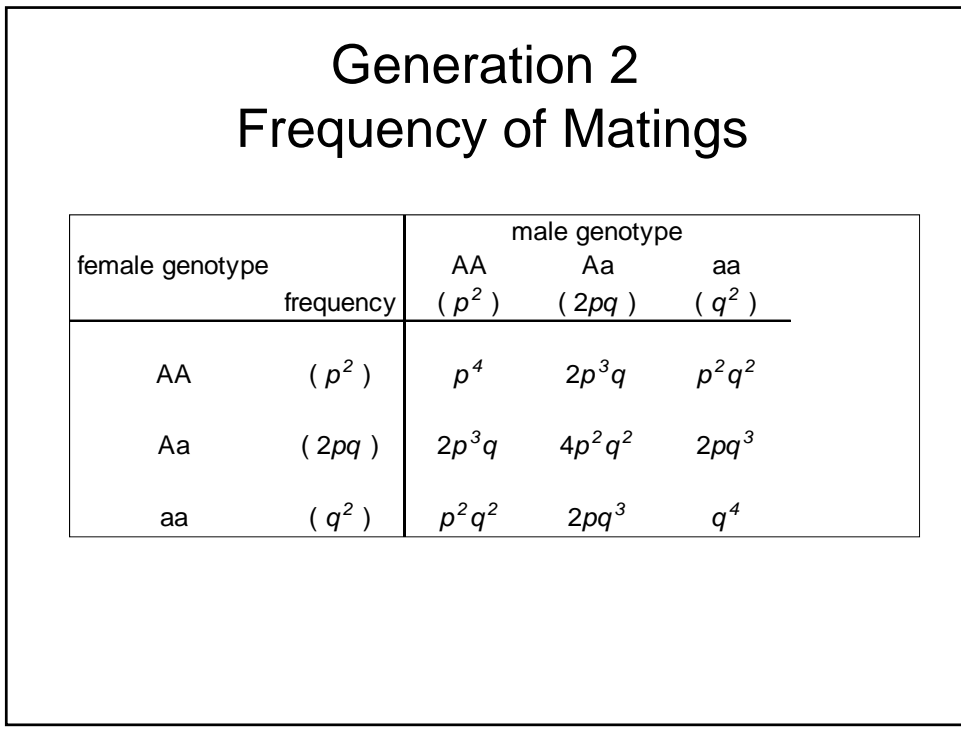

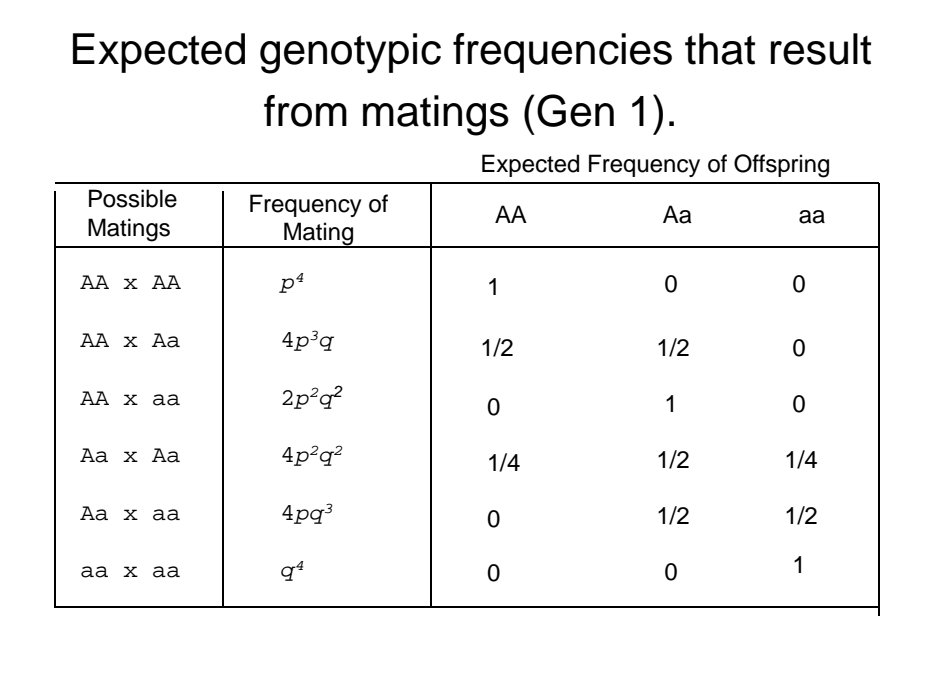

Overall Genotypic Frequencies  $=p^4 + 2p^3q + p^2q^2$  $P(AA<sub>offspring</sub>) = 1(p<sup>4</sup>) + \frac{1}{2}(4p<sup>3</sup>q) + \frac{1}{4}(4p<sup>2</sup>q<sup>2</sup>)$  $= p^2 (p^2 + 2pq + q^2)$  $=p^2(p+q)^2 = p^2(1)$  $=p^2$  $= p^4 + 2p^3q +$ <br>=  $p^2(p^2 + 2p)$  $P(Aa_{offspring}) = 2pq$  $P(\text{aa}_{\text{offsping}}) = q^2$ 

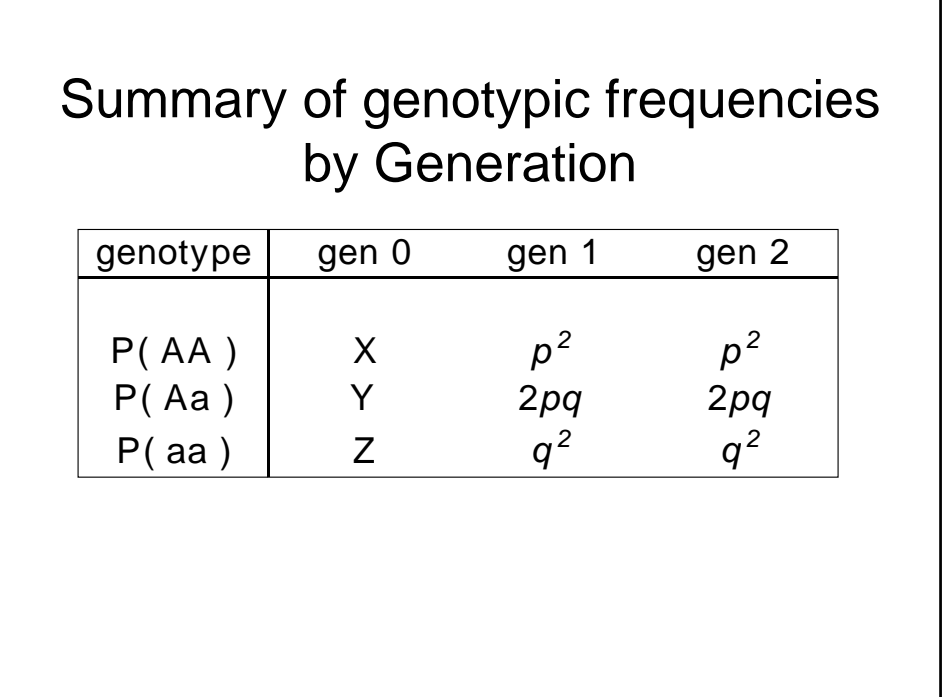

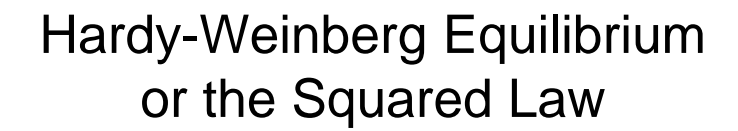

If a population starts with any arbitrary distribution of genotypes, provided they are equally frequent in the two sexes, the proportions of genotypes (AA, Aa, aa), with initial allele frequencies p and q, will be in the proportion

$$
\left(\,p_{A} + q_{a}\,\right)^{2} \,=\, p_{AA}^{2} \,+\, \left(\,2pq\,\right)_{Aa} \,+\, q_{aa}^{2}
$$

after one generation of random mating and will remain in that distribution **until acted upon by other forces** 

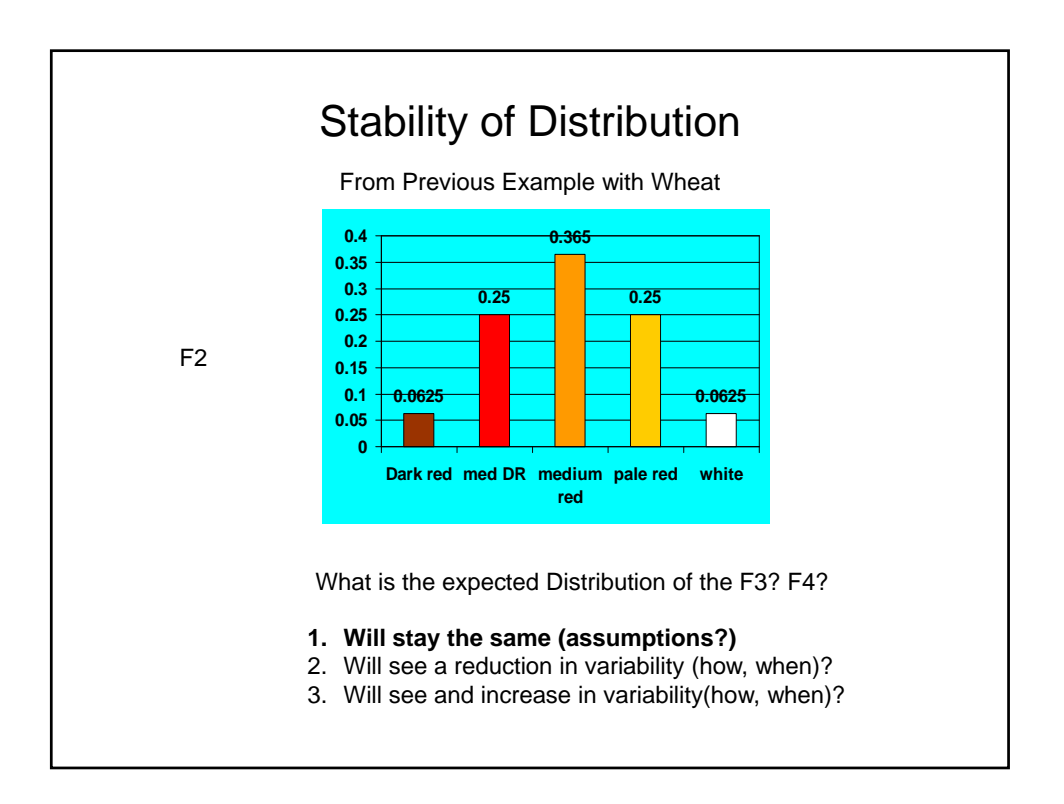

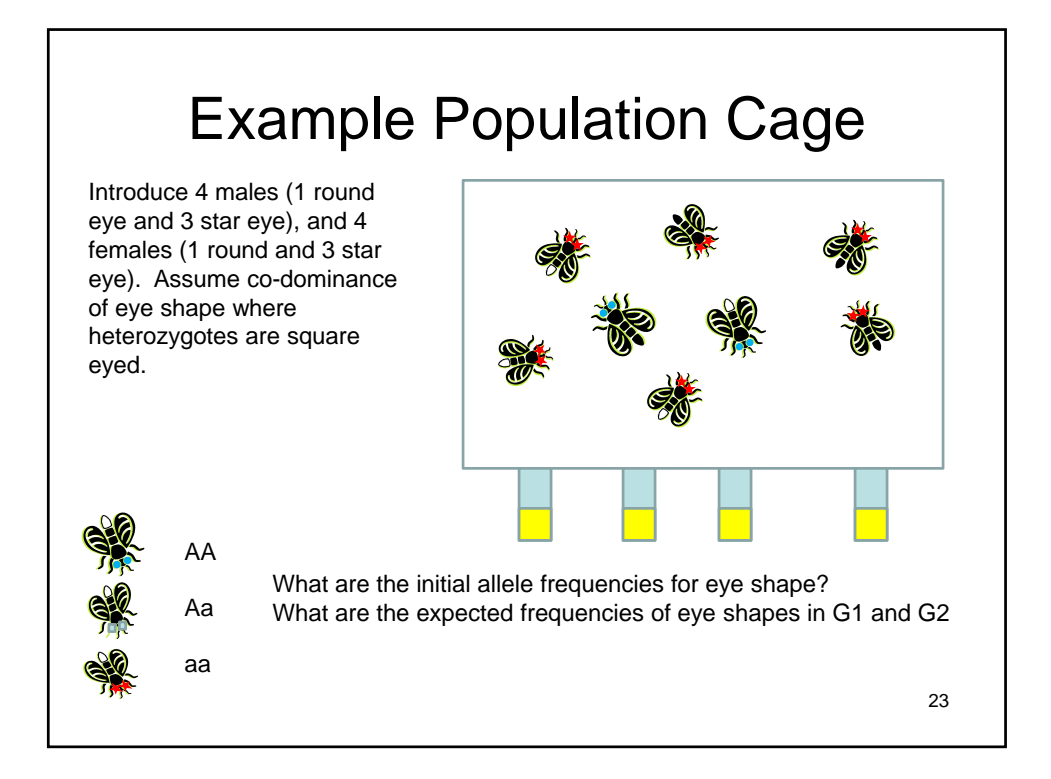

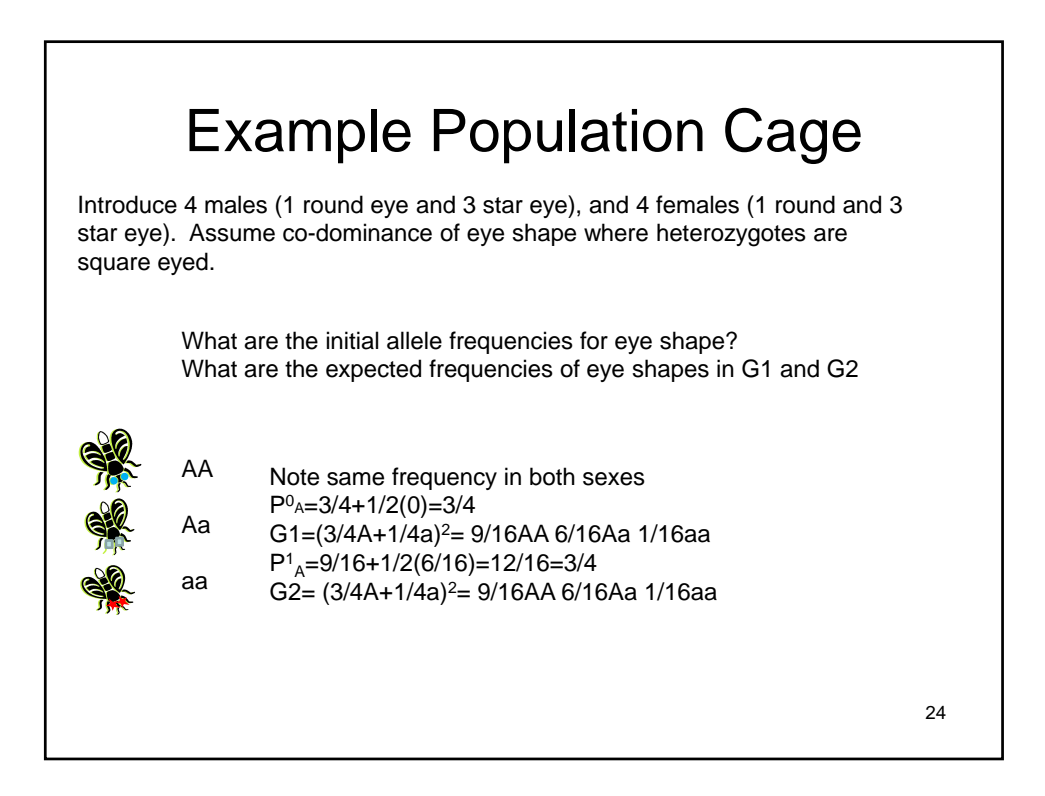

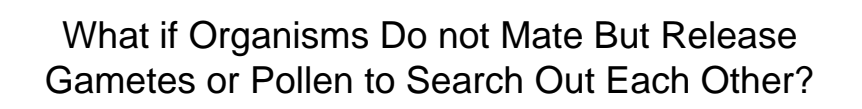

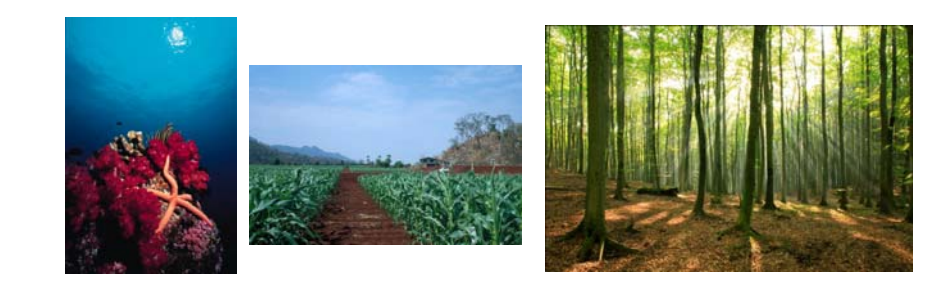

Do the Same Properties Hold?

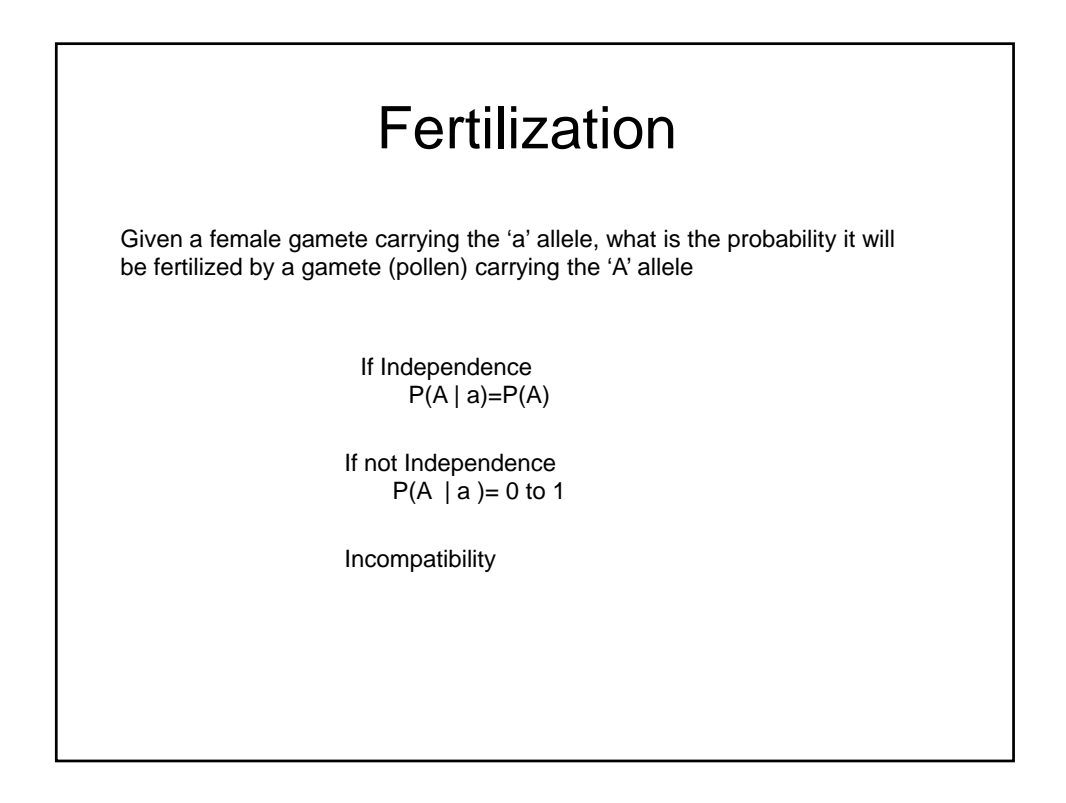

What is the Consequence of Random Union of Gametes

- Assume a Perfect World
	- No Forces Changing Allele Frequency
	- Equal Allele Frequencies in the Sexes
	- Autosomal Inheritance

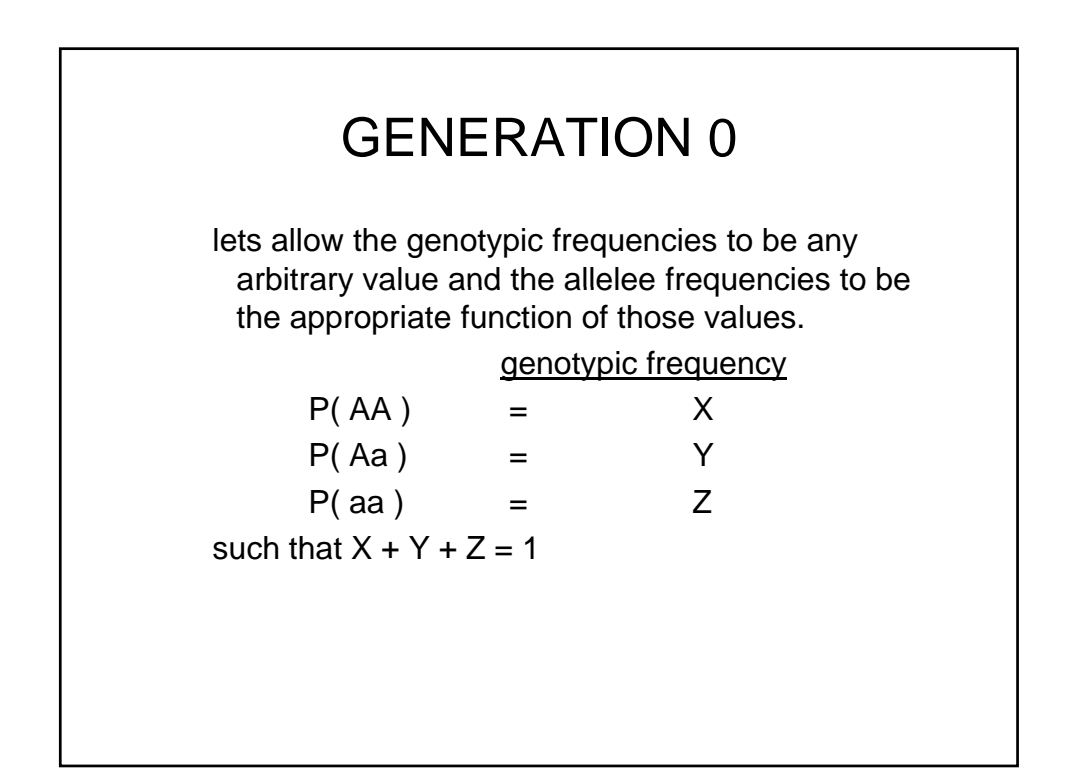

Allele Frequency

\n
$$
P(A) = X + \frac{1}{2}Y
$$
\n
$$
= p
$$
\n
$$
P(a) = Z + \frac{1}{2}Y
$$
\n
$$
= q
$$
\n
$$
p + q = 1
$$

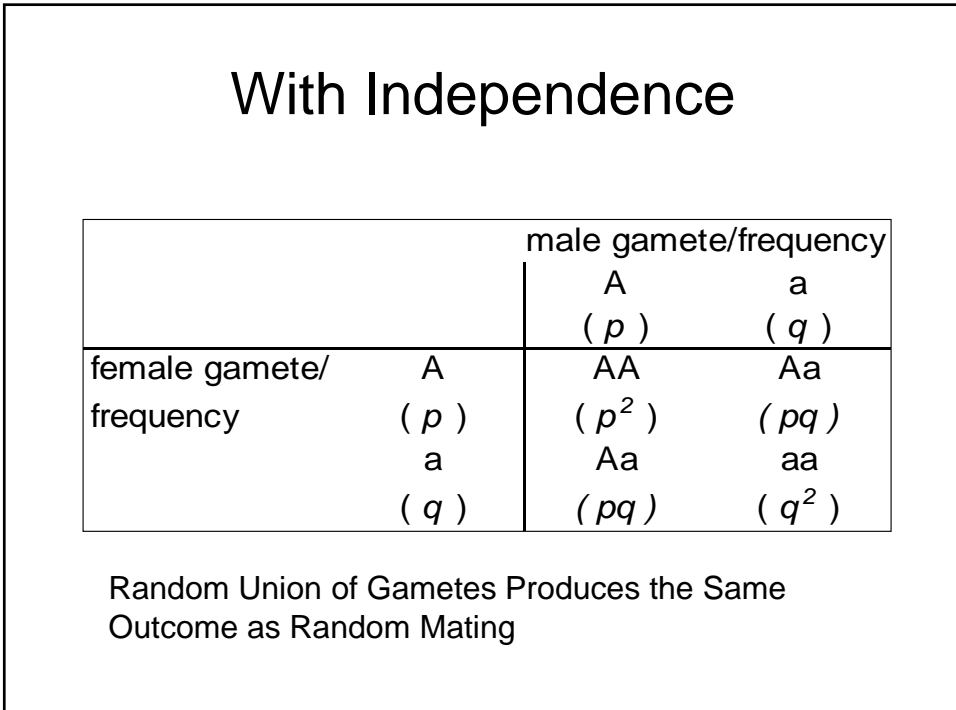

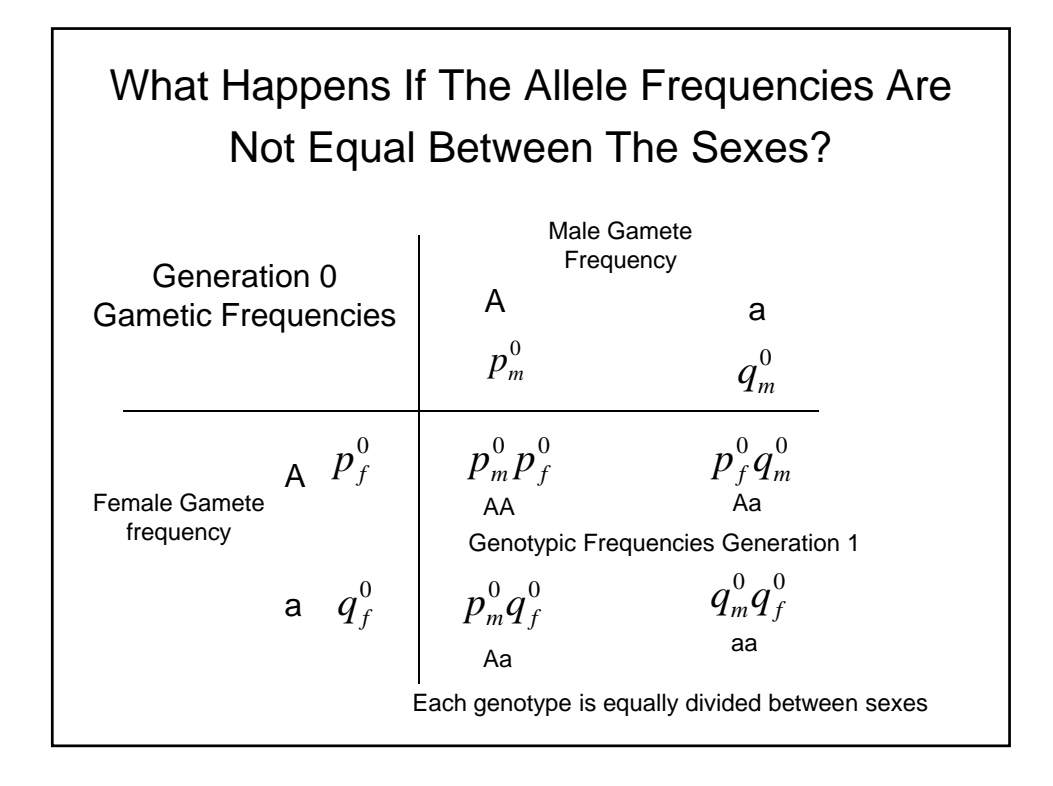

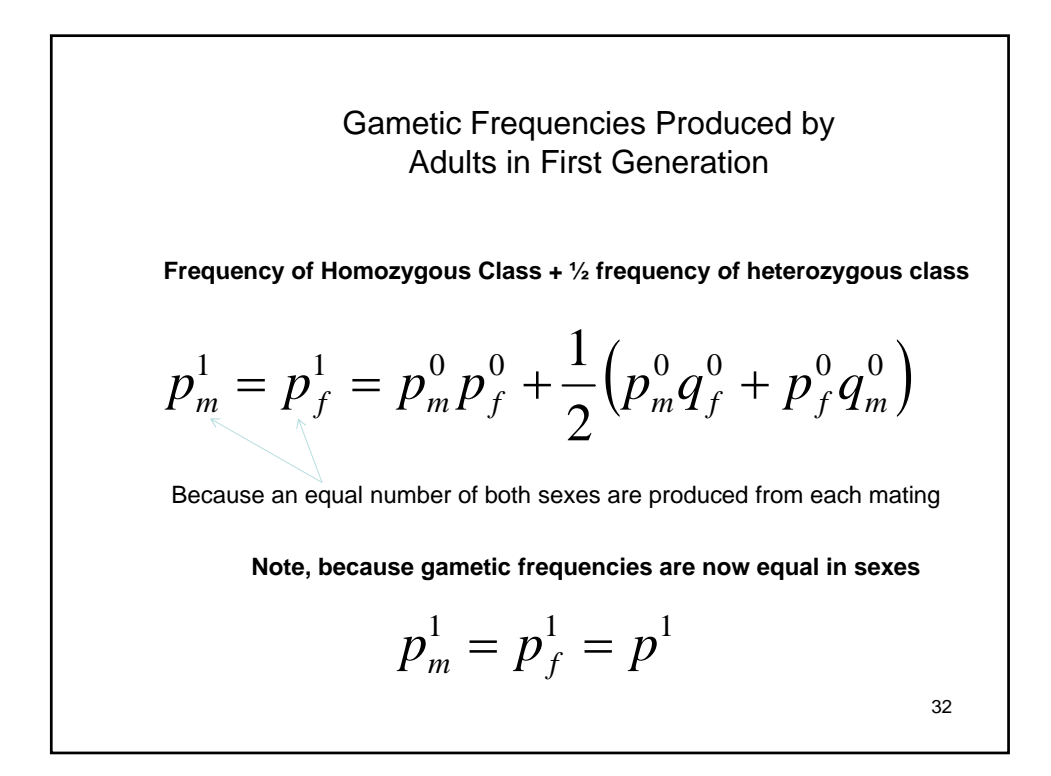

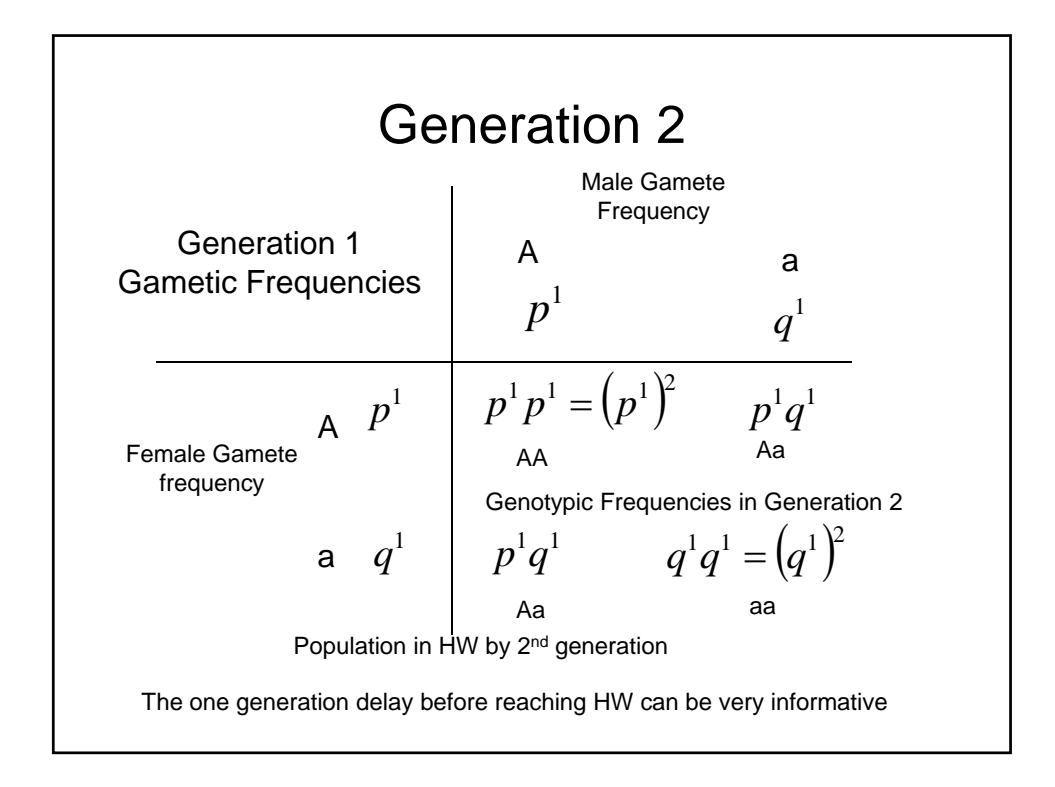

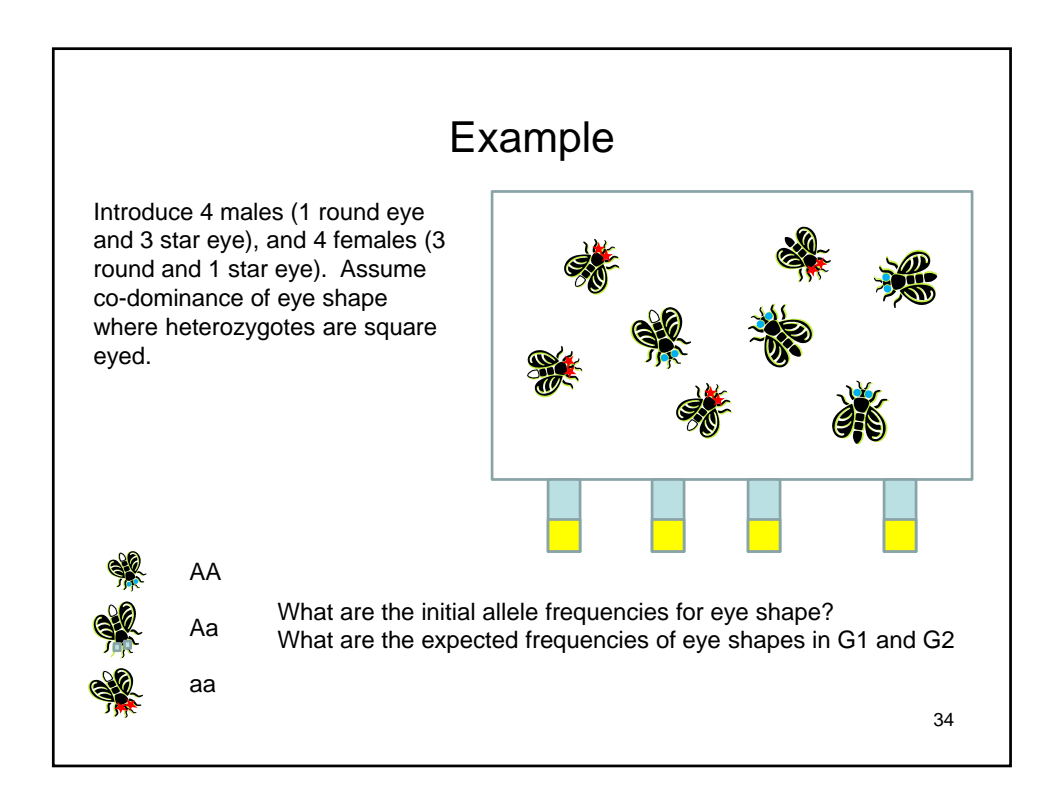

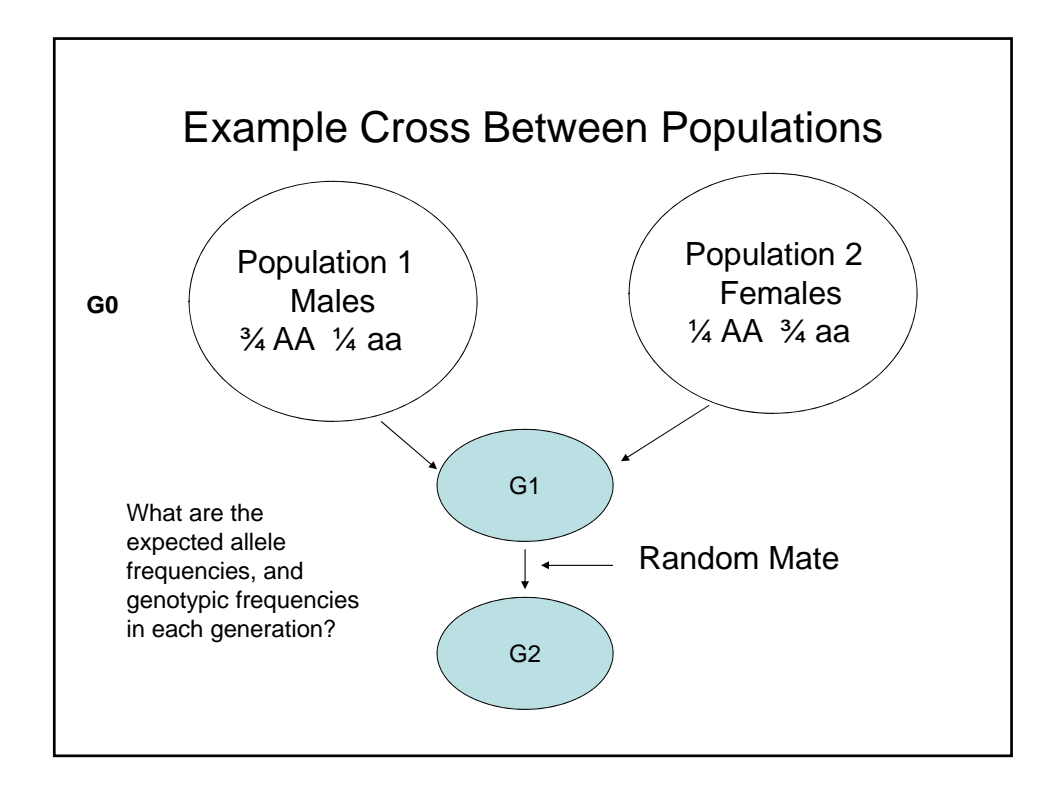

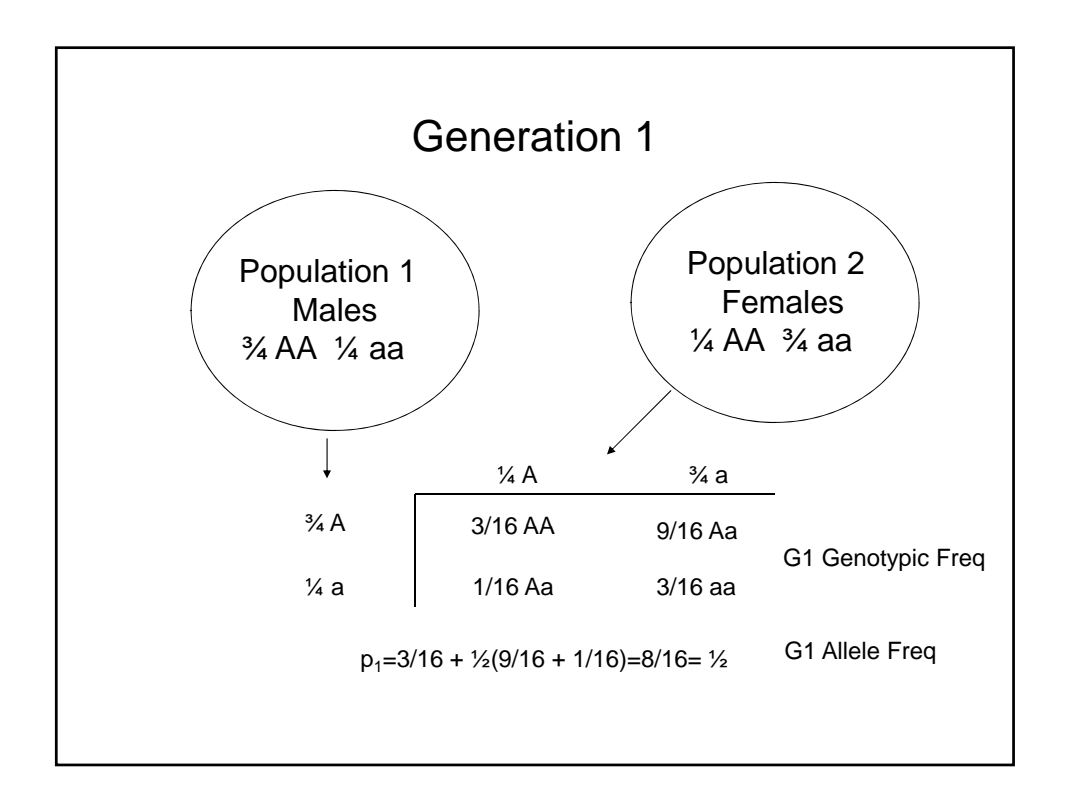

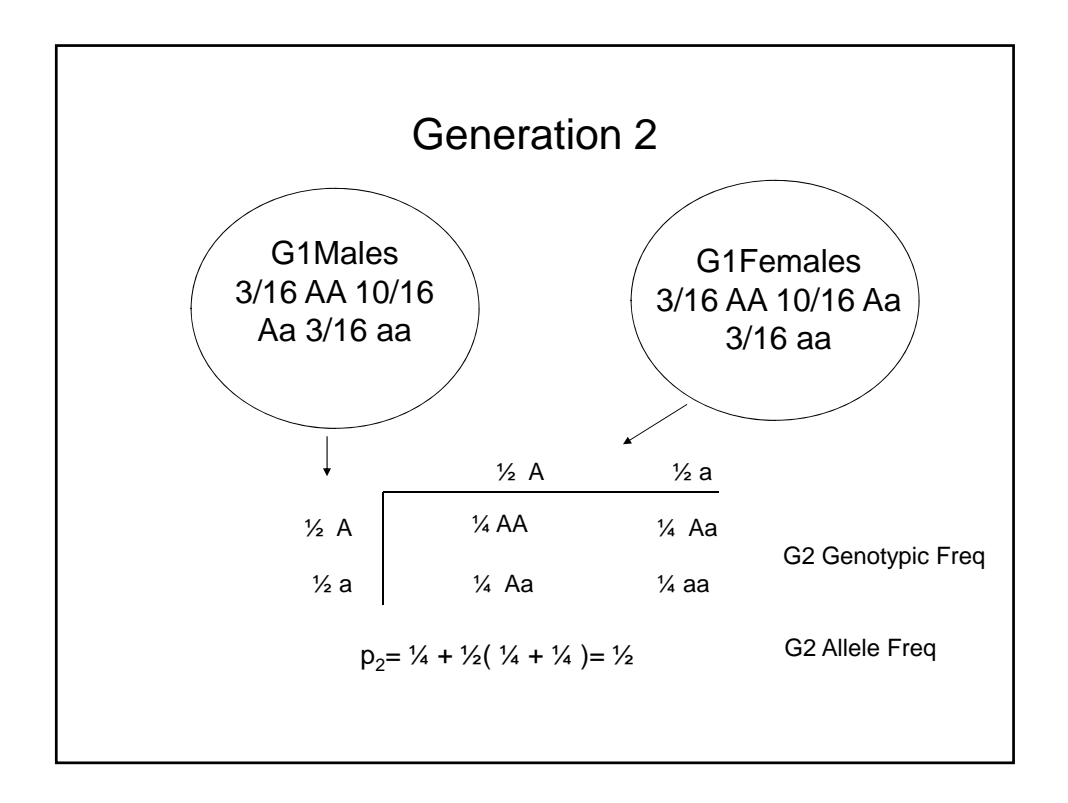

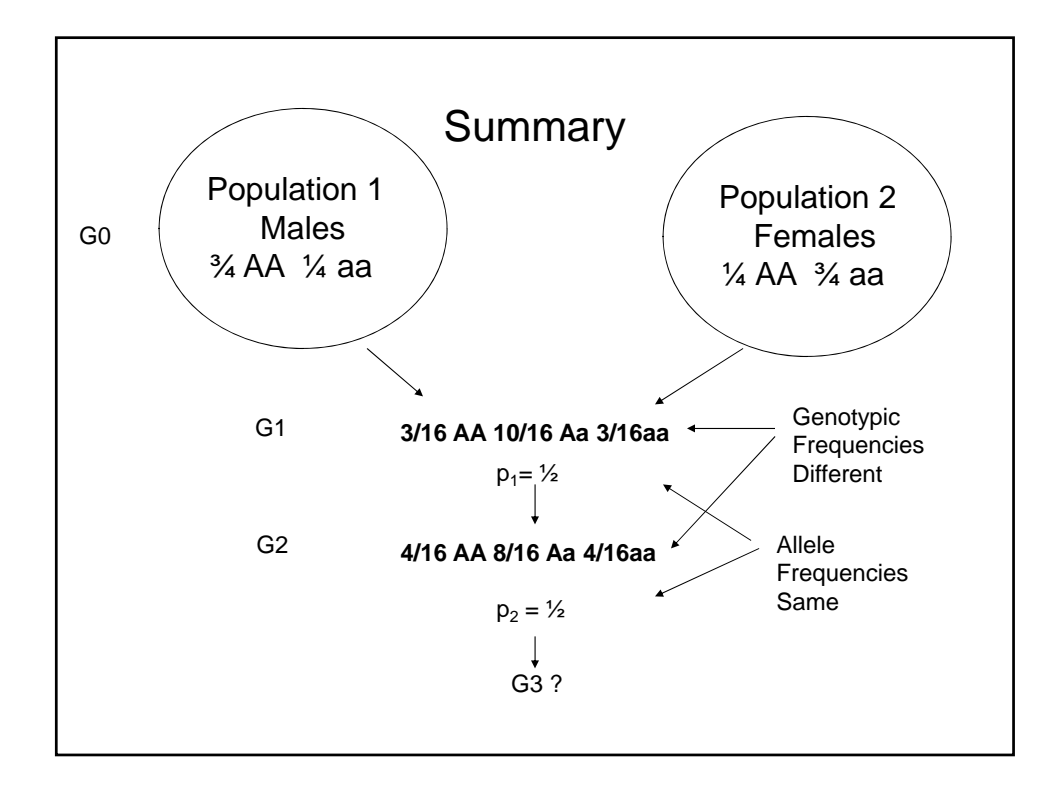

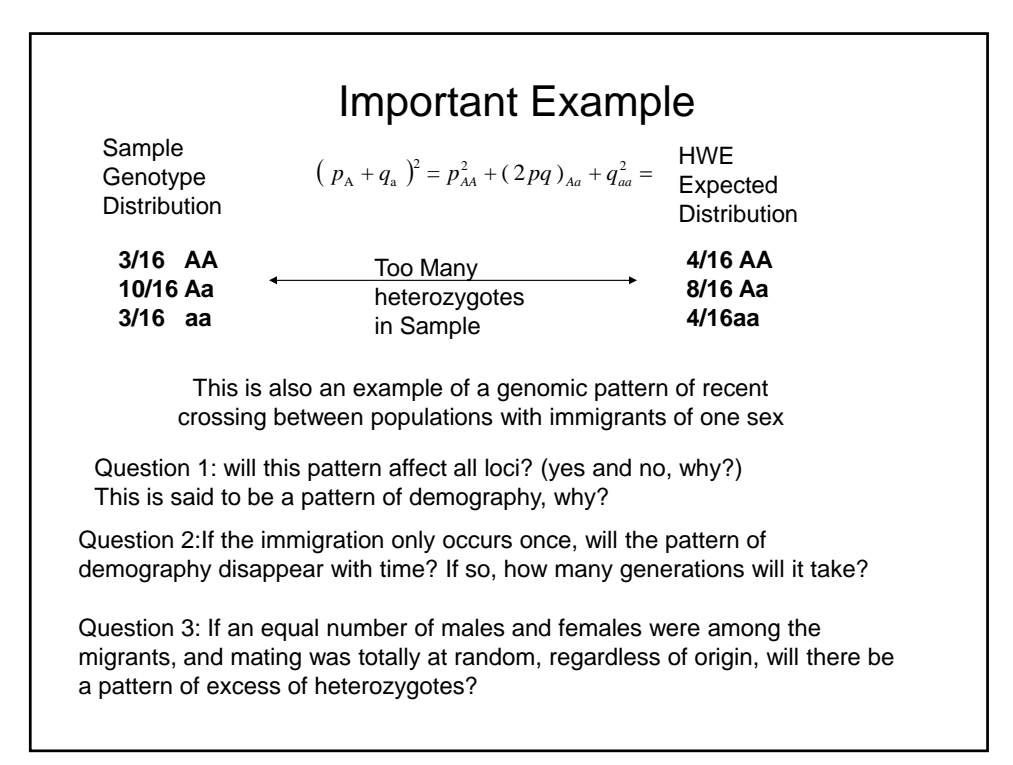

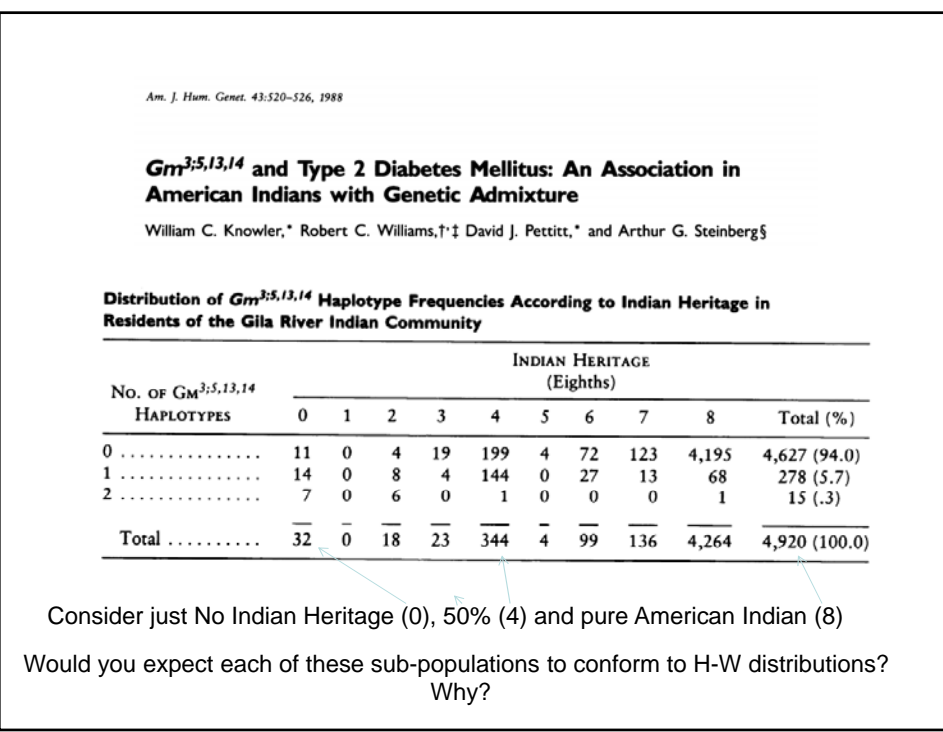

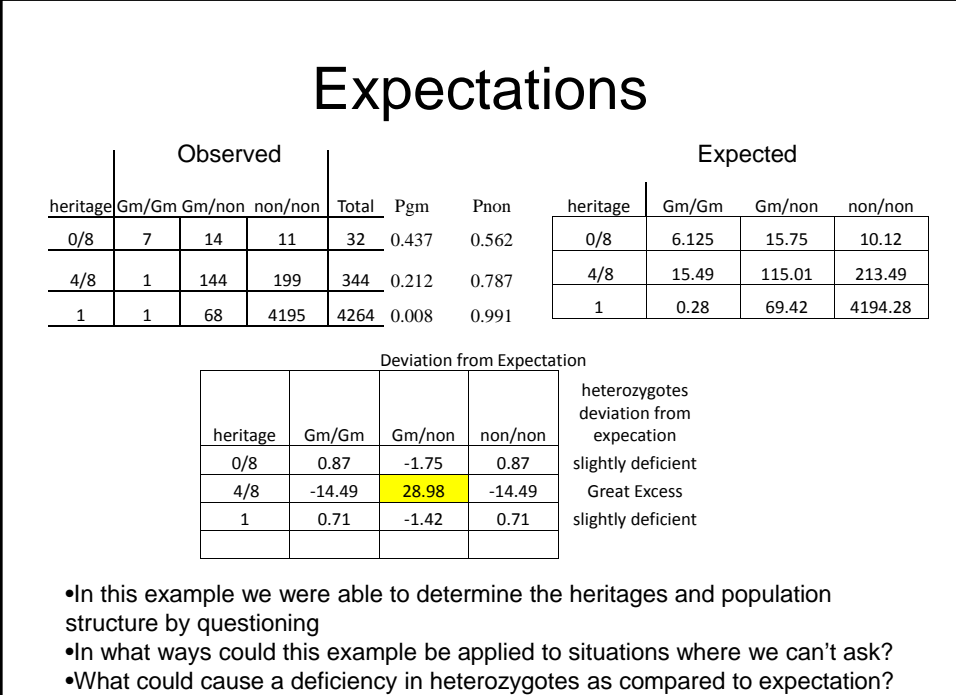

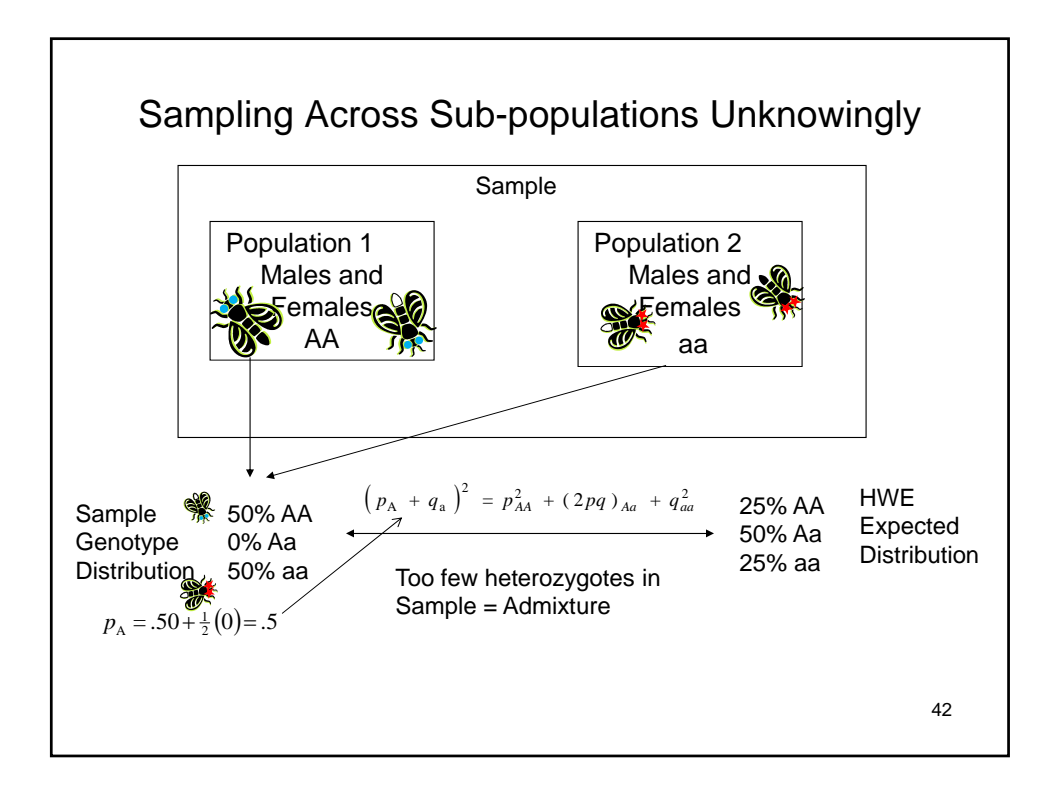

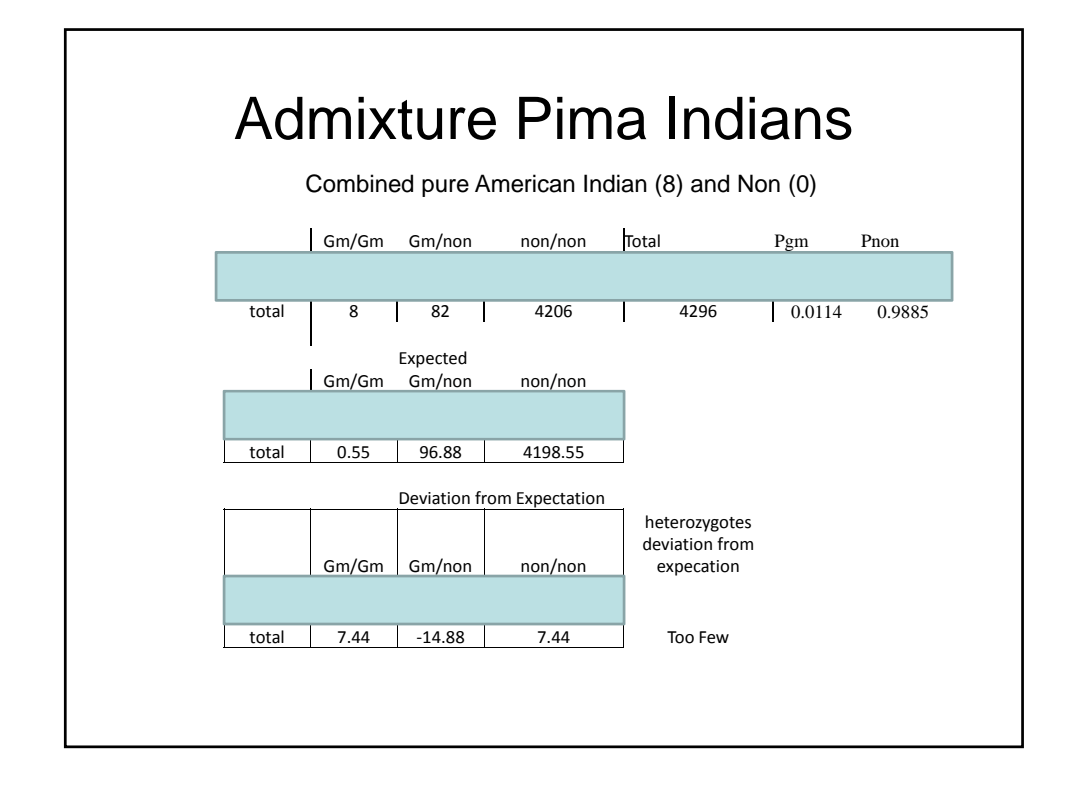

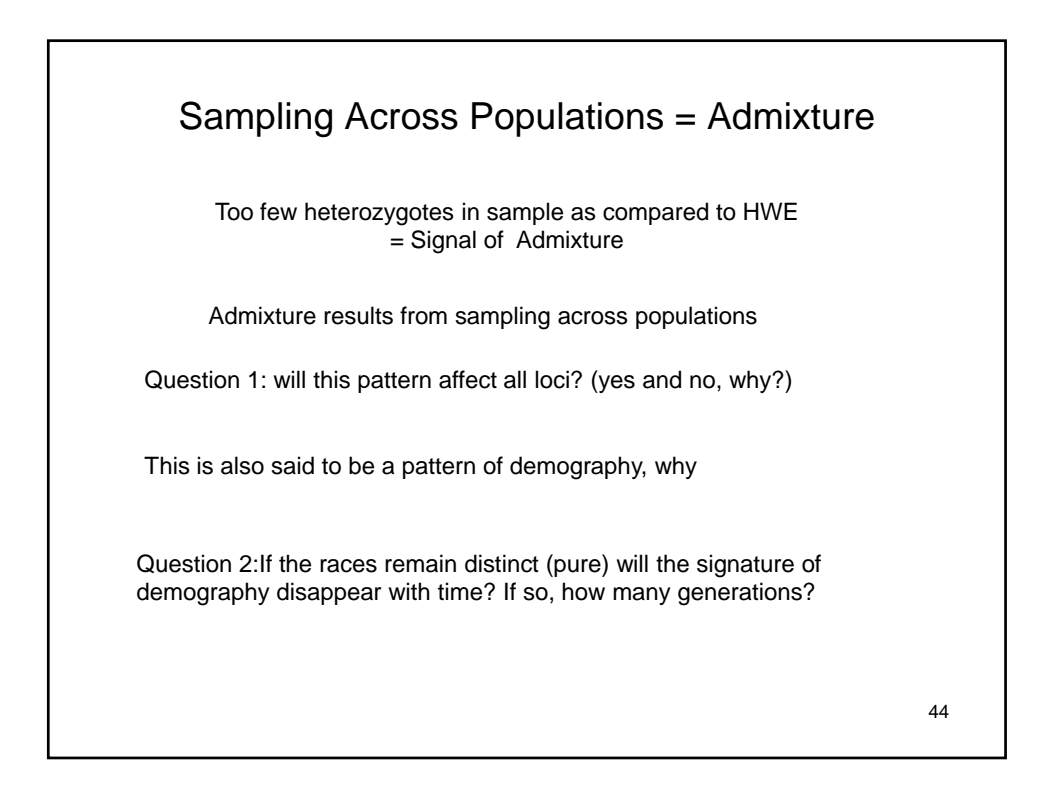

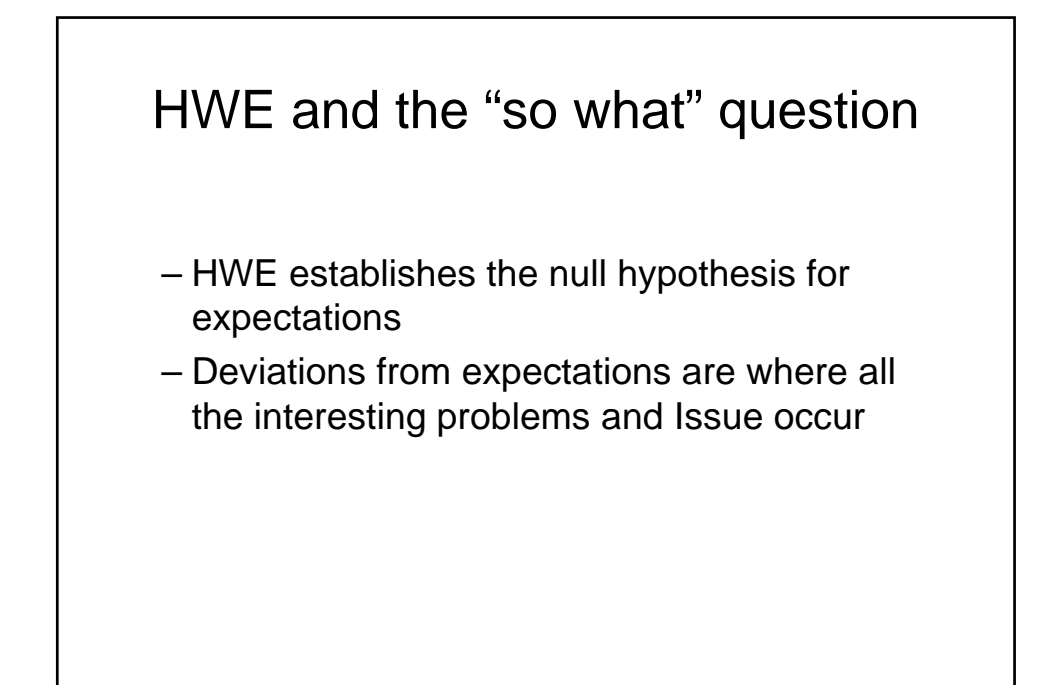

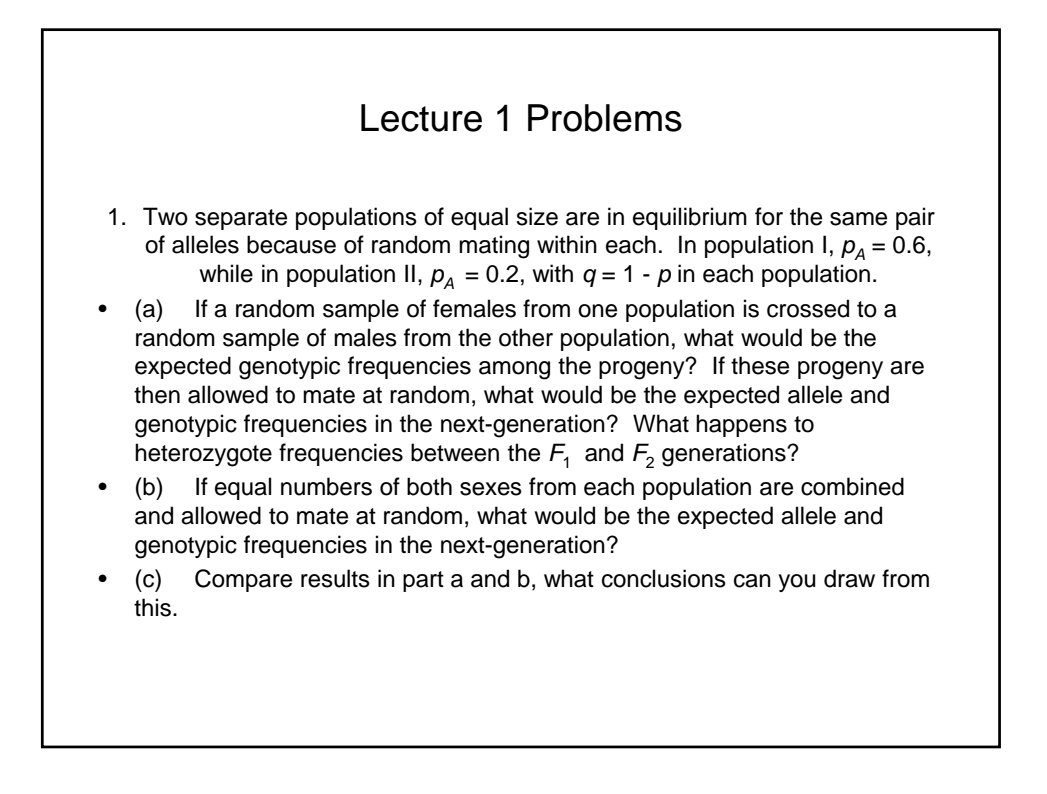

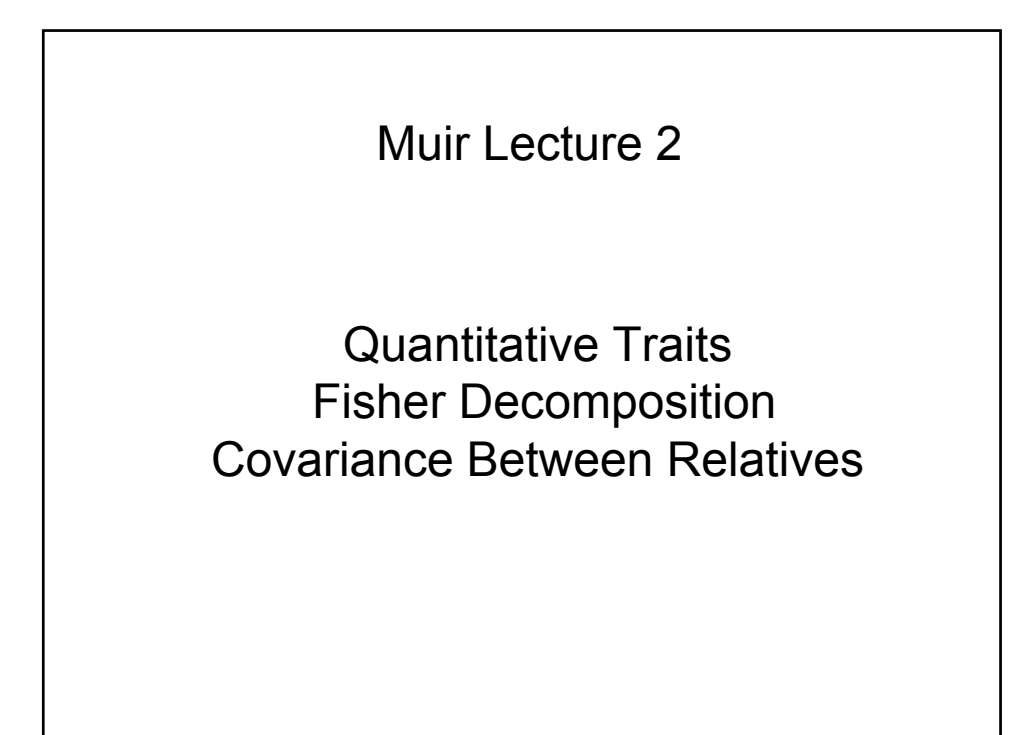

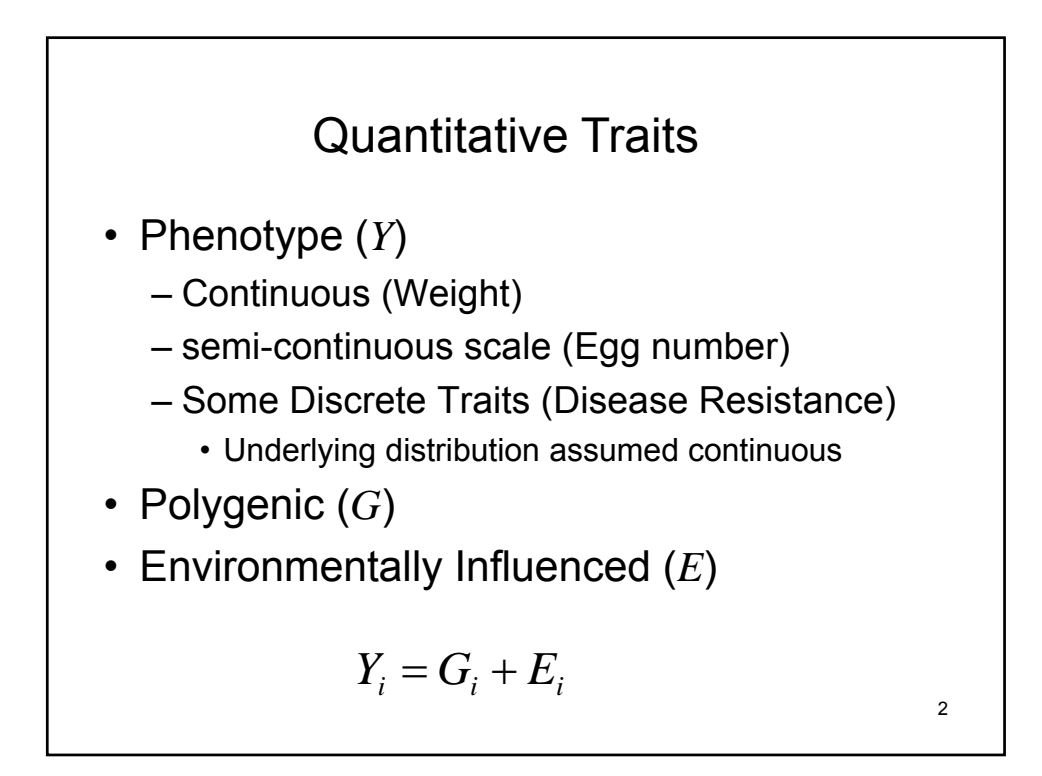

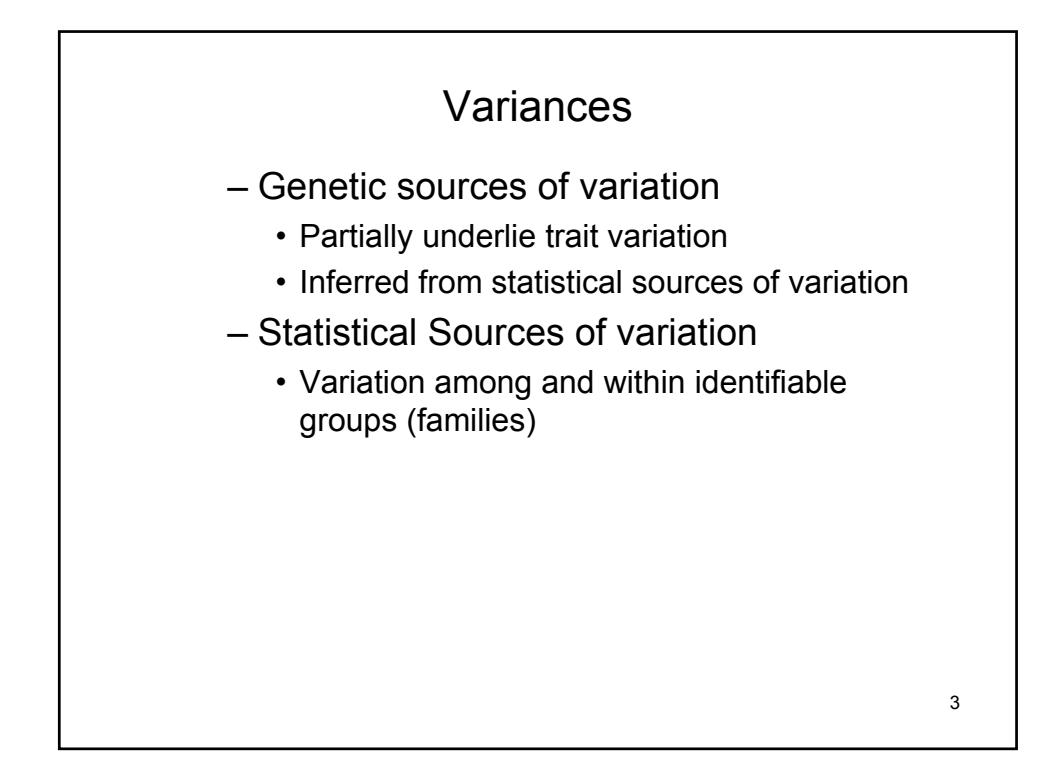

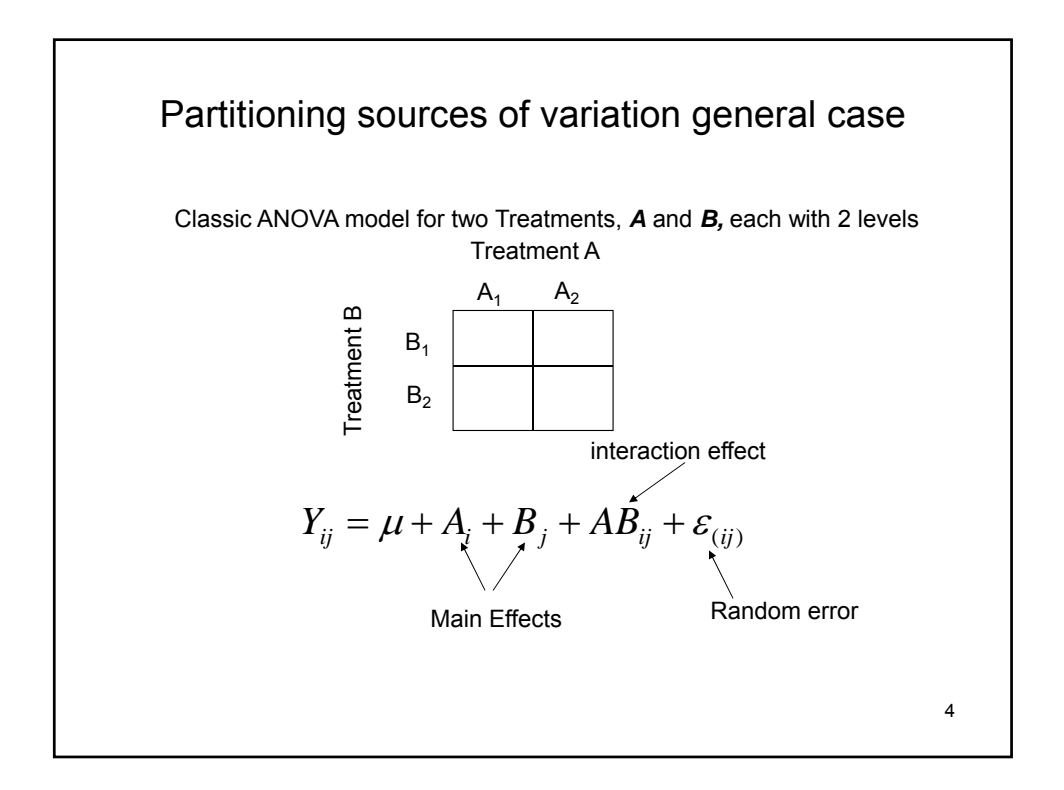

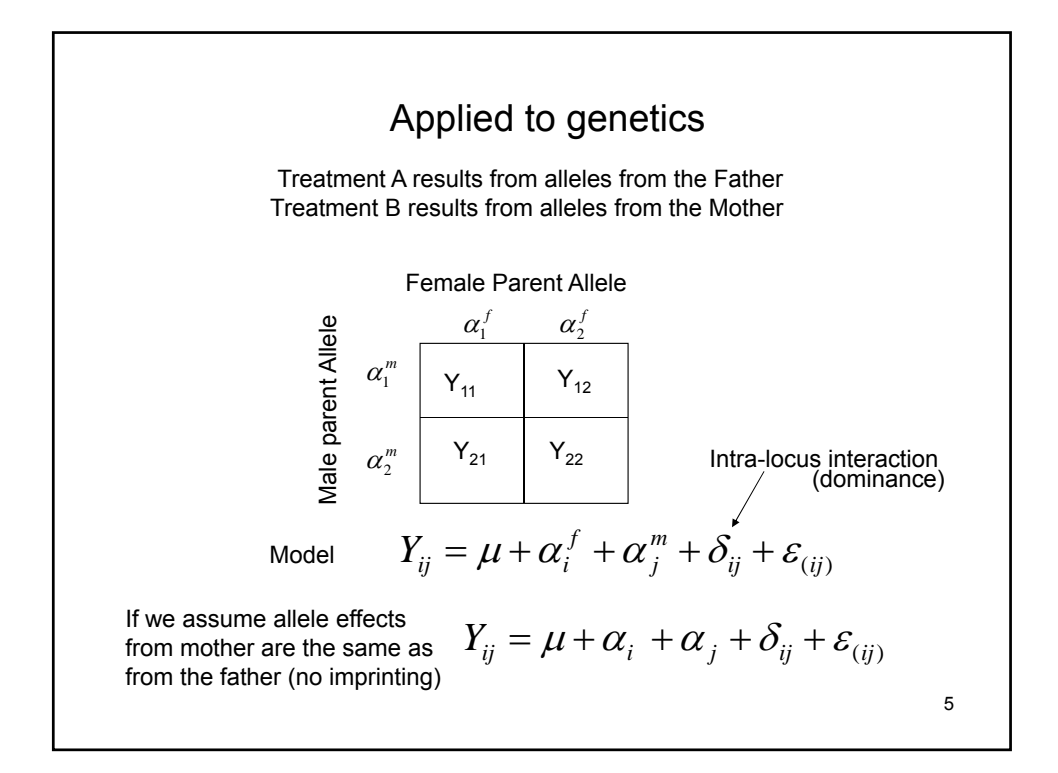

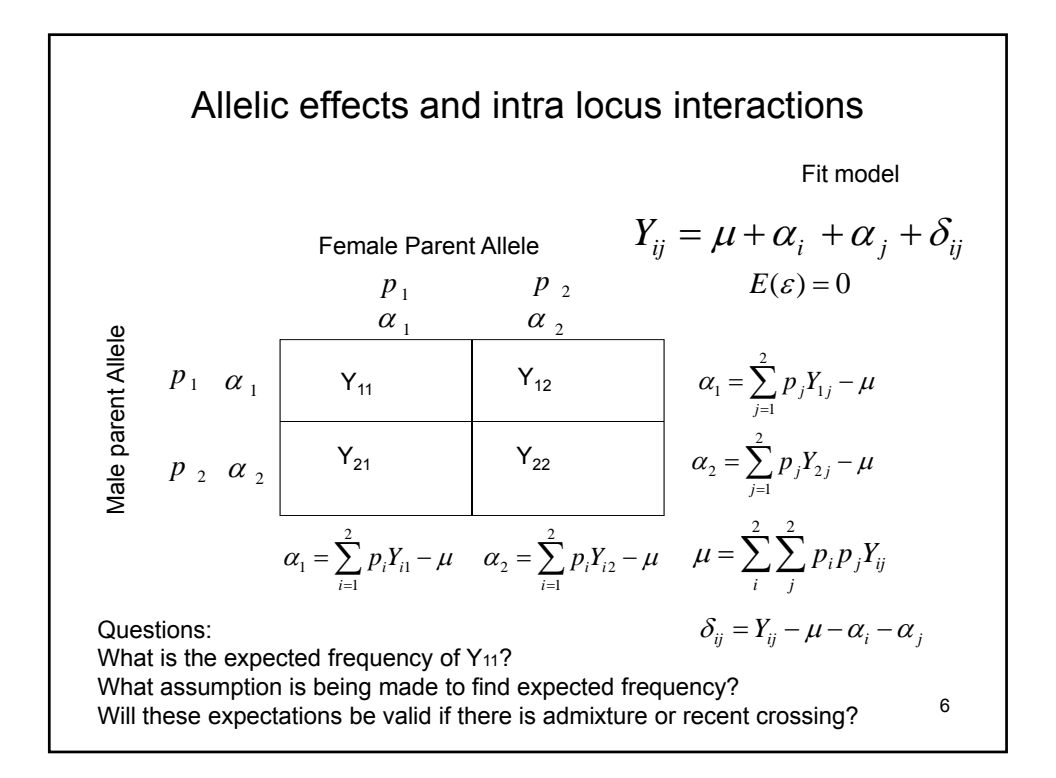

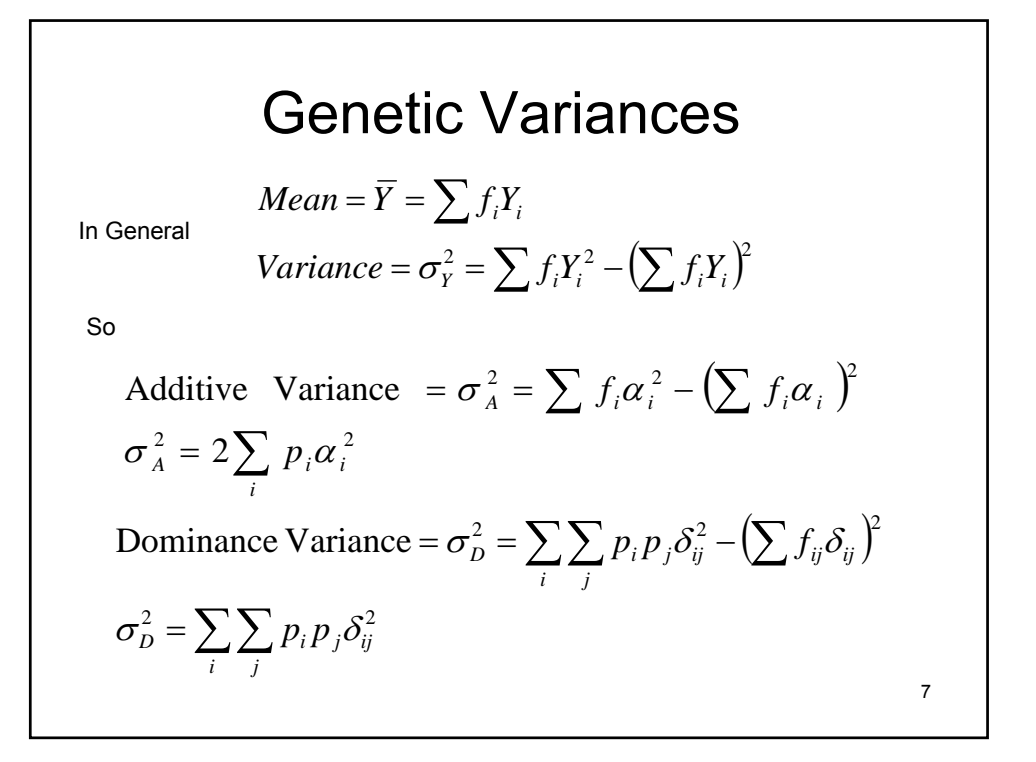

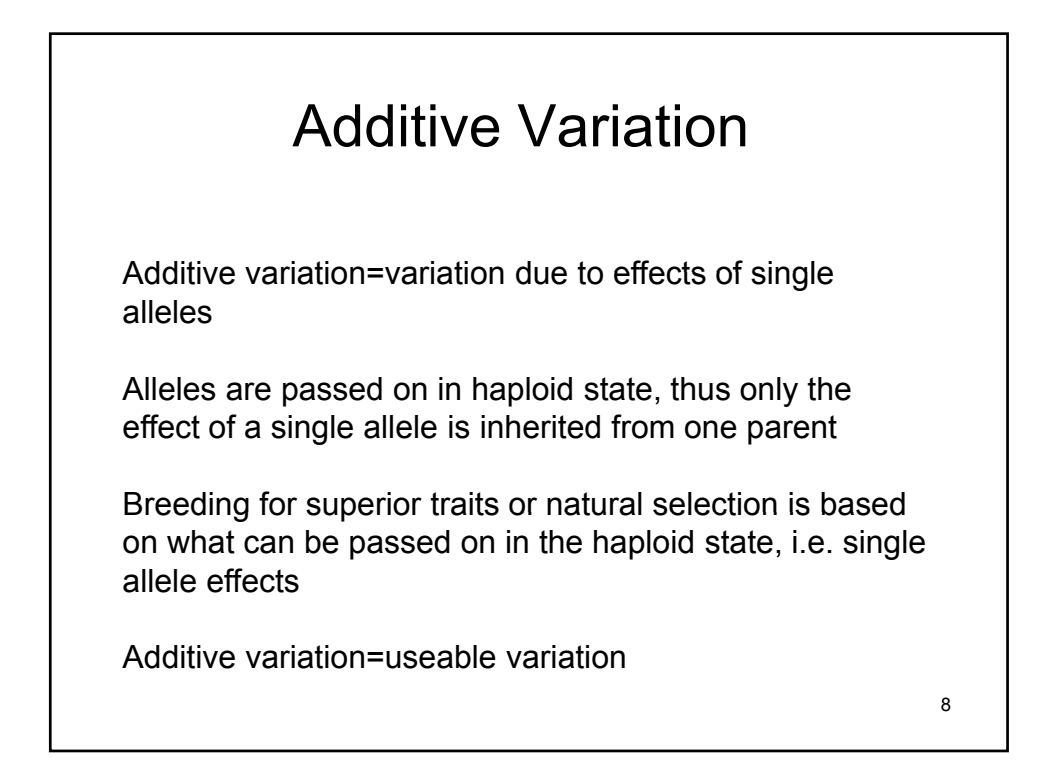

## Non-additive Variation

- Dominance Variation
	- Due to **intra**-locus interaction
	- Requires both alleles at a locus to express
	- Cannot be passed on by one parent
	- Not useable for selective breeding
- Epistatic Variation
	- Due to **inter**-locus interactions
	- Requires interaction of 2,3, or 4 alleles at two loci
	- Not useable for selective breeding
		- Yes 2 alleles at different loci can be inherited in the haploid state but recombination in following generation(s) will break up 9

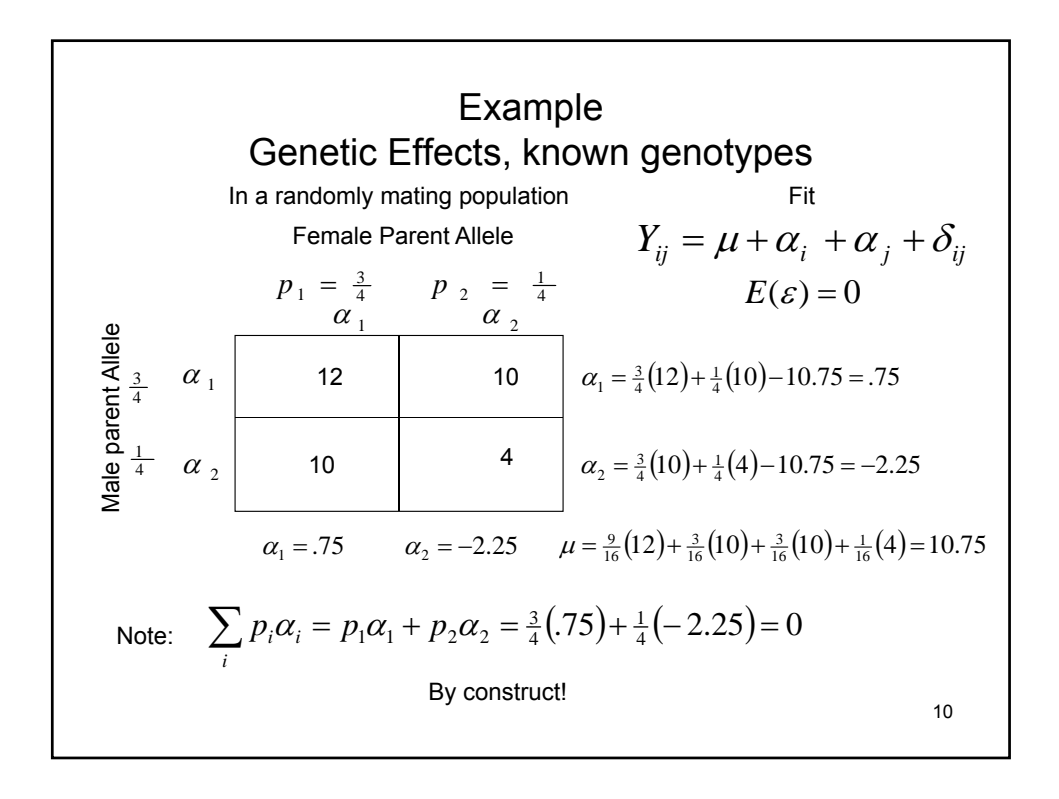

**Genetic Variances**  
\n(**known genotypes and frequencies**)  
\n
$$
\sigma_A^2 = 2\sum_i p_i \alpha_i^2 = 2\left[\frac{3}{4}(.75)^2 + \frac{1}{4}(-2.25)^2\right] = 3.375
$$
\n
$$
\delta_{ij} = Y_{ij}^i - \mu - \alpha_i - \alpha_j
$$
\n
$$
\delta_{11} = 12 - 10.75 - 2(.75) = -.25
$$
\n
$$
\delta_{12} = \delta_{21} = 10 - 10.75 - (.75) - (-2.25) = .75
$$
\n
$$
\delta_{22} = 4 - 10.75 - 2(-2.25) = -2.25
$$
\n
$$
\sigma_B^2 = \sum_i \sum_j p_i p_j \delta_{ij}^2 = \frac{9}{16}(-.25)^2 + \left(\frac{6}{16}\right)(.75)^2 + \left(\frac{1}{16}\right)(-2.25)^2 = .5625
$$

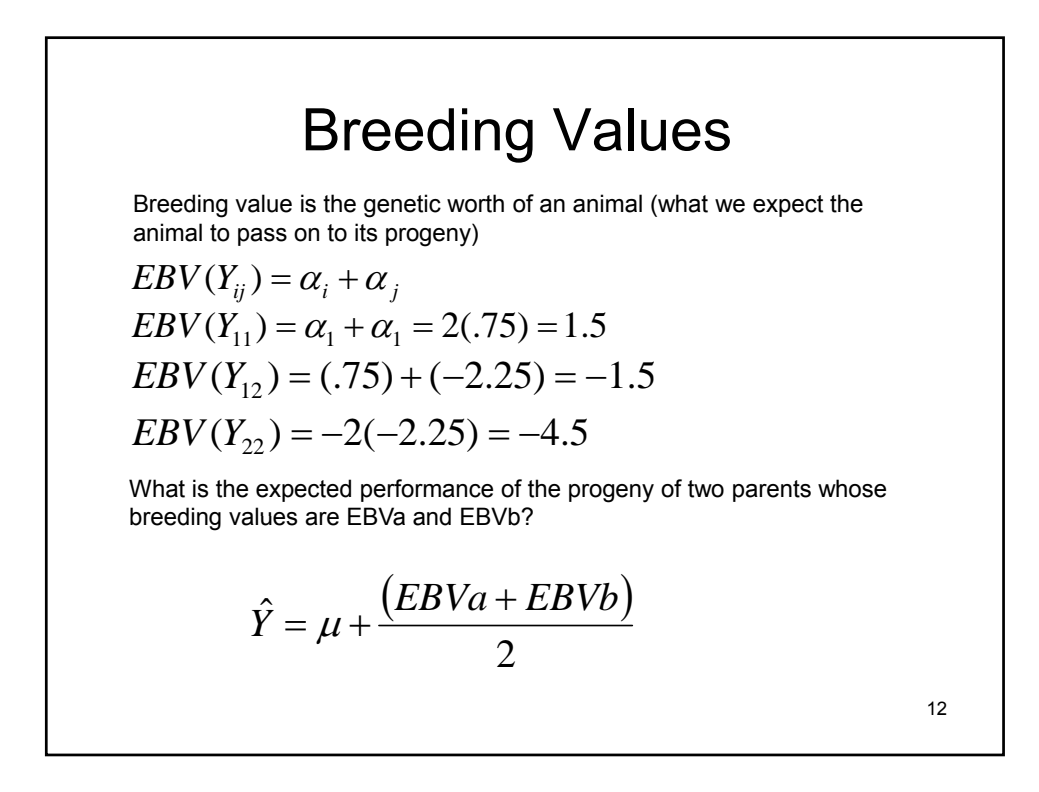

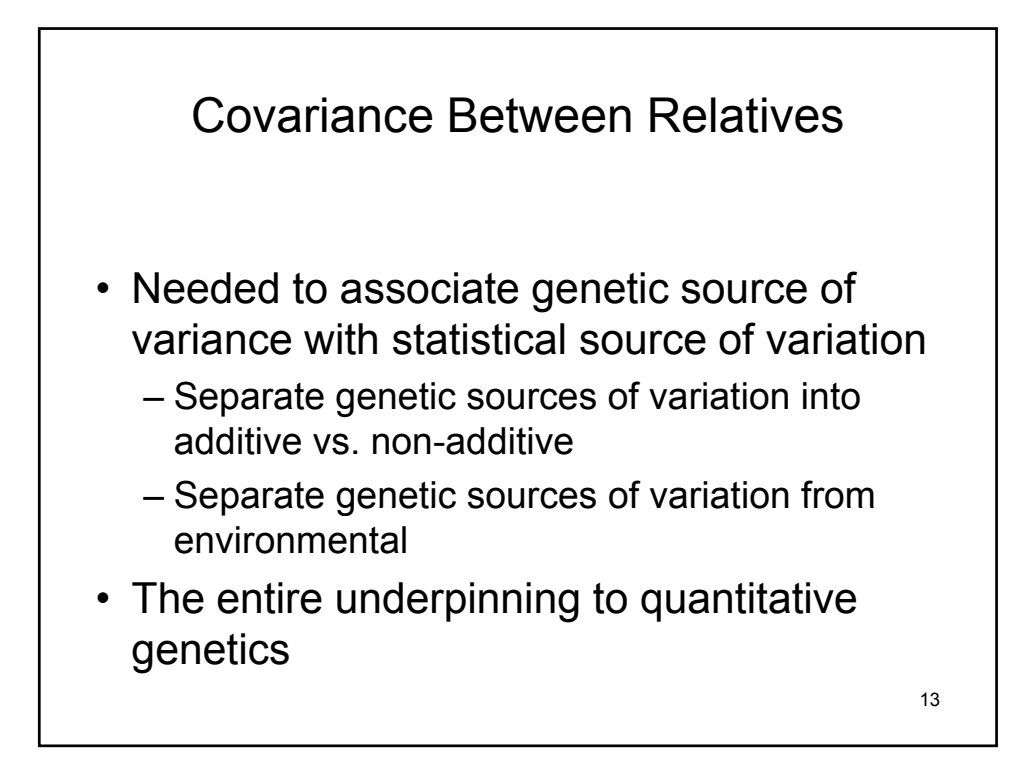

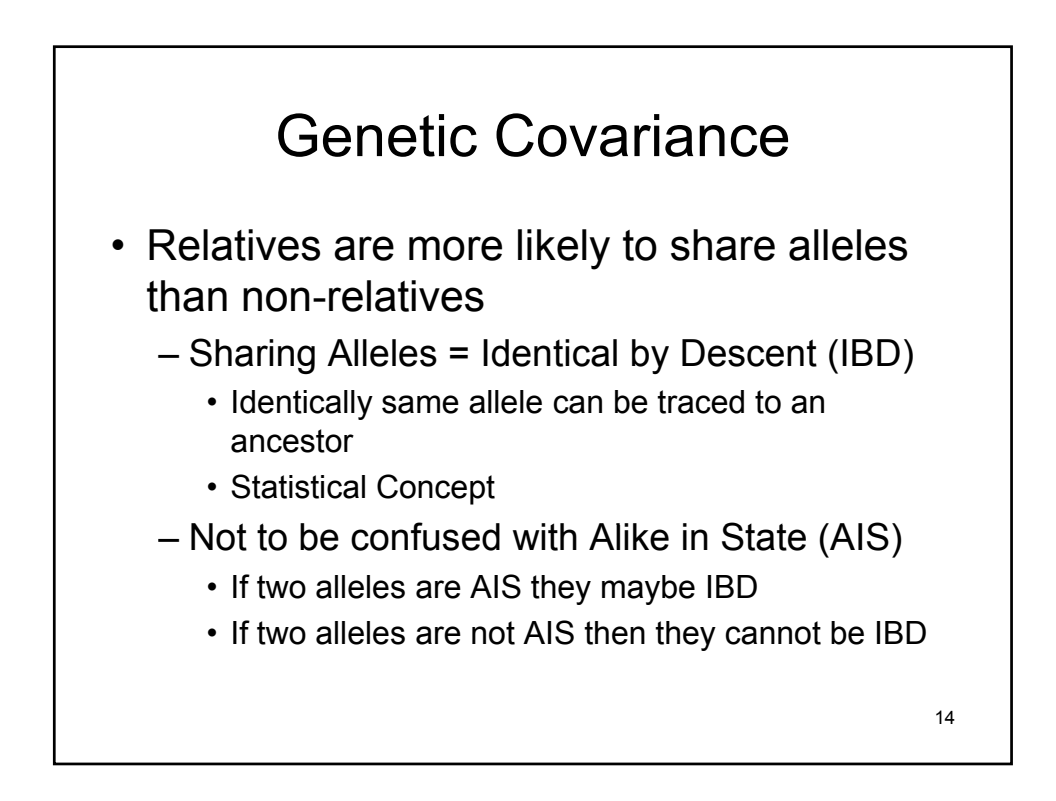

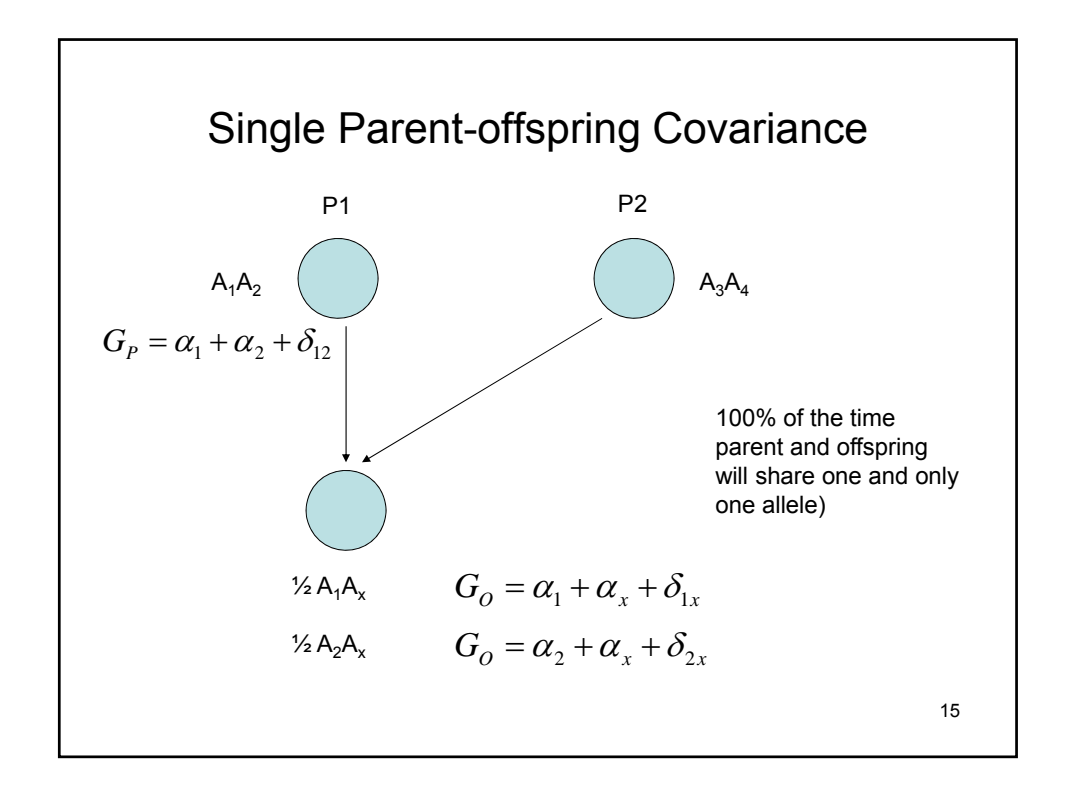

Single Parent-offspring Covariance  
\n
$$
Cov(G_P, G_O) = \frac{1}{2} Cov(\alpha_1 + \alpha_2 + \delta_{12}, \alpha_1 + \alpha_x + \delta_{1x})
$$
\n
$$
+ \frac{1}{2} Cov(\alpha_1 + \alpha_2 + \delta_{12}, \alpha_2 + \alpha_x + \delta_{2x})
$$
\n
$$
1-\text{IBD}
$$
\n
$$
Cov(G_P, G_O) = \frac{1}{2} \begin{pmatrix} Cov(\alpha_1, \alpha_1) + Cov(\alpha_1, \alpha_x) + Cov(\alpha_1, \delta_{1x}) + Cov(G_P, G_O) = \frac{1}{2} \begin{pmatrix} Cov(\alpha_2, \alpha_1) + Cov(\alpha_2, \alpha_x) + Cov(\alpha_2, \delta_{1x}) + Cov(\delta_{12}, \alpha_1) + Cov(\delta_{12}, \alpha_x) + Cov(\delta_{12}, \delta_{1x}) \end{pmatrix} \end{pmatrix}
$$
\n
$$
+ \frac{1}{2} \begin{pmatrix} Cov(\alpha_1, \alpha_2) + Cov(\alpha_1, \alpha_x) + Cov(\alpha_1, \delta_{2x}) + Cov(\delta_{12}, \delta_{1x}) + Cov(\delta_{12}, \delta_{1x}) + Cov(\delta_{12}, \delta_{2x}) + Cov(\delta_{12}, \alpha_2) + Cov(\delta_{12}, \alpha_x) + Cov(\delta_{12}, \delta_{2x}) + Cov(\delta_{12}, \delta_{2x}) + Cov(\delta_{12}, \delta_{2x}) + Cov(\delta_{12}, \delta_{2x}) \end{pmatrix}
$$
\n
$$
16
$$
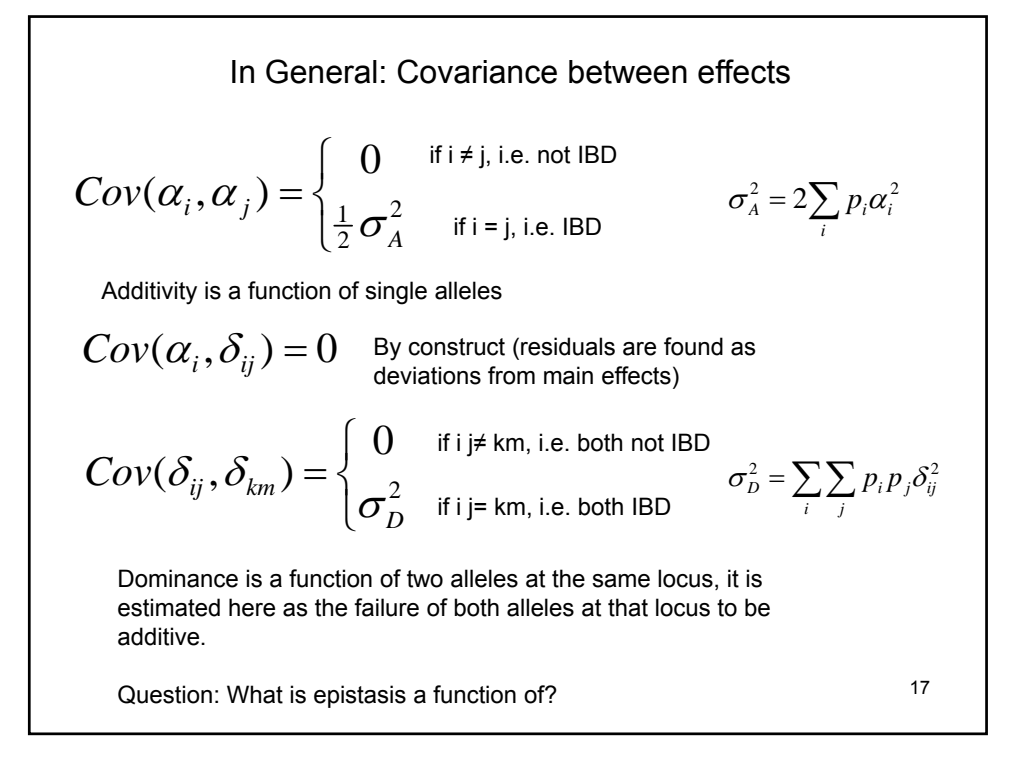

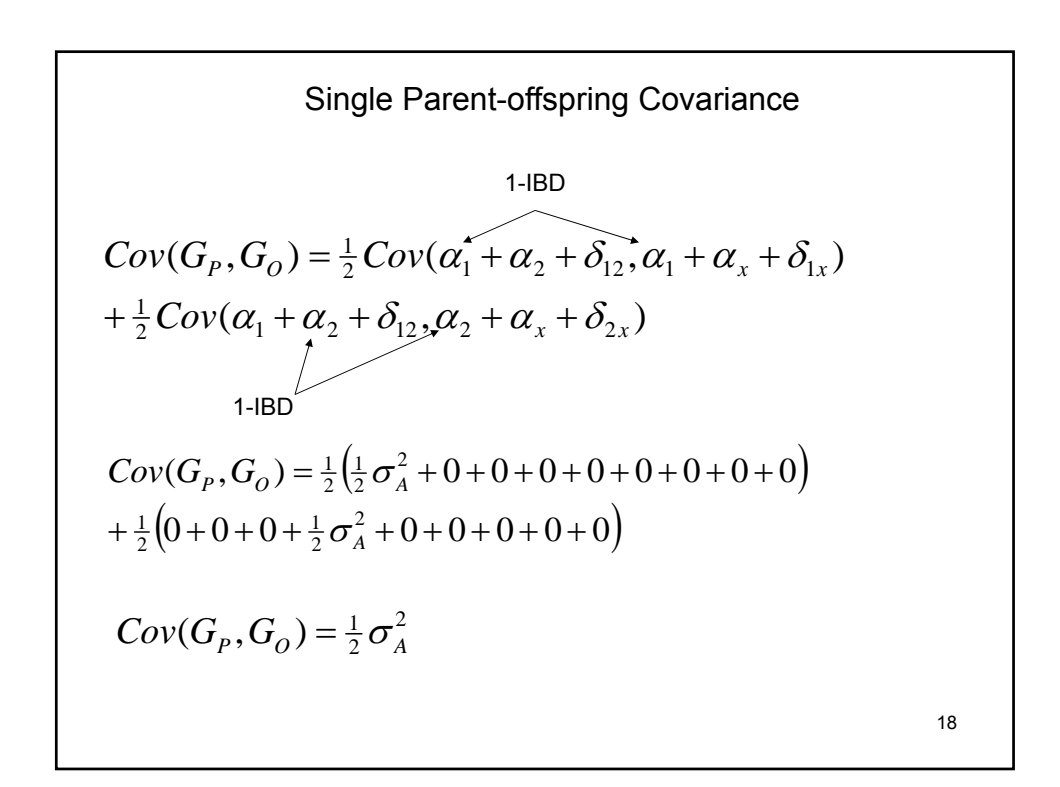

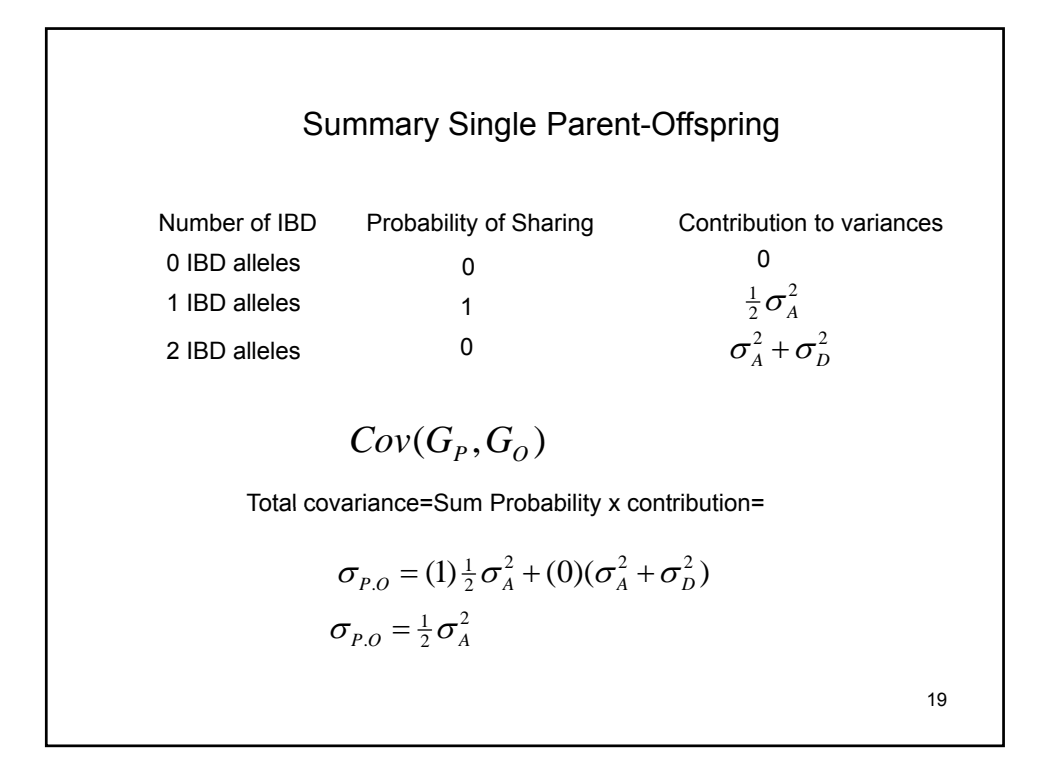

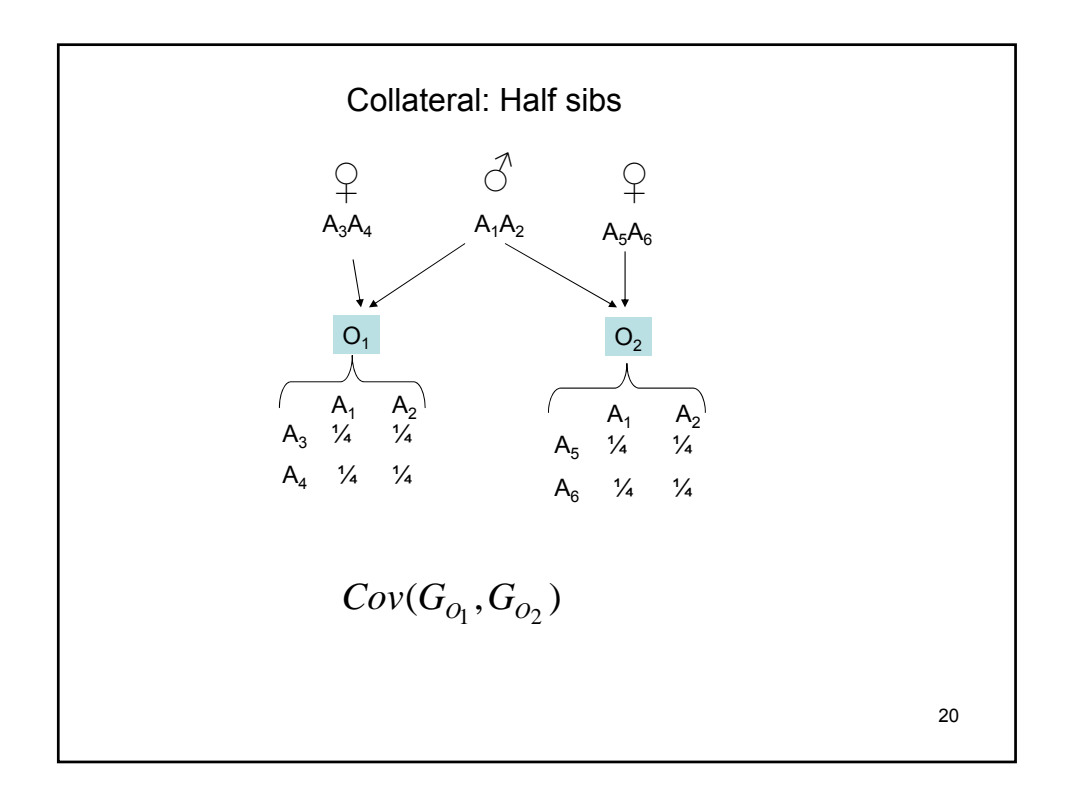

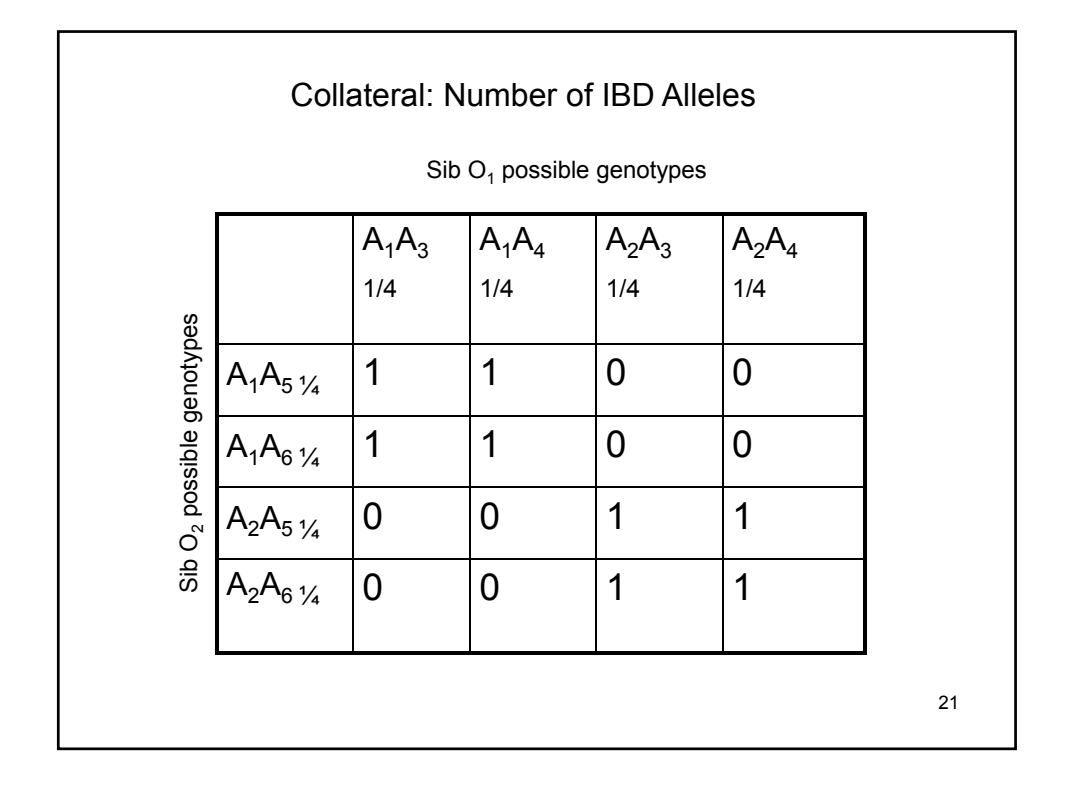

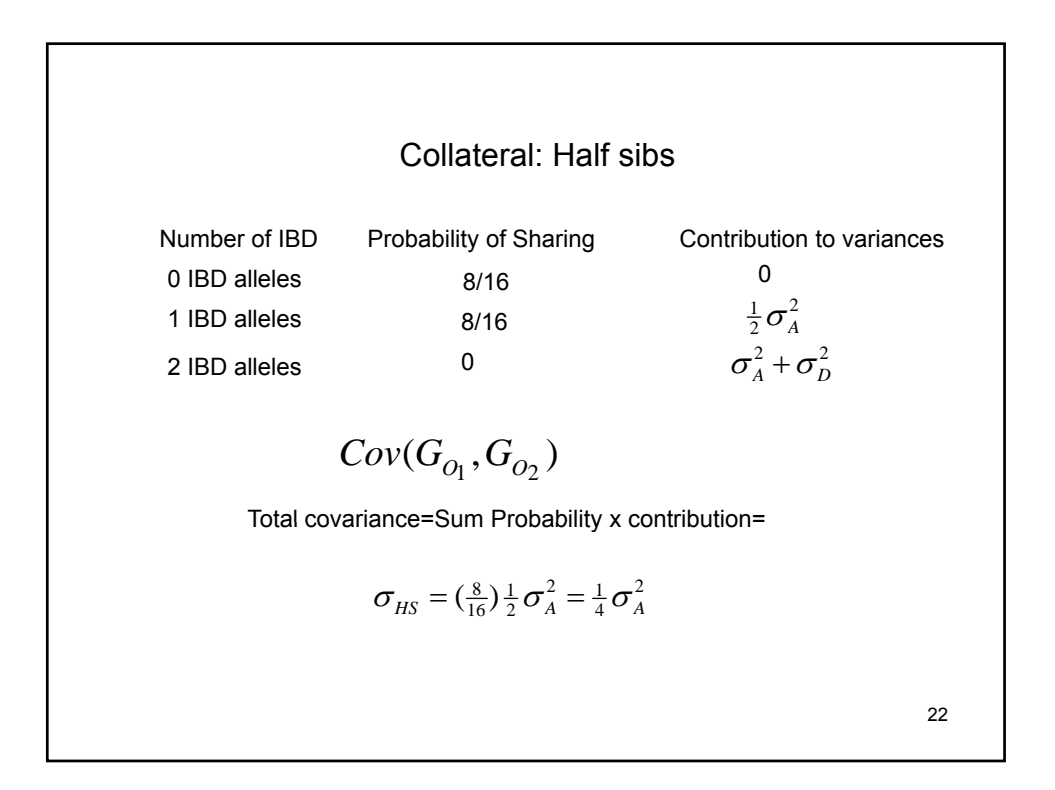

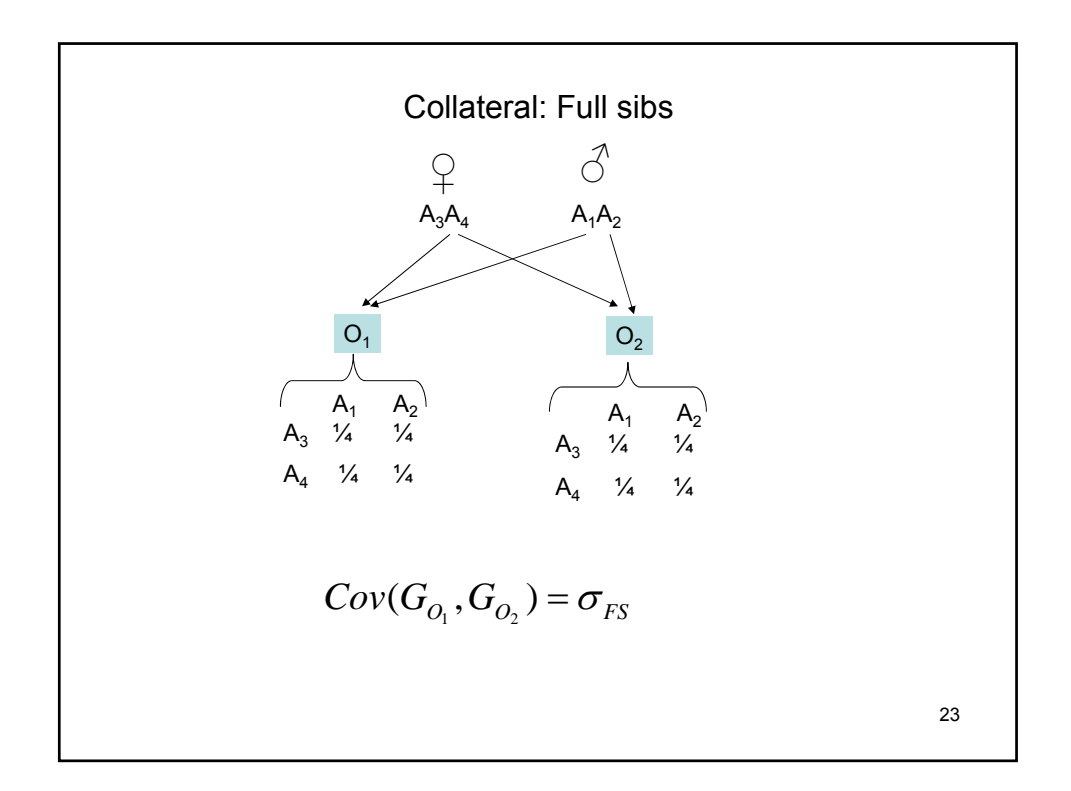

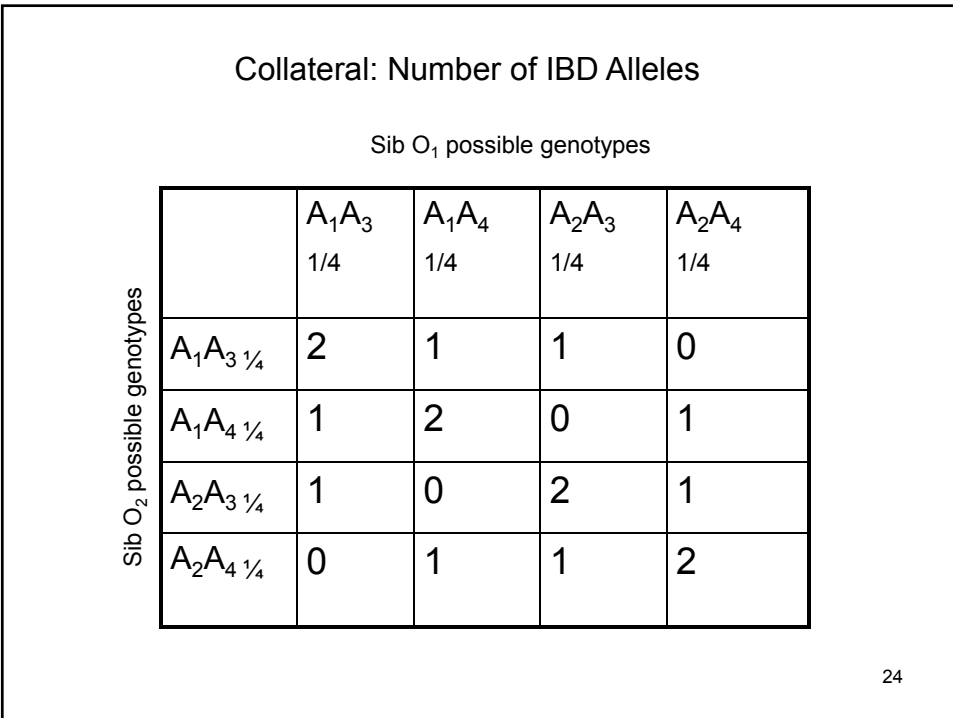

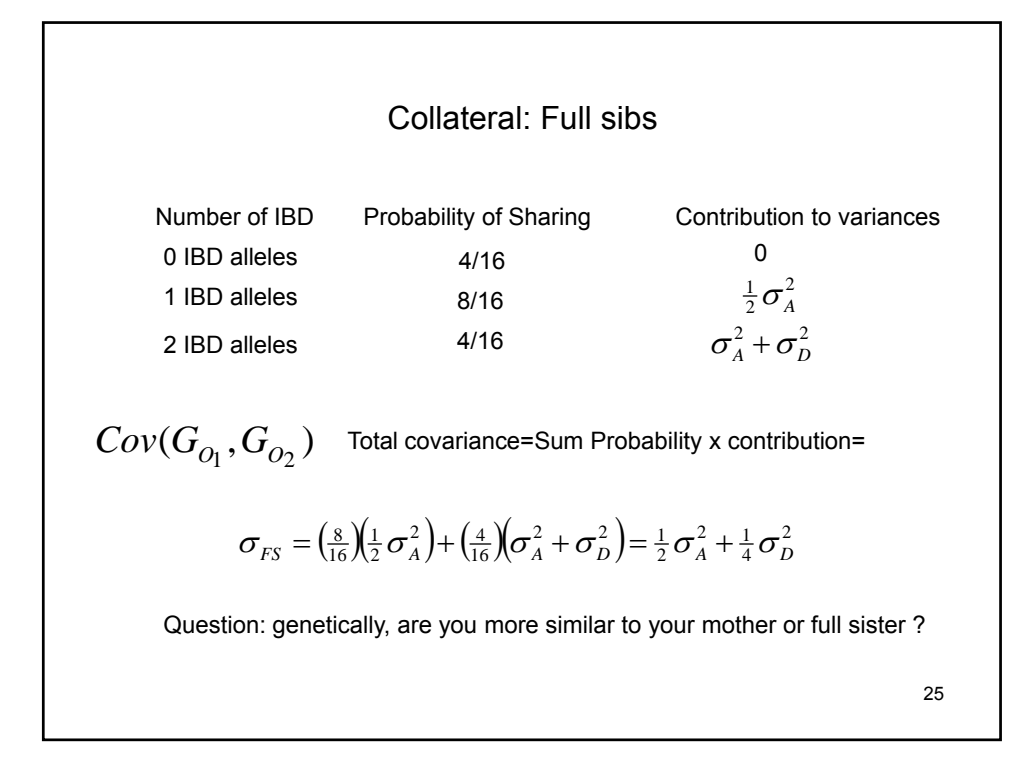

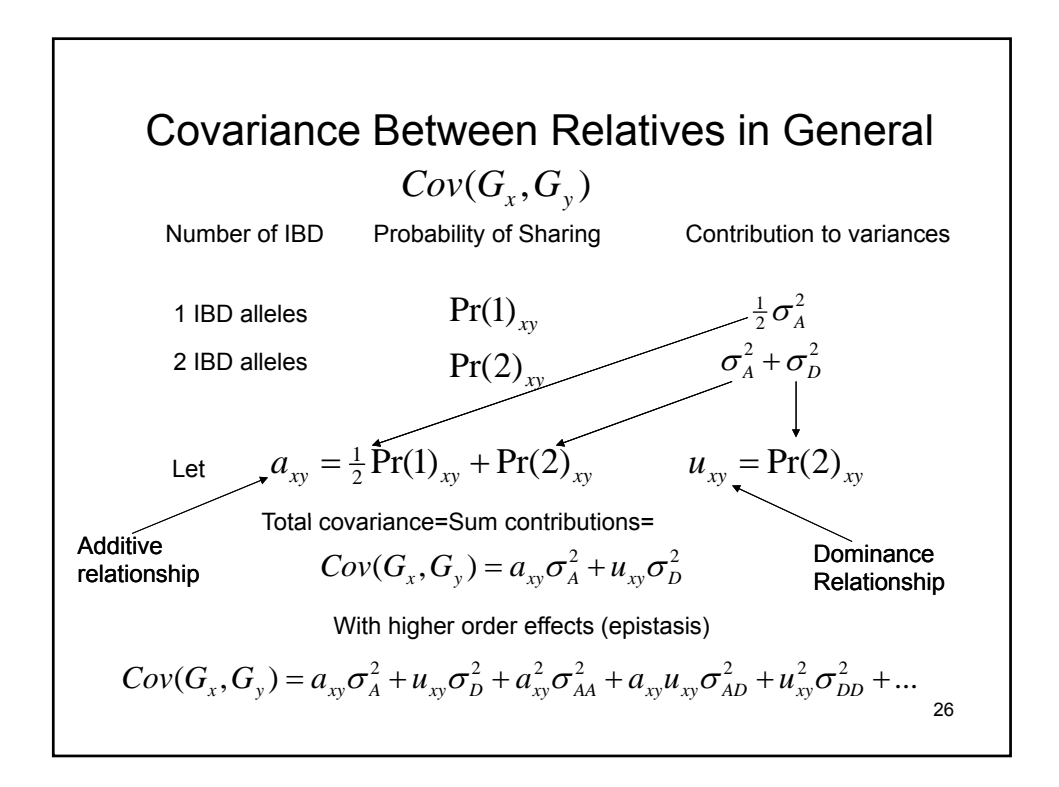

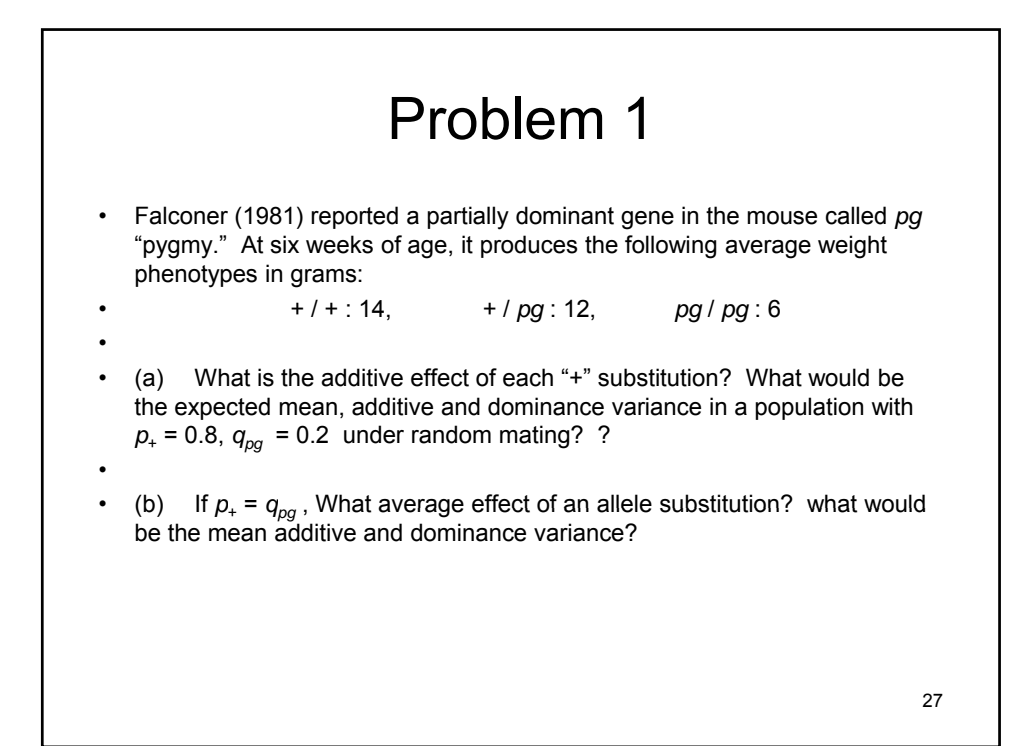

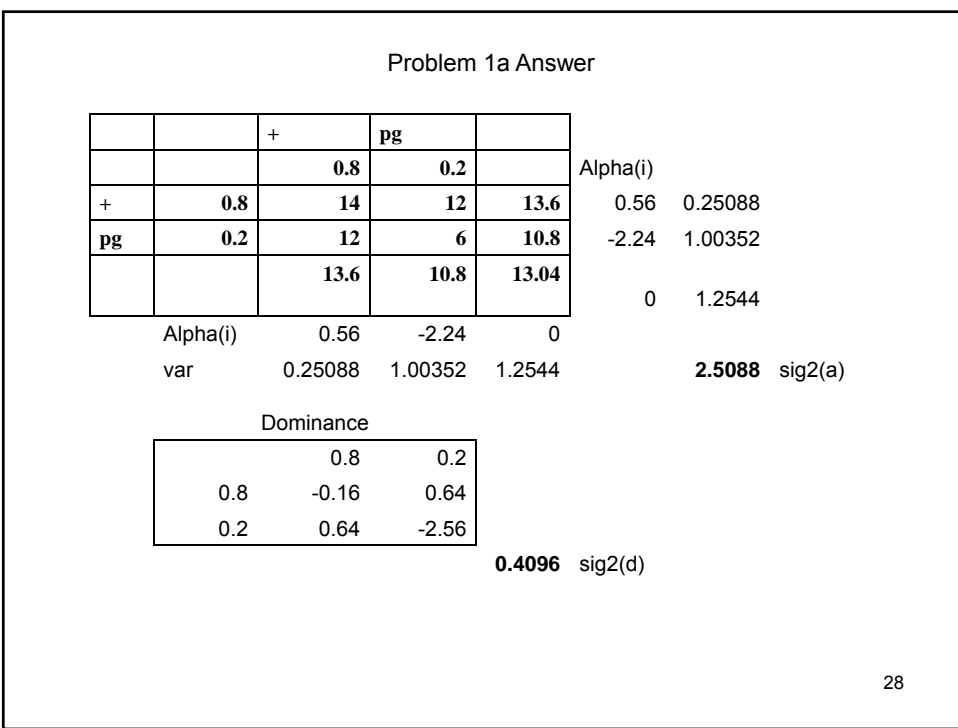

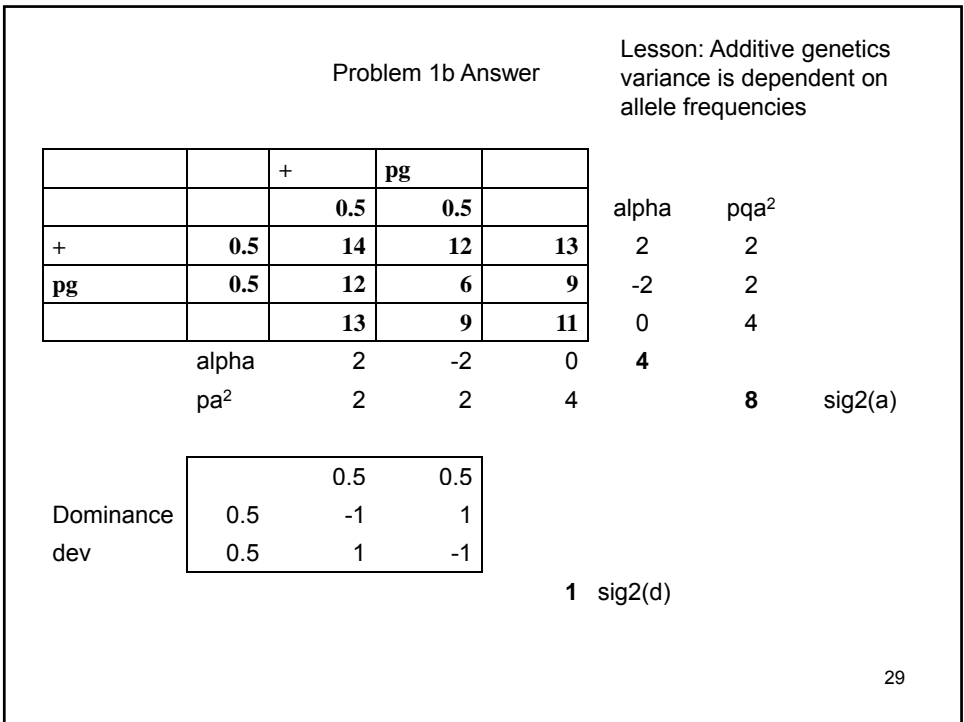

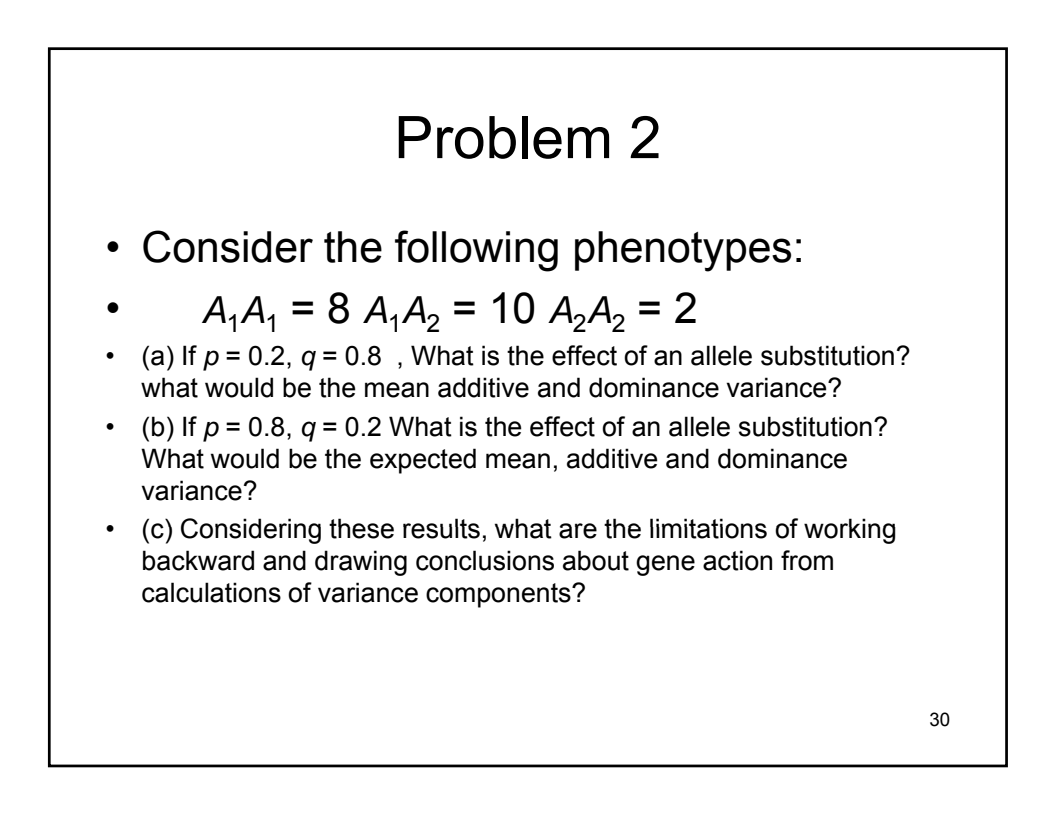

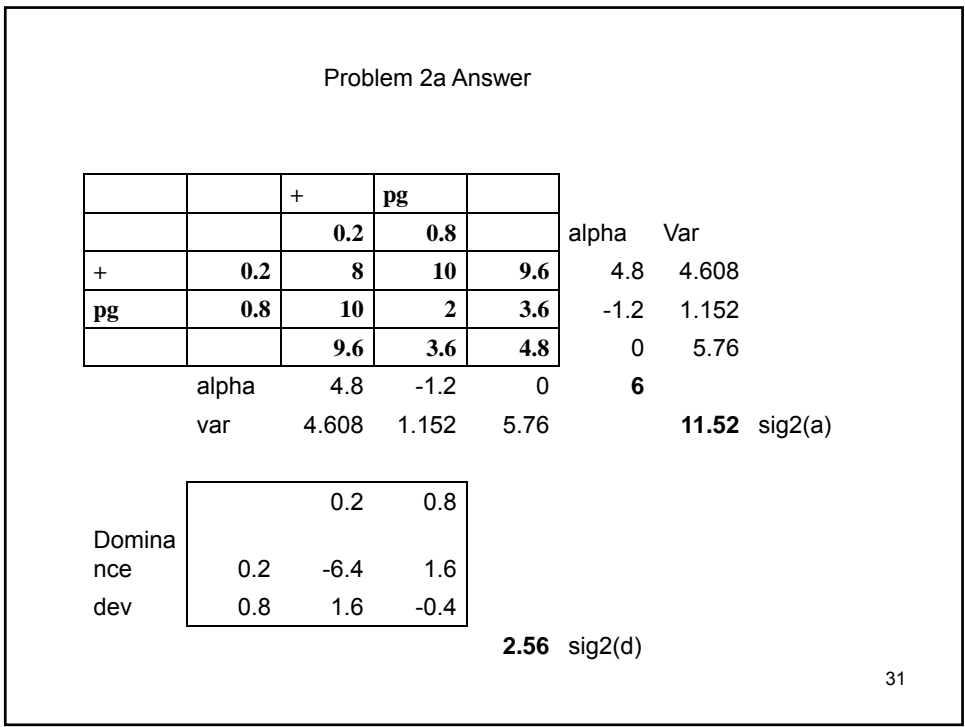

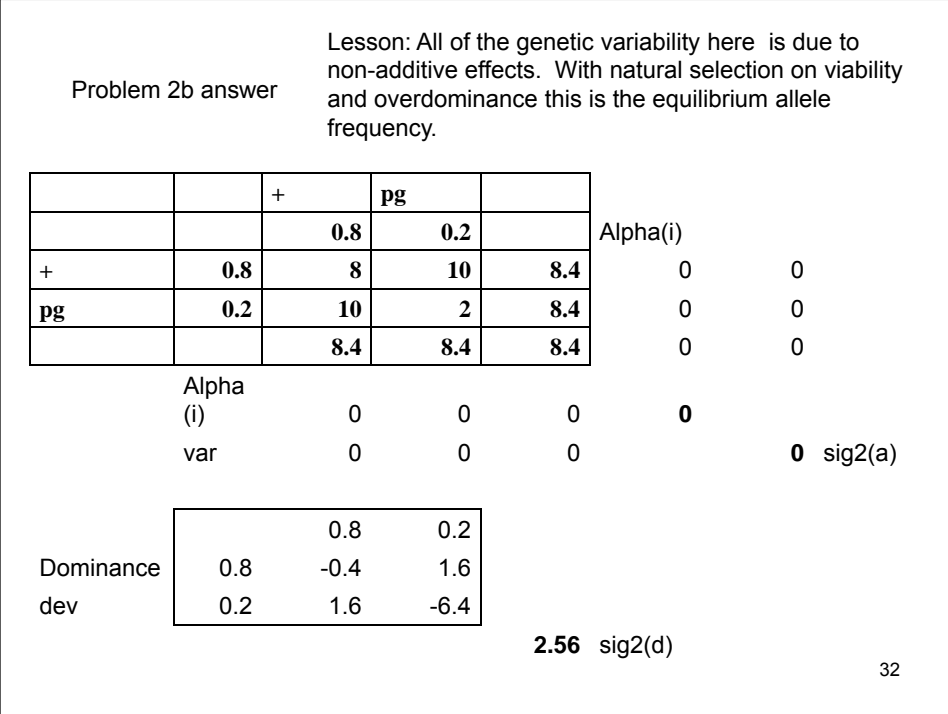

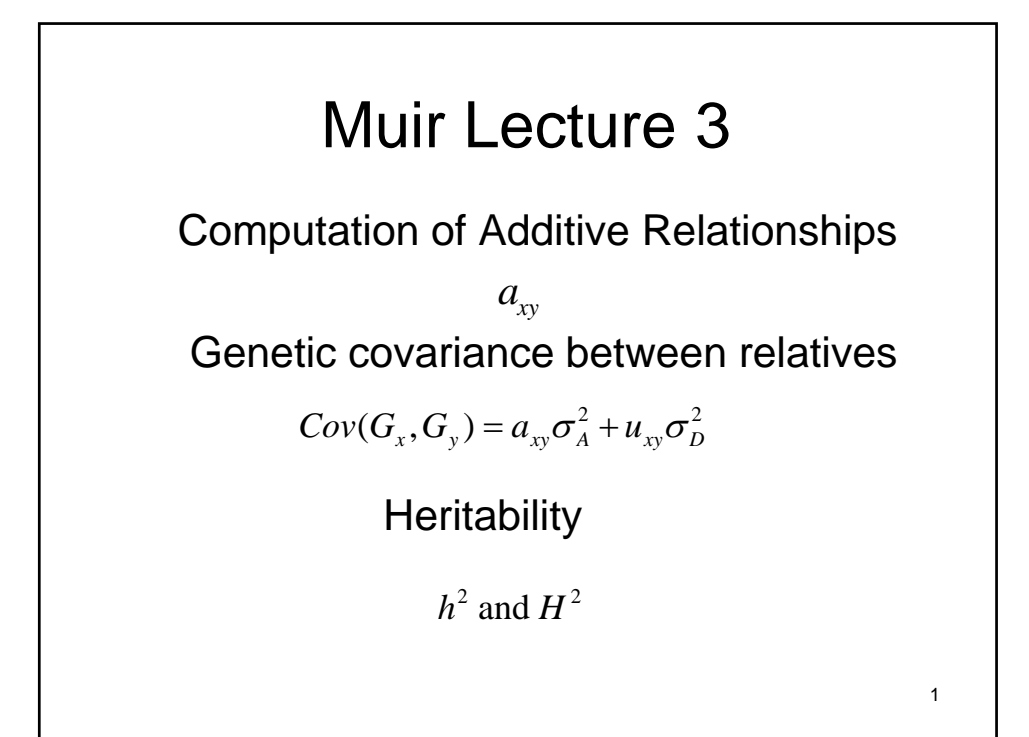

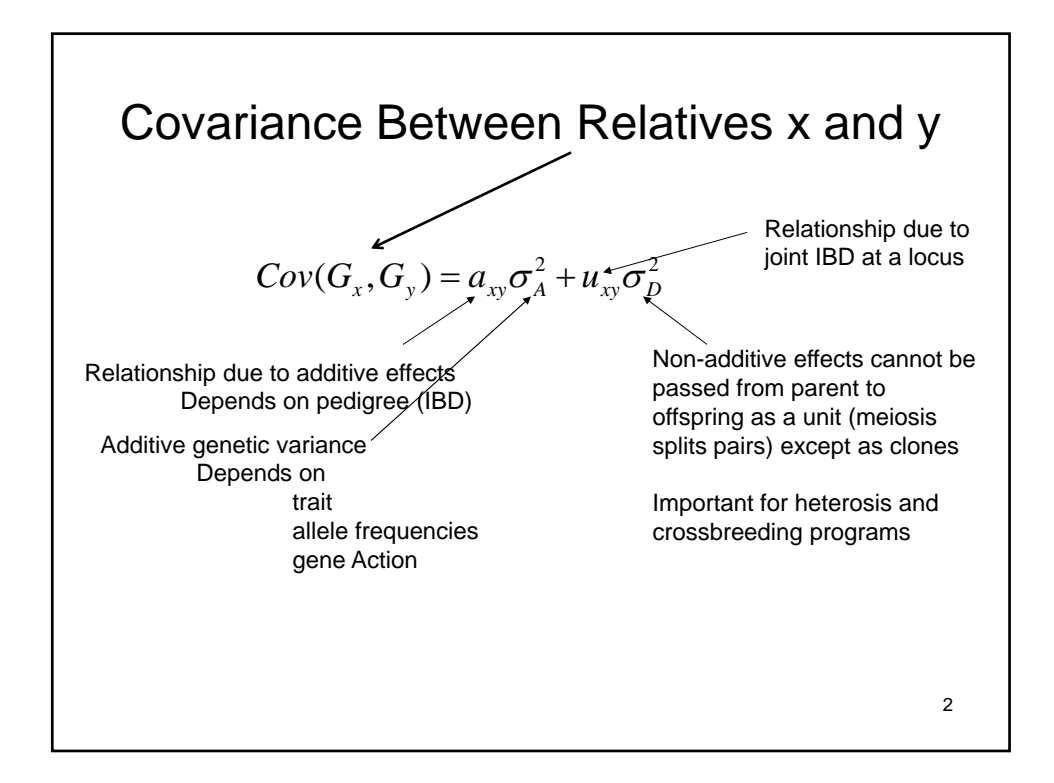

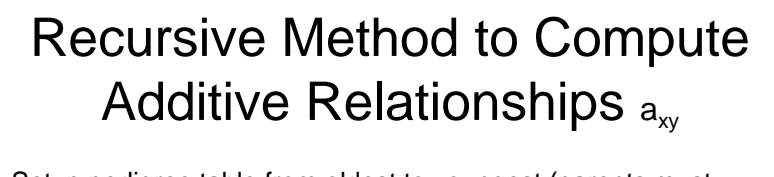

- Setup pedigree table from oldest to youngest (parents must occur before offspring, genes flow in one direction) occur before offspring, genes flow in one
- For parents unknown, assume they are unrelated to each other and non-inbred
- Compute following from oldest to youngest

$$
a_{ij} = a_{ji} = \frac{(a_{i,j_s} + a_{i,j_d})}{2}
$$

$$
a_{ii} = 1 + \frac{a_{i_s, i_d}}{2}
$$

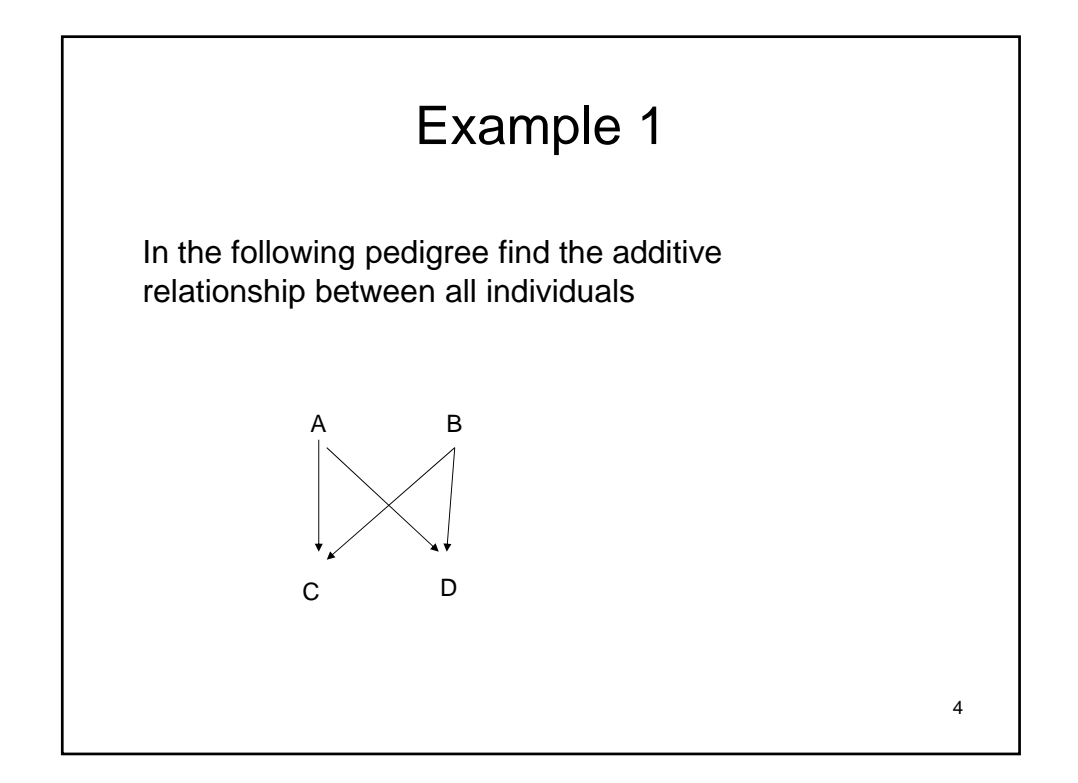

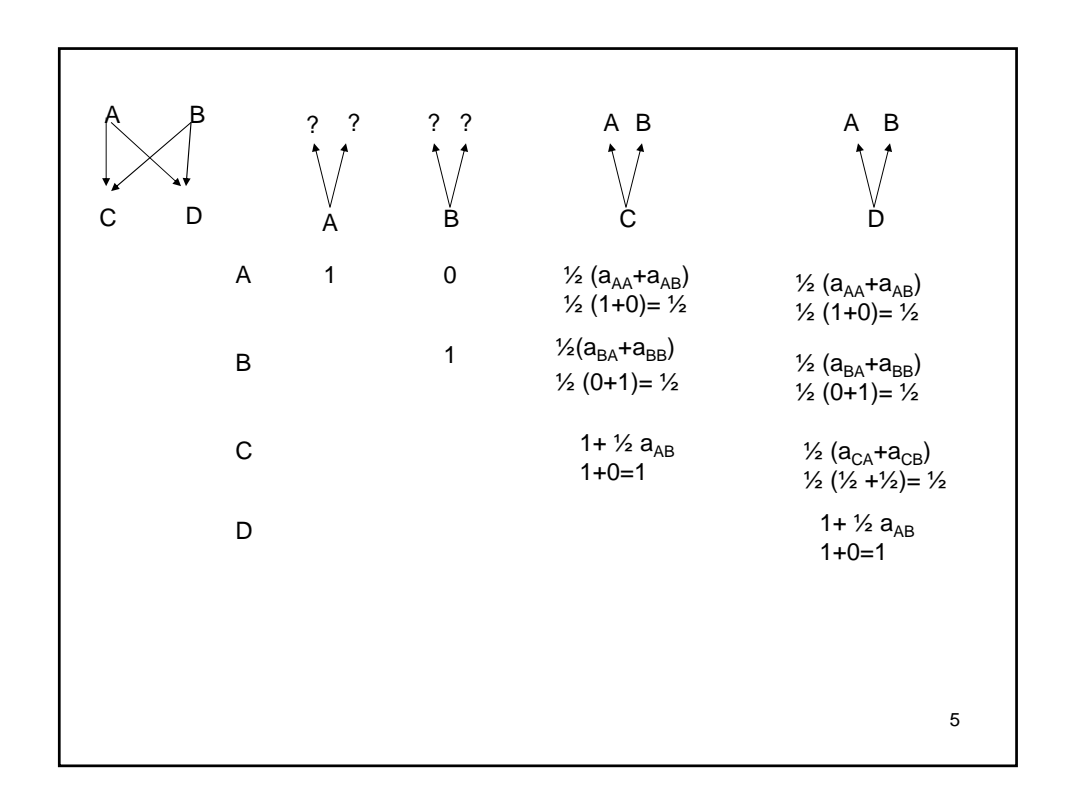

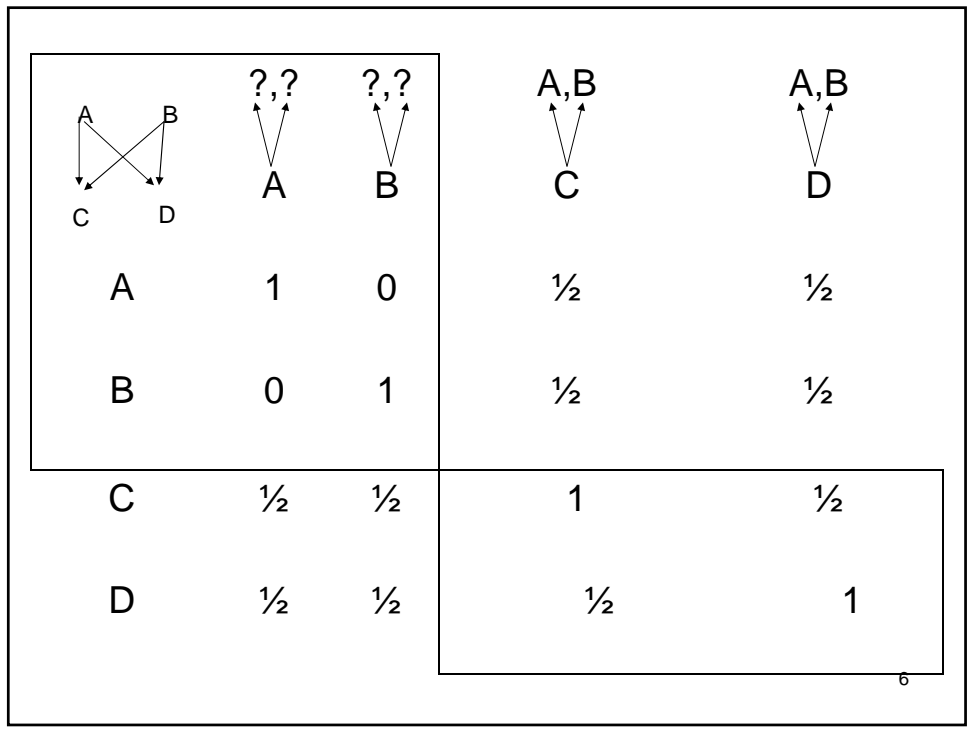

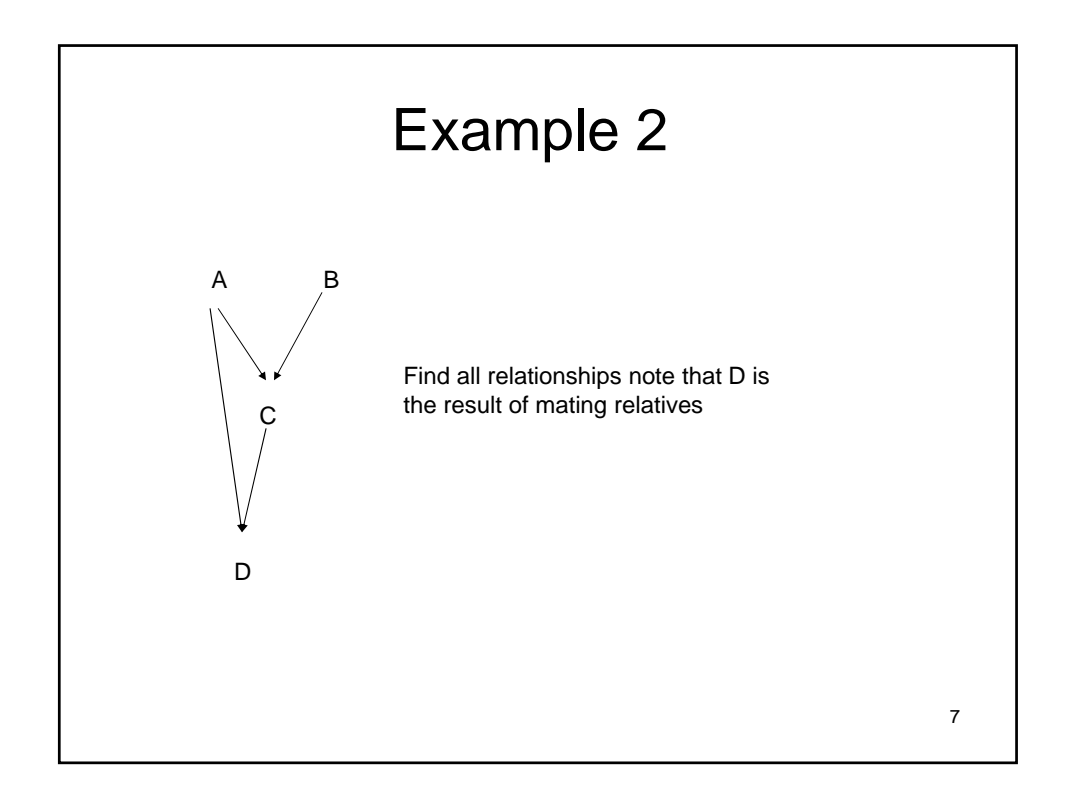

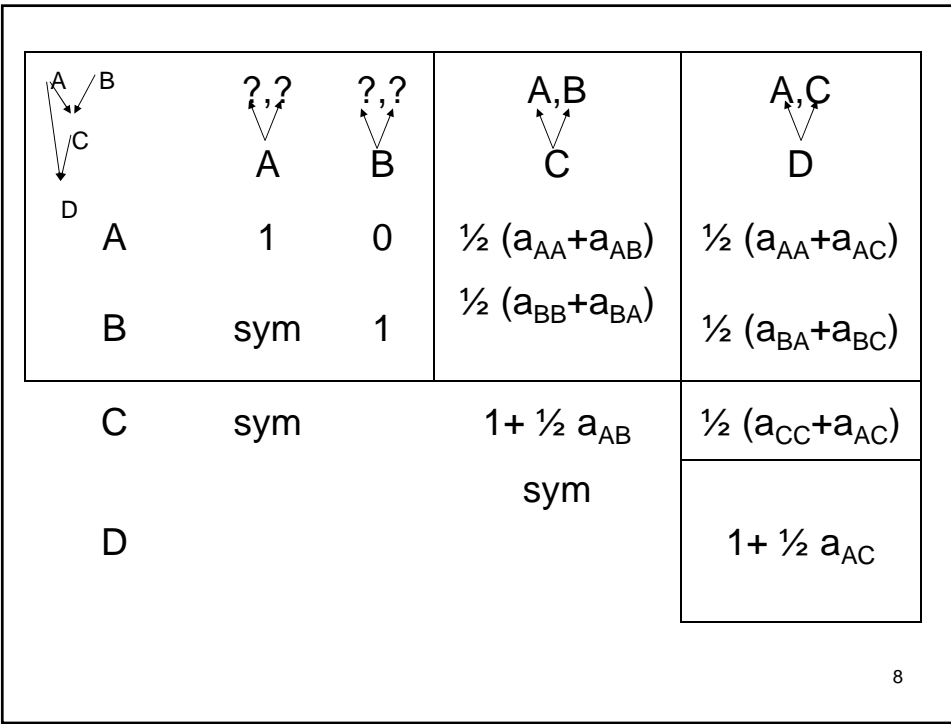

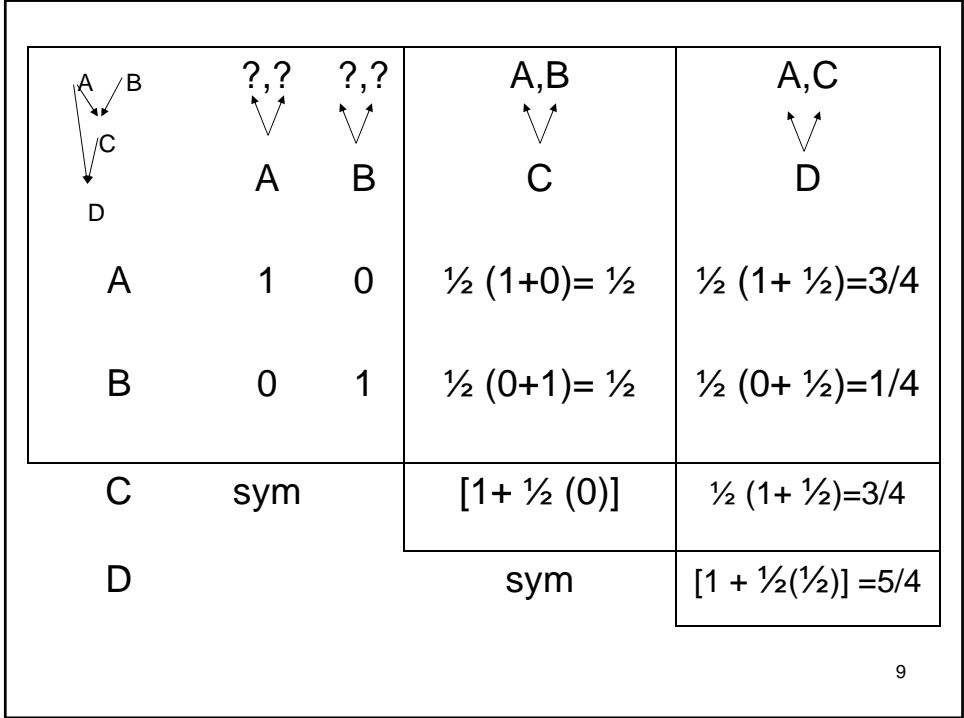

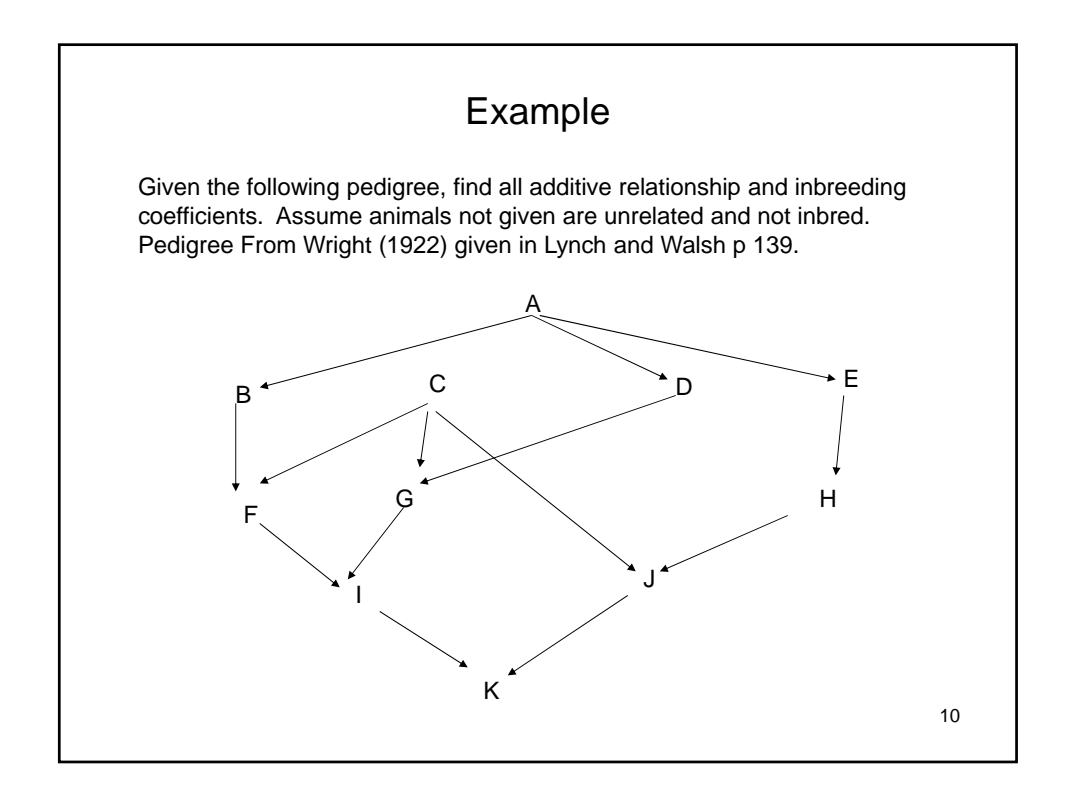

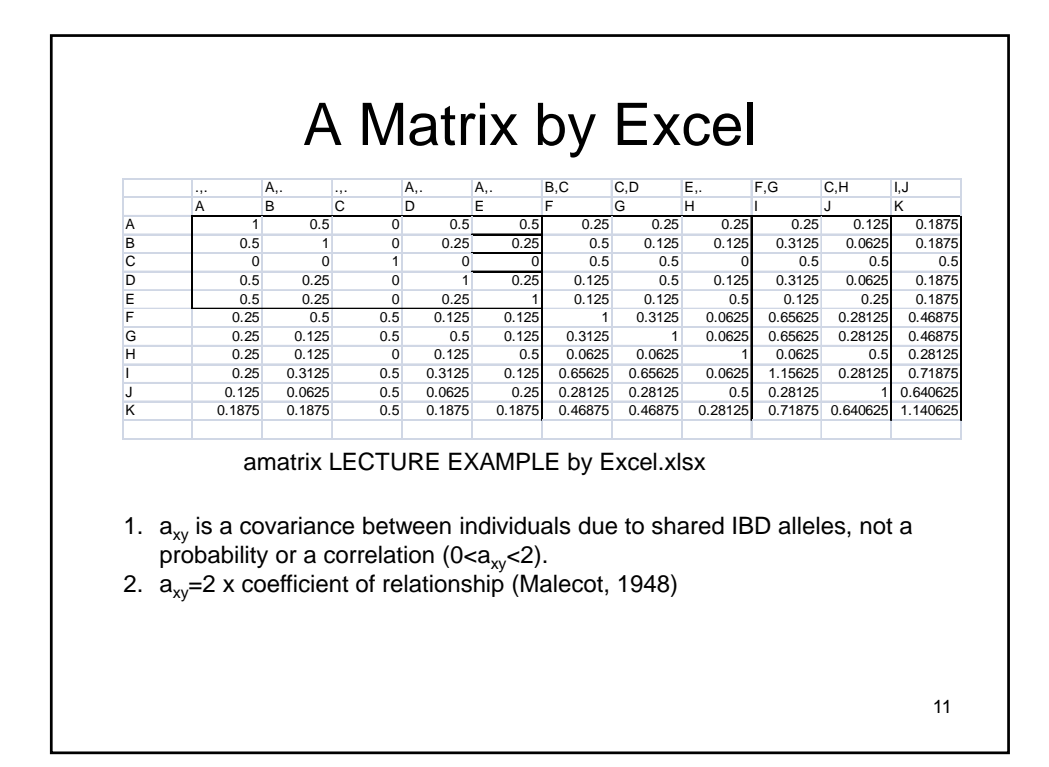

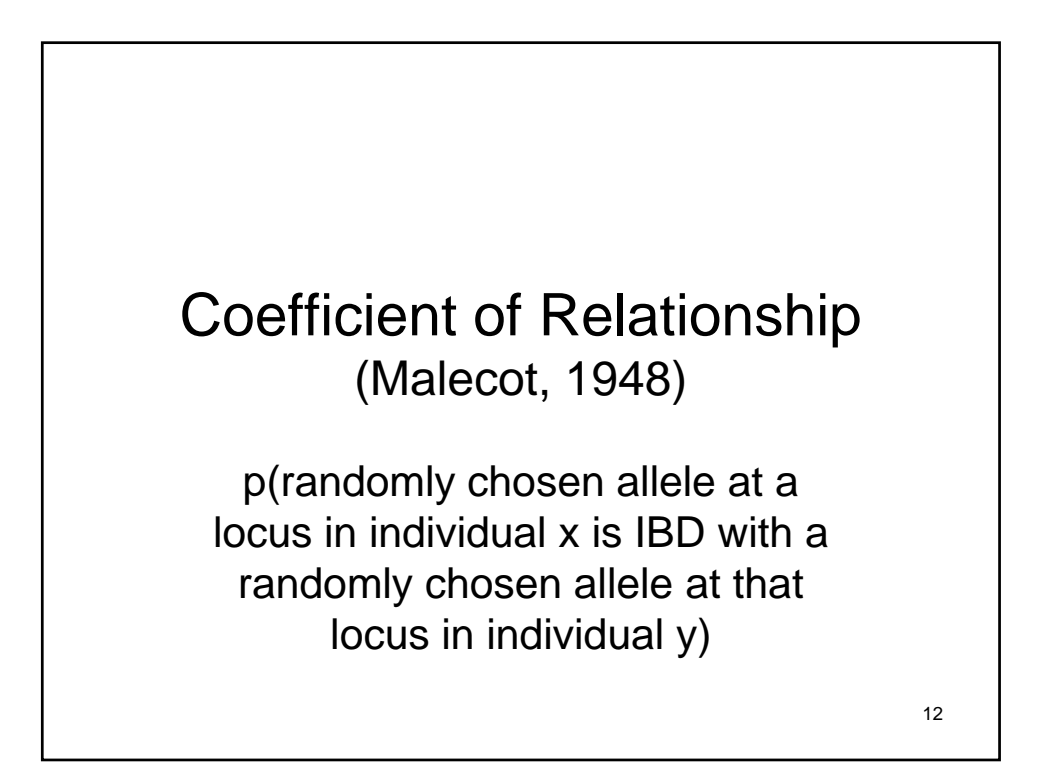

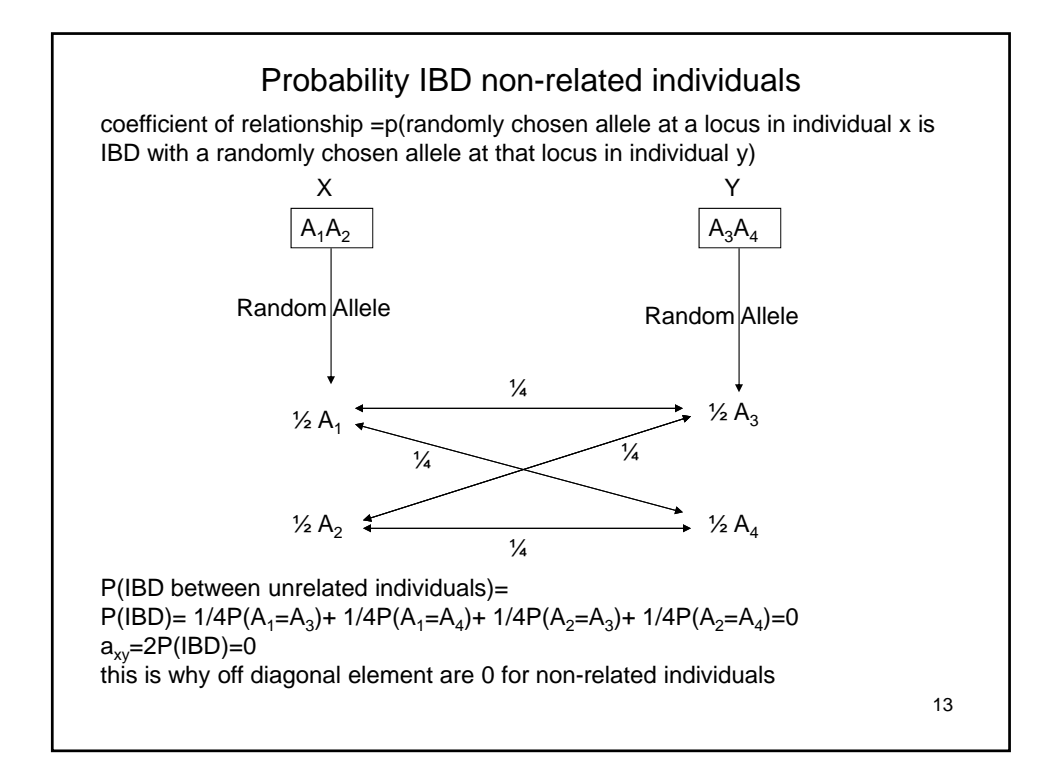

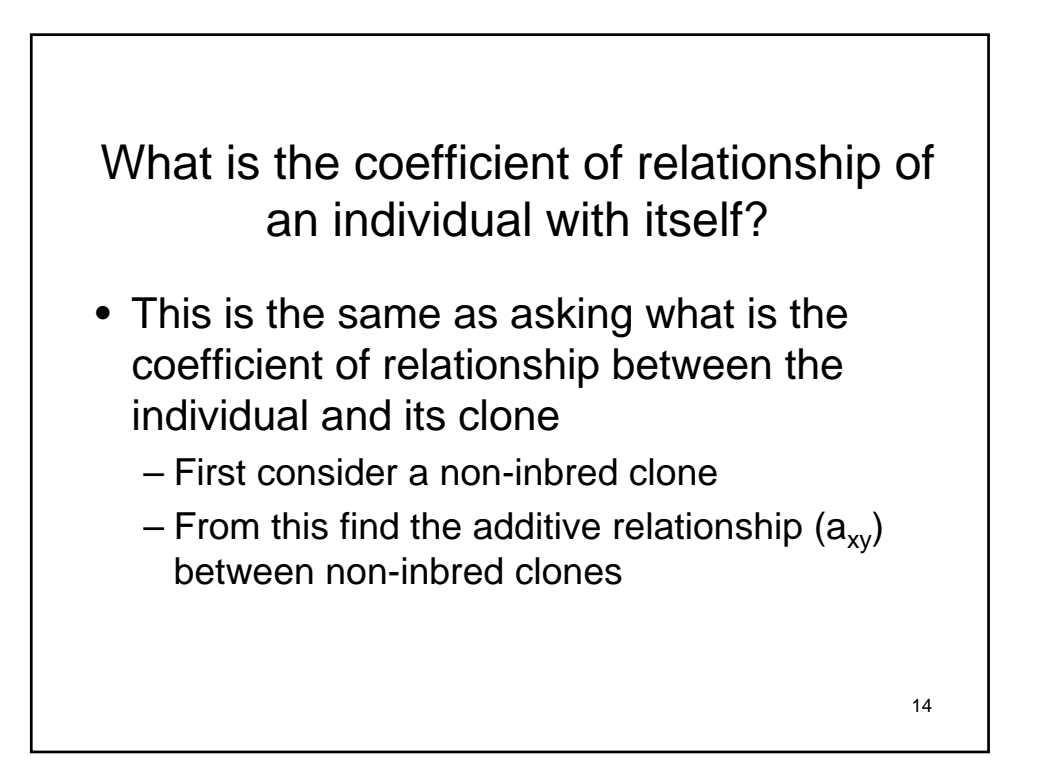

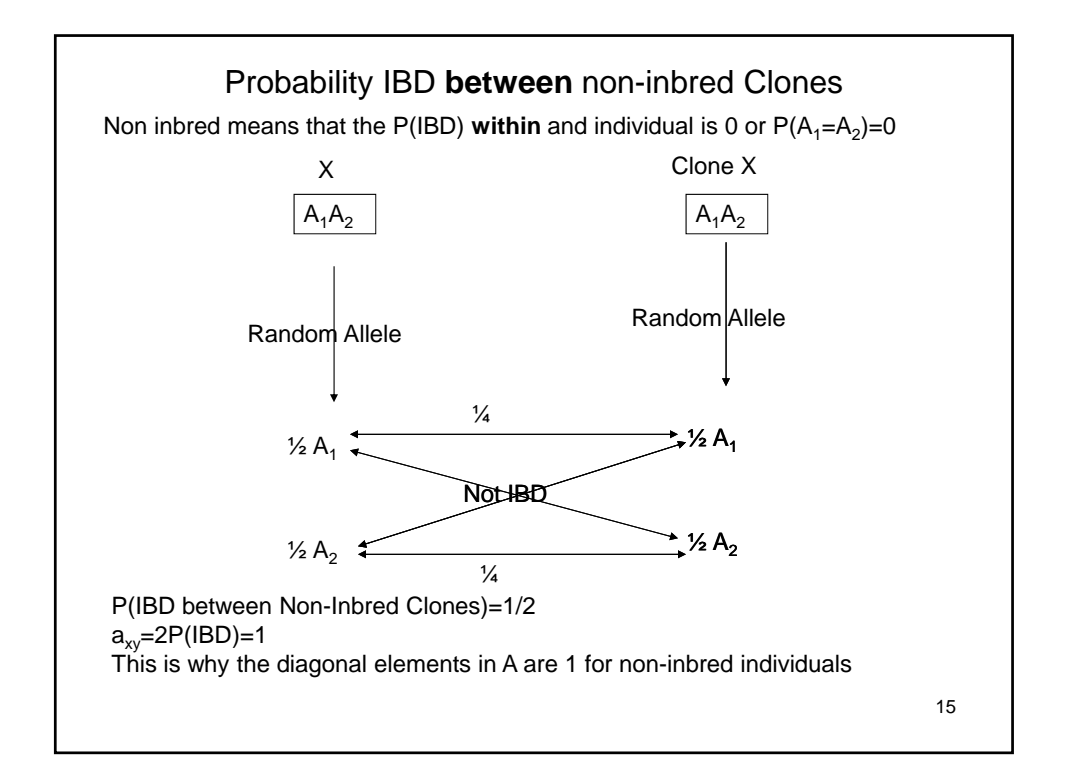

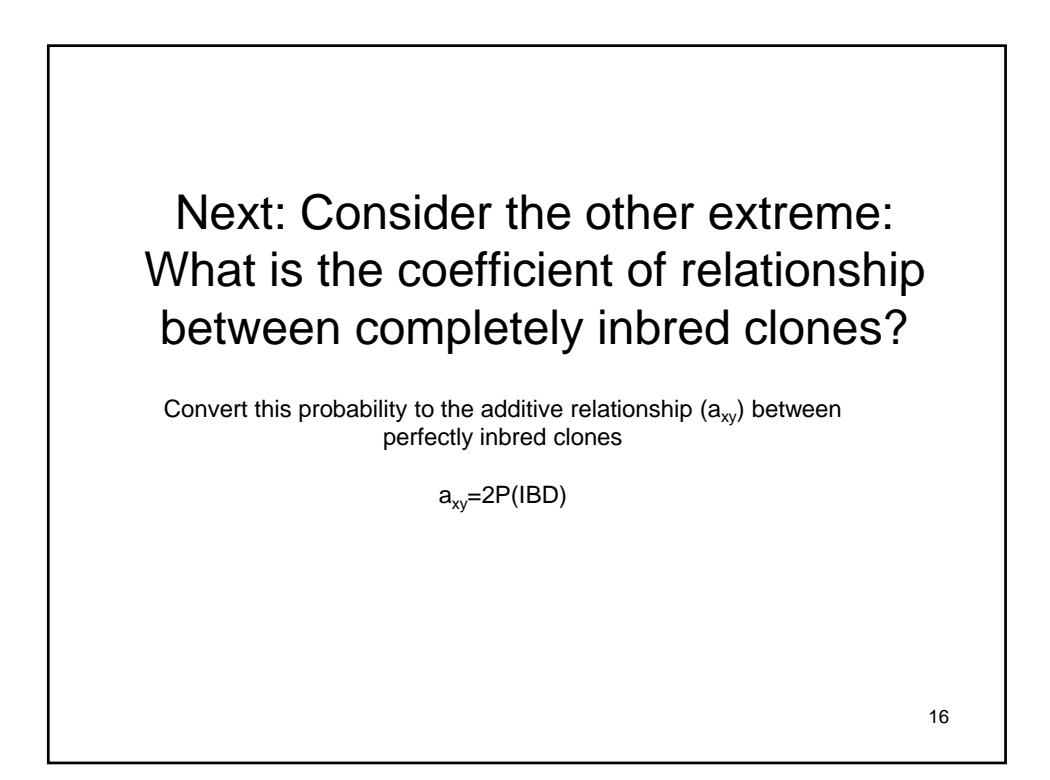

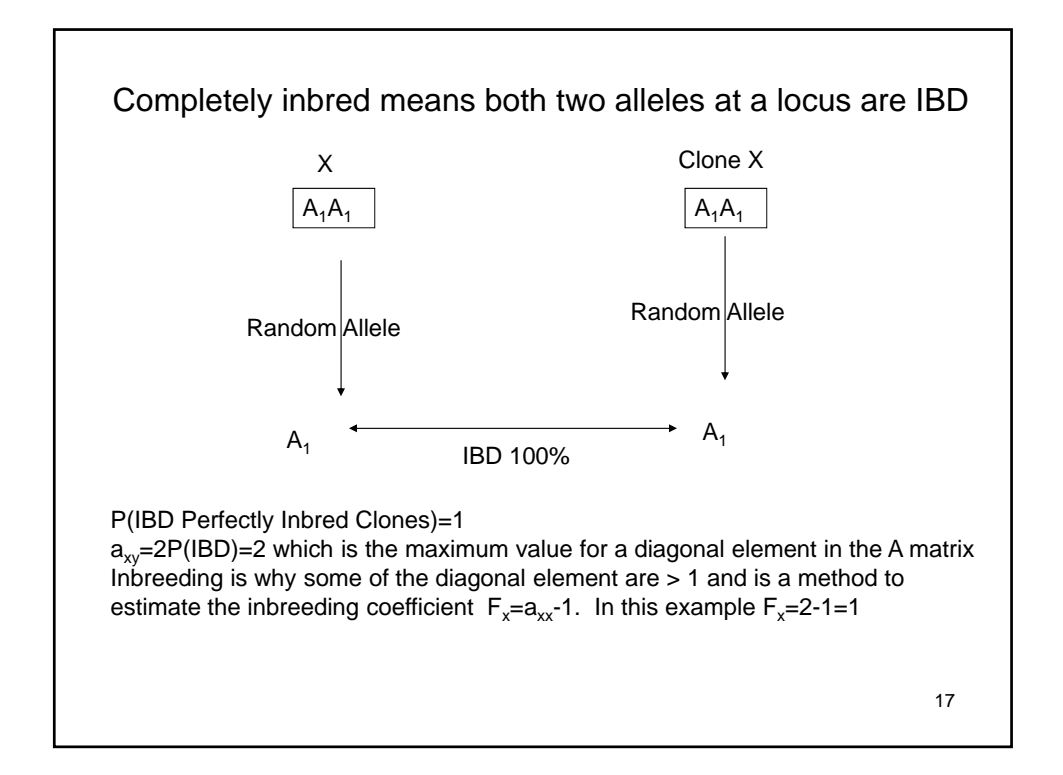

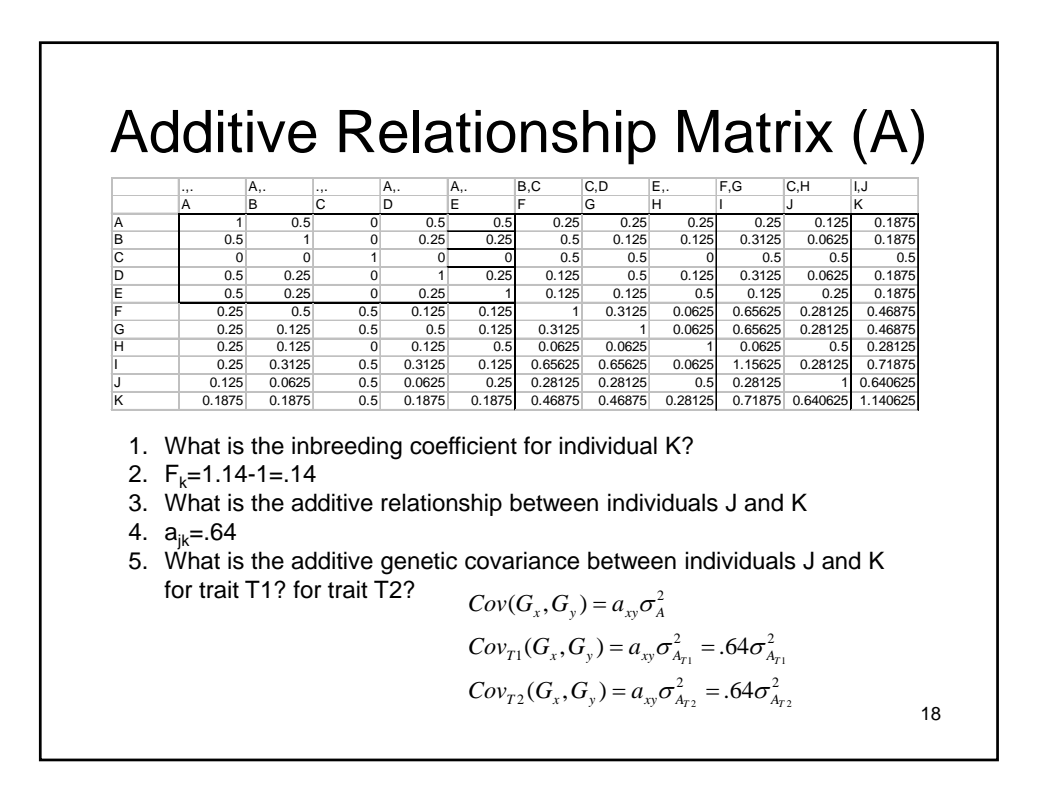

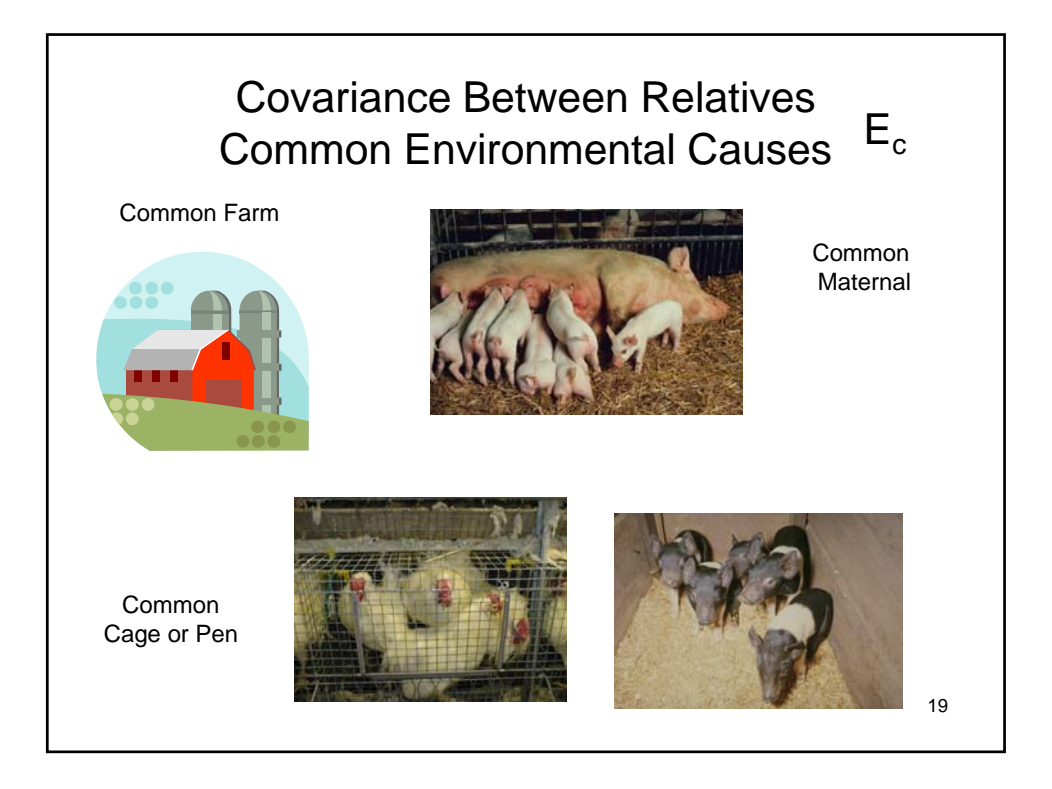

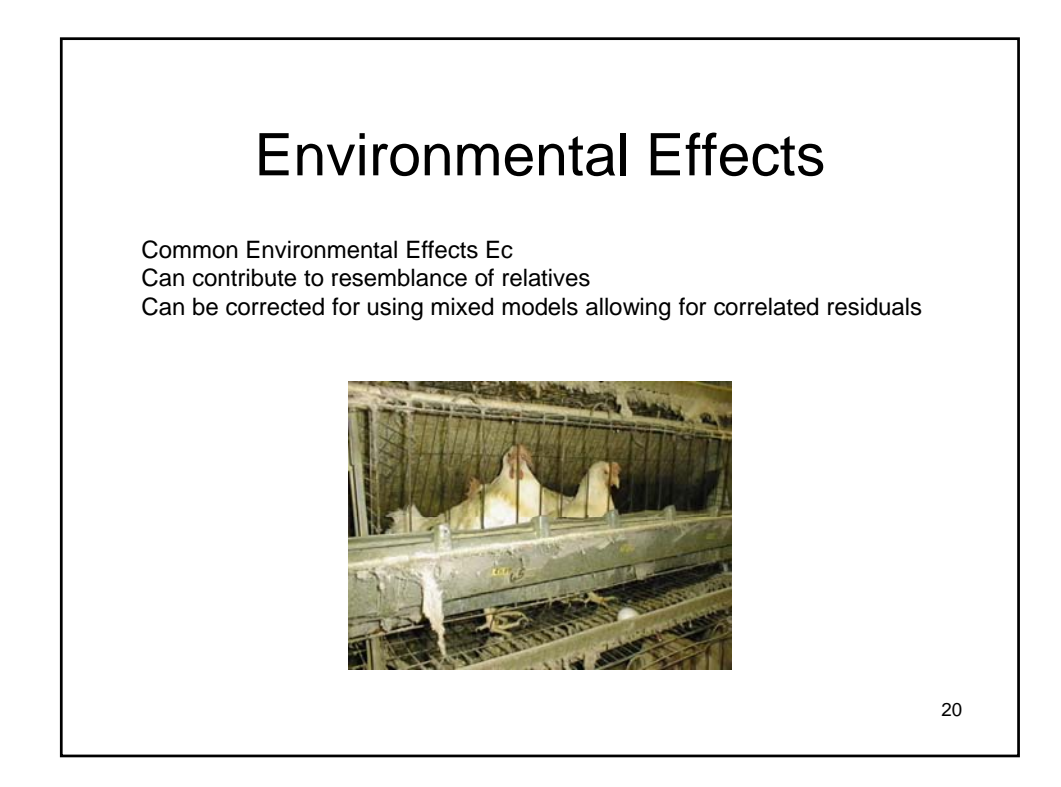

#### Summary Resemblance Among Relatives for a Given Trait

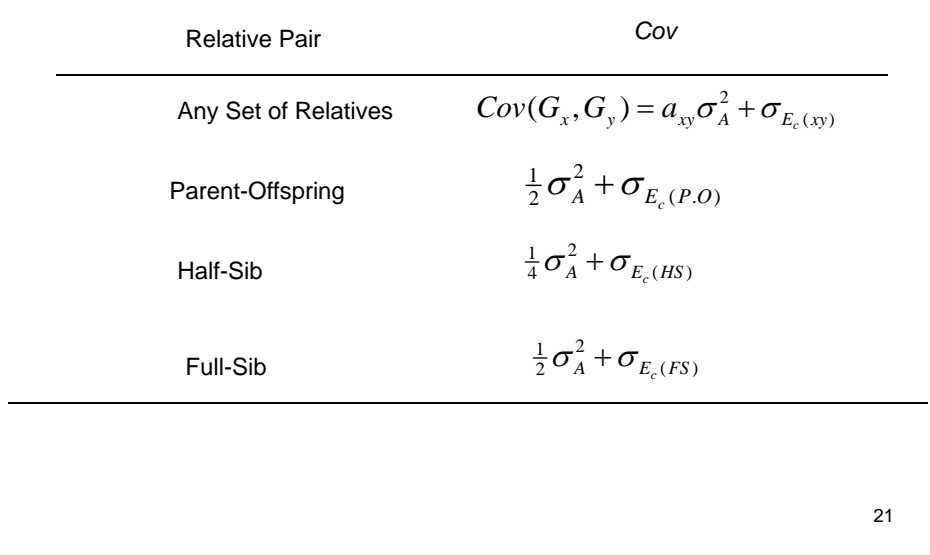

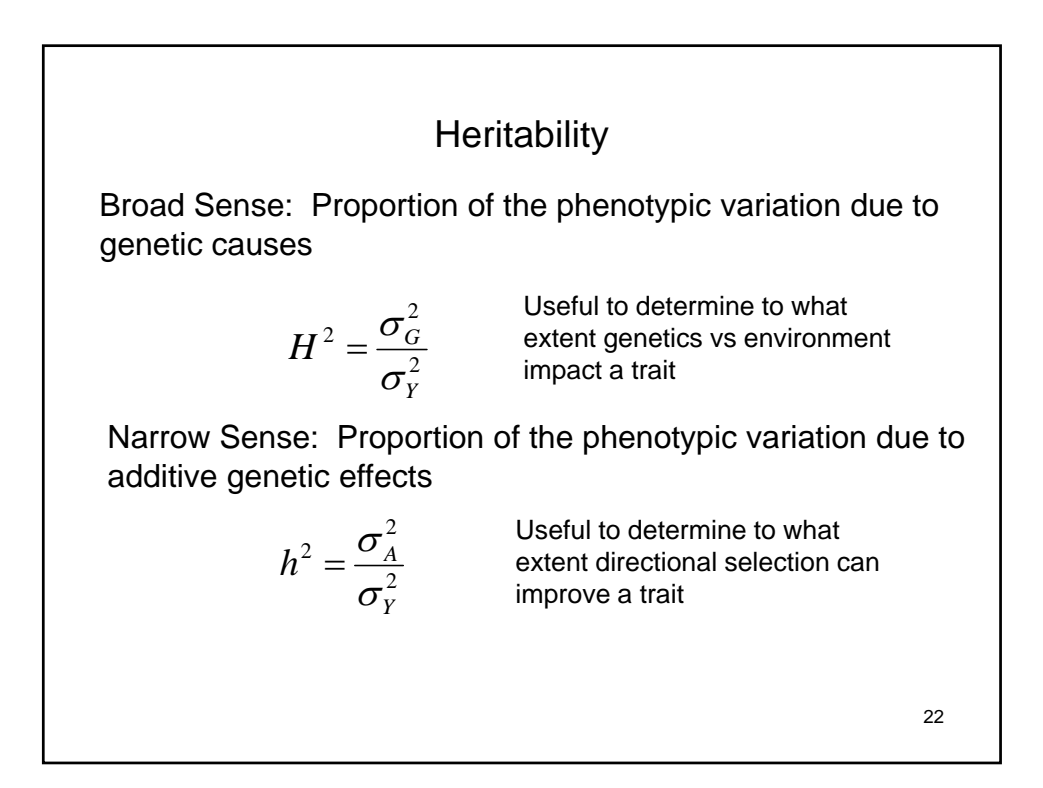

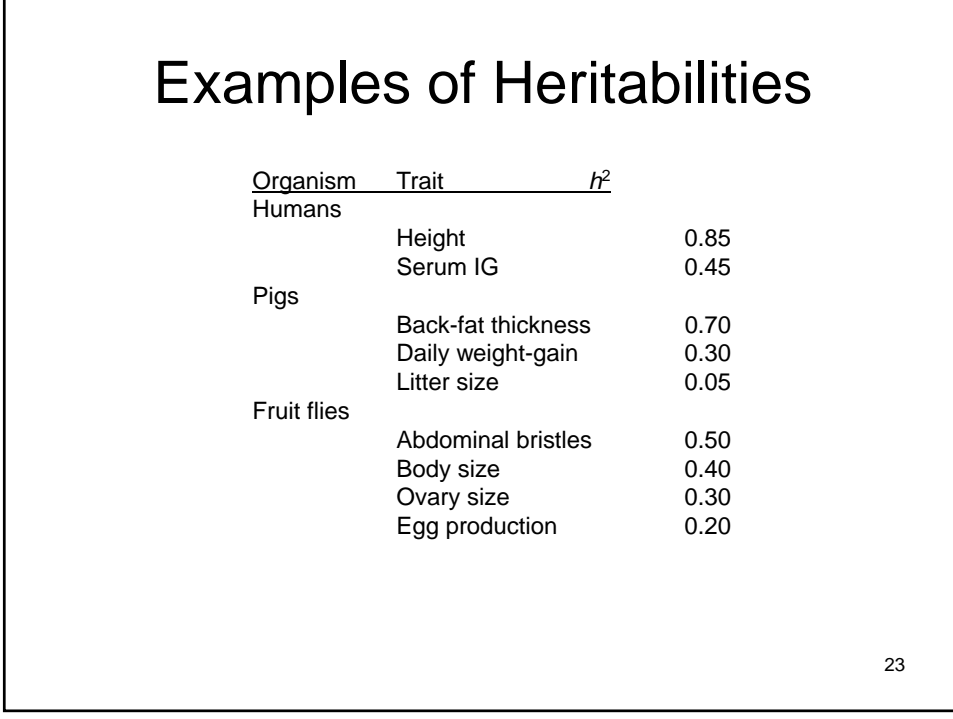

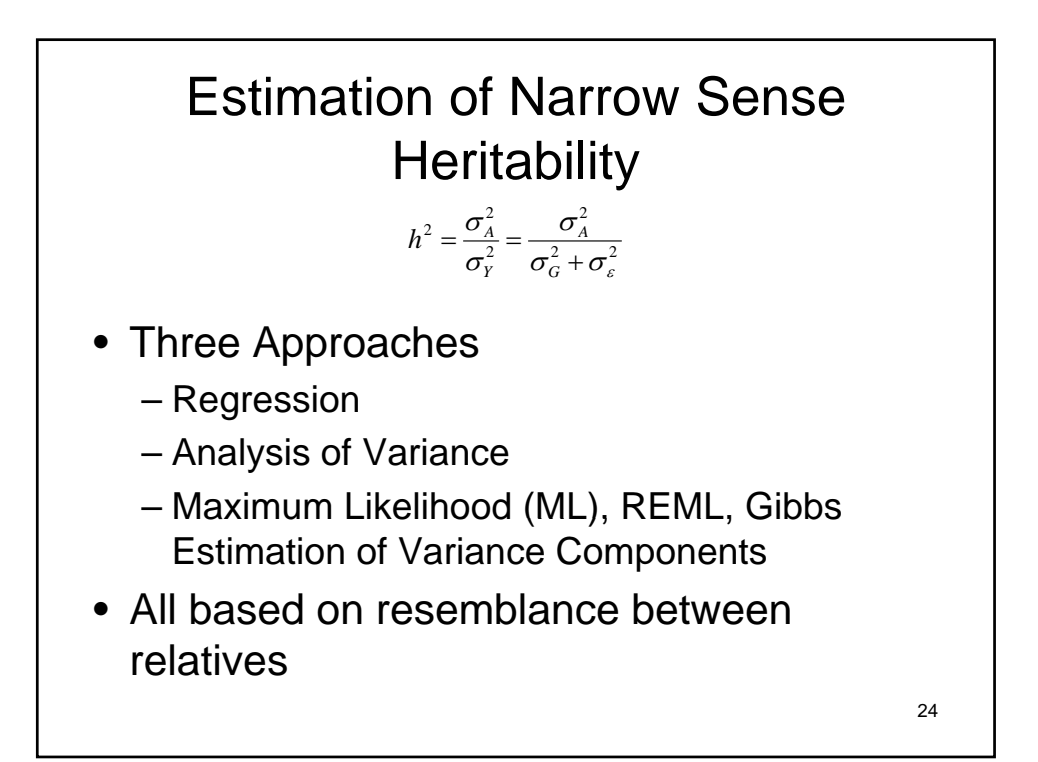

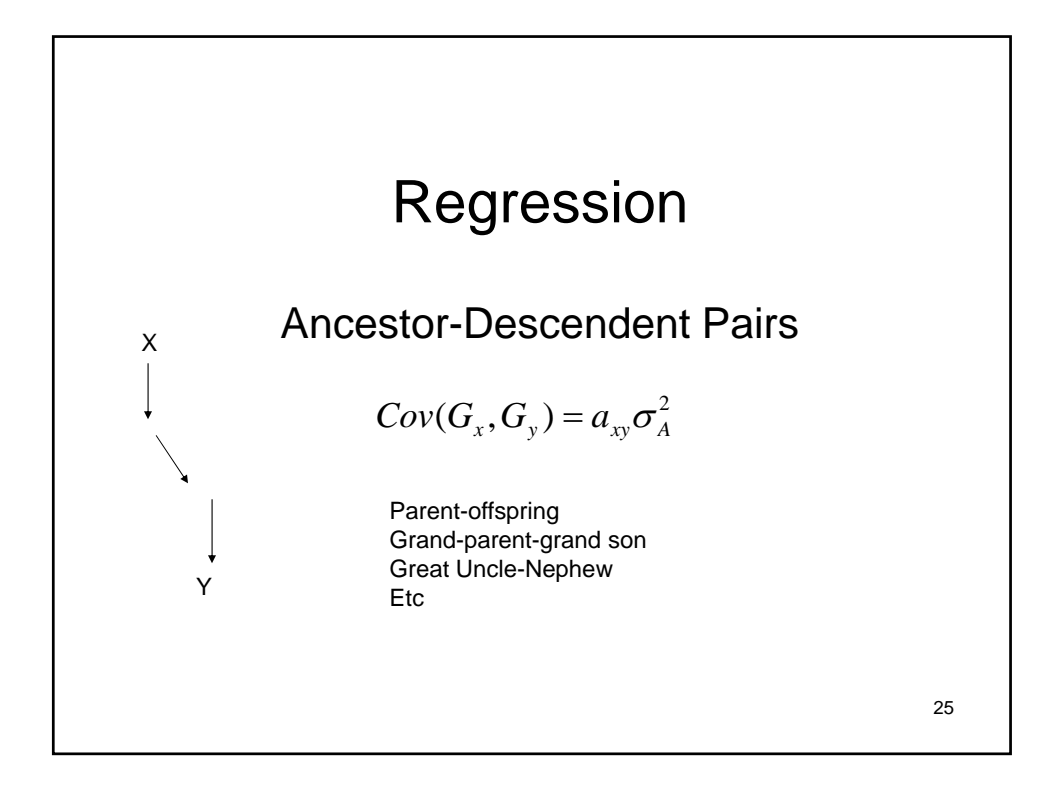

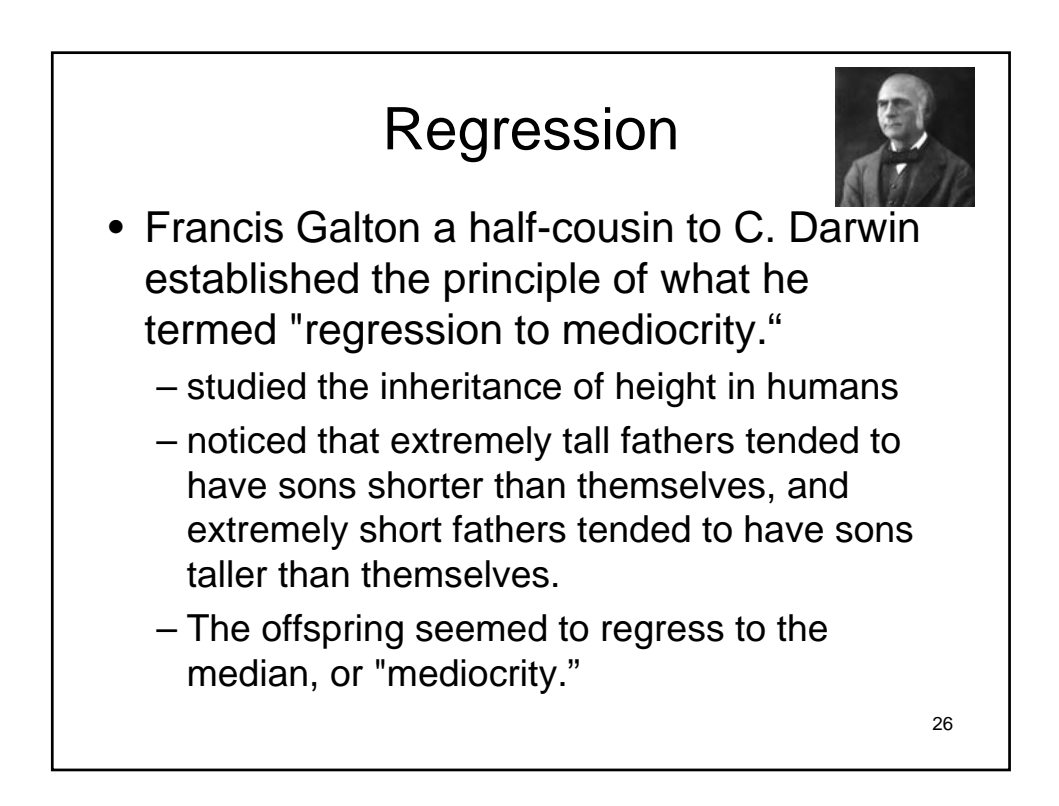

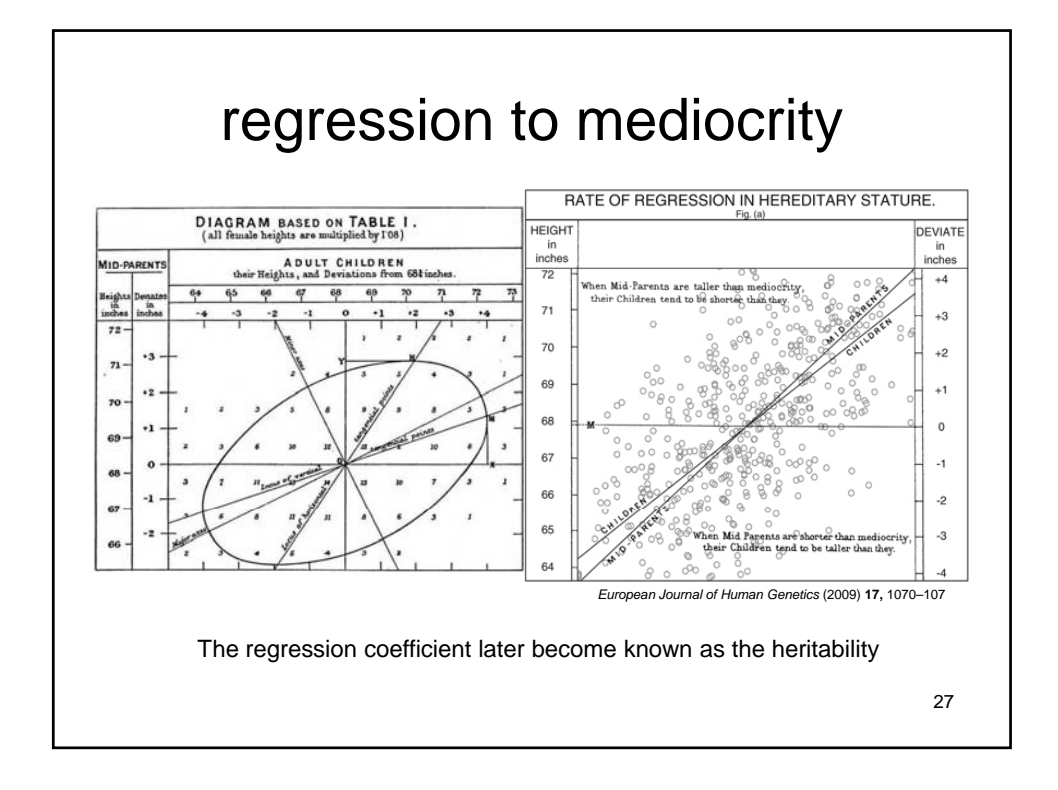

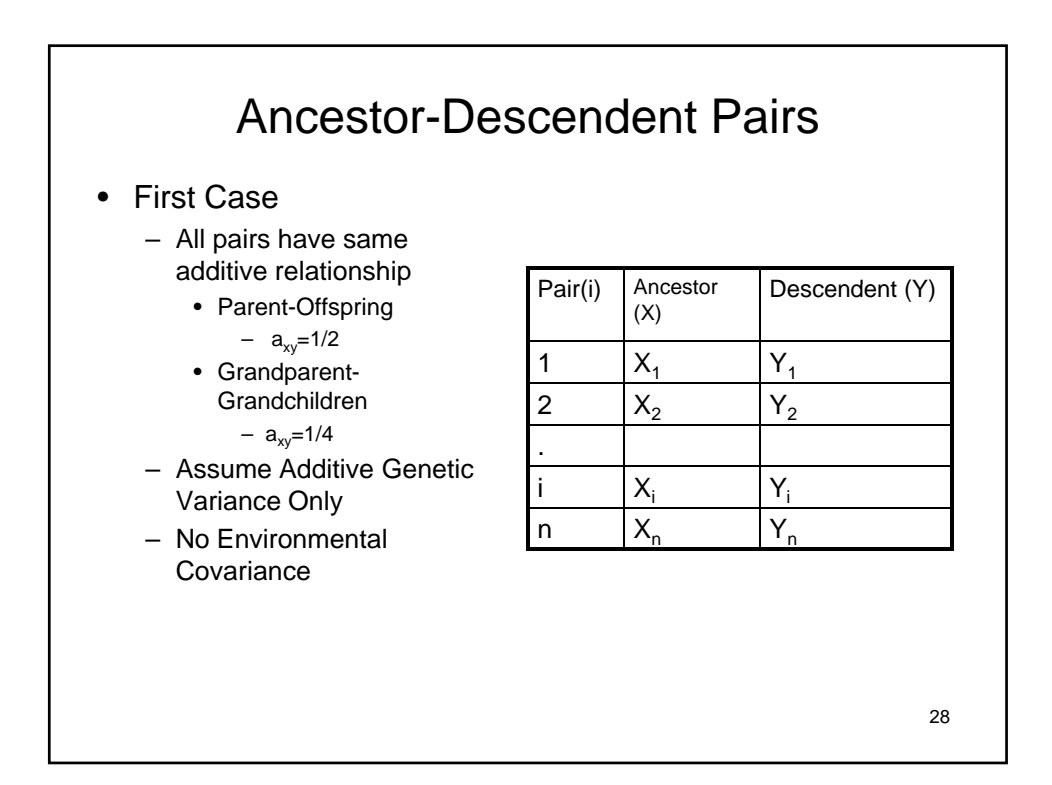

Expected covariance\n
$$
Cov(G_x, G_y) = a_{xy} \sigma_A^2
$$
\n
$$
\text{Estimated}\n\text{Covariance}\n\qquad\nCov(\hat{G}_x, G_y) = \frac{\sum_{i=1}^{n} (X_i - \overline{X})(Y_i - \overline{Y})}{n-1}
$$
\nSet expected covariance = estimated and solve for additive variance component\n
$$
Cov(G_x, G_y) = Cov(C_x, G_y)
$$
\n
$$
a_{xy} \sigma_A^2 = \frac{\sum_{i=1}^{n} (X_i - \overline{X})(Y_i - \overline{Y})}{n-1}
$$
\n
$$
\hat{\sigma}_A^2 = \left(\frac{1}{a_{xy}}\right) \frac{\sum_{i=1}^{n} (X_i - \overline{X})(Y_i - \overline{Y})}{n-1}
$$
\n29

Heritability is the ratio of additive to phenotypic variance  
\n
$$
\hat{h}^2 = \frac{\hat{\sigma}_A^2}{\hat{\sigma}_X^2}
$$
\nPhenotypic Variance=\n
$$
\hat{\sigma}_X^2 = \frac{\sum_{i=1}^n (X_i - \overline{X})^2}{n-1}
$$
\n
$$
\hat{h}^2 = \frac{\hat{\sigma}_A^2}{\hat{\sigma}_X^2} = \left(\frac{1}{a_{xy}}\right) \frac{\sum_{i=1}^n (X_i - \overline{X})(Y_i - \overline{Y})}{\frac{\sum_{i=1}^n (X_i - \overline{X})^2}{n-1}} = \left(\frac{1}{a_{xy}}\right) \frac{\sum_{i=1}^n (X_i - \overline{X})(Y_i - \overline{Y})}{\sum_{i=1}^n (X_i - \overline{X})^2}
$$
\n30

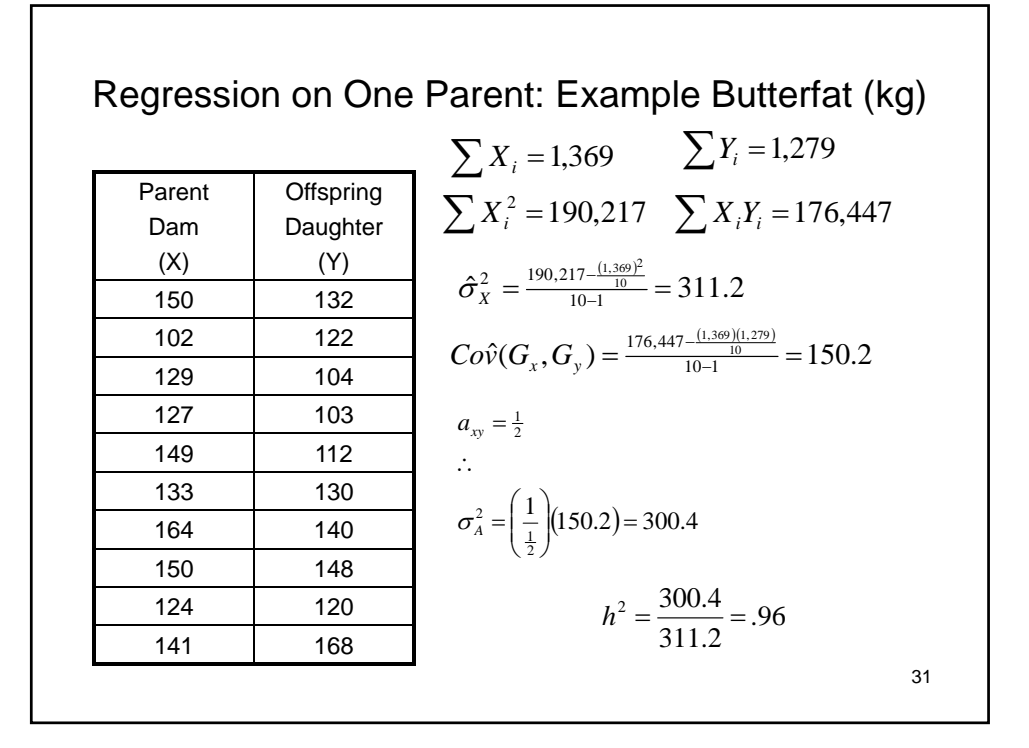

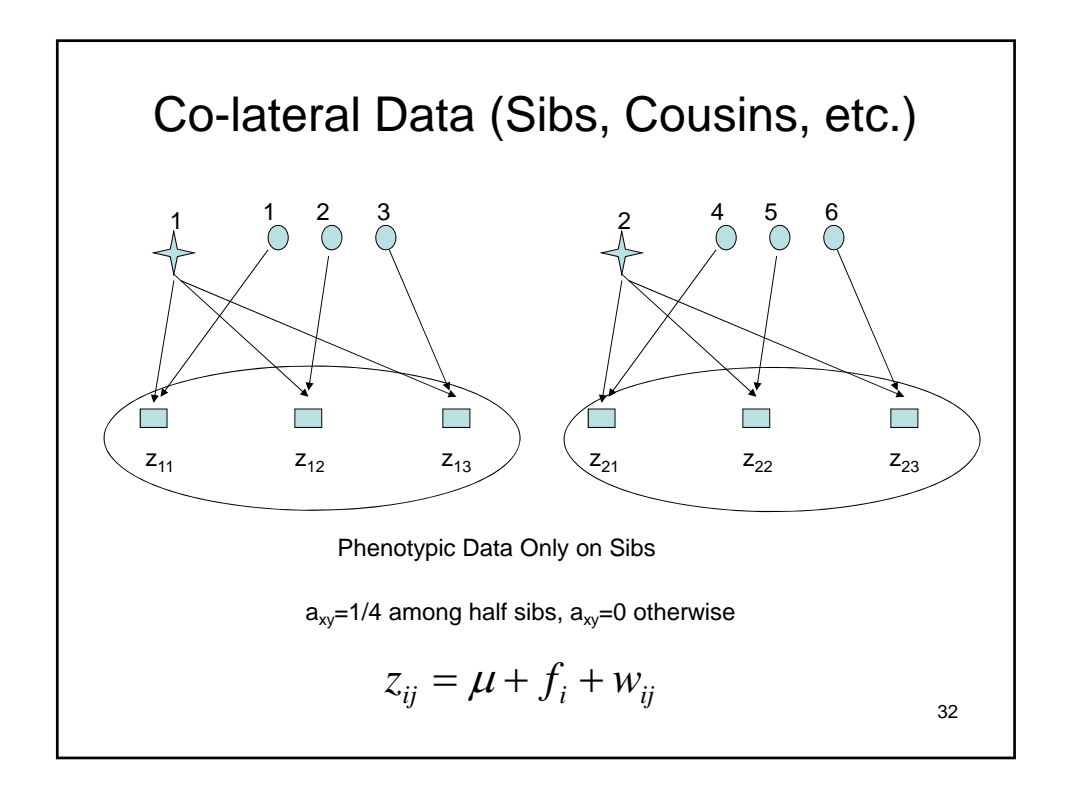

## Quantifying an association due to group ownership

- Groups
	- Environmental
		- Fields
		- Pens
		- Location
	- - Family
		- Lineage

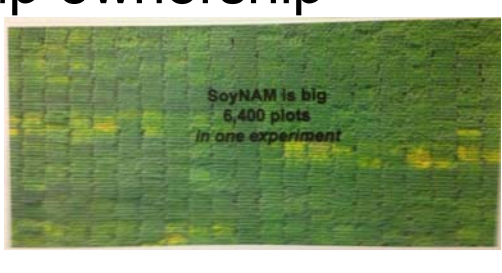

- Genetic •Note color variation in field
	- •Those in same plot share same drainage and nutrients
	- •Those in same plot have **correlated** yields due to these factors

•How do you measure that correlation? •How do you control for that variation

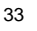

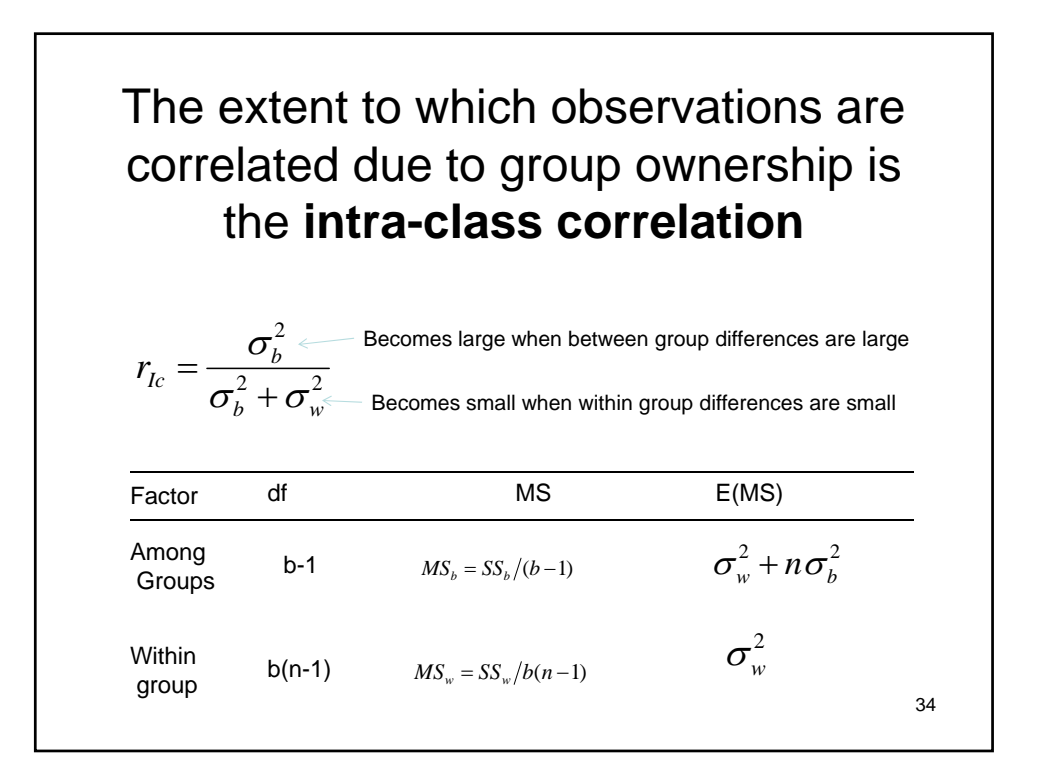

### Groups as Related Individuals (Families)

2  $^2$ 2  $_b$   $\top$   $\bullet$ <sub>*w*</sub>  $r_{lc} = \frac{\sigma_b}{\sigma_b^2 + \sigma_b^2}$  $=\frac{\sigma_{l}}{\sigma_{h}^{2}+1}$ Becomes large when between family differences are large Becomes small when within family differences are small

How does the correlation relate to heritability?

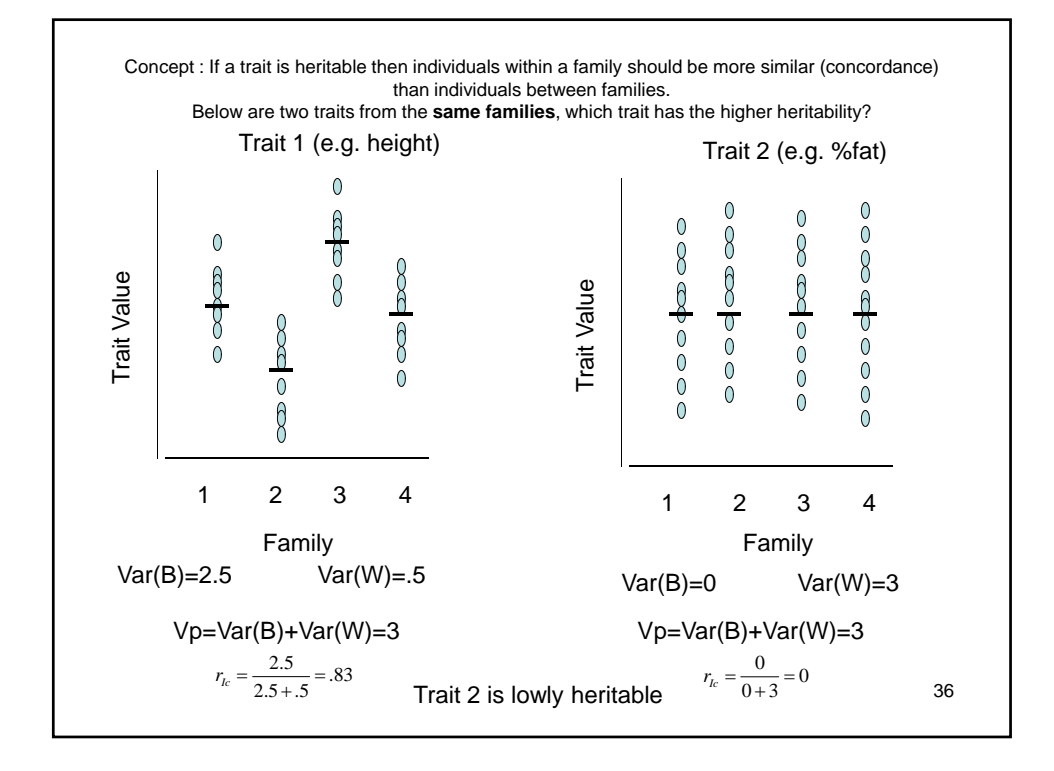

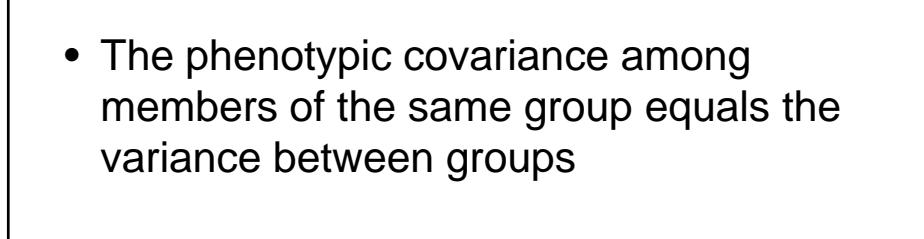

Note the i subscript is the same

$$
Cov(within_{-}family) = \sigma(z_{ij}, z_{ik})
$$
  
=  $\sigma[(\mu + b_i + w_{ij}), (\mu + b_i + w_{ik})]$   
=  $\sigma(b_i, b_i) + \sigma(b_i, w_{ik}) + \sigma(w_{ij}, b_i) + \sigma(w_{ij}, w_{ik})$   
=  $\sigma_b^2$ 

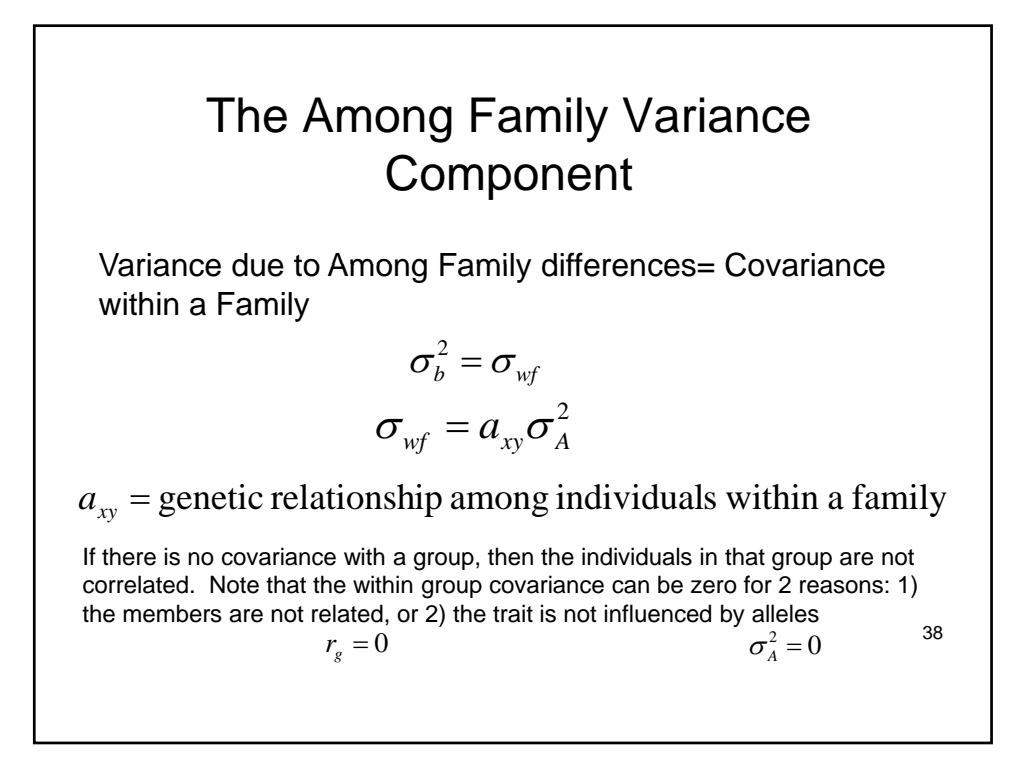

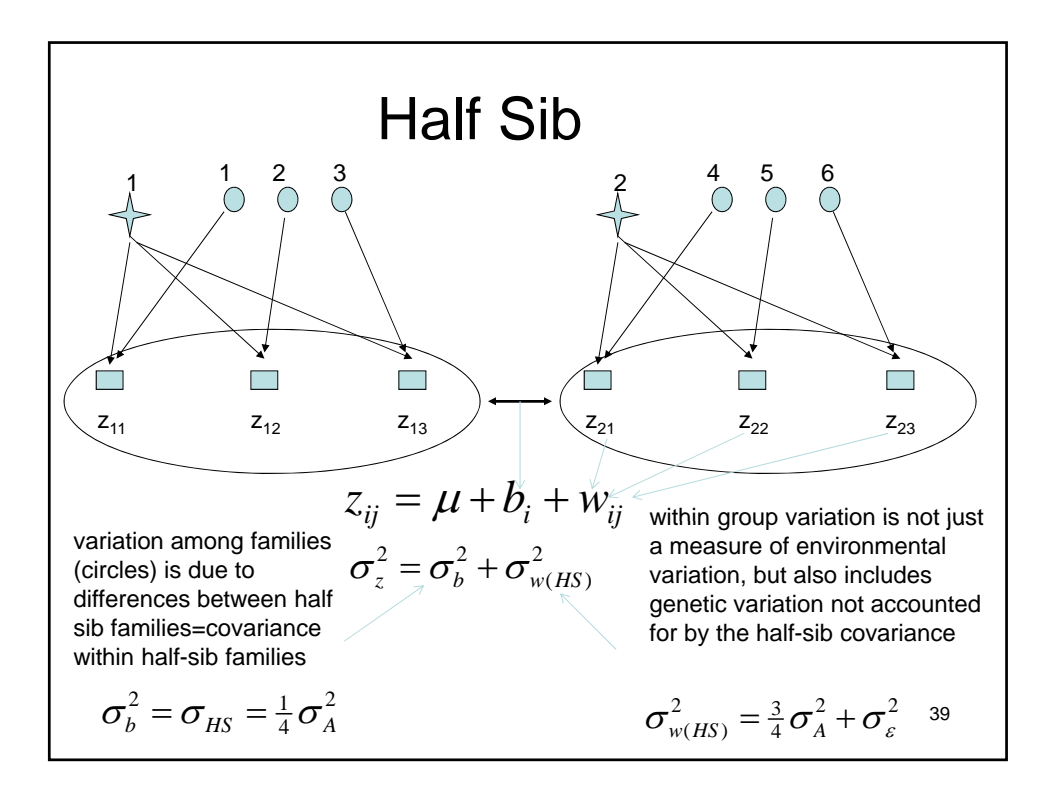

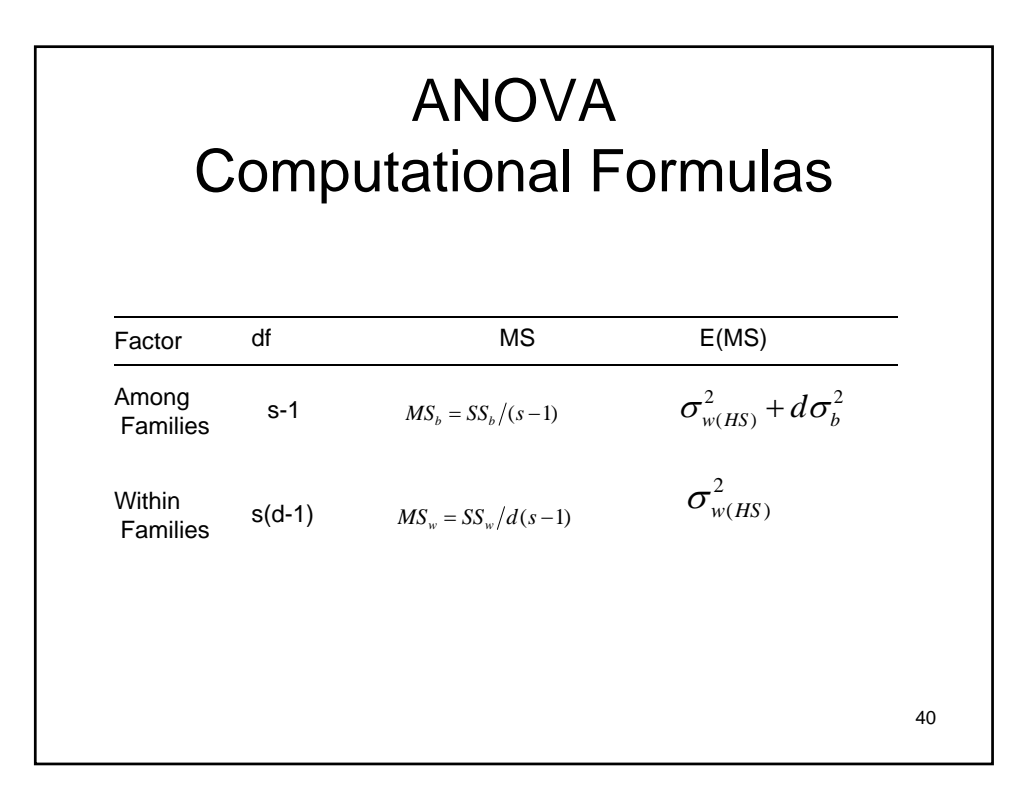

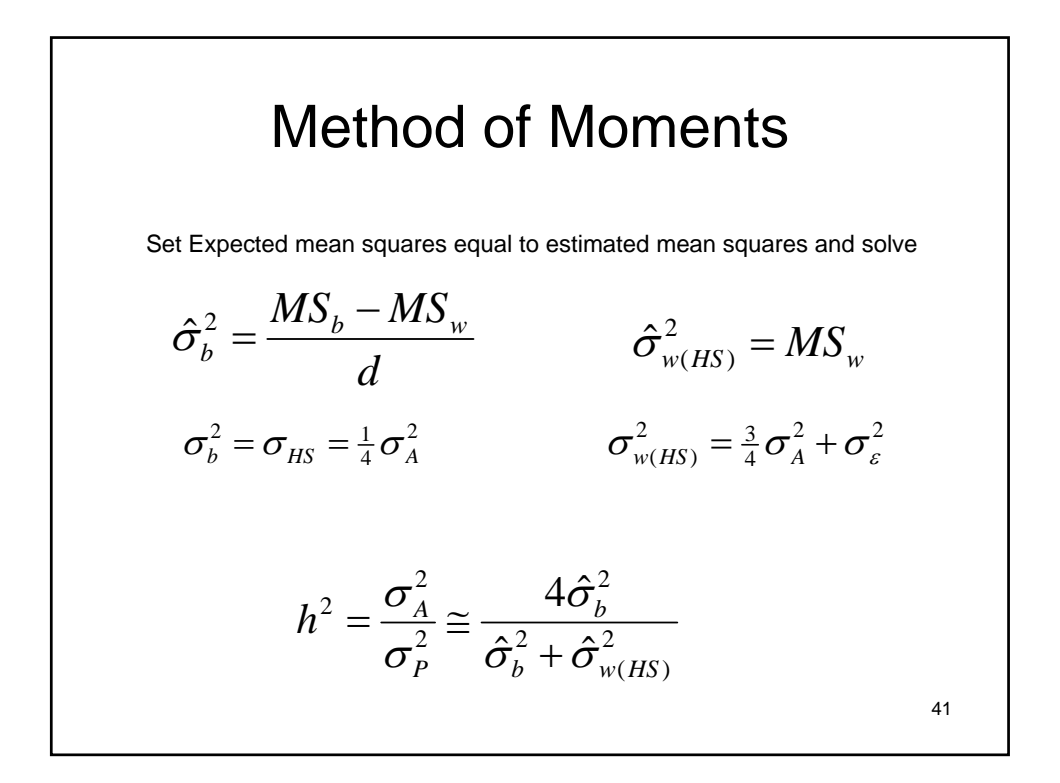

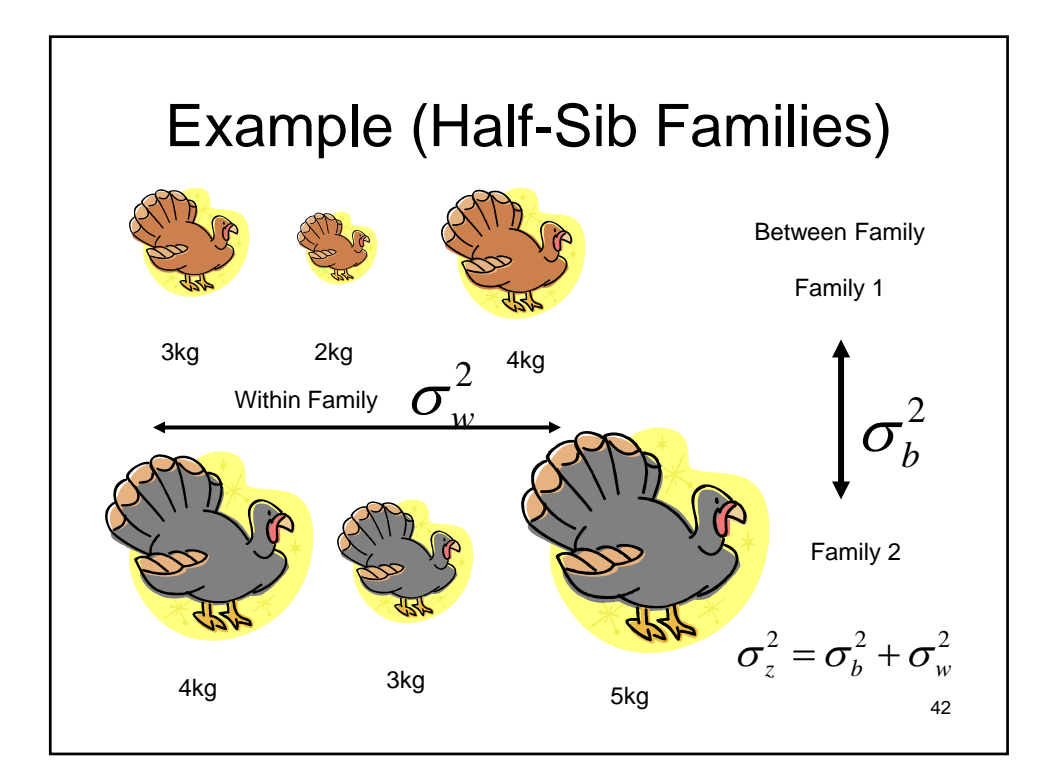

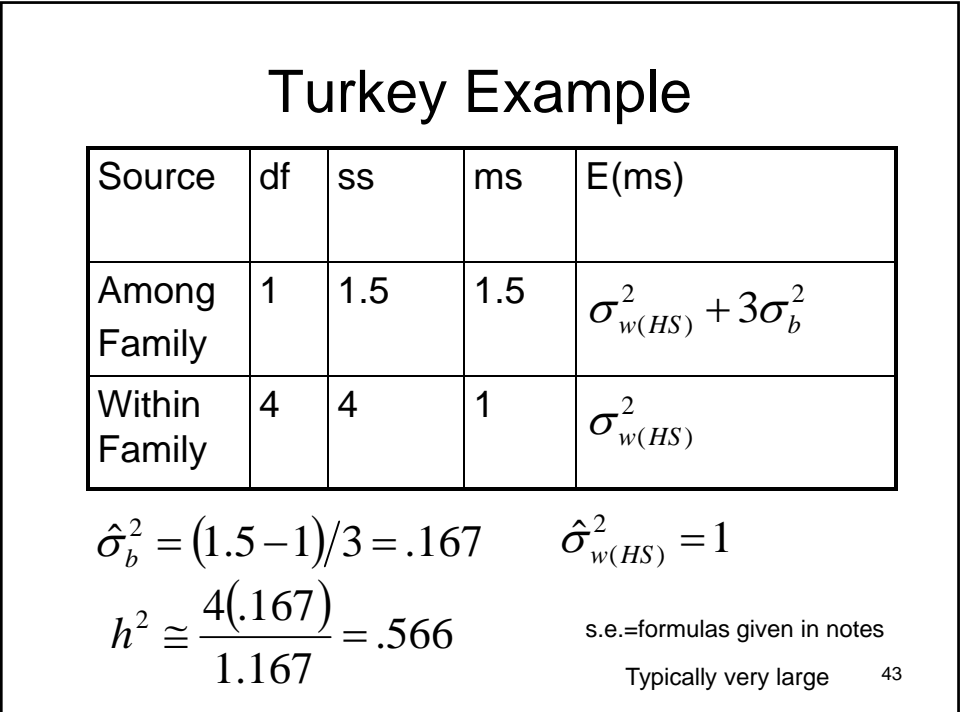

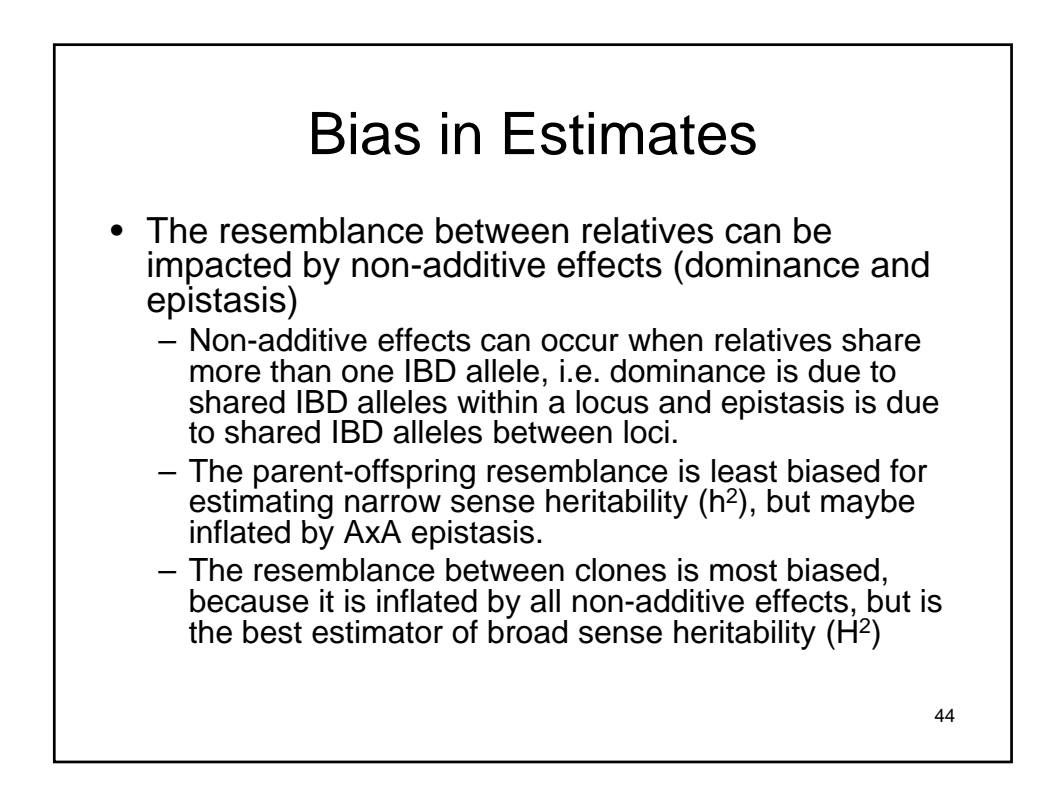

## **Discussion**

If for a given trait the broad sense and narrow sense heritabilites are as follows, in each which would be more effective at improving the trait, a breeding program, improving management, neither or both?

- $H^2 = .9$ ,  $h^2 = .1$
- $H^2 = .1$ ,  $h^2 = .1$
- $H^2 = .9$ ,  $h^2 = .9$

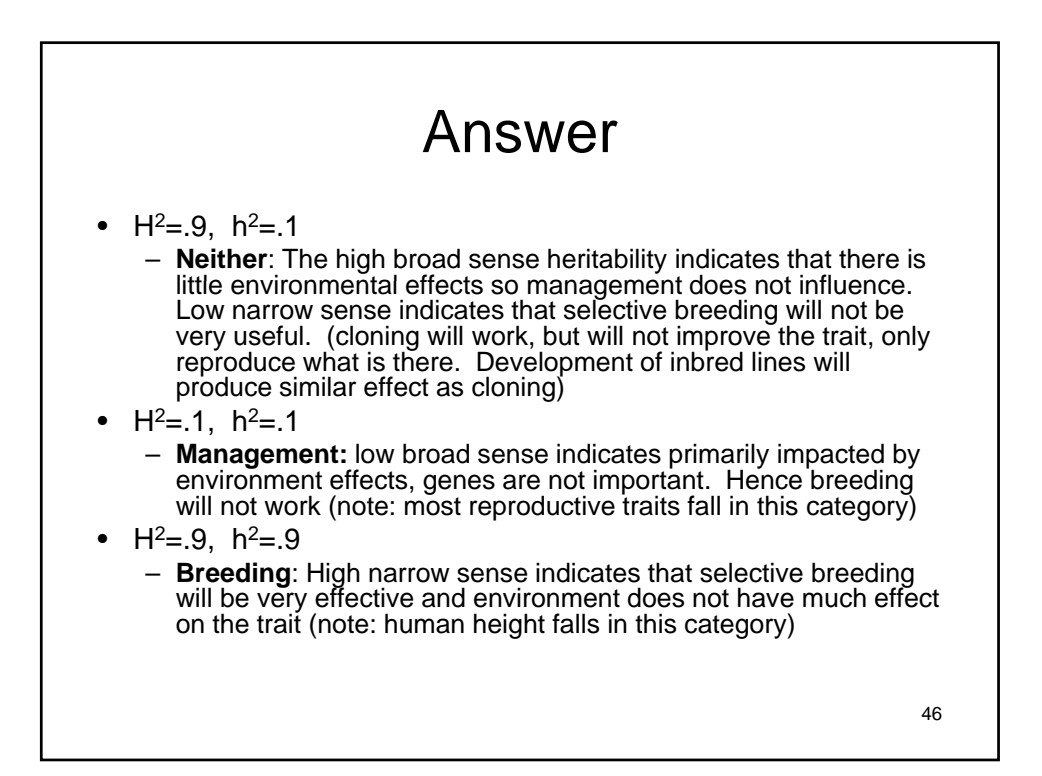

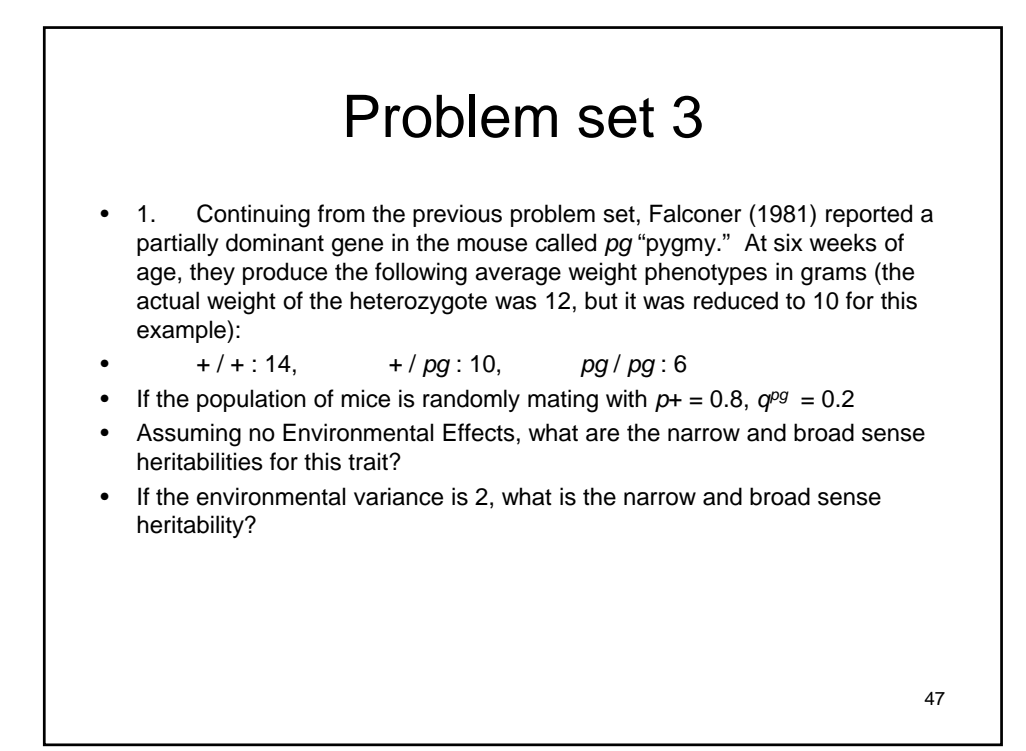

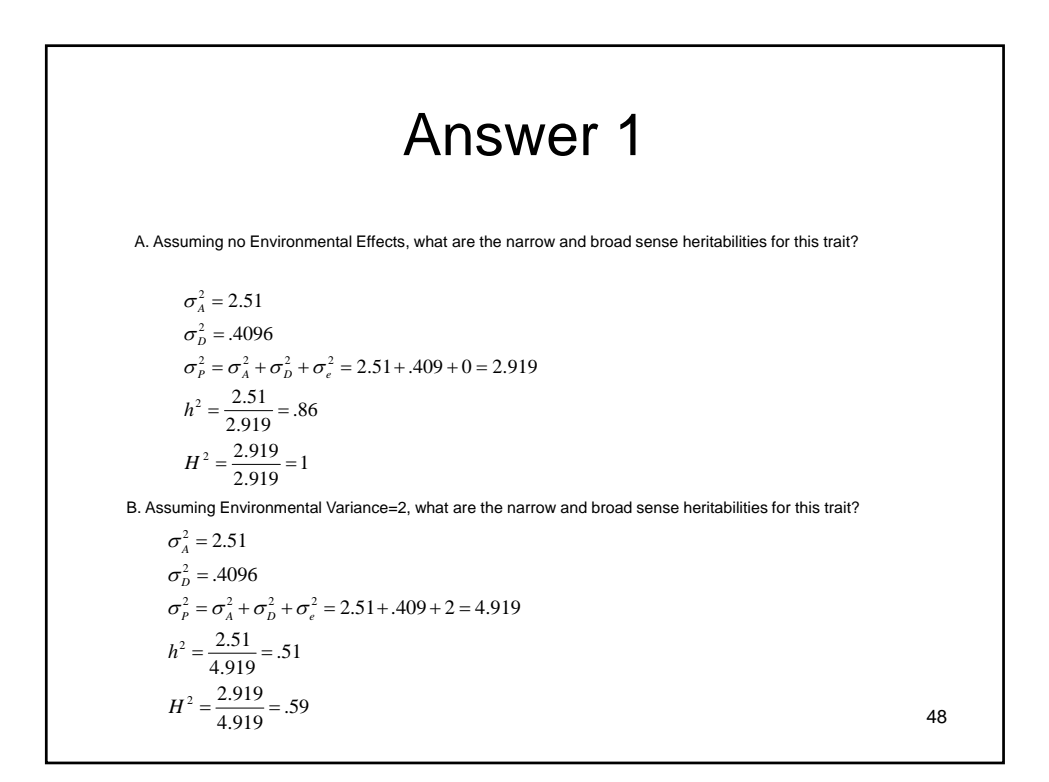

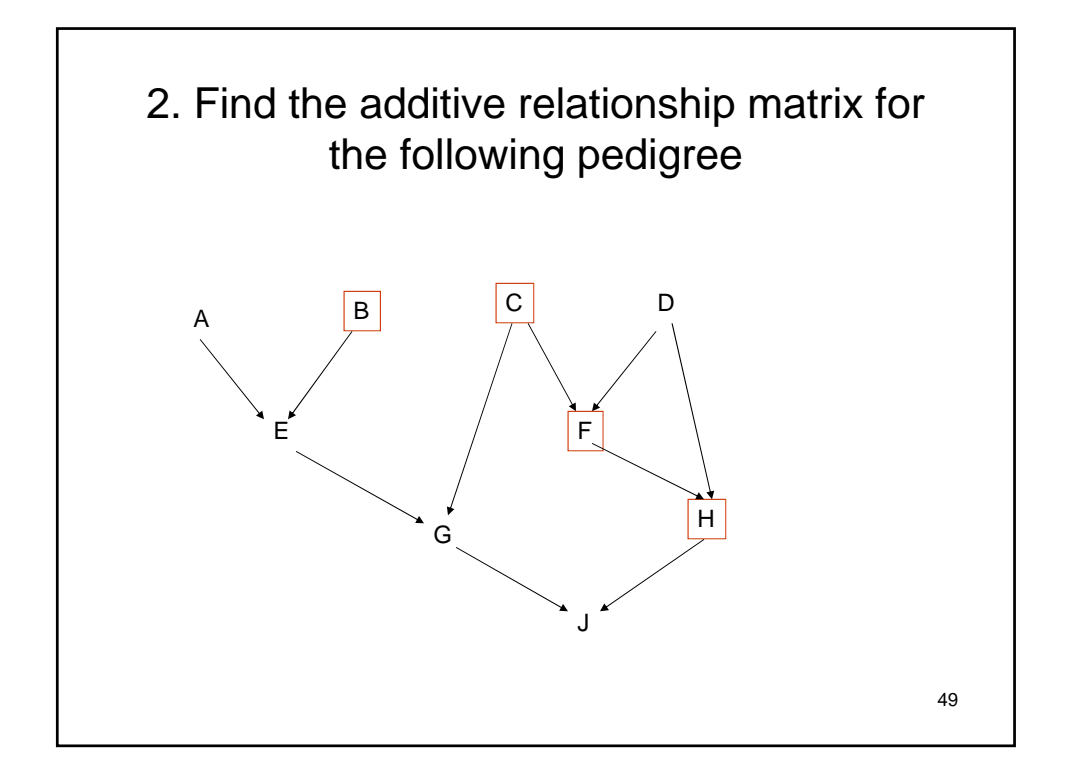

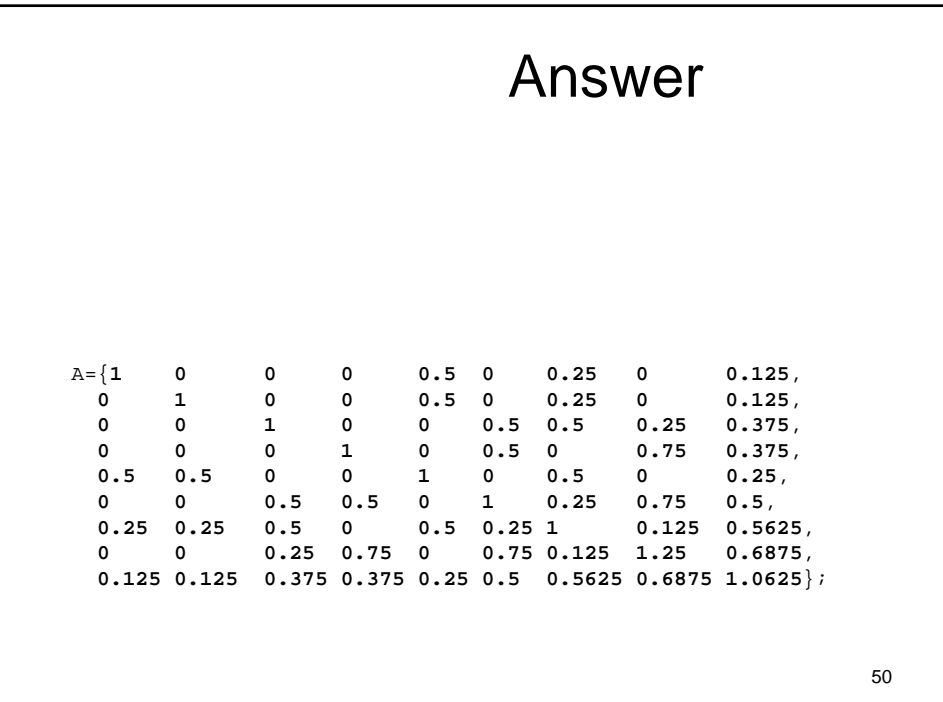

# Lecture 4 Short-Term Selection Response: Breeder's equation

Bruce Walsh lecture notes Summer Institute in Statistical Genetics Seattle, 13 – 15 July 2015

## Response to Selection

- Selection can change the distribution of phenotypes, and we typically measure this by changes in mean
	- This is a within-generation change
- Selection can also change the distribution of breeding values
	- This is the response to selection, the change in the trait in the next generation (the betweengeneration change)

# The Selection Differential and the Response to Selection

• The selection differential S measures the within-generation change in the mean

 $-S = \mu^* - \mu$ 

 $\bullet$  The response R is the between-generation change in the mean

 $- R(t) = \mu(t+1) - \mu(t)$ 

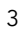

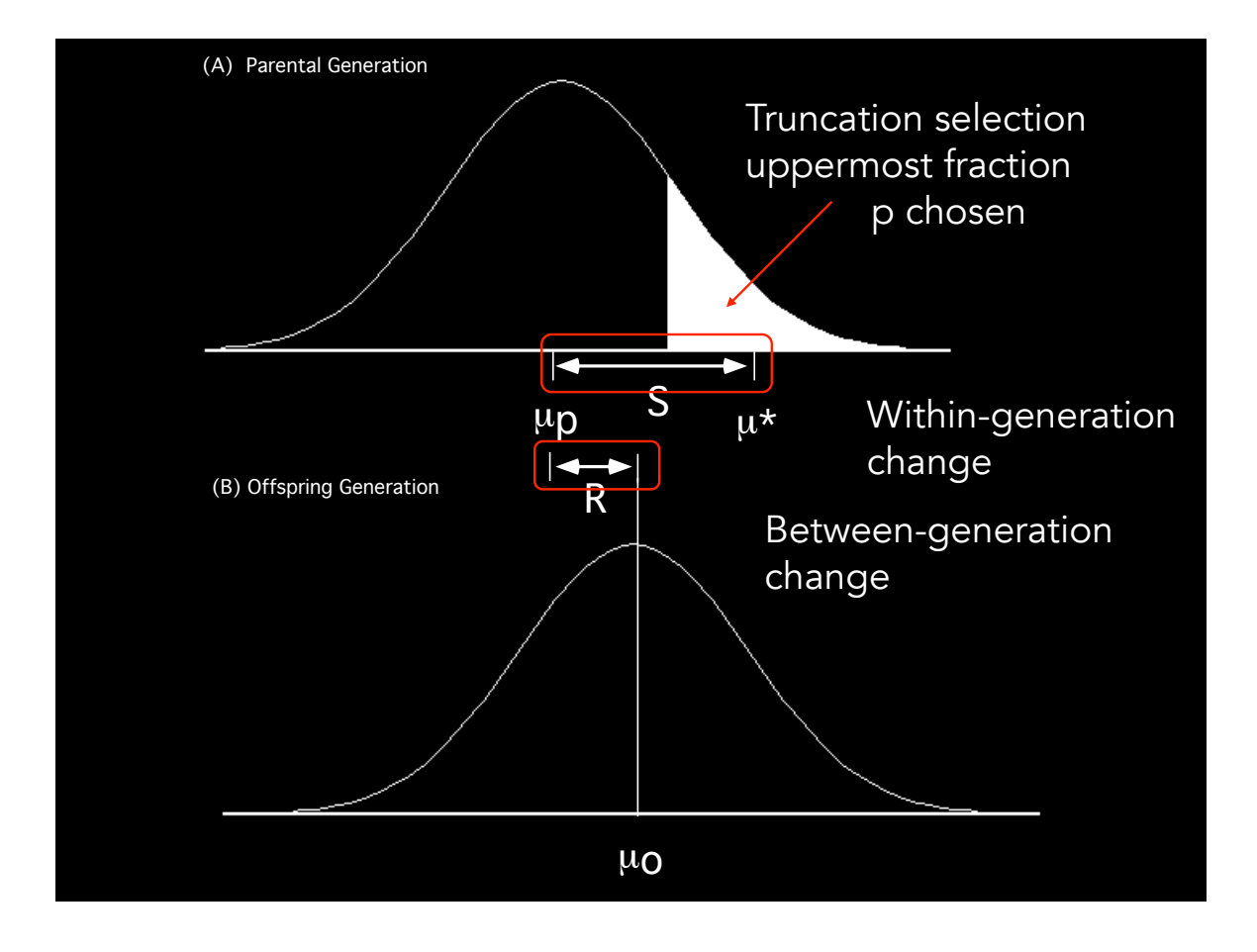

### The Breeders' Equation: Translating S into R

Recall the regression of offspring value on midparent value

$$
y_O = \mu_P + h^2 \left( \frac{P_f + P_m}{2} - \mu_P \right)
$$

Averaging over the selected midparents,  $E[ (P_f + P_m)/2 ] = \mu^*$ ,

Likewise, averaging over the regression gives

E[  $y_0 - \mu$  ] = h<sup>2</sup> ( $\mu$ \* -  $\mu$  ) = h<sup>2</sup> S

Since E[ $y_0 - \mu$ ] is the change in the offspring mean, it represents the response to selection, giving:

 $R = h^2 S$  The Breeders' Equation (Jay Lush)

- Note that no matter how strong S, if  $h^2$  is small, the response is small
- S is a measure of selection, R the actual response. One can get lots of selection but no response
- If offspring are asexual clones of their parents, the breeders' equation becomes  $- R = H^2 S$
- If males and females subjected to differing amounts of selection,
	- $S = (S_f + S_m)/2$
	- Example: Selection on seed number in plants -- pollination (males) is random, so that  $S = S_f/2$
# Pollen control

- Recall that  $S = (S_f + S_m)/2$
- An issue that arises in plant breeding is pollen control --- is the pollen from plants that have also been selected?
- Not the case for traits (i.e., yield) scored after pollination. In this case,  $S_m = 0$ , so response only half that with pollen control
- Tradeoff: with an additional generation, a number of schemes can give pollen control, and hence twice the response
	- However, takes twice as many generations, so response per generation the same

Selection on clones

- Although we have framed response in an outcrossed population, we can also consider selecting the best individual clones from a large population of different clones (e.g., inbred lines)
- $R = H<sup>2</sup>S$ , now a function of the board sense heritability. Since  $H^2 > h^2$ , the single-generation response using clones exceeds that using outcrossed individuals
- However, the genetic variation in the next generation is significantly reduced, reducing response in subsequent generations
	- In contrast, expect an almost continual response for several generations in an outcrossed population.

### Price-Robertson identity

- $S = cov(w, z)$
- The covariance between trait value z and relative fitness ( $w = W/W$ bar, scaled to have mean fitness  $= 1$ )
- VERY! Useful result
- $R = cov(w, A)$ , as response = within generation change in BV
	- This is called Robertson's secondary theorem of natural selection

Correcting for Reproductive Differences: Effective Selection Differentials

In artificial selection experiments,  $S$  is usually estimated as the difference between the mean of the selected adults and the sample mean of the population before selection. Selection need not stop at this stage. For example, strong artificial selection to increase a character might be countered by natural selection due to a decrease in the fertility of individuals with extreme character values. Biases introduced by such differential fertility can be removed by randomly choosing the same number of offspring from each selected parent, ensuring equal fertility.

Alternatively, biases introduced by differential fertility can be accounted for by using effective selection differentials,  $S_{e}$ ,

$$
S_e = \frac{1}{n_p} \sum_{i=1}^{n_p} \left(\frac{n_i}{\overline{n}}\right) (z_i - \mu_z)
$$
 (10.8)

where  $z_i$  and  $n_i$  are the phenotypic value and total number of offspring of the *i*th parent,  $n_p$ the number of parents selected to reproduce,  $\overline{n}$  the average number of offspring for selected parents, and  $\mu_z$  is the mean before selection. If all selected parents have the same number of offspring ( $n_i = \overline{n}$  for all i), then  $S_e$  reduces to S. However, if there is variation in the number of offspring  $n_i$  among selected parents,  $S_e$  can be considerably different from  $S$ . This corrected differential is also referred to as the realized selection differential.

Suppose pre-selection mean = 30, and we select top 5. In the table  $z_i$  = trait value,  $n_i$  = number of offspring

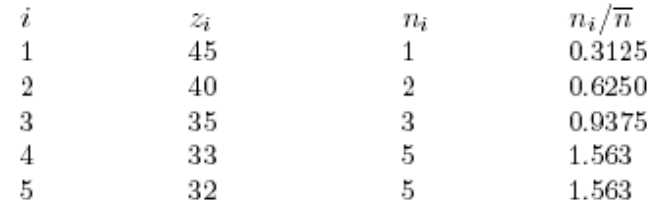

 $\frac{1}{n_p}\sum_{i=1}^{n_p}\left(\frac{n_i}{\overline{n}}\right)z_i=34.69$ 

Hence,  $S_e = 4.69$ , for an expected response of  $R = 0.3 \cdot 4.69 = 1.4$ . In this case, not using the effective differential results in an overestimation of the expected response.

Unweighted  $S = 7$ , predicted response =  $0.3*7 = 2.1$ offspring-weighted  $S = 4.69$ , pred resp = 1.4

11

#### Response over multiple generations

- Strictly speaking, the breeders' equation only holds for predicting a single generation of response from an unselected base population
- Practically speaking, the breeders' equation is usually pretty good for 5-10 generations
- The validity for an initial  $h^2$  predicting response over several generations depends on:
	- The reliability of the initial  $h^2$  estimate
	- Absence of environmental change between generations
	- The absence of genetic change between the generation in which  $h^2$  was estimated and the generation in which selection is applied

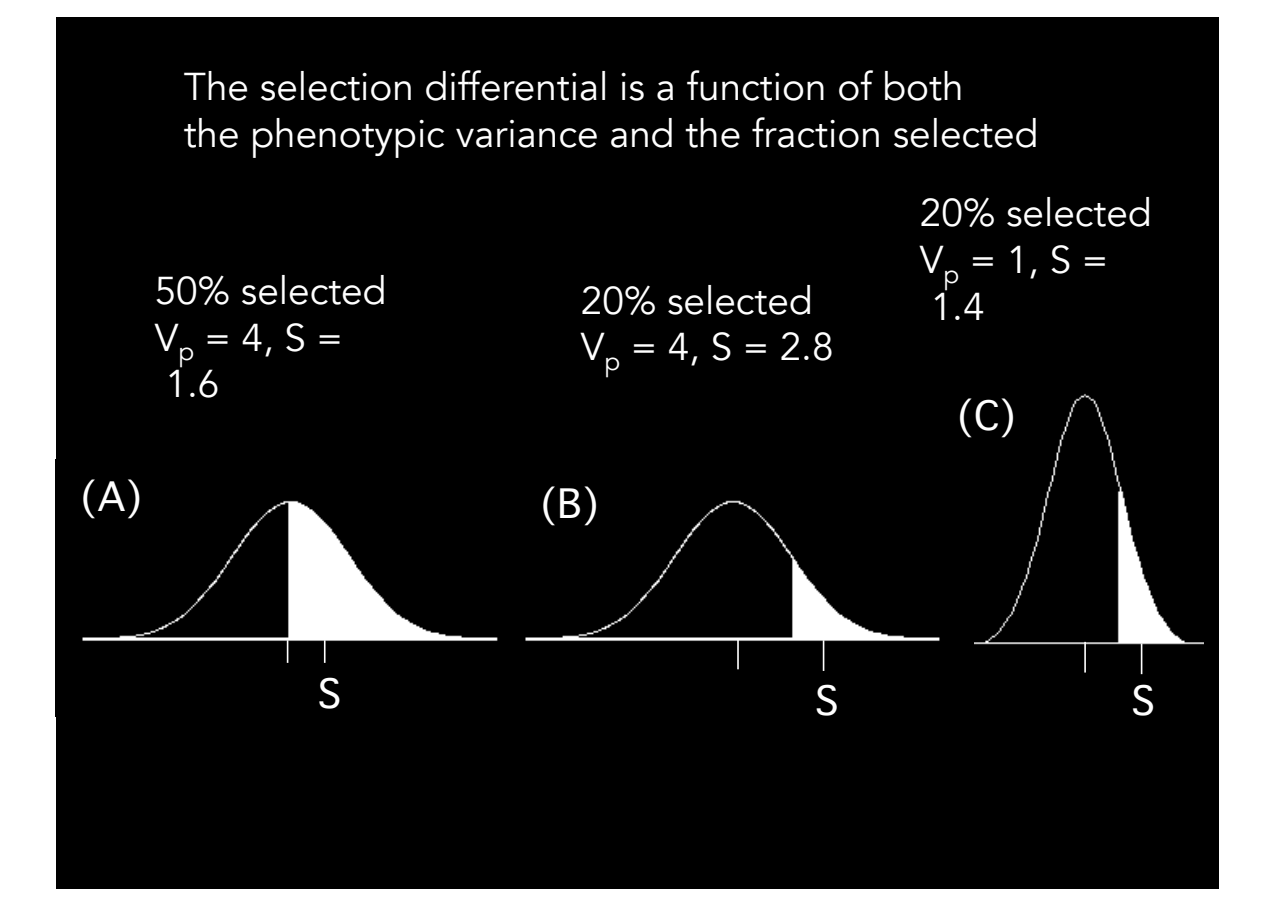

### The Selection Intensity, i

As the previous example shows, populations with the same selection differential (S) may experience very different amounts of selection

The selection intensity i provides a suitable measure for comparisons between populations,

$$
i = \frac{S}{\sqrt{V_P}} = \frac{S}{\sigma_p}
$$

# Truncation selection

- A common method of artificial selection is truncation selection --- all individuals whose trait value is above some threshold (T) are chosen.
- Equivalent to only choosing the uppermost fraction p of the population

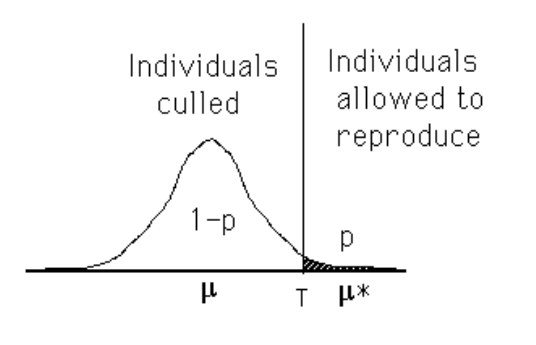

15

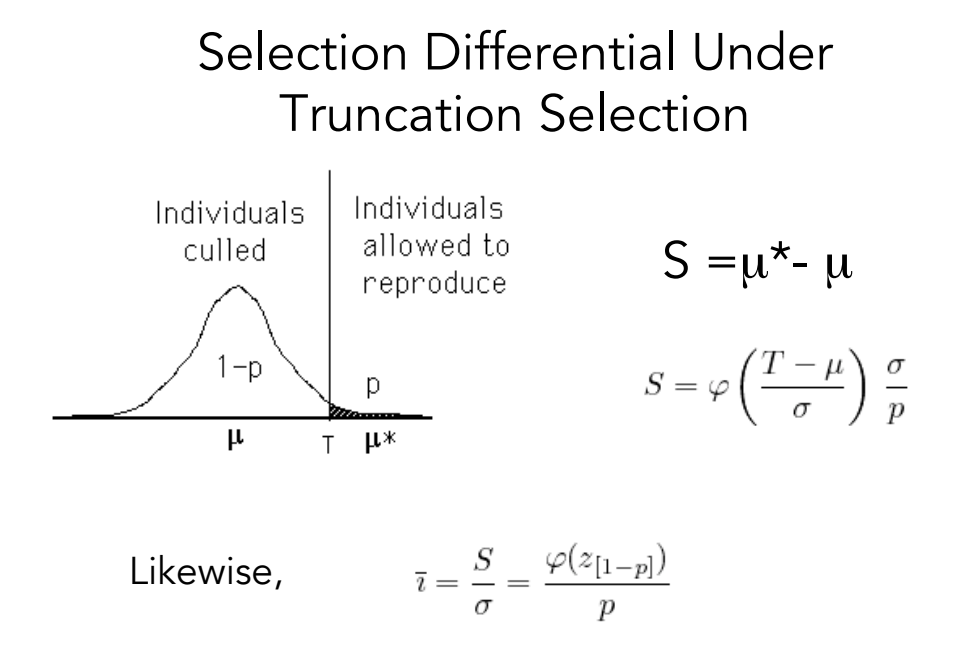

R code for i: dnorm(qnorm(1-p))/p

# Truncation selection

- The fraction p saved can be translated into an expected selection intensity (assuming the trait is normally distributed),
	- allows a breeder (by setting p in advance) to chose an expected value of i before selection, and hence set the expected response

$$
\bar{\imath} = \frac{S}{\sigma} = \frac{\varphi(z_{[1-p]})}{p} \xrightarrow{\text{ 4mm} \text{ the right of a unit normal at the}}
$$

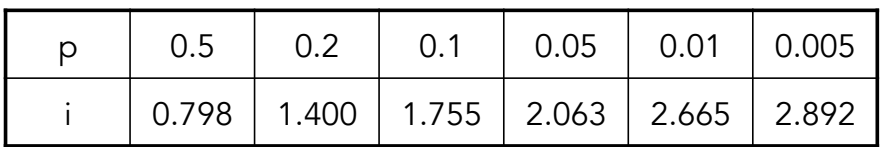

R code for i: dnorm(qnorm(1-p))/p

17

#### Selection Intensity Version of the Breeders' Equation

$$
R = h^2 S = h^2 \frac{S}{\sigma_p} \sigma_p = i h^2 \sigma_p
$$
  
Since  $h^2 \sigma_p = (\sigma^2_A / \sigma^2_p) \sigma_p = \sigma_A (\sigma_A / \sigma_p) = h \sigma_A$   
 $R = i h \sigma_A$ 

Since h = correlation between phenotypic and breeding values, h =  $r_{PA}$   $R = i r_{PA} \sigma_A$ 

Response = Intensity \* Accuracy \* spread in Va

the accuracy (correlation) between BV and phenotype is <mark>h</mark> When we select an individual solely on their phenotype,

## Accuracy of selection

More generally, we can express the breeders

equation as

 $R = i r_{\text{uA}} \sigma_{\text{A}}$ 

Where we select individuals based on the index u (for example, the mean of n of their sibs).

 $r_{\mu A}$  = the accuracy of using the measure u to predict an individual's breeding value = correlation between u and an individual's BV, A

19

Example 10.4. **Progeny testing**, using the mean of a parent's offspring to predict the parent's breeding value, is an alternative predictor of an individual's breeding value. In this case, the correlation between the mean x of n offspring and the breeding value A of the parent is

$$
\rho(x,A)=\sqrt{\frac{n}{n+a}},\quad \text{where}\quad a=\frac{4-h^2}{h^2}
$$

From Equation 10.11, the response to selection under progeny testing is

$$
R = i\sigma_A \sqrt{\frac{n}{n+a}} = i\sigma_A \sqrt{\frac{h^2 n}{4 + h^2(n-1)}}
$$

Note that for very large  $n$  that the accuracy approaches one. Progeny testing gives a larger response than simple selection on the phenotypes of the parents  $(mass selection)$ when

$$
\sqrt{\frac{n}{4+h^2(n-1)}} > 1
$$
, or  $n > \frac{4-h^2}{1-h^2}$ 

In particular,  $n > 4$ , 5, and 7, for  $h^2 = 0.1$ , 0.25, and 0.5. Also note that the ratio of response for progeny testing  $(R_{pt})$  to mass selection  $(R_{ms})$  is just

$$
\frac{R_{pt}}{R_{ms}} = \frac{1}{h} \sqrt{\frac{h^2 n}{4 + h^2(n-1)}} = \sqrt{\frac{n}{4 + h^2(n-1)}}
$$

which approaches  $1/h$  for large n.

# Improving accuracy

- Predicting either the breeding or genotypic value from a single individual often has low accuracy ---  $h^2$  and/or H<sup>2</sup> (based on a single individuals) is small
	- Especially true for many plant traits with high G x E
	- Need to replicate either clones or relatives (such as sibs) over regions and years to reduce the impact of G x E
	- Likewise, information from a set of relatives can give much higher accuracy than the measurement of a single individual

21

# Stratified mass selection

- In order to accommodate the high environmental variance with individual plant values, Gardner (1961) proposed the method of stratified mass selection
	- Population stratified into a number of different blocks (i.e., sections within a field)
	- The best fraction p within each block are chosen
	- Idea is that environmental values are more similar among individuals within each block, increasing trait heritability.

# Overlapping Generations

 $L_x$  = Generation interval for sex x

= Average age of parents when progeny are born

The yearly rate of response is

$$
R_y = \frac{i_m + i_f}{L_m + L_f} h^2 \sigma_p
$$

23 Trade-offs: Generation interval vs. selection intensity: If younger animals are used (decreasing L), i is also lower, as more of the newborn animals are needed as replacements

### Computing generation intervals

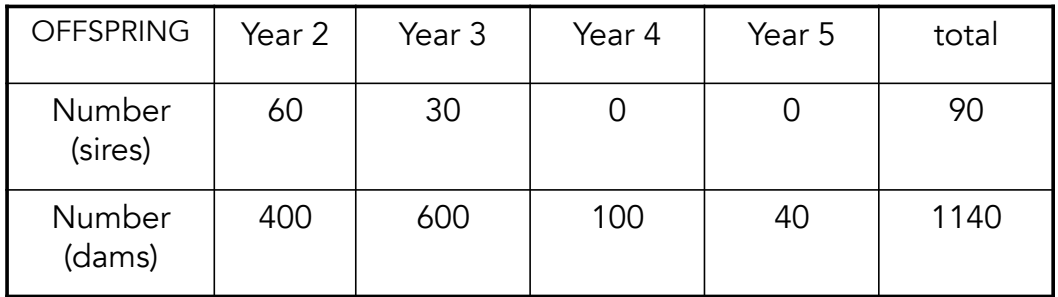

$$
L_s = \frac{2 \cdot 60 + 3 \cdot 30}{60 + 30} = 2.33,
$$

$$
L_d = \frac{2 \cdot 400 + 3 \cdot 600 + 4 \cdot 100 + 5 \cdot 40}{400 + 600 + 100 + 40} = 2.81
$$

### Generalized Breeder's Equation

$$
R_{y} = \frac{i_{m} + i_{f}}{L_{m} + L_{f}} \quad r_{uA}\sigma_{A}
$$

Tradeoff between generation length L and accuracy r

The longer we wait to replace an individual, the more accurate the selection (i.e., we have time for progeny testing and using the values of its relatives)

25

Example 10.8. As an example of the tradeoff between accuracy and generation intervals, consider a trait with  $h^2 = 0.25$  and selection only on sires. One scheme is to simply select on the sire's phenotype, which results in a sire generation interval of 1.5 years. Alternatively, one might perform progeny testing to improve the accuracy of the selected sires. This results in an increase of the sire generation interval to (say) 2.5 years. Suppose in both cases, the dam interval is steady at 1.5 years.

Since the intensity of selection and additive genetic variation are the same in both schemes, the ratio of response under mass selection to response under progeny testing is just

$$
\frac{R(\text{Sire phenotype})}{R(\text{programy mean})} = \frac{\rho(A, \text{Sire phenotype})/(L_s + L_d)}{\rho(A, \text{programy mean})/(L_s + L_d)}
$$

Here,  $\rho(A, \text{Sire phenotype}) = h = \sqrt{0.25} = 0.5$ , with generation intervals  $L_s + L_d =$  $1.5+1.5 = 3$ . With progeny testing, (Example 10.4)

$$
\rho(A,{\rm progeny~mean})=\sqrt{\frac{n}{n+a}}=\sqrt{\frac{n}{n+15}}
$$

as  $a = (4 - h^2)/(h^2) = 15$ , with a total generation interal of  $L_s + L_d = 2.5 + 1.5 = 4$ . Hence,

$$
\frac{R(\text{Sire phenotype})}{R(\text{program mean})} = \frac{0.5/3.0}{\sqrt{\frac{n}{n+15}}/4} = \frac{2}{3} \cdot \sqrt{\frac{n+15}{n}}
$$

If (say)  $n = 2$  progeny are tested per sire, this ratio is 1.95, giving a much larger rate of response under sire-only selection. For  $n = 12$ , the ratio is exactly one, while for a very large number of offspring tested per sire, the ratio approaches 2/3, or a 1.5-fold increase in<br>the rate of response under progeny testing, despite the increase in sire generation interval.

### Permanent Versus Transient Response

Considering epistasis and shared environmental values, the single-generation response follows from the midparent-offspring regression

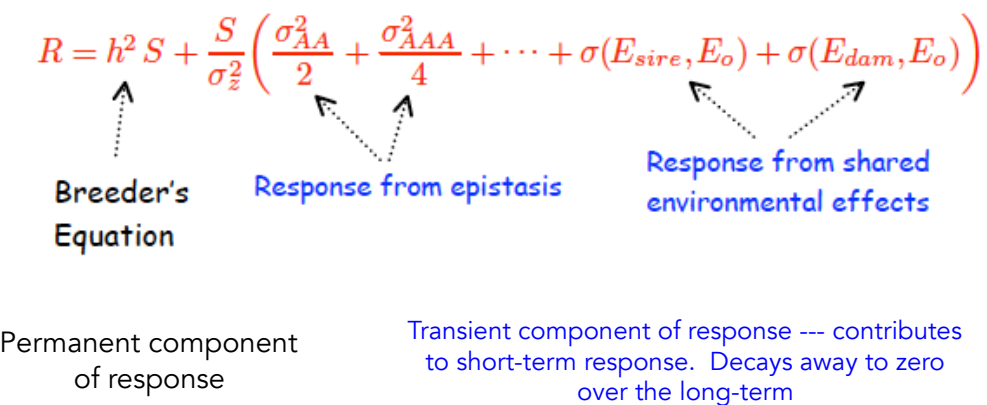

Permanent Versus Transient Response

The reason for the focus on h<sup>2</sup>S is that this component is permanent in a random-mating population, while the other components are transient, initially contributing to response, but this contribution decays away under random mating

Why? Under HW, changes in allele frequencies are permanent (don't decay under random-mating), while LD (epistasis) does, and environmental values also become randomized

## Response with Epistasis

The response after one generation of selection from an unselected base population with A x A epistasis is

$$
R=S\,\left(h^2+\frac{\sigma^2_{AA}}{2\,\sigma^2_z}\right)
$$

The contribution to response from this single generation after  $\tau$  generations of no selection is

$$
R(1+\tau) = S\left(h^2 + (1-c)^{\tau} \frac{\sigma_{AA}^2}{2\sigma_z^2}\right)
$$

c is the average (pairwise) recombination between loci involved in A x A

29

### Response with Epistasis

$$
R(1+\tau) = S\,\left(h^2 + (1-c)^{\tau} \frac{\sigma_{AA}^2}{2\,\sigma_z^2}\right)
$$

Response from additive effects ( $h^2$  S) is due to changes in allele frequencies and hence is permanent. Contribution from A x A due to linkage disequilibrium

Contribution to response from epistasis decays to zero as linkage disequilibrium decays to zero

Why breeder's equation assumption of an unselected base population? If history of previous selection, linkage disequilibrium may be present and the mean can change as the disequilibrium decays

For t generation of selection followed by τ generations of no selection (but recombination)

$$
R(t+\tau) = t h^2 S + (1-c)^{\tau} R_{AA}(t)
$$

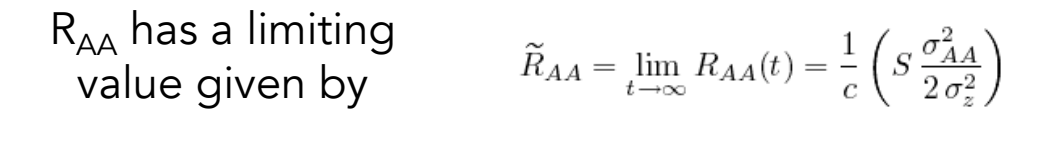

Time to equilibrium a function of c

 $t_{1/2} = \frac{-\ln(2)}{\ln(1-c)}$ Decay half-life

31

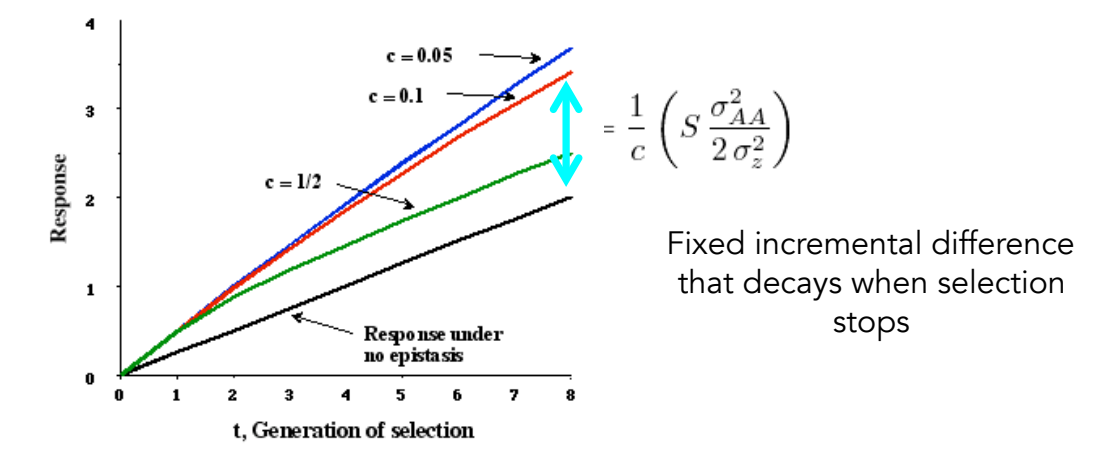

What about response with higher-order epistasis?

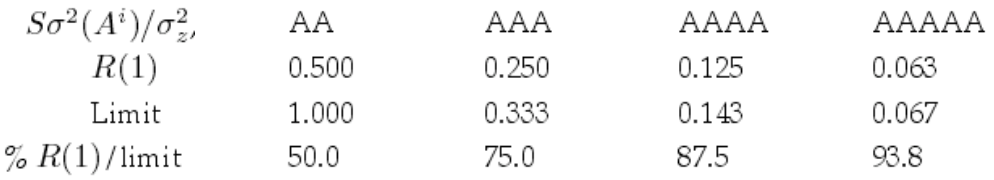

## Response in autotetraploids

- Autotraploids pass along two alleles at each locus to their offspring
- Hence, dominance variance is passed along
- However, as with A x A, this depends upon favorable combinations of alleles, and these are randomized over time by transmission, so D component of response is transient.

33

#### Autotetraploids

P-O covariance Single-generation

response

$$
\sigma(z_p, z_o) = \frac{\sigma_A^2}{2} + \frac{\sigma_D^2}{6}, \qquad R = S\left(h^2 + \frac{\sigma_D^2}{3\sigma_z^2}\right)
$$

Response to t generations of selection with constant selection differential S

$$
R(t) = th^2S + R_D(t)
$$

$$
R_D(t) = S\,\frac{3}{2}\left[\,1-\left(\frac{1}{3}\right)^t\,\right]\,\frac{\sigma_D^2}{3\sigma_z^2}
$$

Response remaining after t generations of selection followed by  $\tau$  generations of random mating

$$
th^2 S + (1/3)^{\tau} R_D(t)
$$

Contribution from dominance quickly decays to zero

## General responses

- For both individual and family selection, the response can be thought of as a regression of some phenotypic measurement (such as the individual itself or its corresponding selection unit value x) on either the offspring value (y) or the breeding value  $R_{\Delta}$ of an individual who will be a parent of the next generation (the recombination group).
- The regression slope for predicting
	- y from x is  $\sigma$  (x,y)/ $\sigma^2(x)$
	- BV R<sub>Δ</sub> from x  $\sigma$  (x, R<sub>Δ</sub>)/ $\sigma$ <sup>2</sup>(x)
- With transient components of response, these covariances now also become functions of time -- e.g. the covariance between x in one generation and y several generations later

35

## Maternal Effects:

#### Falconer's dilution model

### $z = G + m z_{\text{dam}} + e$

G = Direct genetic effect on character  $G = A + D + I$ . E[A] =  $(A<sub>sire</sub> + A<sub>dam</sub>)/2$ 

maternal effect passed from dam to offspring m  $z_{\text{dam}}$  is just a fraction m of the dam's phenotypic value

The presence of the maternal effects means that response is not necessarily linear and time lags can occur in response

m can be negative --- results in the potential for a reversed response

Parent-offspring regression under the dilution model

In terms of parental breeding values,

 $E(z_o \mid A_{dam}, A_{sire}, z_{dam}) = \frac{A_{dam}}{2} + \frac{A_{sire}}{2} + m z_{dam}$ 

Regression of BV on phenotype

 $A = \mu_A + b_{Az} (z - \mu_z) + e$ 

The resulting slope becomes  $b_{Az} = h^2 2/(2-m)$ 

With no maternal effects,  $b_{az} = h^2$ 

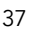

Parent-offspring regression under the dilution model

With maternal effects, a covariance between BV and maternal effect arises, with  $\sigma_{A,M} = m \sigma_A^2 / (2-m)$ 

The response thus becomes

$$
\Delta \mu_z = S_{dam} \left( \frac{h^2}{2 - m} + m \right) + S_{sire} \frac{h^2}{2 - m}
$$

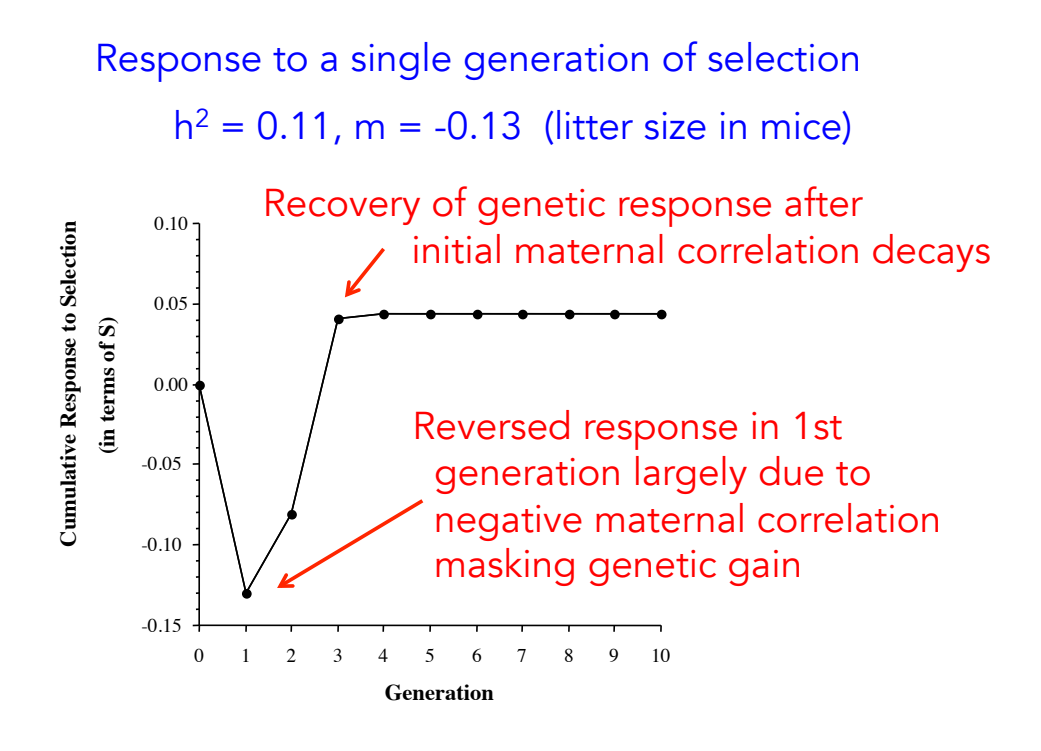

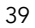

Selection occurs for 10 generations and then stops

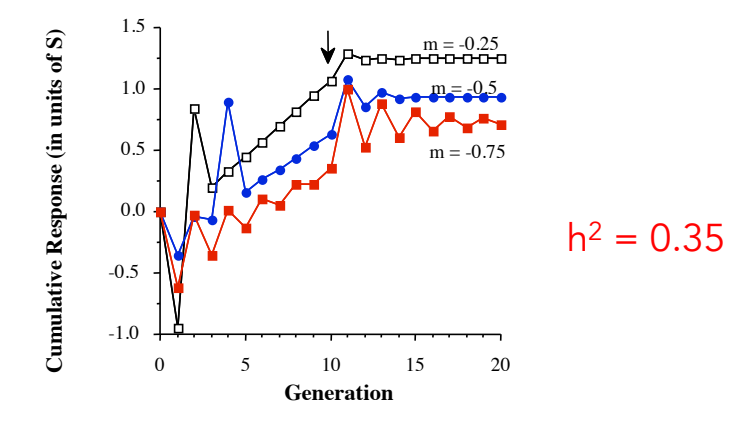

## Additional material

Unlikely to be covered in class

41

### Selection on Threshold Traits

Response on a binary trait is a special case of response on a continuous trait

Assume some underlying continuous value z, the liability, maps to a discrete trait.

- $z < T$  character state zero (i.e. no disease)
- $z > T$  character state one (i.e. disease)

Alternative (but essentially equivalent model) is a probit (or logistic) model, when  $p(z) =$ Prob(state one | z). Details in LW Chapter 14.

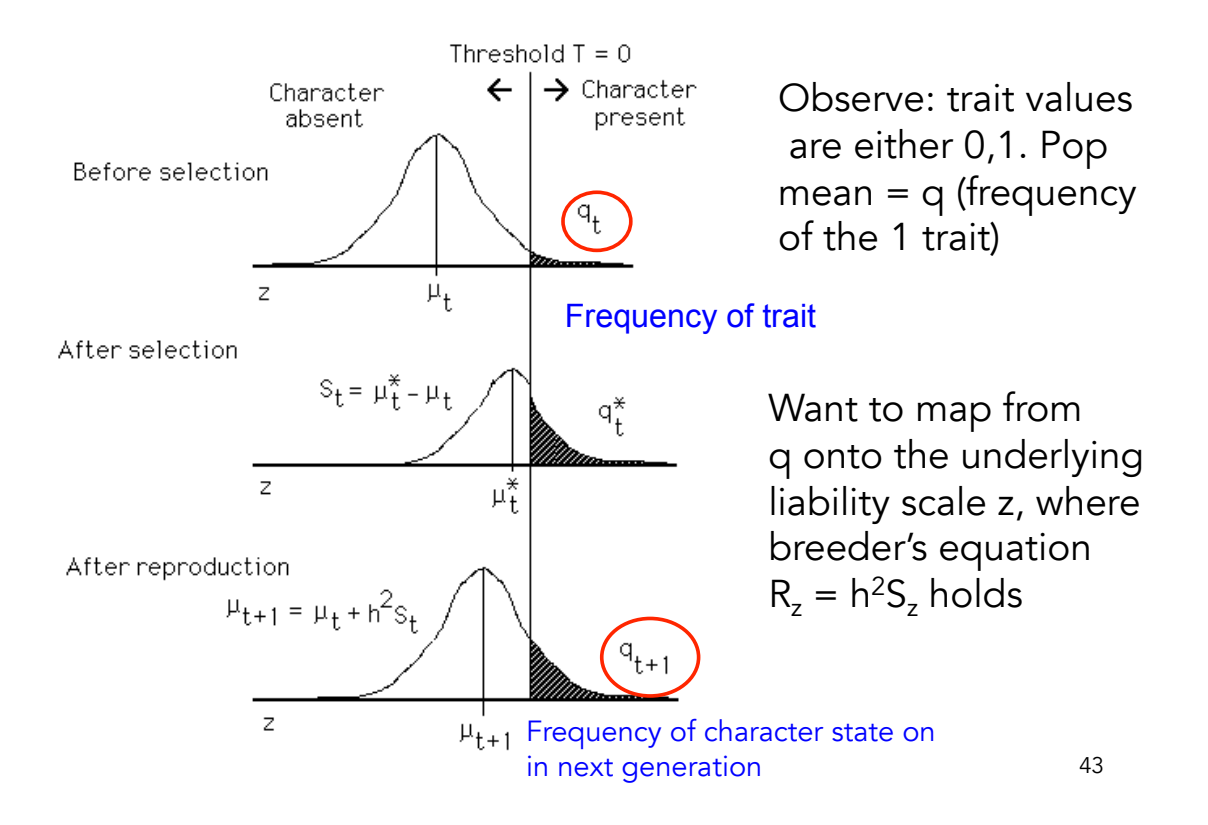

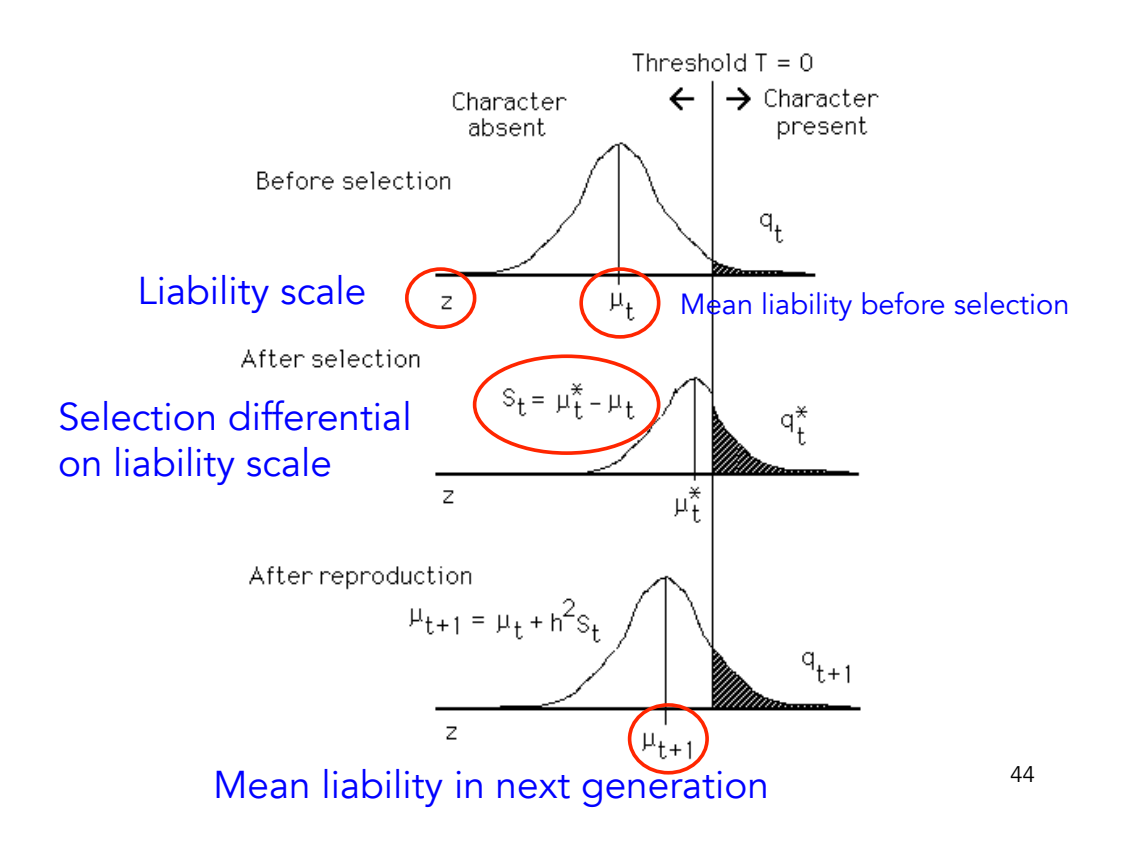

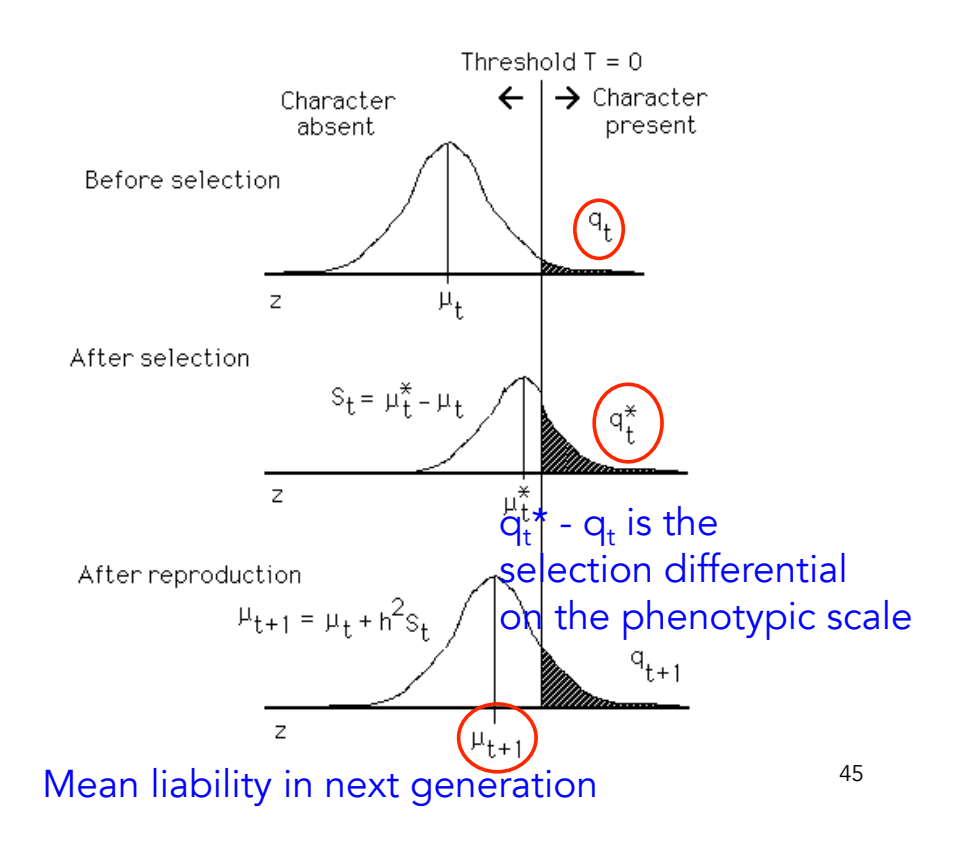

Steps in Predicting Response to Threshold Selection

i) Compute initial mean  $\mu_0$ 

 $P(\text{trait}) = P(z > 0) = P(z - \mu) - \mu) = P(U > -\mu)$ U is a unit normal

Hence,  $z - \mu_0$  is a unit normal random variable

We can choose a scale where the liability z has variance of one and a threshold  $T = 0$ 

Define 
$$
z_{[q]} = P(U < z_{[q]}) = q
$$
.  $P(U \ge z_{[1-q]}) = q$ 

General result:  $\mu = -z_{[1-q]}$ 

46 For example, suppose 5% of the pop shows the trait.  $P(U > 1.645) =$ 0.05, hence  $\mu$  = -1.645. Note: in R,  $z_{[1-q]} = \text{qnorm}(1-q)$ , with qnorm(0.95) returning 1.644854

Steps in Predicting Response to Threshold Selection

ii) The frequency  $q_{t+1}$  of the trait in the next generation is just

$$
q_{t+1} = P(U > -\mu_{t+1}) = P(U > - [h2S + \mu_t])
$$
  
= P(U > - h<sup>2</sup>S - z<sub>[1-q]</sub>)

iii) Hence, we need to compute S, the selection differential for the liability z

Let  $\bm{{\mathsf{p}}}_\text{t}$  = fraction of individuals chosen in generation t that display the trait

$$
\mu_t^* = (1 - p_t)E(z \mid z < 0, \mu_t) + p_t E(z \mid z \ge 0, \mu_t)
$$

$$
\mu_t^* = (1 - p_t)E(z \mid z < 0, \mu_t) + p_t E(z \mid z \ge 0, \mu_t)
$$
\nThis fraction does not display the trait, hence  $z < 0$ 

\nThis fraction displays the trait, hence  $z < 0$ 

When z is normally distributed, this reduces to

$$
S_t = \pi^* - \pi_t = \frac{\phi(\pi_t)}{q} \frac{p_t - q_t}{1 - q}
$$

Height of the unit normal density function at the point  $\mu_t$ 

Hence, we start at some initial value given  $h^2$  and  $\mu_0$ , and iterative to obtain selection response

Initial frequency of  $q = 0.05$ . Select only on adults showing the trait ( $p_{\rm t}$  = 1)

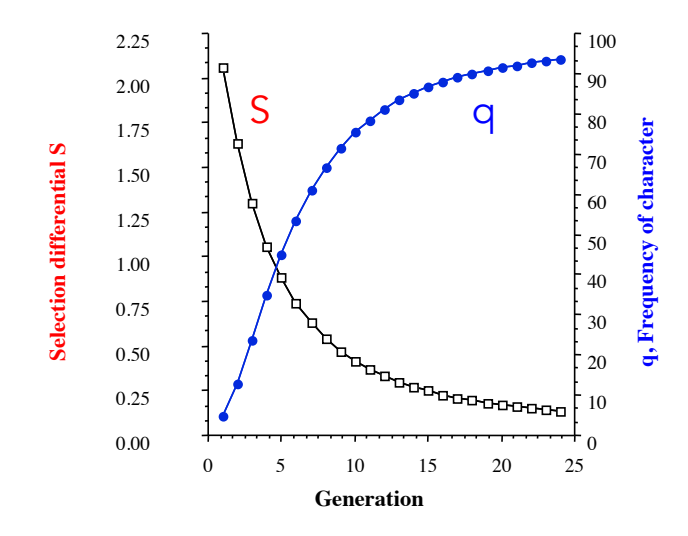

49

### Ancestral Regressions

When regressions on relatives are linear, we can think of the response as the sum over all previous contributions

For example, consider the response after 3 gens:

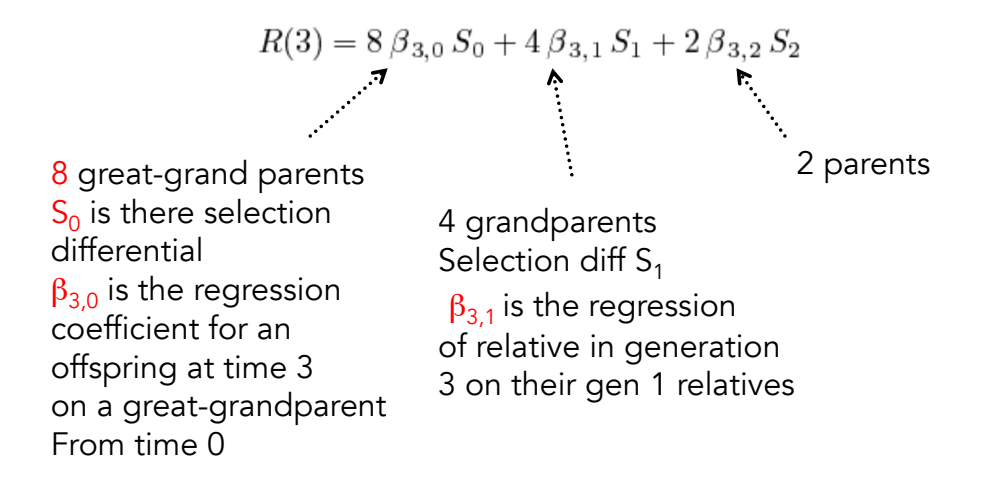

### Ancestral Regressions

#### More generally,

$$
R(T) = \sum_{t=0}^{T-1} 2^{T-t} \beta_{T,t} S_t \qquad \beta_{T,t} = \text{cov}(z_T, z_t)
$$

The general expression cov(z<sub>T</sub>,z<sub>t</sub>), where we keep track of the actual generation, as oppose to cov(z,  $z_{T-t}$ ) -- how many generations separate the relatives, allows us to handle inbreeding, where the regression slope changes over generations of inbreeding.

Unless  $2^t \beta_{\tau+t,\tau}$  remains constant as t increases, the contribution to cumulative response from selection on adults in generation  $\tau$  changes over time. For example, when loci are strictly additive (no dominance or epistasis),  $\sigma_G(\tau + t, \tau) = 2^{-t} \sigma_A^2(\tau)$  and thus  $2^t \beta_{\tau + t, \tau} =$  $h_{\tau}^2$ , the standard result from the breeders' equation. However, unless  $2^t \sigma_G(\tau + t, \tau)$  remains constant, any response contributed decays. Hence any term of  $\sigma_G(\tau + t, \tau)$  that decreases by more than  $1/2$  each generation contributes only to the transient response.

#### Changes in the Variance under Selection

The infinitesimal model --- each locus has a very small effect on the trait.

Under the infinitesimal, require many generations for significant change in allele frequencies

However, can have significant change in genetic variances due to selection creating linkage disequilibrium

Under linkage equilibrium, freq(AB gamete) = freq(A)freq(B)

With **positive linkage disequilibrium**,  $f(AB) > f(A)f(B)$ , so that AB gametes are more frequent

With negative linkage disequilibrium, f(AB) < f(A)f(B), so that AB gametes are less frequent

### Additive variance with LD:

Additive variance is the variance of the sum of allelic effects,

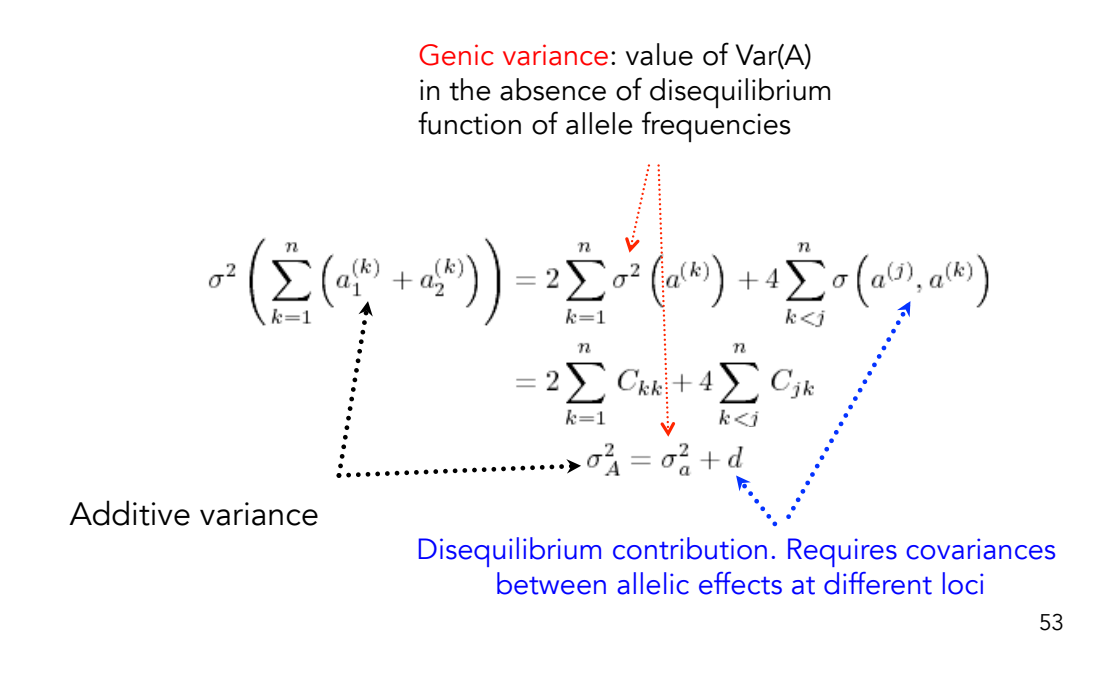

Key: Under the infinitesimal model, no (selection-induced) changes in genic variance  $\sigma^2$ <sub>a</sub>

Selection-induced changes in d change  $\sigma^2_{\sf A}$ ,  $\sigma^2_{\sf z}$  , h $^2$ 

$$
\sigma_z^2(t) = \sigma_E^2 + \sigma_D^2 + \sigma_A^2(t) = \sigma_z^2 + d(t)
$$

$$
h^2(t) = \frac{\sigma_A^2(t)}{\sigma_z^2(t)} = \frac{\sigma_a^2 + d(t)}{\sigma_z^2 + d(t)}
$$

Dynamics of d: With unlinked loci, d loses half its value each generation (i.e, d in offspring is 1/2 d of their parents,

$$
d(t+1)=\frac{d(t)}{2}
$$

Dynamics of d: Computing the effect of selection in generating d

Consider the parent-offspring regression

$$
z_o = \mu + \frac{h^2}{2}(z_m - \mu) + \frac{h^2}{2}(z_f - \mu) + e
$$

$$
\sigma_e^2 = \left(1 - \frac{h^4}{2}\right)\sigma_z^2
$$

Taking the variance of the offspring given the selected parents gives

$$
\sigma^{2}(z_{o}) = \frac{h^{4}}{4} \left[ \sigma^{2}(z_{m}^{*}) + \sigma^{2}(z_{f}^{*}) \right] + \sigma_{e}^{2}
$$
  
= 
$$
\frac{h^{4}}{2} \left[ \sigma_{z}^{2} + \delta(\sigma_{z}^{2}) \right] + \left( 1 - \frac{h^{4}}{2} \right) \sigma_{z}^{2}
$$
  
= 
$$
\sigma_{z}^{2} + \frac{h_{z}^{4} - \sigma^{2}}{2 \sigma^{2}}
$$

Change in variance from selection

55

Change in  $d =$  change from recombination plus change from selection

$$
d(t+1) = \frac{d(t)}{2} + \frac{h^4}{2}\delta(\sigma_z^2) = d(t+1) = \frac{d(t)}{2} + \frac{h^4(t)}{2}\delta(\sigma_z^2(t))
$$

Recombination Selection

$$
\Delta d(t) = \Delta \sigma_{z(t)}^2 = \Delta \sigma_A^2(t)
$$
  
In terms of change in d,  

$$
= -\frac{d(t)}{2} + \frac{h^4(t)}{2} \delta \left( \sigma_{z(t)}^2 \right)
$$

This is the Bulmer Equation (Michael Bulmer), and it is akin to a breeder's equation for the change ir

At the selection-recombination equilibrium,

 $\widetilde{d} = \widetilde{h}^4 \, \widetilde{\delta}(\sigma_z^2)$ 

### Application: Egg Weight in Ducks

Rendel (1943) observed that while the change mean weight weight (in all vs. hatched) as negligible, but their was a significance decrease in the variance, suggesting stabilizing selection

Before selection, variance = 52.7, reducing to 43.9 after selection. Heritability was  $h^2 = 0.6$ 

$$
\widetilde{d} = \widetilde{h}^4 \, \widetilde{\delta}(\sigma_z^2) = 0.6^2 \, (43.9 - 52.7) = -3.2
$$

 $Var(A) = 0.6*52.7 = 31.6$ . If selection stops,  $Var(A)$ is expected to increase to 31.6+3.2= 34.8

Var(z) should increase to 55.9, giving  $h^2 = 0.62$ 

57

#### Specific models of selection-induced changes in variances

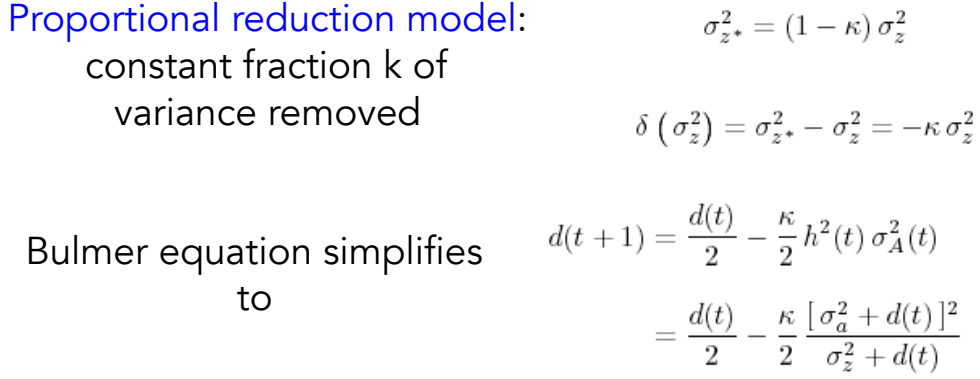

 $\widetilde{h}^2 = \frac{-1 + \sqrt{1 + 4h^2(1 - h^2)\kappa}}{2\,\kappa\,(1 - h^2)}$ Closed-form solution to equilibrium h<sup>2</sup>

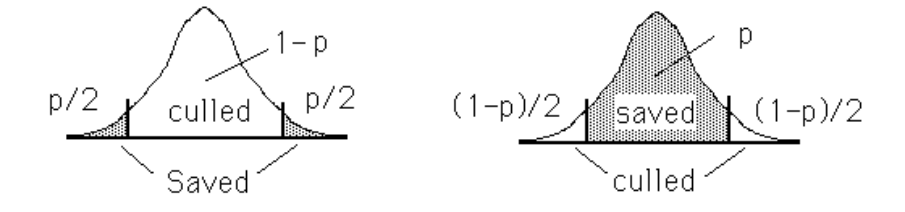

Directional Truncation Selection: Uppermost (or lowermost)  $p$  saved

$$
\kappa = \frac{\varphi\left(z_{[1-p]}\right)}{p}\left(\frac{\varphi\left(z_{[1-p]}\right)}{p}-z_{[1-p]}\right) = \overline{\imath}\,\left(\overline{\imath}-z_{[1-p]}\right)
$$

Stabilizing Truncation Selection: Middle fraction  $p$  of the distribution saved

$$
\kappa = \frac{2\,\varphi\left(z_{[1/2+p/2]}\right)\,z_{[1/2+p/2]}}{p}
$$

**Disruptive Truncation Selection:** Uppermost and lowermost  $p/2$  saved

$$
\kappa=-\frac{2\,\varphi\left(z_{\left[1-p/2\right]}\right)\,z_{\left[1-p/2\right]}}{p}
$$

### Equilibrium h<sup>2</sup> under direction truncation selection

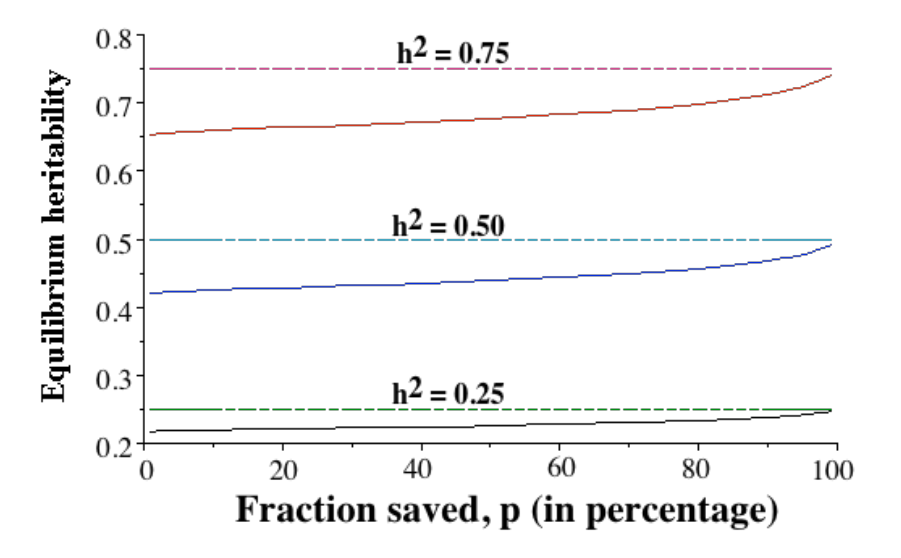

#### Directional truncation selection

$$
\kappa = \bar{\imath} \, \left( \bar{\imath} - z_{[1-p]} \right)
$$

Example 13.2. Suppose directional truncation selection is performed (equally on both sexes) on a normally distributed character with  $\sigma_z^2 = 100$ ,  $h^2 = 0.5$ , and  $p = 0.20$  (the upper 20 percent of the population is saved). From normal distribution tables,

> $Pr(U \le 0.84) = 0.8,$  hence  $z_{[0,8]} = 0.84$

Likewise, evaluating the unit normal gives  $\varphi(0.84) = 0.2803$ , so that (Equation 10.26a)

 $\bar{i} = \varphi(0.84)/p = 0.2803/0.20 = 1.402$ 

From Equation 13.15b, the fraction of variance removed by selection is

 $\kappa = 1.402 (1.402 - 0.84) = 0.787.$ 

Hence, Equation 13.12 gives

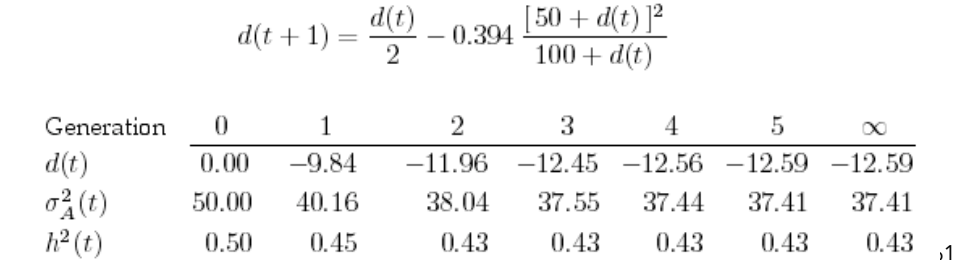

Changes in the variance = changes in  $h^2$ and even S (under truncation selection)

$$
R(t) = h^2(t) S(t)
$$

How does this reduction in  $\sigma_A^2$  influence the per-generation change in mean,  $R(t)$ ? Since the selection  $\bar{i}$  is unchanged (being entirely a function of the fraction  $p$  of adults saved), but  $h^2$ and  $\sigma_z^2$  change over time, Equation 10.6b gives the response as

$$
R(t) = h^2(\sqrt{\bar{\imath} \sigma_z(t)}) = 1.402 h^2(t) \sqrt{\sigma_z^2 + d(t)} = 1.402 h^2(t) \sqrt{100 + d(t)}
$$

Response dedines from an initial value of  $R = 1.4 \cdot 0.5 \cdot 10 = 7$  to an asympotic per-generation value of  $\widetilde{R}$  = 1.4  $\cdot$  0.43  $\cdot\sqrt{87.41}$  = 5.6. Thus if we simply used the Breeders' equation to predict change in mean over several generations without accounting for the Bulmer effect, we would have overestimated the expected response by 25 percent.

# Lecture 5 Inbreeding and Crossbreeding

Bruce Walsh lecture notes Summer Institute in Statistical Genetics Seattle, 13 – 15 July 2015

# Inbreeding

- Inbreeding = mating of related individuals
- Often results in a change in the mean of a trait
- Inbreeding is intentionally practiced to:
	- create genetic uniformity of laboratory stocks
	- produce stocks for crossing (animal and plant breeding)
- Inbreeding is unintentionally generated:
	- by keeping small populations (such as is found at zoos)
	- during selection

Genotype frequencies under inbreeding

- The inbreeding coefficient, F
- $\bullet$  F = Prob(the two alleles within an individual are IBD) -- identical by descent
- Hence, with probability F both alleles in an individual are identical, and hence a homozygote
- With probability 1-F, the alleles are combined at random

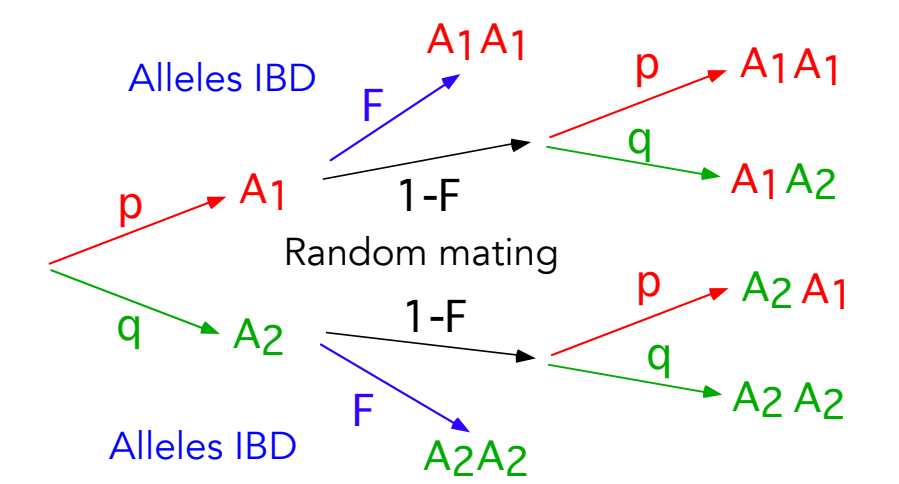

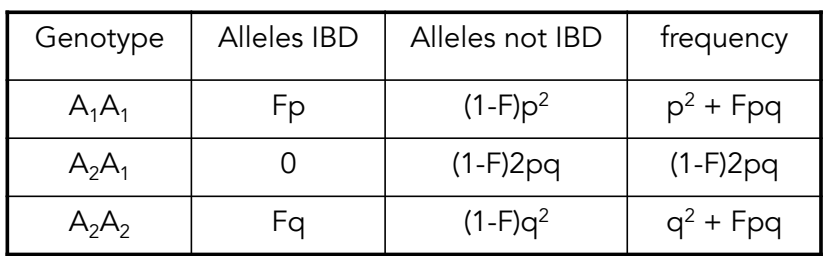

3

### Changes in the mean under inbreeding

Genotypes  $A_1A_1$   $A_1A_2$   $A_2A_2$  0 a+d 2a  $freq(A_1) = p$ ,  $freq(A_2) = q$ 

Using the genotypic frequencies under inbreeding, the population mean  $\mu_F$  under a level of inbreeding F is related to the mean  $\mu_0$  under random mating by

$$
\mu_F = \mu_0 - 2Fpqd
$$

5

For k loci, the change in mean is

$$
\mu_F = \mu_0 - 2F \sum_{i=1}^k p_i q_i d_i = \mu_0 - BF
$$

Here B is the reduction in mean under  $B = 2 \sum p_i q_i d_i$ <br>complete inbreeding (F=1), where complete inbreeding (F=1), where

- There will be a change of mean value if dominance is present (d not 0)
- For a single locus, if  $d > 0$ , inbreeding will decrease the mean value of the trait. If  $d < 0$ , inbreeding will increase the mean
- For multiple loci, a decrease (inbreeding depression) requires directional dominance --- dominance effects d<sub>i</sub> tending to be positive.

 • The magnitude of the change of mean on inbreeding depends on gene frequency, and is greatest when  $p = q = 0.5$ 

### Inbreeding Depression and Fitness traits

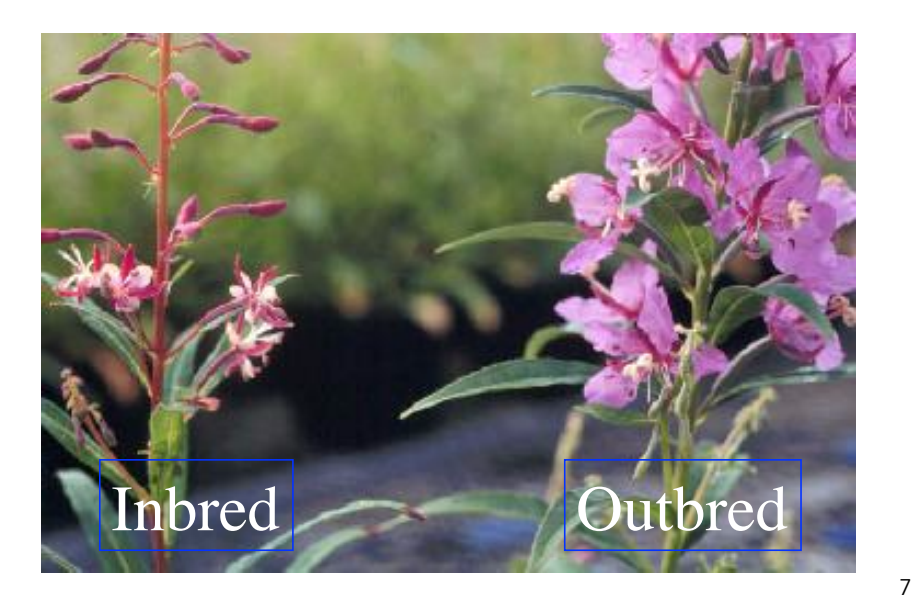

# Inbreeding depression

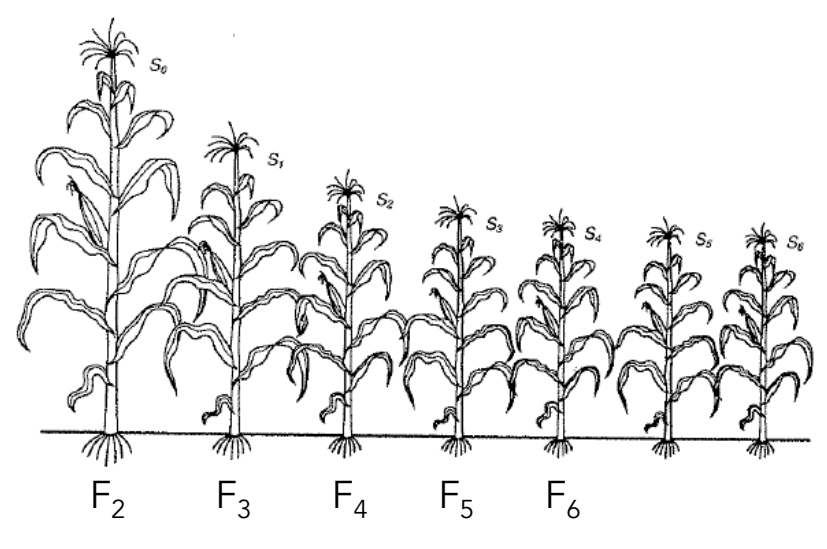

Example for maize height

Fitness traits and inbreeding depression

- Often seen that inbreeding depression is strongest on fitness-relative traits such as yield, height, etc.
- Traits less associated with fitness often show less inbreeding depression
- Selection on fitness-related traits may generate directional dominance

#### Why do traits associated with fitness show inbreeding depression?

- Two competing hypotheses:
	- Overdominance Hypothesis: Genetic variance for fitness is caused by loci at which heterozygotes are more fit than both homozygotes. Inbreeding decreases the frequency of heterozygotes, increases the frequency of homozygotes, so fitness is reduced.
	- Dominance Hypothesis: Genetic variance for fitness is caused by rare deleterious alleles that are recessive or partly recessive; such alleles persist in populations because of recurrent mutation. Most copies of deleterious alleles in the base population are in heterozygotes. Inbreeding increases the frequency of homozygotes for deleterious alleles, so fitness is reduced.

# Inbred depression in largely selfing lineages

- Inbreeding depression is common in outcrossing species
- However, generally fairly uncommon in species with a high rate of selfing
- One idea is that the constant selfing have purged many of the deleterious alleles thought to cause inbreeding depression
- However, lack of inbreeding depression also means a lack of heterosis (a point returned to shortly)
	- Counterexample is Rice: Lots of heterosis and inbreeding depression

11

### Variance Changes Under Inbreeding

Inbreeding reduces variation within each population

Inbreeding increases the variation between populations (i.e., variation in the means of the populations)

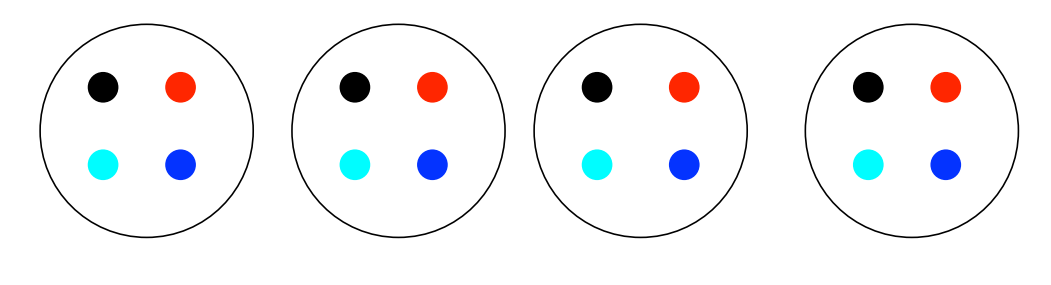

 $F = 0$ 

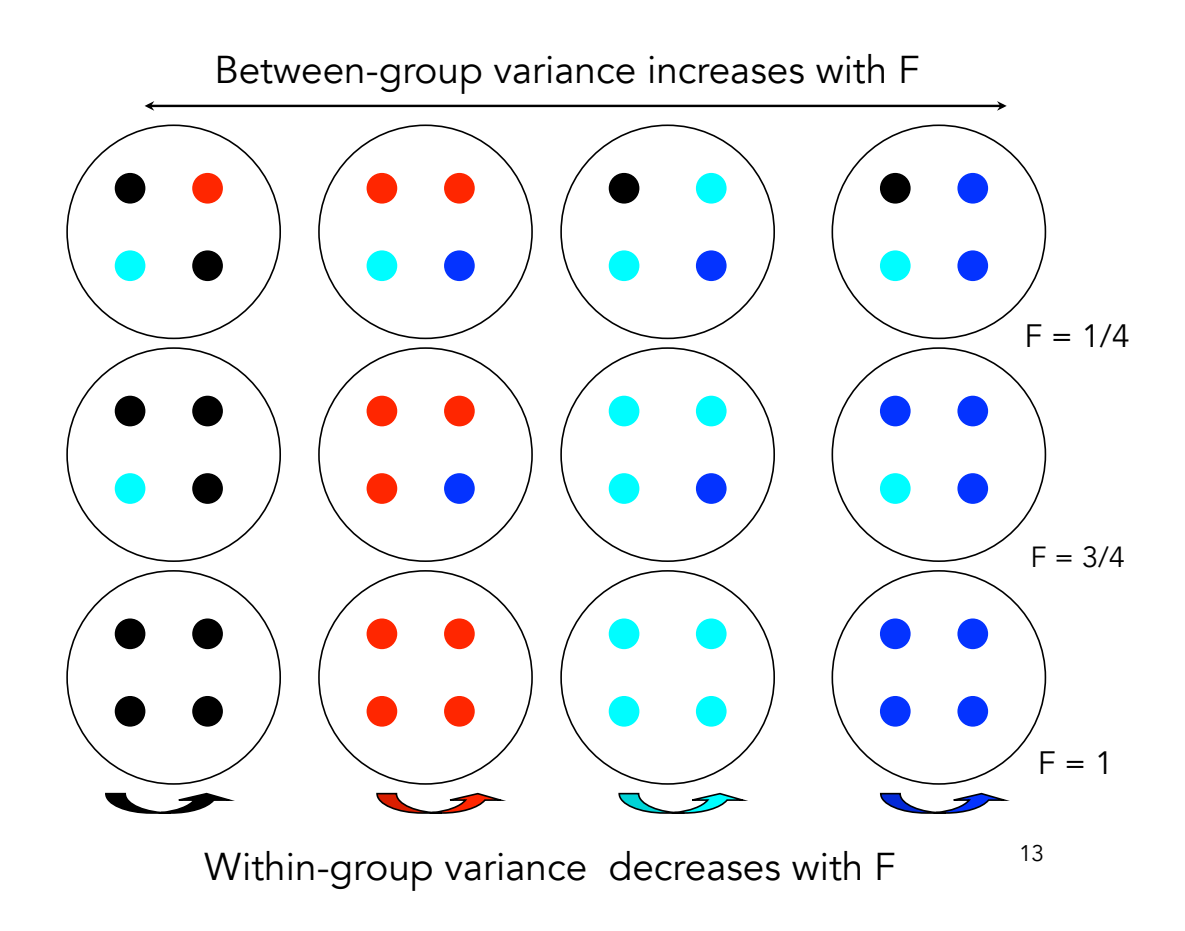

# Implications for traits

- $\bullet$  A series of inbred lines from an  $F_2$  population are expected to show
	- more within-line uniformity (variance about the mean within a line)
		- Less within-family genetic variation for selection
	- more between-line divergence (variation in the mean value between lines)
		- More between-family genetic variation for selection

### Variance Changes Under Inbreeding

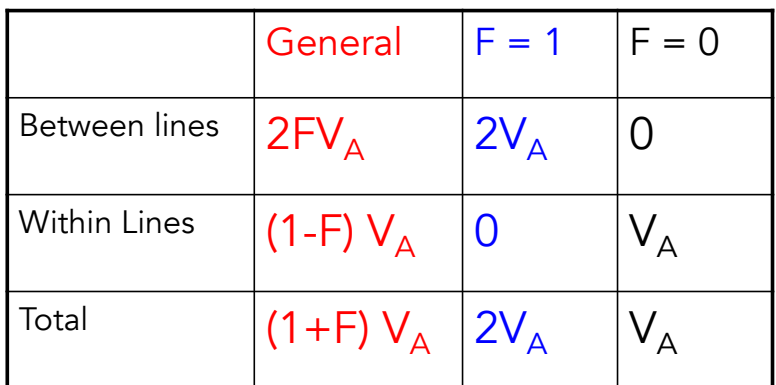

variance present, results very complex (see WL Chpt 3). The above results assume ONLY additive variance i.e., no dominance/epistasis. When nonadditive

## Line Crosses: Heterosis

When inbred lines are crossed, the progeny show an increase in mean for characters that previously suffered a reduction from inbreeding.

This increase in the mean over the average value of the parents is called hybrid vigor or heterosis

$$
H_{F_1} = \mu_{F_1} - \frac{\mu_{P_1} + \mu_{P_2}}{2}
$$

A cross is said to show heterosis if  $H > 0$ , so that the  $F_1$  mean is larger than the average of both parents.
### Expected levels of heterosis

If  ${\sf p}_{\sf i}$  denotes the frequency of  ${\sf Q}_{\sf i}$  in line 1, let  ${\sf p}_{\sf i}$  +  $\delta{\sf p}_{\sf i}$  denote the frequency of  $\mathsf{Q}_\mathsf{i}$  in line 2.

The expected amount of heterosis becomes

$$
H_{F_1}=\sum_{i=1}^n\,(\delta p_i)^2\,d_i
$$

• Heterosis depends on dominance:  $d = 0$  = no inbreeding depression and no Heterosis. As with inbreeding depression, directional dominance is required for heterosis.

• H is proportional to the square of the difference in allele frequencies between populations H is greatest when alleles are fixed in one population and lost in the other (so that  $|\delta p_i| = 1$ ). H = 0 if  $\delta p = 0$ .

• H is specific to each particular cross. H must be determined empirically, since we do not know the relevant loci nor their gene frequencies.

17

## Heterosis declines in the  $F_2$

In the  $F_1$ , all offspring are heterozygotes. In the  $F_2$ , random mating has occurred, reducing the frequency of heterozygotes.

As a result, there is a reduction of the amount of heterosis in the  $F_2$  relative to the  $F_1$ ,

$$
\boxed{~H_{F_2} \!=\mu_{F_2}-\frac{\mu_{P_1}+\mu_{P_2}}{2}=\frac{(\delta p)^2\,d}{2}\!=\!\boxed{\frac{H_{F_1}}{2}}
$$

Since random mating occurs in the  $F<sub>2</sub>$  and subsequent generations, the level of heterosis stays at the  $F_2$  level.

## Agricultural importance of heterosis

Crosses often show high-parent heterosis, wherein the  $F_1$  not only beats the average of the two parents (mid-parent heterosis), it exceeds the best parent.

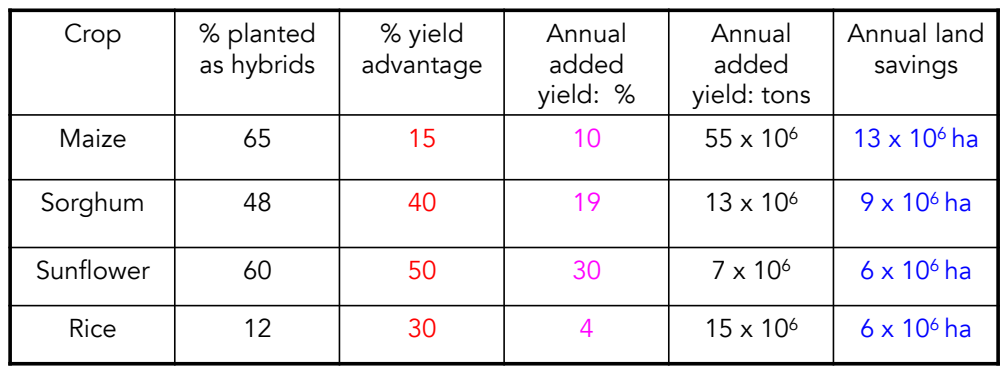

19

### Hybrid Corn in the US

Shull (1908) suggested objective of corn breeders should be to find and maintain the best parental lines for crosses

Initial problem: early inbred lines had low seed set

Solution (Jones 1918): use a hybrid line as the seed parent, as it should show heterosis for seed set

1930's - 1960's: most corn produced by double crosses

Since 1970's most from single crosses

## A Cautionary Tale

1970-1971 the great Southern Corn Leaf Blight almost destroyed the whole US corn crop

Much larger (in terms of food energy) than the great potato blight of the 1840's

Cause: Corn can self-fertilize, so to make hybrids either have to manually detassle the pollen structures or use genetic tricks that cause male sterility.

Almost 85% of US corn in 1970 had Texas cytoplasm Tcms, a mtDNA encoded male sterility gene

Tcms turned out to be hyper-sensitive to the fungus *Helminthosporium maydis*. Resulted in over a billion dollars of crop loss

21

### Crossing Schemes to Reduce the Loss of Heterosis: Synthetics

Take n lines and construct an  $F_1$  population by making all pairwise crosses

Allow random mating from the  $F_2$  on to produce a synthetic population

$$
F_2 = F_1 \cdot \frac{\left(F_1 - \overline{P}\right)}{n}
$$

$$
H_{F_2}=H_{F_1}\left(1-\frac{1}{n}\right)
$$

Only 1/n of heterosis  $lost vs. 1/2$ 

# **Synthetics**

- Major trade-off
	- As more lines are added, the  $F<sub>2</sub>$  loss of heterosis declines
	- However, as more lines are added, the mean of the  $F_1$  also declines, as less elite lines are used
	- Bottom line: For some value of n,  $F_1$  H/n reaches a maximum value and then starts to decline with n

23

# Types of crosses

- The  $F_1$  from a cross of lines A x B (typically inbreds) is called a single cross
- A three-way cross (also called a modified single cross) refers to the offspring of an A individual crossed to the F1 offspring of B x C.
	- Denoted  $A \times (B \times C)$
- A double (or four-way) cross is  $(A \times B) \times (C \times C)$ D), the offspring from crossing an  $A \times B F_1$ with a  $C \times D F_1$ .

## Predicting cross performance

- While single cross (offspring of A x B) hard to predict, three- and four-way crosses can be predicted if we know the means for single crosses involving these parents
- The three-way cross mean is the average mean of the two single crosses:
	- $-$  mean(A x {B x C}) = [mean(A x B) + mean(A x C)]/2
- The mean of a double (or four-way) cross is the average of all the single crosses,
	- $-$  mean({A x B} x {C x D}) = [mean(AxC) + mean(AxD) +  $mean(BxC) + mean(BxD)/4$

25

### Individual vs. Maternal Heterosis

- Individual heterosis
	- enhanced performance in a hybrid individual
- Maternal heterosis
	- enhanced maternal performance (such as increased litter size and higher survival rates of offspring)
	- Use of crossbred dams
	- Maternal heterosis is often comparable, and can be greater than, individual heterosis

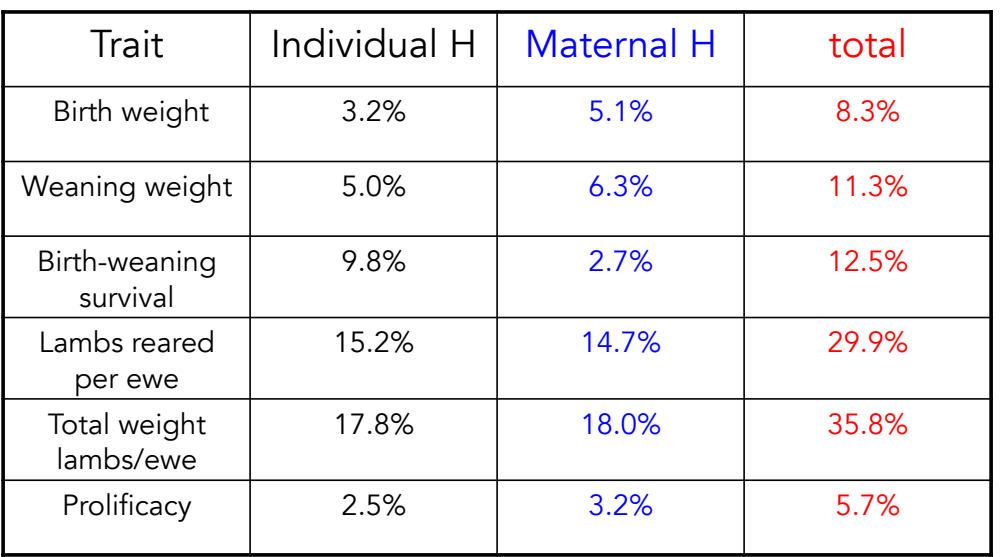

#### Individual vs. Maternal Heterosis in Sheep traits

## Estimating the Amount of Heterosis in Maternal Effects

Contributions to mean value of line A

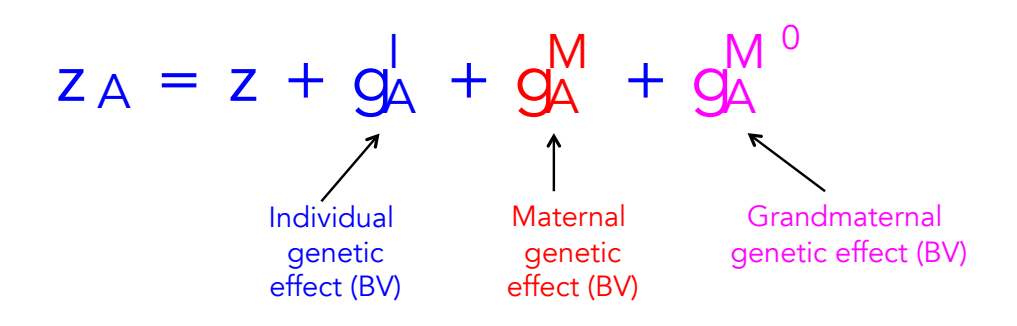

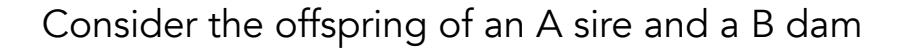

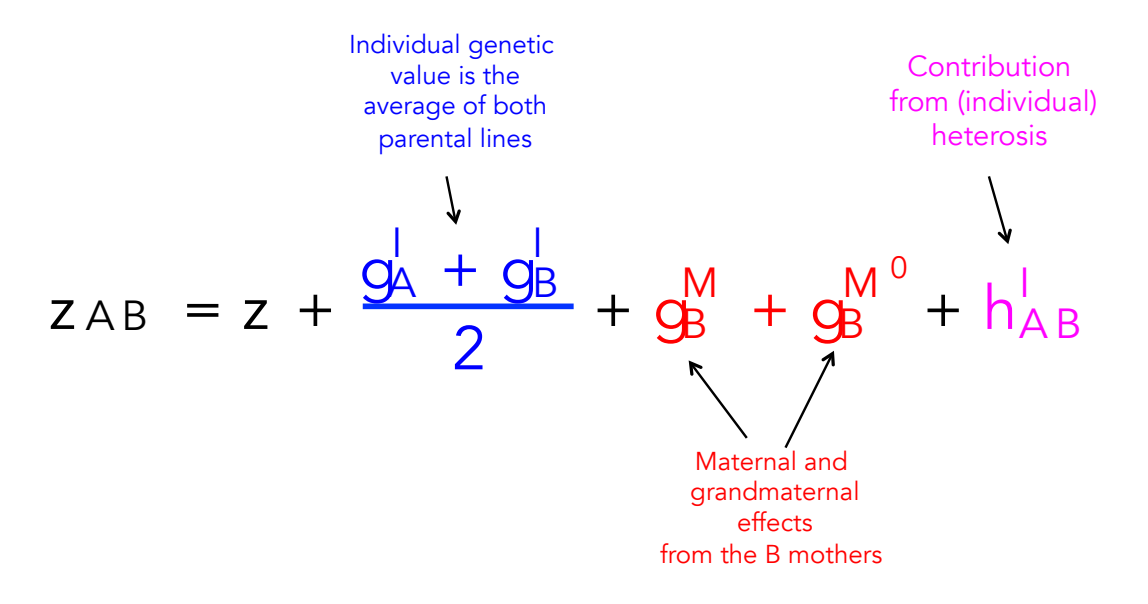

$$
z_{AB} = z + \frac{g_A^1 + g_B^1}{2} + g_B^M + g_B^{M^0} + h_{AB}^1
$$

Now consider the offspring of an B sire and a A dam

$$
Z_{BA} = Z + \frac{g_A^1 + g_B^1}{2} + g_A^M + g_A^{M^0} + h_{AB}^1
$$

Maternal and grandmaternal genetic effects for B line

Difference between the two line means estimates difference in maternal + grandmaternal effects in A vs. B

Hence, an estimate of individual heteroic effects is

$$
\frac{2AB + 2BA}{2} - \frac{2AA + 2BB}{2} = h_{AB}^1
$$

The mean of offspring from a sire in line C crossed to a dam from a  $A \times B$  cross ( $B = \text{granddam}$ ,  $AB = \text{dam}$ )

2

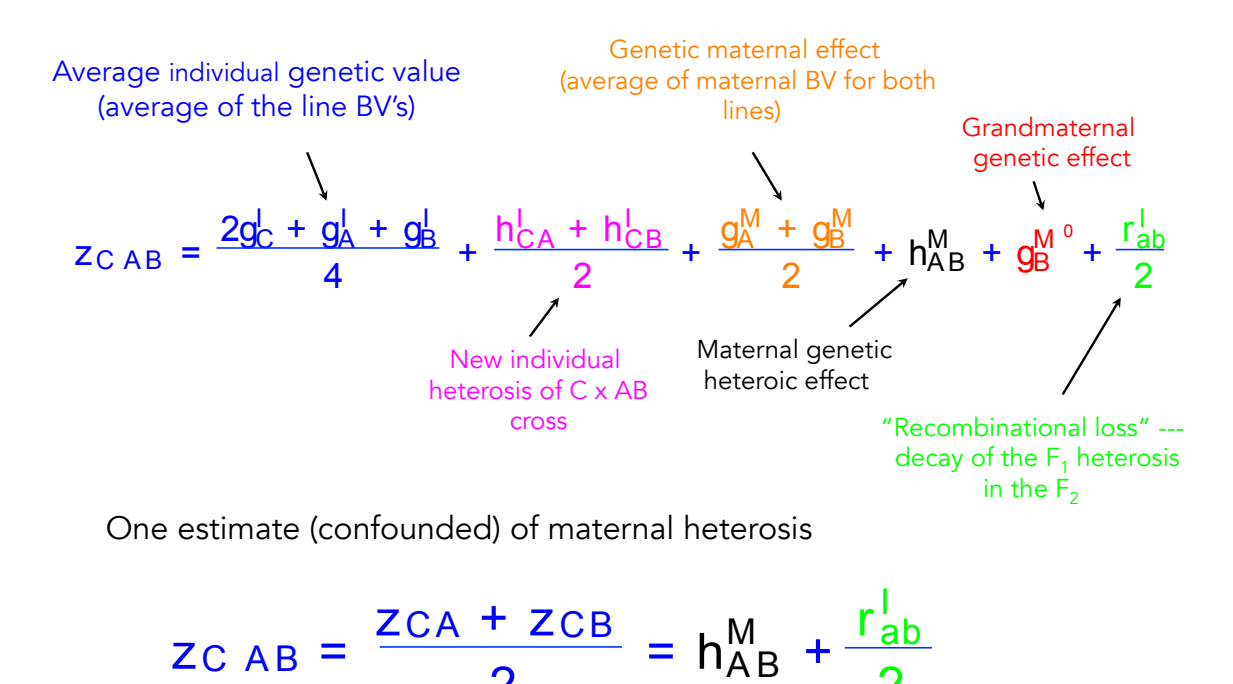

## Lecture 6: Selection on Multiple Traits

Bruce Walsh lecture notes Summer Institute in Statistical Genetics Seattle, 13 – 15 July 2015

#### Genetic vs. Phenotypic correlations

- Within an individual, trait values can be positively or negatively correlated,
	- height and weight -- positively correlated
	- Weight and lifespan -- negatively correlated
- Such phenotypic correlations can be directly measured,
	- $r_{\rm p}$  denotes the phenotypic correlation
- Phenotypic correlations arise because genetic and/or environmental values within an individual are correlated.

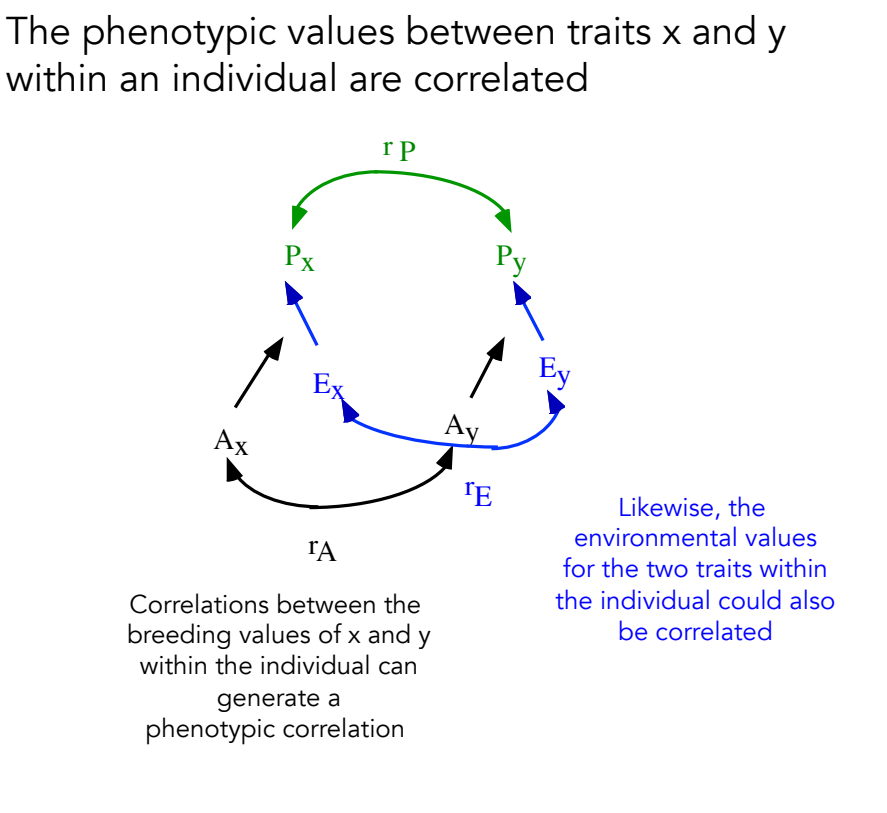

### Genetic & Environmental Correlations

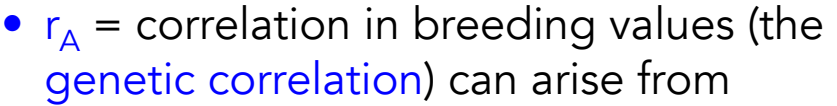

- pleiotropic effects of loci on both traits
- linkage disequilibrium, which decays over time
- $r_F$  = correlation in environmental values
	- includes non-additive genetic effects (e.g., D, I)
	- arises from exposure of the two traits to the same individual environment

The relative contributions of genetic and environmental correlations to the phenotypic correlation

 $r_P = r_A h_X h_Y + r_E \sqrt{(1-h_x^2)(1-h_Y^2)}$ 

If heritability values are high for both traits, then the correlation in breeding values dominates the phenotypic corrrelation

If heritability values in EITHER trait are low, then the correlation in environmental values dominates the phenotypic correlation

In practice, phenotypic and genetic correlations often have the same sign and are of similar magnitude, but this is not always the case

### Estimating Genetic Correlations

Recall that we estimated  $V_A$  from the regression of trait  $x$  in the parent on trait  $x$  in the offspring,

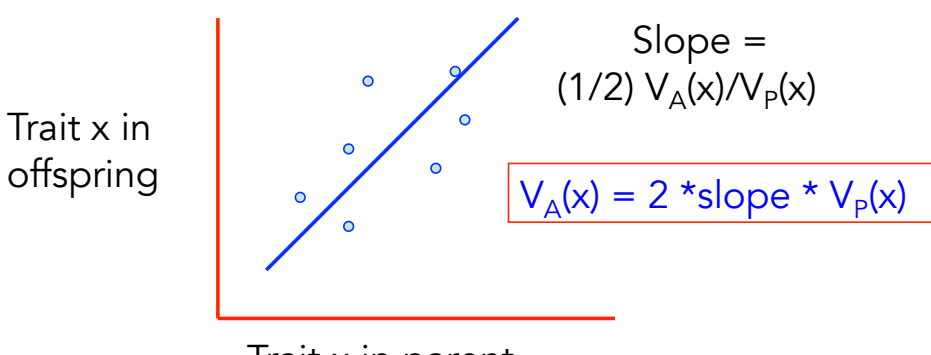

Trait x in parent

### Estimating Genetic Correlations

Similarly, we can estimate  $V_A(x,y)$ , the covariance in the breeding values for traits x and y, by the regression of trait x in the parent and trait y in the offspring

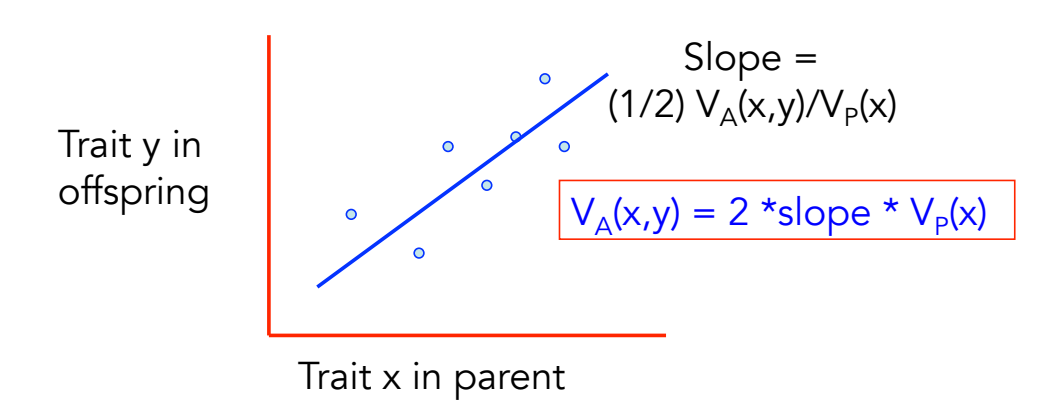

Thus, one estimator of  $V_A(x,y)$  is

$$
V_A(x,y) = \frac{2 * b_{y|x} * V_p(x) + 2 * b_{x|y} * V_p(y)}{2}
$$

giving

$$
V_A(x,y) = b_{y|x} V_P(x) + b_{x|y} V_P(y)
$$

Put another way,

 $Cov(x_{\text{O}},y_{\text{P}}) = Cov(y_{\text{O}},x_{\text{P}}) = (1/2)Cov(A_x, A_y)$  $Cov(x_{O},x_{P}) = (1/2) V_{A}(x) = (1/2)Cov(A_{x}, A_{x})$  $Cov(y_{O}, y_{P}) = (1/2) V_{A}(y) = (1/2)Cov(A_{y}, A_{y})$ 

Likewise, for half-sibs,

Cov(xHS,yHS) = (1/4) Cov(Ax,Ay) Cov(xHS,xHS) = (1/4) Cov(Ax,Ax) = (1/4) VA (x) Cov(yHS,yHS) = (1/4) Cov(Ay,Ay) = (1/4) VA (y)

### Correlated Response to Selection

Direct selection of a character can cause a withingeneration change in the mean of a phenotypically correlated character.

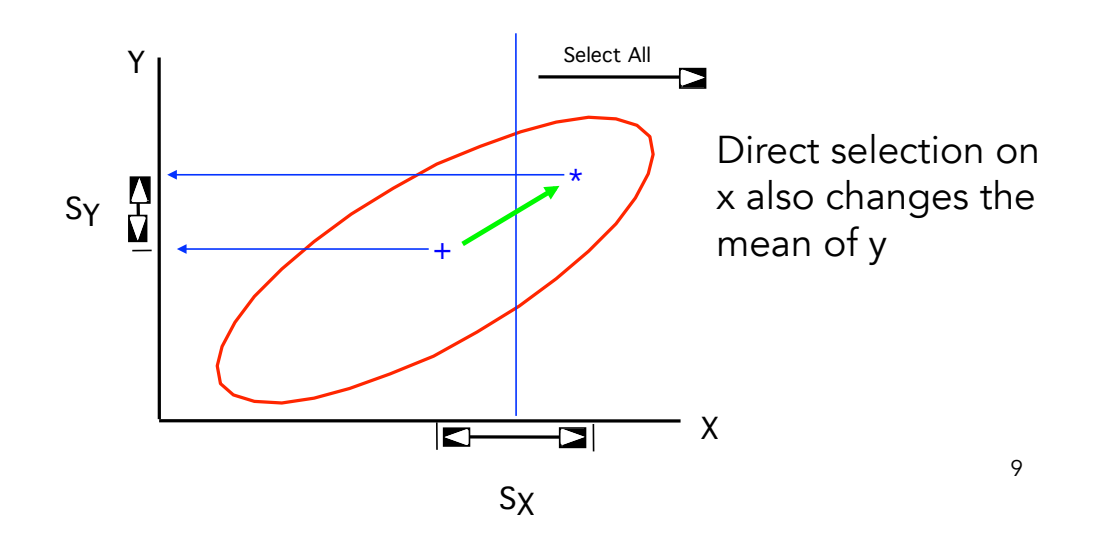

Phenotypic correlations induce within-generation changes

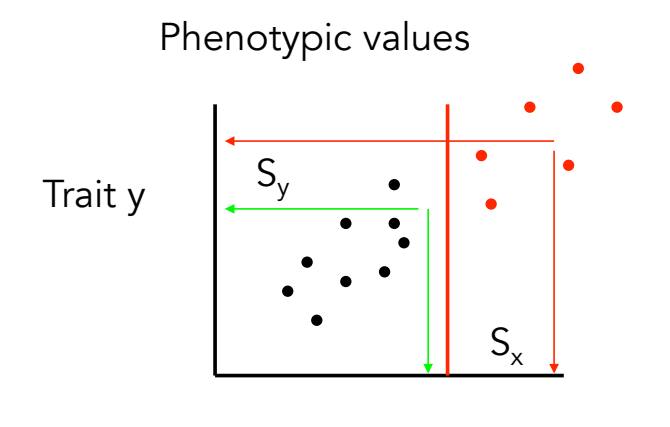

Trait x

For there to be a between-generation change, the breeding values must be correlated. Such a change is called a correlated response to selection

Phenotypic values are misleading, what we want are the breeding values for each of the selected individuals. Each arrow takes an individual's phenotypic value into its actual breeding value.

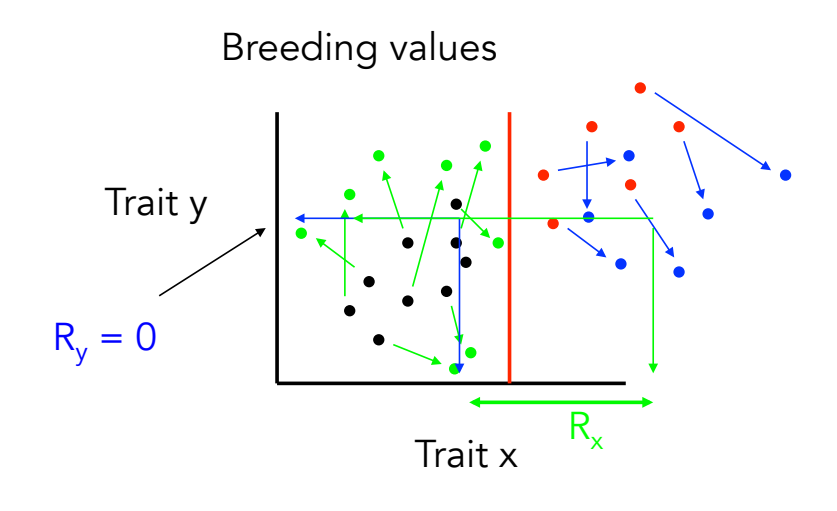

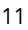

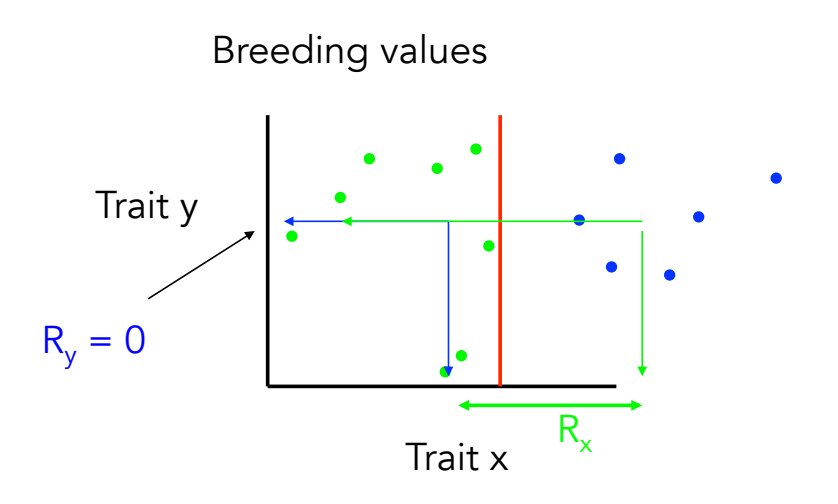

### Predicting the correlated response

The change in character y in response to selection on x is the regression of the breeding value of y on the breeding value of x,

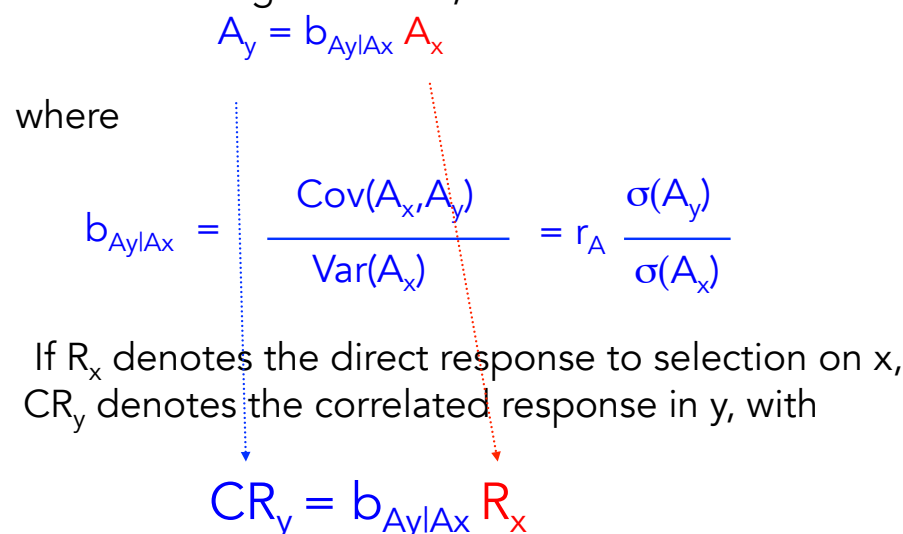

13

We can rewrite  $CR_v = b_{Av|Ax} R_x$  as follows First, note that  $R_x = h^2_x S_x = i_x h_x \sigma_A(x)$ Recall that  $i_x = S_x / \sigma_{\text{P}}$  (x) is the selection intensity on x

Since  $b_{AvlAx} = r_A \sigma_A(x) / \sigma_A(y)$ ,

We have  $\textsf{CR}_\textsf{y}^{\textsf{}} = \textsf{b}_\textsf{Ay|Ax} \, \textsf{R}_\textsf{x}^{\textsf{}} = \textsf{r}_\textsf{A} \, \textsf{a}_\textsf{A}^{\textsf{}}(\textsf{y}) \, \textsf{h}_\textsf{x} \textsf{i}_\textsf{x}^{\textsf{}}$ 

Substituting  $\sigma_A(y) = h_y \sigma_P(y)$  gives our final result:

 $CR_y = i_x h_x h_y r_A \sigma_P(y)$ 

#### $CR_y = i_x h_x h_y r_A \sigma_P(y)$

Noting that we can also express the direct response as  $R_x = i_x h_x^2 \sigma_p (x)$ 

shows that  $h_x h_y r_A$  in the corrected response plays the same role as  $\mathsf{h}_{\mathsf{x}}^2$ does in the direct response. As a result,  $h_x$   $h_y$   $r_A$  is often called the co-heritability

15

#### Direct vs. Indirect Response

We can change the mean of x via a direct response  $R_{x}$ or an indirect response  $CR<sub>x</sub>$  due to selection on y

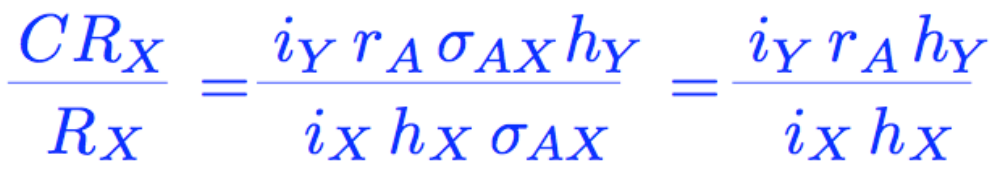

Hence, indirect selection gives a large response when

 $i_Y r_A h_Y > i_X h_X$ 

• The selection intensity is much greater for y than x. This would be true if y were measurable in both sexes but x measurable in only one sex.

16 • Character y has a greater heritability than x, and the genetic correlation between x and y is high. This could occur if x is difficult to measure with precison but y is not.

# $G \times F$

The same trait measured over two (or more) environments can be considered as two (or more) correlated traits.

If the genetic correlation  $| \rho | = 1$  across environments and the genetic variance of the trait is the same in both environments, then no G x E

However, if  $|p| < 1$ , and/or Var(A) of the trait varies over environments, then G x E present

Hence, dealing with G x E is a *multiple-trait problem*

17

## Participatory breeding

The environment where a crop line is developed may be different from where it is grown

An especially important example of this is participatory breeding, wherein subsistence farmers are involved in the field traits.

Here, the correlated response is the yield in subsistence environment given selection at a regional center, while direct response is yield when selection occurred in subsistence environment. Regional center selection works when

 $i_Y r_A h_Y > i_X h_X$ 

## Matrices

$$
\mathbf{A} = \begin{pmatrix} a & b \\ c & d \end{pmatrix} \qquad \mathbf{B} = \begin{pmatrix} e & f \\ g & h \end{pmatrix} \qquad \mathbf{C} = \begin{pmatrix} i \\ j \end{pmatrix}
$$

Dimensions given by rows x columns (r x c)

The identity matrix I,  $\mathbf{I}_{z=0} = \begin{pmatrix} 1 & 0 \\ 0 & 1 \end{pmatrix}$ 

19

Matrix Multiplication

$$
\mathbf{AB} = \begin{pmatrix} a & b \\ c & d \end{pmatrix} \begin{pmatrix} e \\ g \end{pmatrix} \begin{pmatrix} f \\ h \end{pmatrix}
$$

$$
= \begin{pmatrix} ae + bg & af + bh \\ ce + dg & cf + dh \end{pmatrix}
$$

In order to multiply two matrices, they must conform

$$
A_{rxc} B_{cxk} = C_{rxk}
$$

Matrix Multiplication

$$
\mathbf{A} = \begin{pmatrix} a & b \\ c & d \end{pmatrix} \qquad \mathbf{B} = \begin{pmatrix} e & f \\ g & h \end{pmatrix} \qquad \mathbf{C} = \begin{pmatrix} i \\ j \end{pmatrix}
$$

$$
\mathbf{BA} = \begin{pmatrix} ae + cf & eb + df \\ ga + ch & gd + dh \end{pmatrix} \quad \mathbf{AC} = \begin{pmatrix} ai + bj \\ ci + dj \end{pmatrix}
$$

The identity matrix I serves the role of one in matrix multiplication:  $AT = A$ ,  $IA = A$ 

21

## The Inverse Matrix,  $A^{-1}$

For a square matrix A, define the Inverse of A,  $A^{-1}$ , as the matrix satisfying

$$
\mathbf{A}^{-1}\mathbf{A} = \mathbf{A}\mathbf{A}^{-1} = \mathbf{I}
$$
  
For  $\mathbf{A} = \begin{pmatrix} a & b \\ c & d \end{pmatrix}$   $\mathbf{A}^{-1} = \frac{1}{\sqrt{ad - bc}} \begin{pmatrix} d & -b \\ -c & a \end{pmatrix}$ 

If this quantity (the determinant) is zero, the inverse does not exist.

## The inverse serves the role of division in matrix multiplication

Suppose we are trying to solve the system  $Ax = c$  for x.

 $A^{-1}$   $Ax = A^{-1}$  c. Note that  $A^{-1}$   $Ax = Ix = x$ , giving  $x = A^{-1}$  c

23

## The Multivariate Breeders' Equation

Suppose we are interested in the vector R of responses when selection occurs on n correlated traits

Let S be the vector of selection differentials.

In the univariate case, the relationship between R and S was the Breeders' Equation,  $R = h^2S$ 

What is the multivariate version of this?

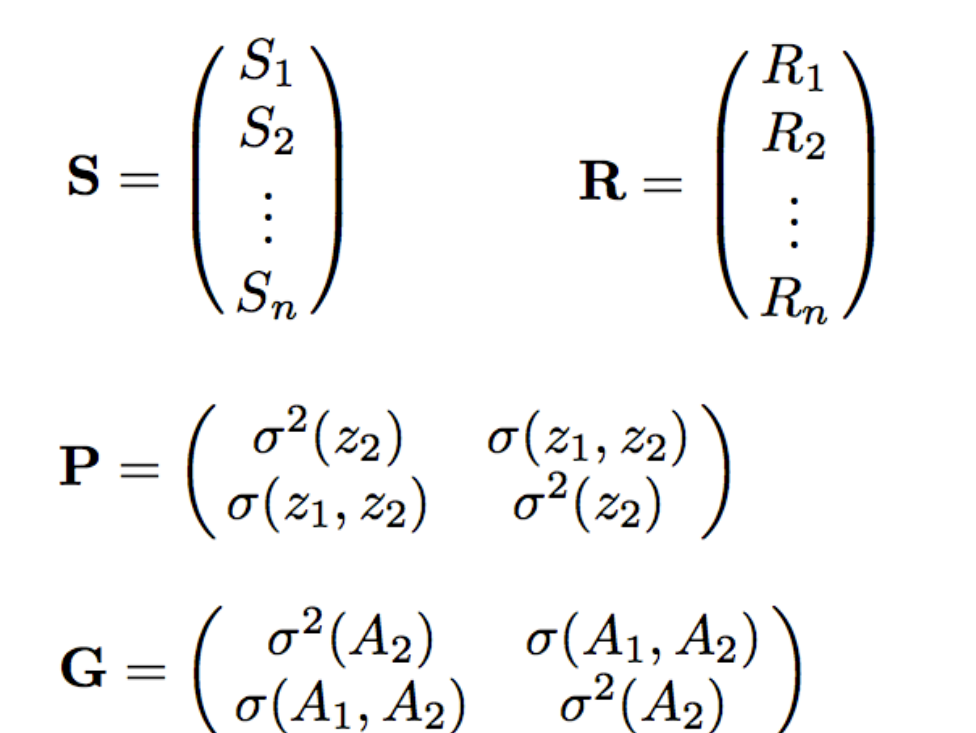

25

The multivariate breeder's equation

$$
R = G P^{-1} S
$$
  
R = h<sup>2</sup>S = (V<sub>A</sub>/V<sub>P</sub>) S<sup>Natural parallels</sup>  
with univariate

breeder's equation

 $P^{-1}$   $S = \beta$  is called the selection gradient and measures the amount of direct selection on a character

The gradient version of the breeder's equation is given by  $R = G \beta$ . This is often called the Lande Equation (after Russ Lande)

Sources of within-generation change in the mean

Since  $\beta = P^{-1} S$ ,  $S = P \beta$ , giving the j-th element as

> Within-generation change in trait j

Change in mean from phenotypically correlated characters under direct selection

 $S_j = \sigma^2(P_j) \beta_j + \sum \sigma(P_j, P_i) \beta_i$ Change in mean

from direct selection on trait j

27

Within-generation change in the mean

 $S_j = \sigma^2(P_j)\beta_j + \sum_{i \neq j} \sigma(P_j, P_i)\beta_i$ 

Response in the mean

Between-generation change (response) in trait j

Indirect response from genetically correlated characters under direct selection

 $R_j = \sigma^2(A_j) \beta_j + \sum \sigma(A_j, A_i) \beta_i$ 

Response from direct selection on trait j

Direct response

 $Correlated response$ <sub>28</sub>

## Example in R

Consider three of these traits,  $z_1 =$  oil content,  $z_2 =$  protein content, and  $z_3 =$  yield. For these characters, Brim et al. estimated the covariance matrices as

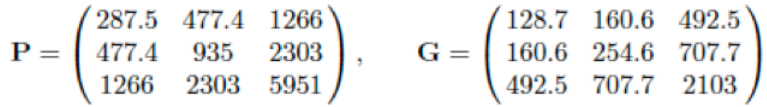

Suppose you observed a within-generation change of -10 for oil, 10 for protein, and 100 for yield.

What is R? What is the nature of selection on each trait?

29

#### Enter G, P, and S

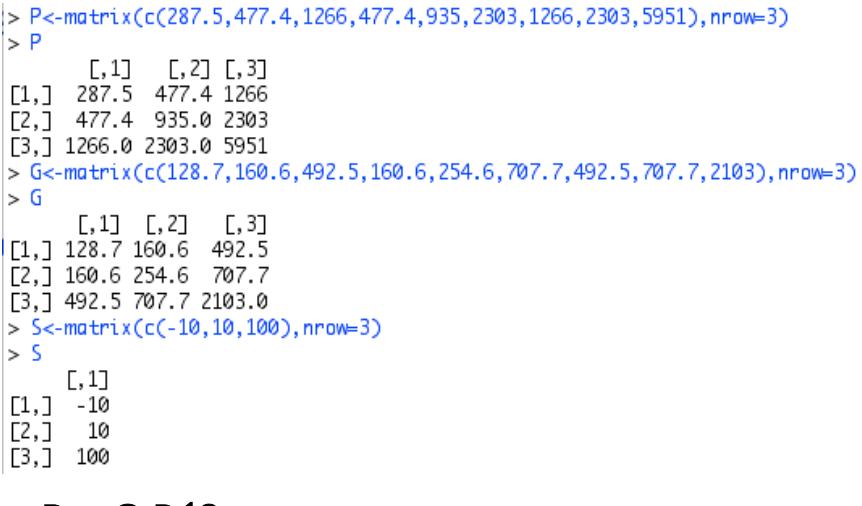

#### $R = G P^{-1}S$

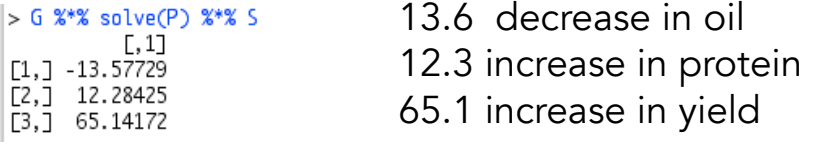

S versus  $\beta$  : Observed change versus targets of Selection,  $\beta = P^{-1} S$ ,  $S = P \beta$ ,

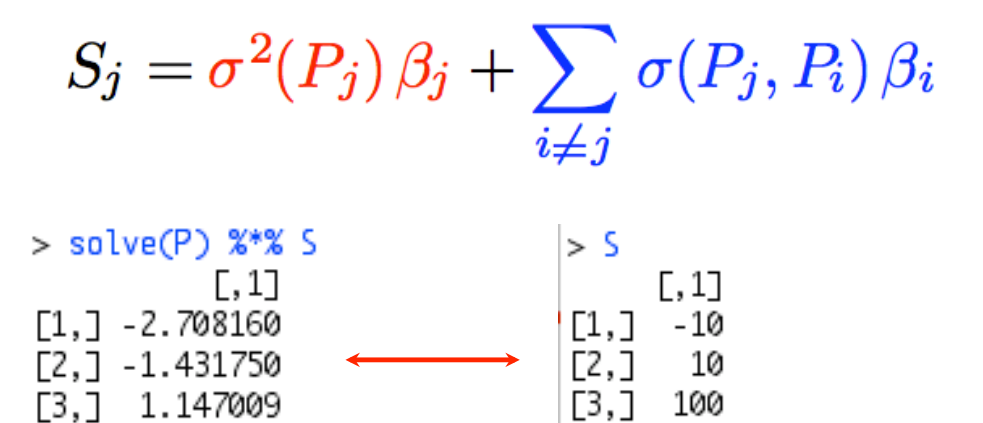

[2,] -1.431750  $[3, 1.147009]$ 

 $β: targets of selection$  S: observed within-generation change

31 Observe a within-generation increase in protein, but the actual selection was to *decrease* it.

Quantifying Multivariate Constraints to Response

Is there genetic variation in the direction of selection?

Consider the following G and β:

$$
\mathbf{G} = \begin{pmatrix} 10 & 20 \\ 20 & 40 \end{pmatrix}, \qquad \boldsymbol{\beta} = \begin{pmatrix} 2 \\ -1 \end{pmatrix}
$$

Taken one trait at a time, we might expect  $\mathsf{R}_{\mathsf{i}}=\mathsf{G}_{\mathsf{ii}}\mathsf{B}_{\mathsf{i}}$ Giving  $R_1 = 20$ ,  $R_2 = -40$ .

What is the actual response?

$$
\mathbf{R} = \mathbf{G}\boldsymbol{\beta} = \begin{pmatrix} 0 \\ 0 \end{pmatrix}
$$

#### Constraints Imposed by Genetic Correlations

While  $\beta$  is the directional optimally favored by selection, the actual response is dragged off this direction, with  $R = G \beta$ .

#### Example: Suppose

$$
\mathbf{S} = \begin{pmatrix} 10 \\ -10 \end{pmatrix}, \quad \mathbf{P} = \begin{pmatrix} 20 & -10 \\ -10 & 40 \end{pmatrix}, \quad \mathbf{G} = \begin{pmatrix} 20 & 5 \\ 5 & 10 \end{pmatrix}
$$

What is the true nature of selection on the two traits?

$$
\boldsymbol{\beta} = \mathbf{P}^{-1} \mathbf{S} = \mathbf{P} = \begin{pmatrix} 20 & -10 \\ -10 & 40 \end{pmatrix}^{-1} \begin{pmatrix} 10 \\ -10 \end{pmatrix} = \begin{pmatrix} 0.43 \\ -0.14 \end{pmatrix}
$$

What does the actual response look like?

$$
\mathbf{R} = \mathbf{G}\boldsymbol{\beta} = \begin{pmatrix} 20 & 5 \\ 5 & 10 \end{pmatrix} \begin{pmatrix} 0.43 \\ -0.14 \end{pmatrix} = \begin{pmatrix} 7.86 \\ 0.71 \end{pmatrix}
$$
  
Direction favored  
by selection  
2  
2  
3  
4  
5  
4  
5  
6  
6

### Time for a short diversion: The Geometry of a matrix

A vector is a geometric object, leading from the origin to a specific point in n-space.

Hence, a vector has a length and a direction.

We can thus change a vector by both rotation and scaling

The length (or norm) of a vector  $x$  is denoted by  $\|x\|$ 

$$
||\mathbf{x}|| = \sqrt{x_1^2 + x_2^2 + \dots + x_n^2} = \sqrt{\mathbf{x}^T \mathbf{x}}
$$

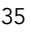

The (Euclidean) distance between two vectors x and y (of the same dimension) is

$$
||\mathbf{x} - \mathbf{y}||^2 = \sum_{i=1}^n (x_i - y_i)^2 = (\mathbf{x} - \mathbf{y})^T (\mathbf{x} - \mathbf{y}) = (\mathbf{y} - \mathbf{x})^T (\mathbf{y} - \mathbf{x})
$$

The angle  $\theta$  between two vectors provides a measure for how they differ.

If two vectors satisfy  $x = ay$  (for a constant a), then they point in the same direction, i.e.,  $\theta = 0$  (Note that a < 0 simply reflects the vector about the origin)

Vectors at right angles to each other,  $\theta = 90^{\circ}$  or 270° are said to be orthogonal. If they have unit length as well, they are further said to be orthonormal.

Matrices Describe Vector transformations

Matrix multiplication results in a rotation and a scaling of a vector

The action of multiplying a vector x by a matrix A generates a new vector  $y = Ax$ , that has different dimension from x unless A is square.

Thus A describes a *transformation* of the original coordinate system of x into a new coordinate system.

Example: Consider the following G and β:

$$
\mathbf{G} = \begin{pmatrix} 4 & -2 \\ -2 & 2 \end{pmatrix} \quad \boldsymbol{\beta} = \begin{pmatrix} 1 \\ 3 \end{pmatrix}, \quad \mathbf{R} = \mathbf{G}\boldsymbol{\beta} = \begin{pmatrix} -2 \\ 4 \end{pmatrix}_{37}
$$

The resulting angle between R and  $\beta$  is given by

$$
\cos\theta = \frac{\boldsymbol{\beta}^T\mathbf{R}}{\|\mathbf{R}\| \|\boldsymbol{\beta}\|} = \frac{1}{\sqrt{2}}
$$

For an angle of  $\theta = 45^\circ$  $\Delta \mu = G \beta$  $\bigvee$ 

### Eigenvalues and Eigenvectors

The eigenvalues and their associated eigenvectors fully describe the geometry of a matrix.

Eigenvalues describe how the original coordinate axes are scaled in the new coordinate systems

Eigenvectors describe how the original coordinate axes are rotated in the new coordinate systems

For a square matrix A, any vector y that satisfies  $Ay = \lambda y$  for some scaler  $\lambda$  is said to be an eigenvector of A and  $\lambda$  its associated eigenvalue.

39

Note that if y is an eigenvector, then so is  $a^*y$ for any scaler a, as  $Ay = \lambda y$ .

Because of this, we typically take eigenvectors to be scaled to have unit length (their norm  $= 1$ )

An eigenvalue  $\lambda$  of A satisfies the equation  $det(A - \lambda I) = 0$ , where det = determinant

For an n-dimensional square matrix, this yields an n-degree polynomial in  $\lambda$  and hence up to n unique roots.

Two nice features:

 $\text{det}(A) = \Pi_i \lambda_i$  The determinant is the product of the eigenvalues

trace(A) =  $\Sigma_i \lambda_i$ . The trace (sum of the diagonal elements) is is the sum of the eigenvalues

Note that  $det(A) = 0$  if any only if at least one  $eigenvalue = 0$ 

For symmetric matrices (such as covariance matrices) the resulting n eigenvectors are mutually orthogonal, and we can factor A into its spectral decomposition,

$$
\mathbf{A} = \lambda_1 \mathbf{e}_1 \mathbf{e}_1^T + \lambda_2 \mathbf{e}_2 \mathbf{e}_2^T + \cdots + \lambda_n \mathbf{e}_n \mathbf{e}_n^T
$$

Hence, we can write the product of any vector x and A as

$$
\mathbf{A}\mathbf{x} = \lambda_1 \mathbf{e}_1 \mathbf{e}_1^T x + \lambda_2 \mathbf{e}_2 \mathbf{e}_2^T x + \dots + \lambda_n \mathbf{e}_n \mathbf{e}_n^T x
$$
  
=  $\lambda_1 \text{Proj}(\mathbf{x} \text{ on } \mathbf{e}_1) + \lambda_2 \text{Proj}(\mathbf{x} \text{ on } \mathbf{e}_2) + \dots + \lambda_n \text{Proj}(\mathbf{x} \text{ on } \mathbf{e}_n)$ 

41

Example: Let's reconsider a previous G matrix

$$
|\mathbf{G} - \lambda \mathbf{I}| = \left| \begin{pmatrix} 4 - \lambda & -2 \\ -2 & 2 - \lambda \end{pmatrix} \right|
$$
  
=  $(4 - \lambda)(2 - \lambda) - (-2)^2 = \lambda^2 - 6\lambda + 4 = 0$ 

The solutions are

$$
\lambda_1 = 3 + \sqrt{5} \simeq 5.236 \qquad \lambda_2 = 3 - \sqrt{5} \simeq 0.764
$$

The corresponding eigenvectors become

$$
\mathbf{e}_1 \simeq \begin{pmatrix} -0.851 \\ 0.526 \end{pmatrix} \qquad \mathbf{e}_2 \simeq \begin{pmatrix} 0.526 \\ 0.851 \end{pmatrix}
$$

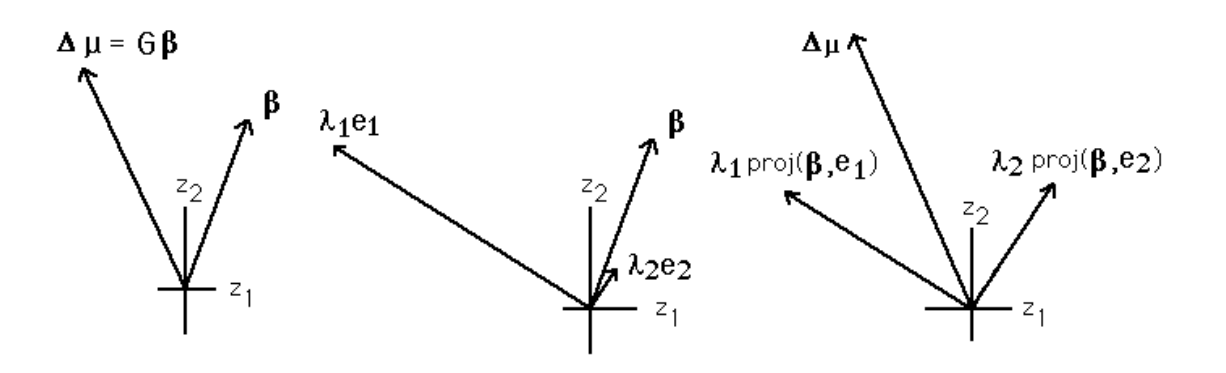

Even though β points in a direction very close of  $e_2$ , because most of the variation is accounted for by  $e_1$ , its projection is this dimension yields a much longer vector. The sum of these two projections yields the selection response R.

43

#### Realized Selection Gradients

Suppose we observe a difference in the vector of means for two populations,  $R = \mu_1 - \mu_2$ .

*If* we are willing to assume they both have a common G matrix that has remained constant over time, then we can estimate the nature and amount of selection generating this difference by

#### $β = G<sup>-1</sup> R$

Example: You are looking at oil content  $(z_1)$  and yield  $(z_2)$ in two populations of soybeans. Population a has  $\mu_1 = 20$  and  $\mu_2 = 30$ , while for Pop 2,  $\mu_1 = 10$  and  $\mu_2$  = 35.

Here

$$
\mathbf{R} = \begin{pmatrix} 20 - 10 \\ 30 - 35 \end{pmatrix} = \begin{pmatrix} 10 \\ -5 \end{pmatrix}
$$

Suppose the variance-covariance matrix has been stable and equal in both populations, with

$$
\textbf{G}=\begin{pmatrix} \phantom{-}20 & -10 \\ -10 & \phantom{-}40 \end{pmatrix}
$$

The amount of selection on both traits to obtain this response is

$$
\boldsymbol{\beta} = \begin{pmatrix} 20 & -10 \\ -10 & 40 \end{pmatrix}^{-1} \begin{pmatrix} 10 \\ -5 \end{pmatrix} = \begin{pmatrix} 0.5 \\ 0 \end{pmatrix}
$$

#### Muir Lecture 7

Introduction to Mixed Models, BLUP Breeding Values and REML Estimates of Variance Components

#### References

Searle, S.R. 1971 Linear Models, Wiley Schaeffer, L.R., Linear Models and Computer Strategies in Animal Breeding Schaeffer, LR http://www.aps.uoguelph.ca/~lrs/ABModels/NOTES/vcBAYES.pdf Lynch and Walsh Chapter 26 Mrode, R.A. Linear Models for the Prediction of Animal Breeding Values

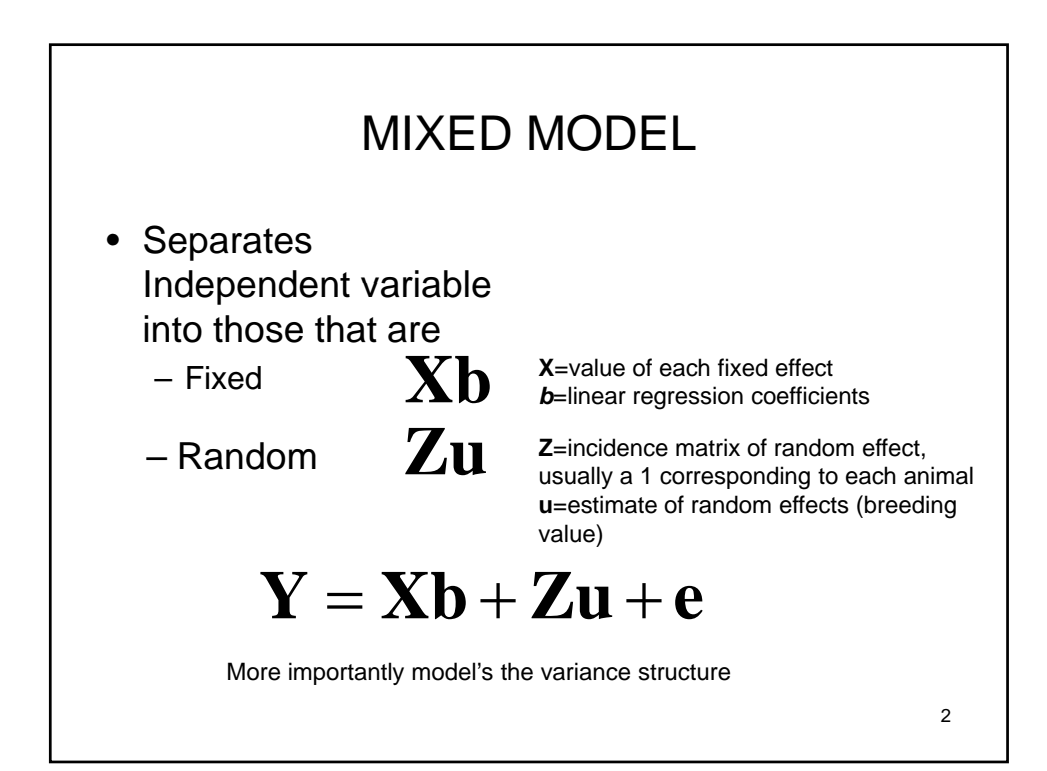

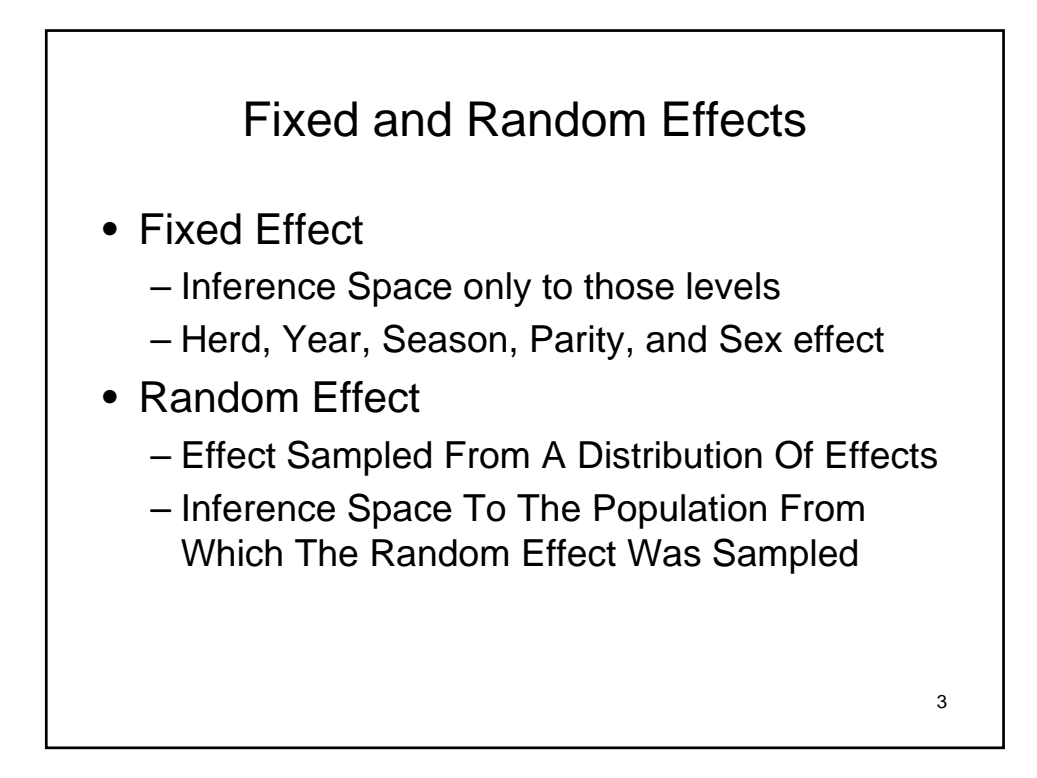

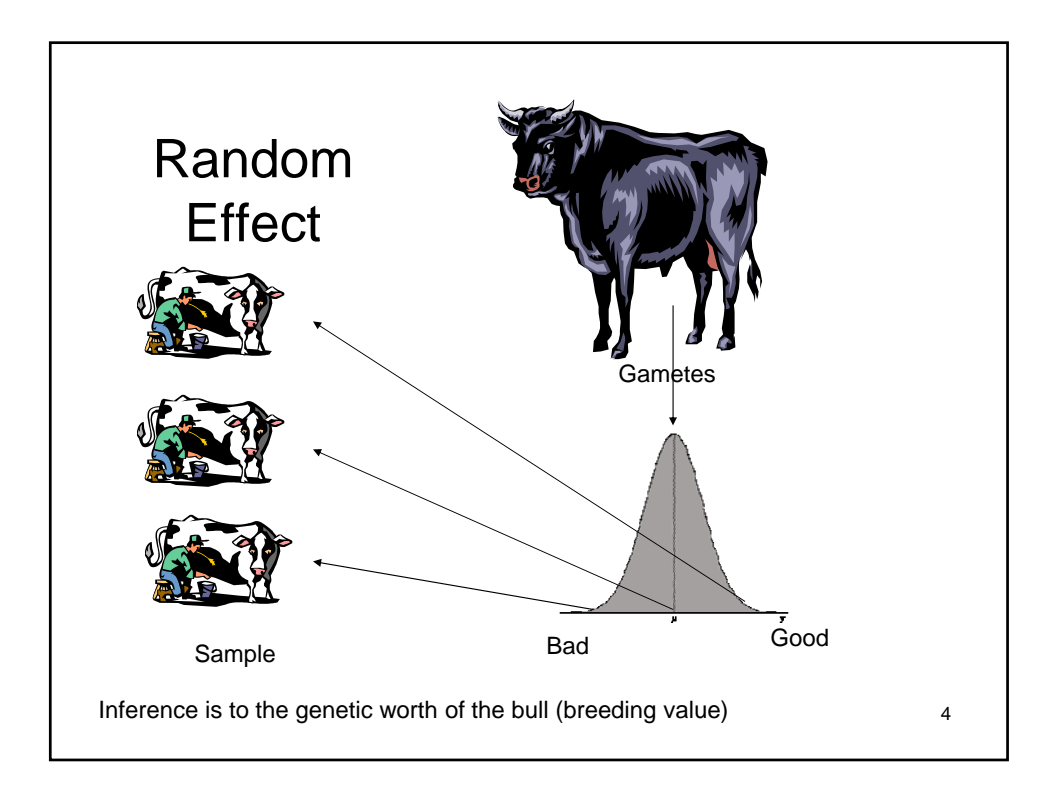

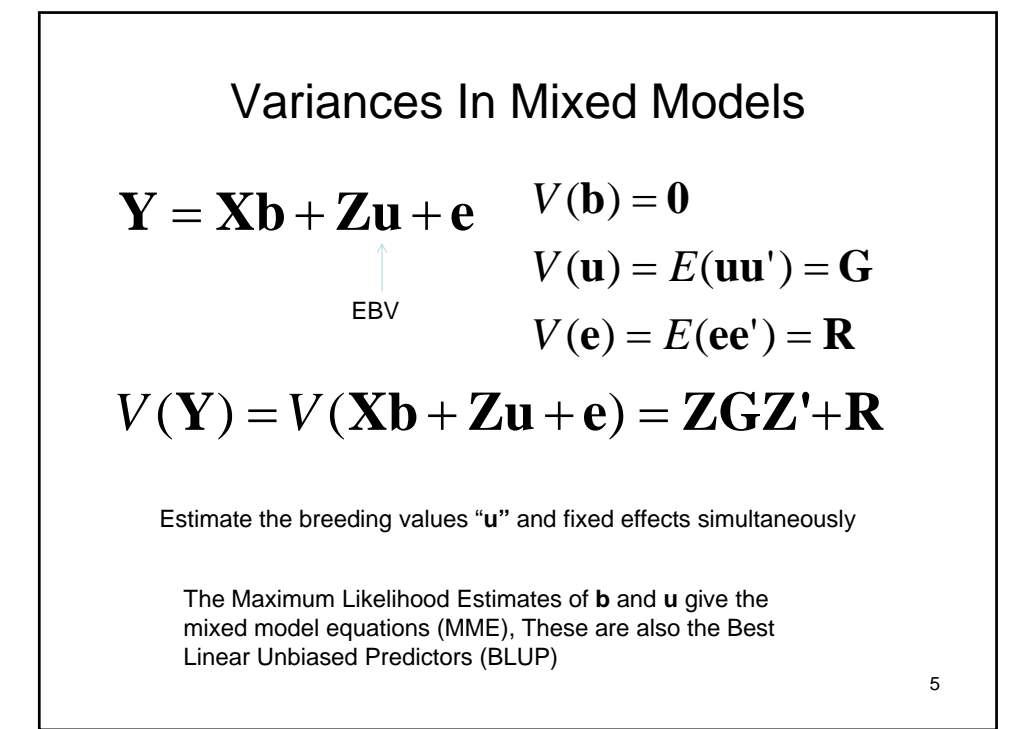

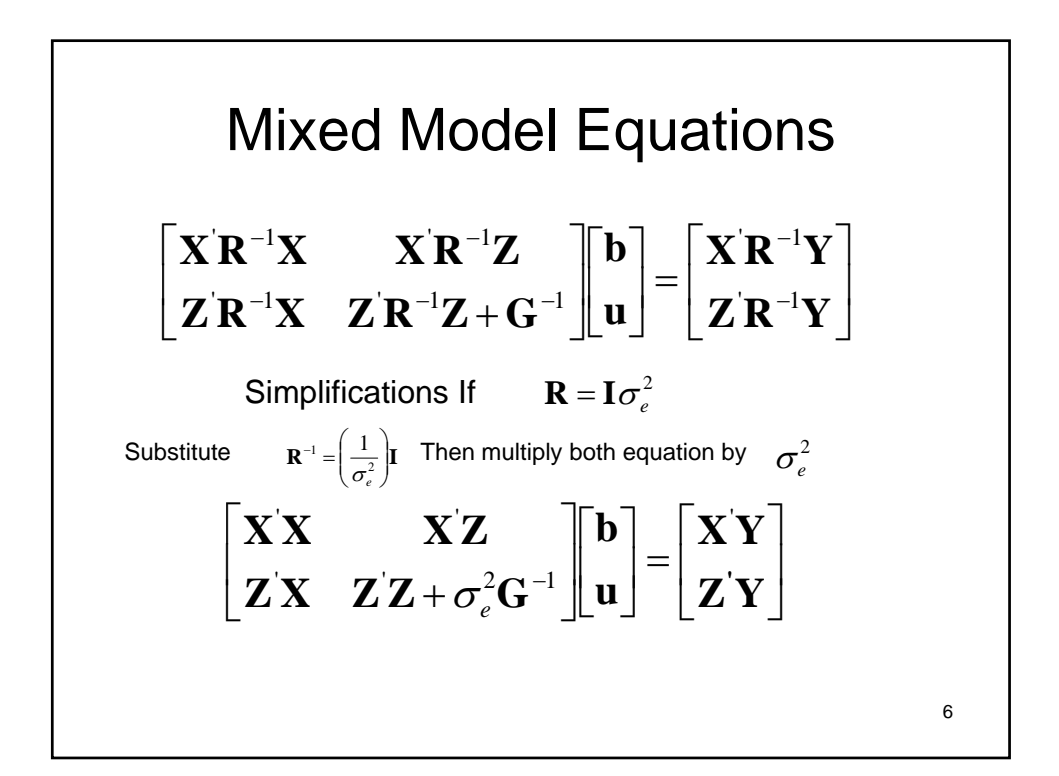

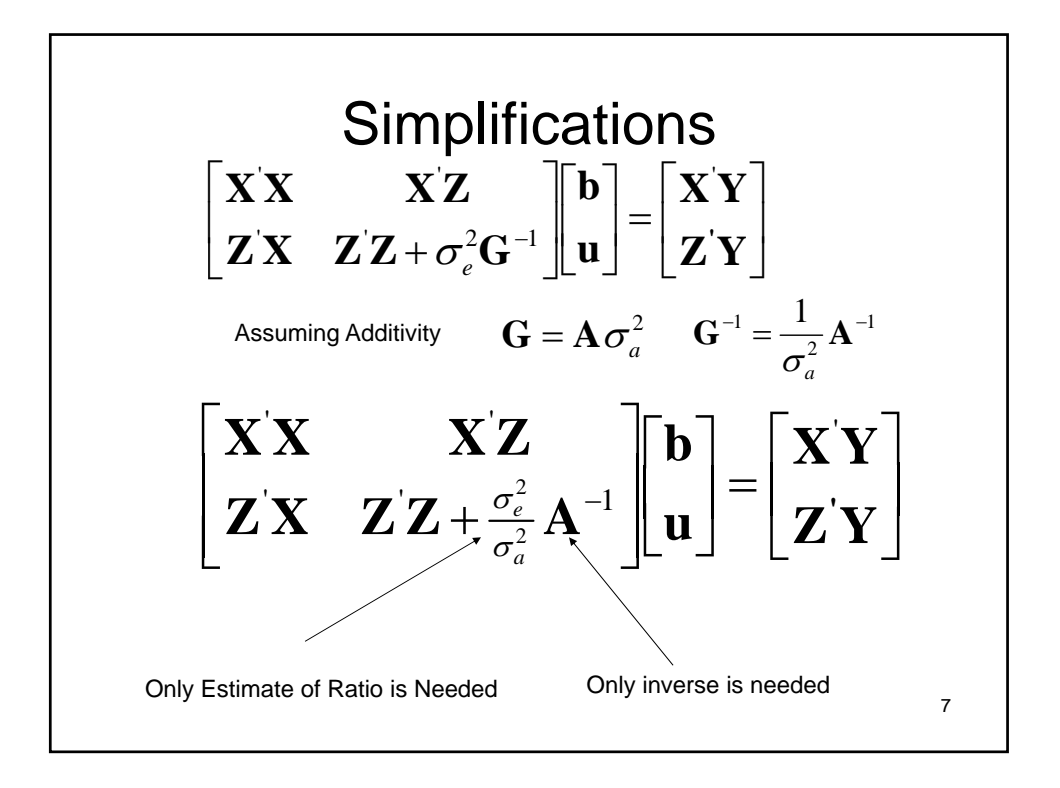

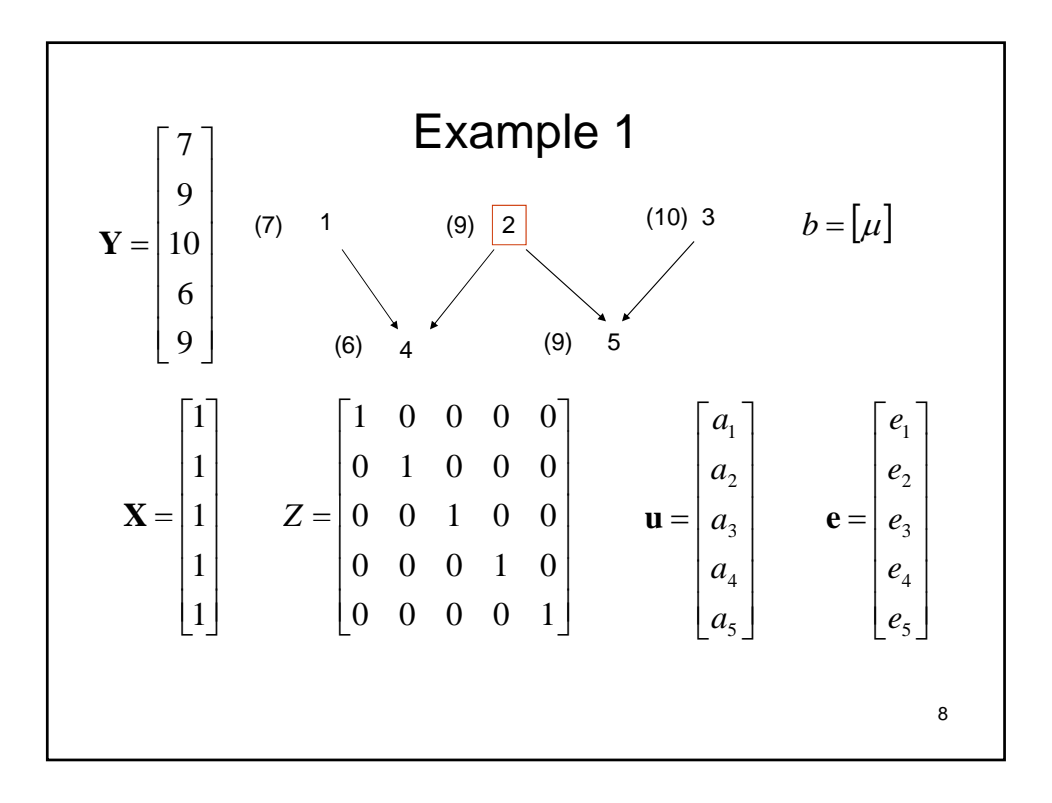

$$
\begin{bmatrix}\n\mathbf{X}'\mathbf{X} & \mathbf{X}'\mathbf{Z} \\
\mathbf{Z}'\mathbf{X} & \mathbf{Z}'\mathbf{Z} + \frac{\sigma_e^2}{\sigma_a^2}\mathbf{A}^{-1}\n\end{bmatrix}\n\begin{bmatrix}\n\mathbf{b} \\
\mathbf{u}\n\end{bmatrix} =\n\begin{bmatrix}\n\mathbf{X}'\mathbf{Y} \\
\mathbf{Z}'\mathbf{Y}\n\end{bmatrix}
$$
\n
$$
\mathbf{X}'\mathbf{X} = \begin{bmatrix}\n1 & 1 & 1 & 1 & 1\n\end{bmatrix}\n\begin{bmatrix}\n1 & 0 & 0 & 0 & 0 \\
0 & 1 & 0 & 0 & 0 \\
0 & 1 & 0 & 0 & 0 \\
0 & 0 & 0 & 1 & 0 \\
0 & 0 & 0 & 0 & 1\n\end{bmatrix}
$$
\n
$$
\mathbf{X}'\mathbf{X} = 5
$$
\n
$$
\mathbf{X}'\mathbf{Z} = \begin{bmatrix}\n1 & 1 & 1 & 1 & 1\n\end{bmatrix}
$$
\n
$$
\mathbf{X}'\mathbf{X} = \begin{bmatrix}\n1 & 1 & 1 & 1 & 1\n\end{bmatrix}
$$

$$
\begin{bmatrix}\n\mathbf{X}'\mathbf{X} & \mathbf{X}'\mathbf{Z} \\
\mathbf{Z}'\mathbf{X} & \mathbf{Z}'\mathbf{Z} + \frac{\sigma_e^2}{\sigma_a^2}\mathbf{A}^{-1}\n\end{bmatrix}\n\begin{bmatrix}\n\mathbf{b} \\
\mathbf{z}'\mathbf{Y}\n\end{bmatrix} = \begin{bmatrix}\n\mathbf{X}'\mathbf{Y} \\
\mathbf{Z}'\mathbf{Y}\n\end{bmatrix}
$$
\n
$$
\mathbf{Z}'\mathbf{X} = \begin{bmatrix}\n1 & 0 & 0 & 0 & 0 \\
0 & 1 & 0 & 0 & 0 \\
0 & 0 & 1 & 0 & 0 \\
0 & 0 & 0 & 1 & 0\n\end{bmatrix}\n\begin{bmatrix}\n1 \\
1 \\
0 \\
1\n\end{bmatrix} \qquad \qquad \mathbf{Z}'\mathbf{Z} = \begin{bmatrix}\n1 & 0 & 0 & 0 & 0 \\
0 & 1 & 0 & 0 & 0 \\
0 & 0 & 1 & 0 & 0 \\
0 & 0 & 0 & 1 & 0 \\
0 & 0 & 0 & 0 & 1\n\end{bmatrix}
$$
\n
$$
\mathbf{Z}'\mathbf{X} = \begin{bmatrix}\n1 \\
1 \\
1 \\
1 \\
1\n\end{bmatrix} \qquad \qquad \qquad \mathbf{Z}'\mathbf{Z} = \begin{bmatrix}\n1 & 0 & 0 & 0 & 0 \\
0 & 1 & 0 & 0 & 0 \\
0 & 0 & 0 & 1 & 0 \\
0 & 0 & 0 & 0 & 1\n\end{bmatrix}
$$
\n
$$
\mathbf{Z}'\mathbf{X} = \begin{bmatrix}\n1 \\
1 \\
1 \\
1 \\
1\n\end{bmatrix} \qquad \qquad \qquad \mathbf{Z}'\mathbf{Z} = \begin{bmatrix}\n0 & 0 & 0 & 0 & 0 \\
0 & 0 & 0 & 0 & 0 \\
0 & 0 & 0 & 0 & 1 \\
0 & 0 & 0 & 0 & 1\n\end{bmatrix} \qquad \qquad \mathbf{Z}'\mathbf{Z} = \begin{bmatrix}\n0 & 0 & 0 & 0 & 0 \\
0 & 0 & 0 & 0 & 0 \\
0 & 0 & 0 & 0 & 1 \\
0 & 0 & 0 & 0 & 1\n\end{bmatrix}
$$
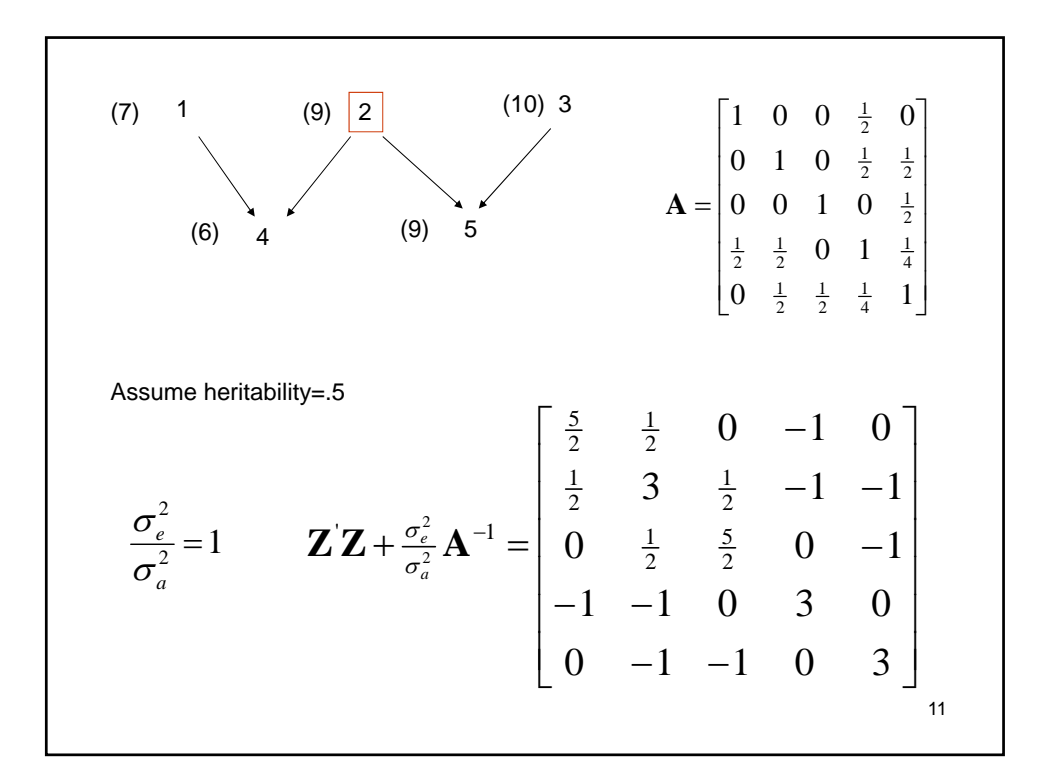

$$
\begin{bmatrix}\n\mathbf{X}'\mathbf{X} & \mathbf{X}'\mathbf{Z} \\
\mathbf{Z}'\mathbf{X} & \mathbf{Z}'\mathbf{Z} + \frac{\sigma_e^2}{\sigma_a^2}\mathbf{A}^{-1}\n\end{bmatrix}\n\begin{bmatrix}\n\mathbf{b} \\
\mathbf{u}\n\end{bmatrix} =\n\begin{bmatrix}\n\mathbf{X}'\mathbf{Y} \\
\mathbf{Z}'\mathbf{Y}\n\end{bmatrix}
$$
\n
$$
\mathbf{X}'\mathbf{Y} = \begin{bmatrix}\n1 & 1 & 1 & 1 & 1\n\end{bmatrix}\n\begin{bmatrix}\n7 \\
9 \\
6 \\
9\n\end{bmatrix}
$$
\n
$$
\mathbf{X}'\mathbf{Y} = \begin{bmatrix}\n41\n\end{bmatrix}
$$

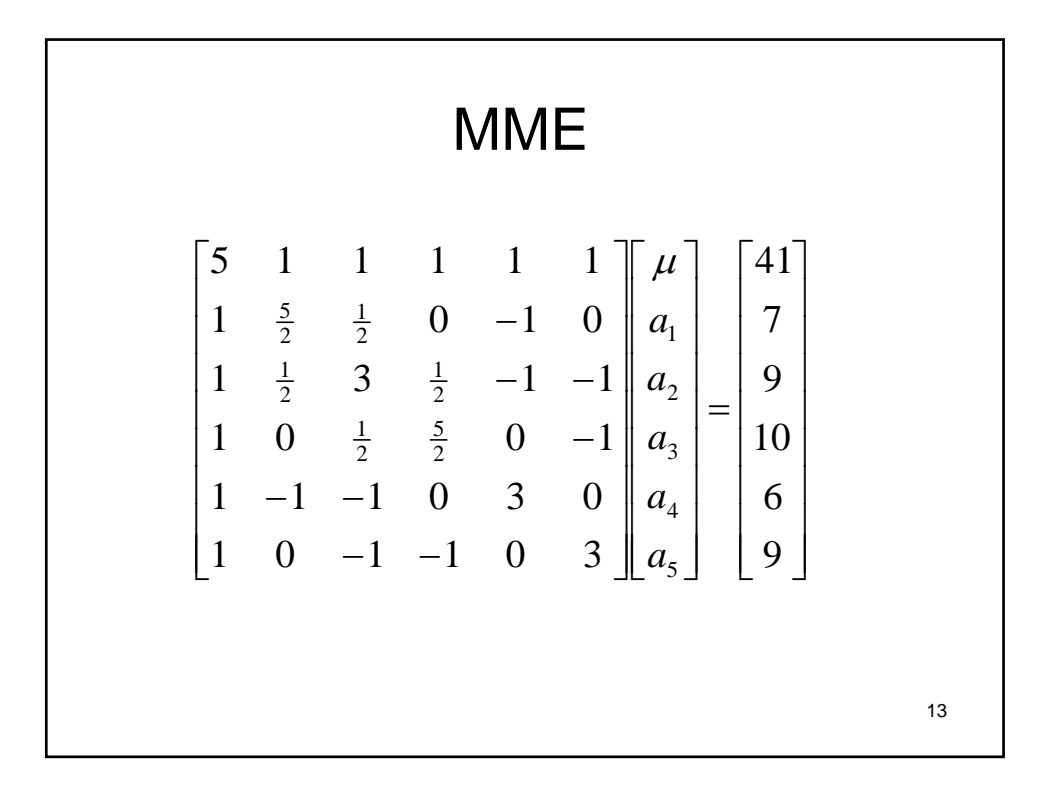

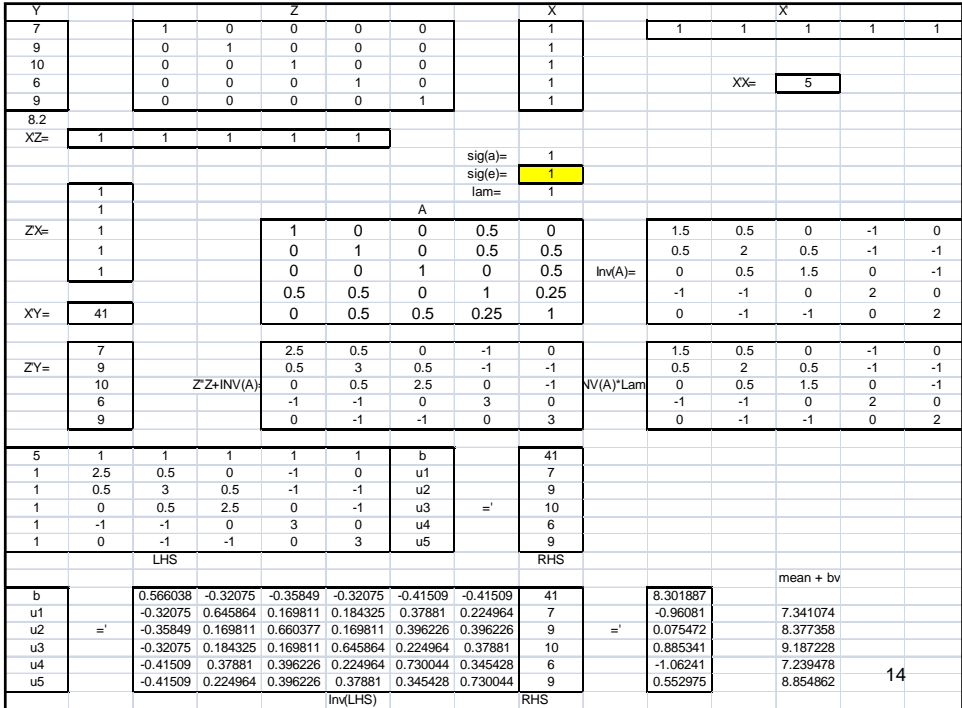

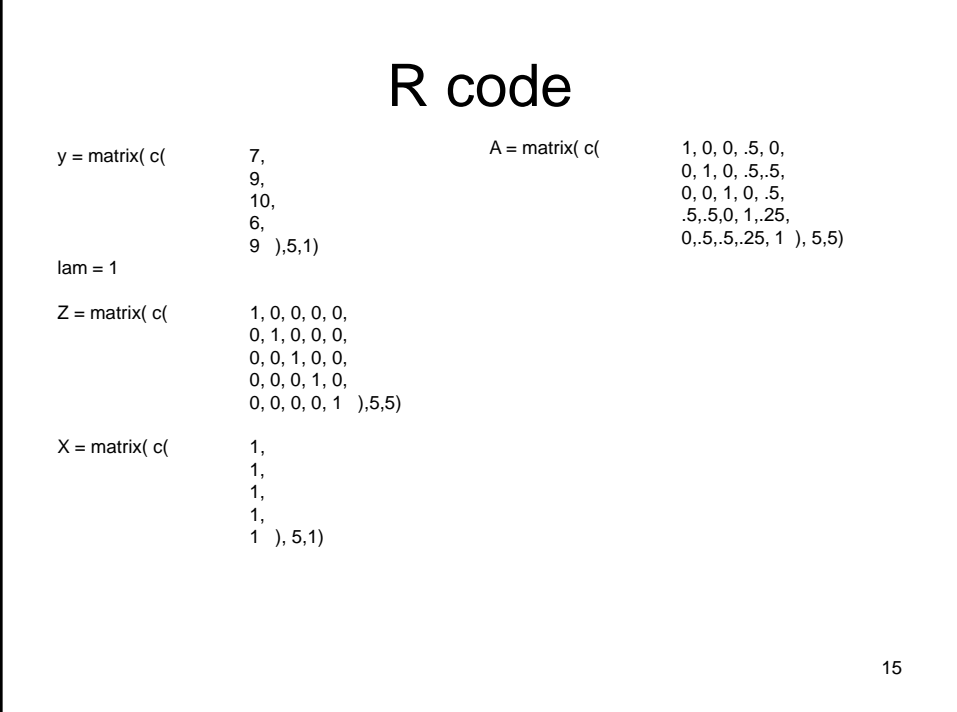

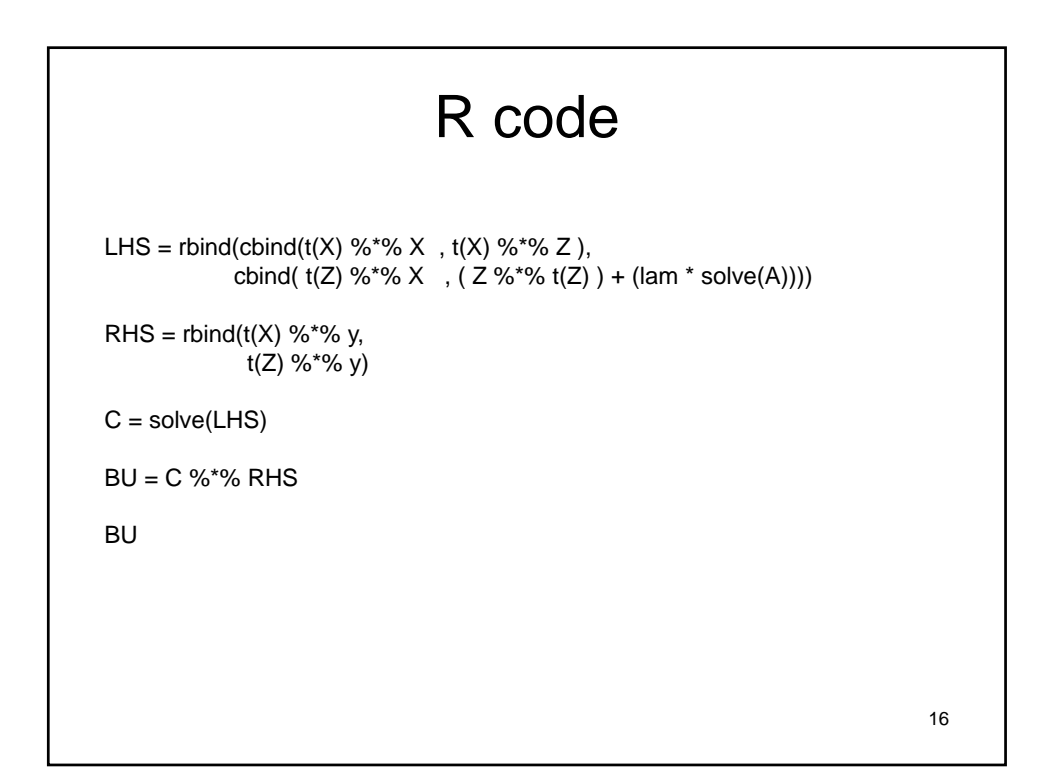

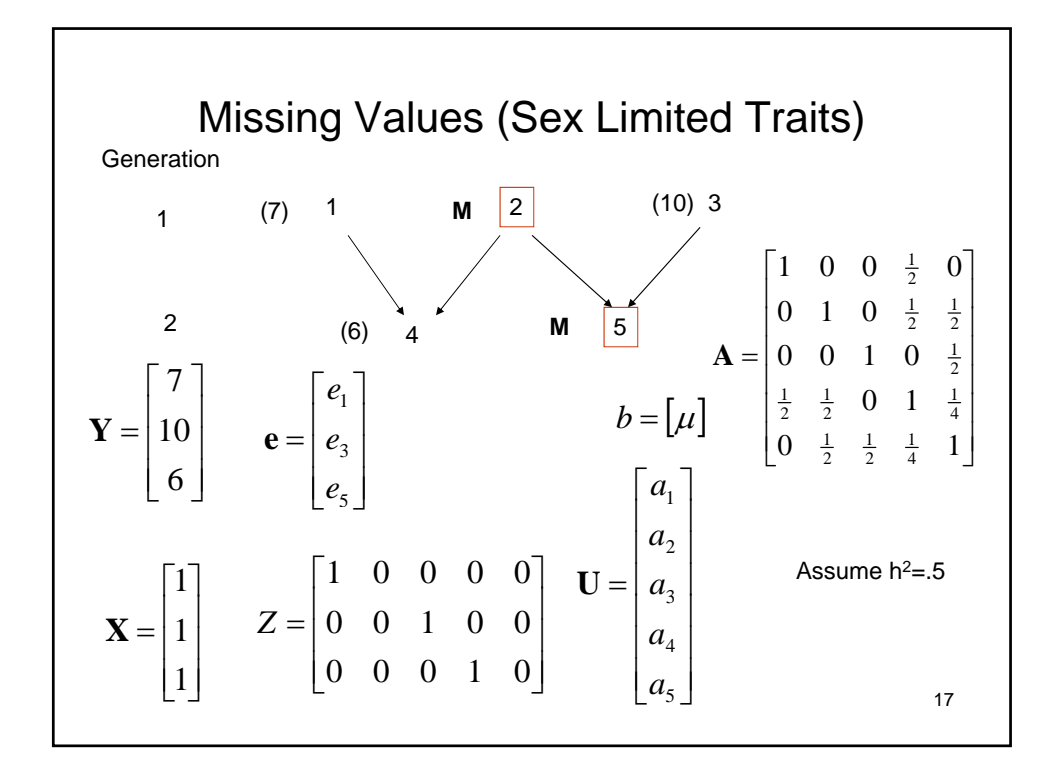

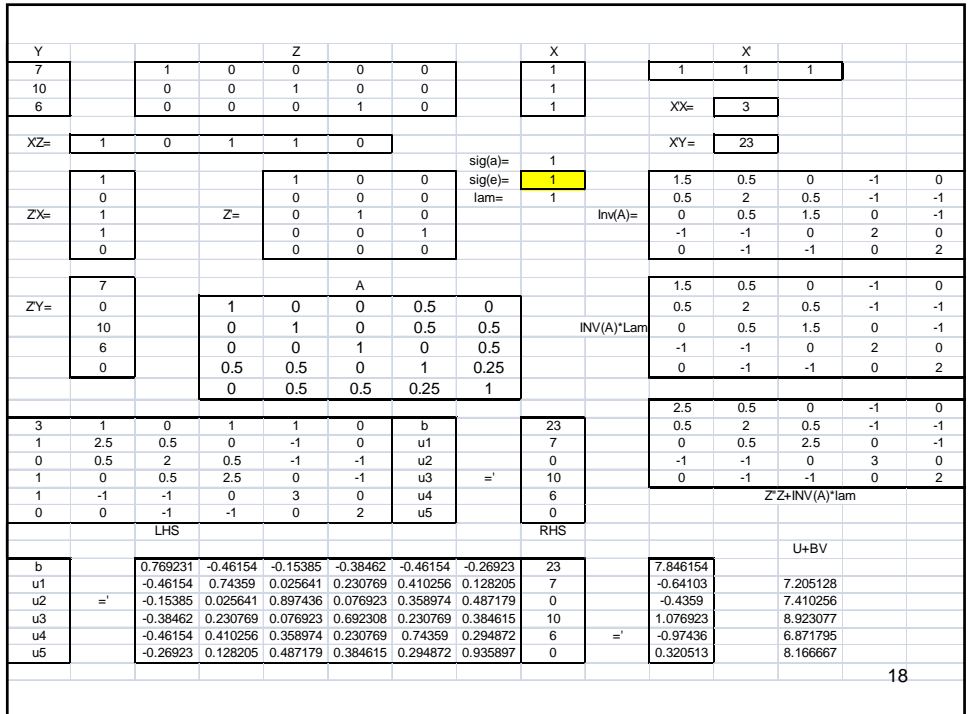

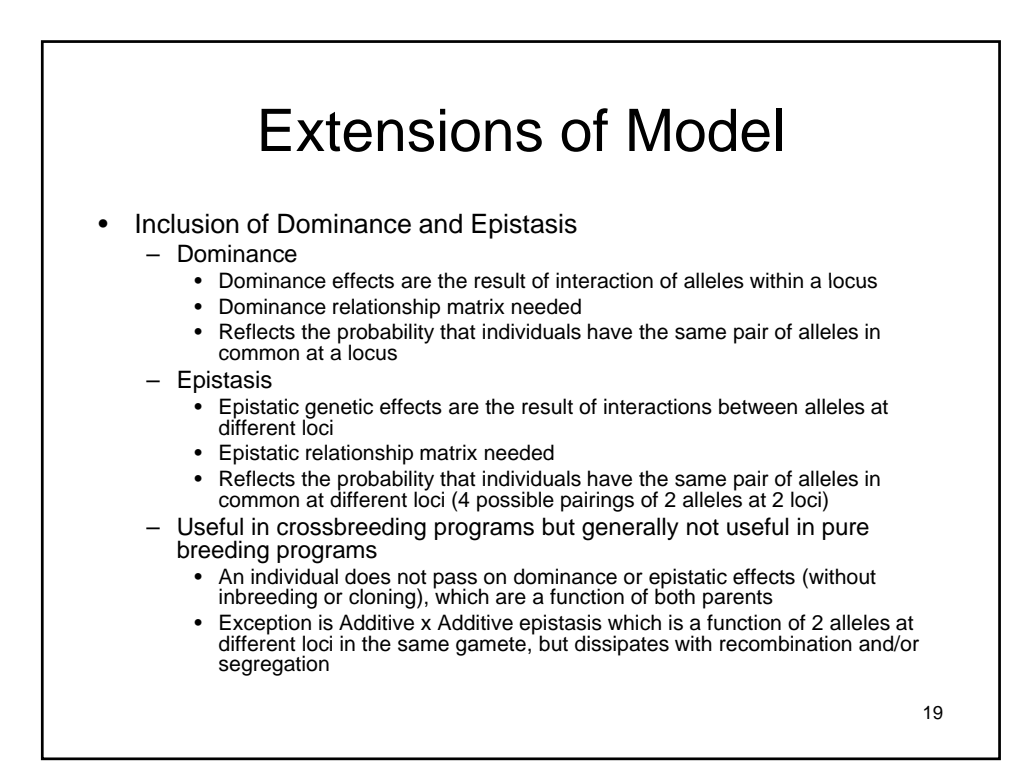

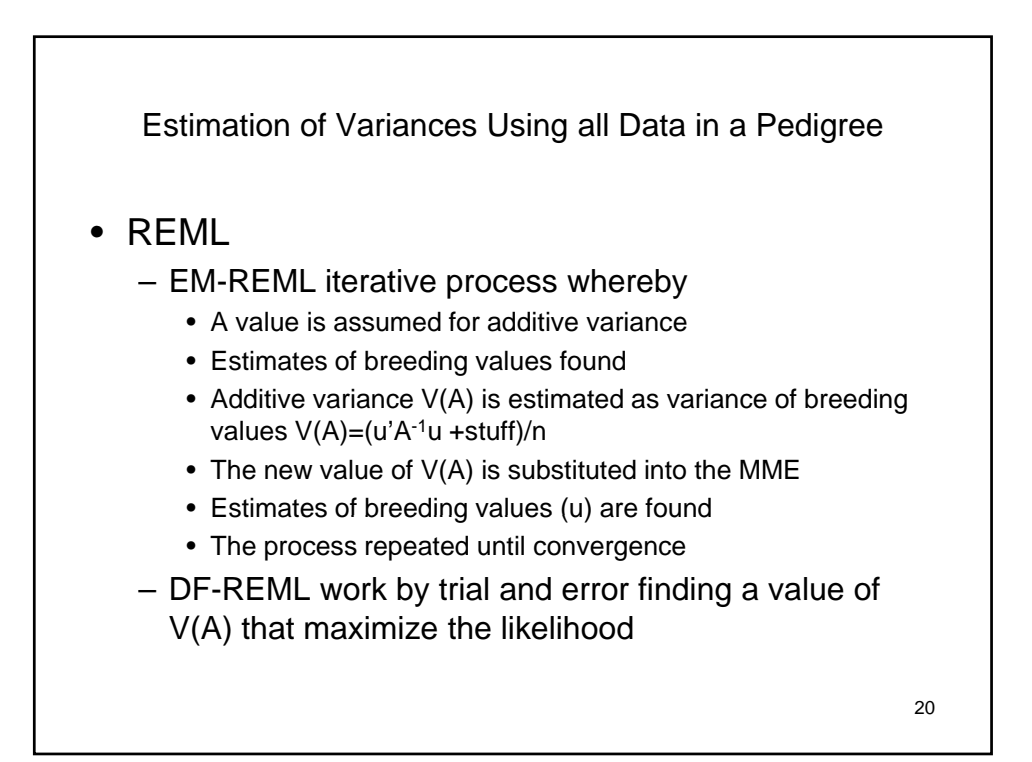

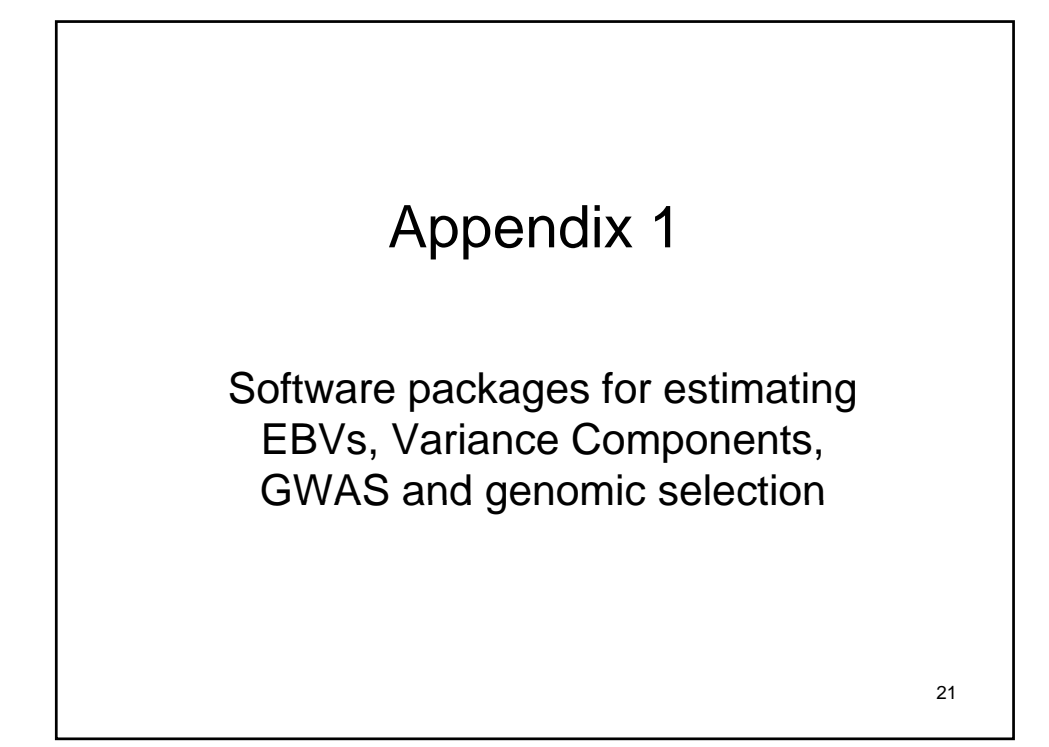

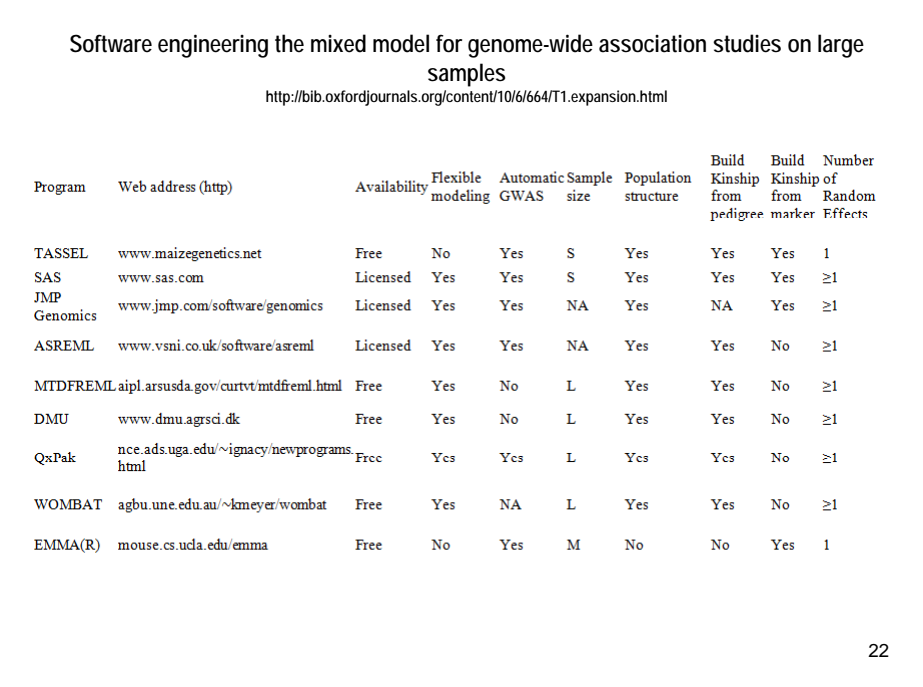

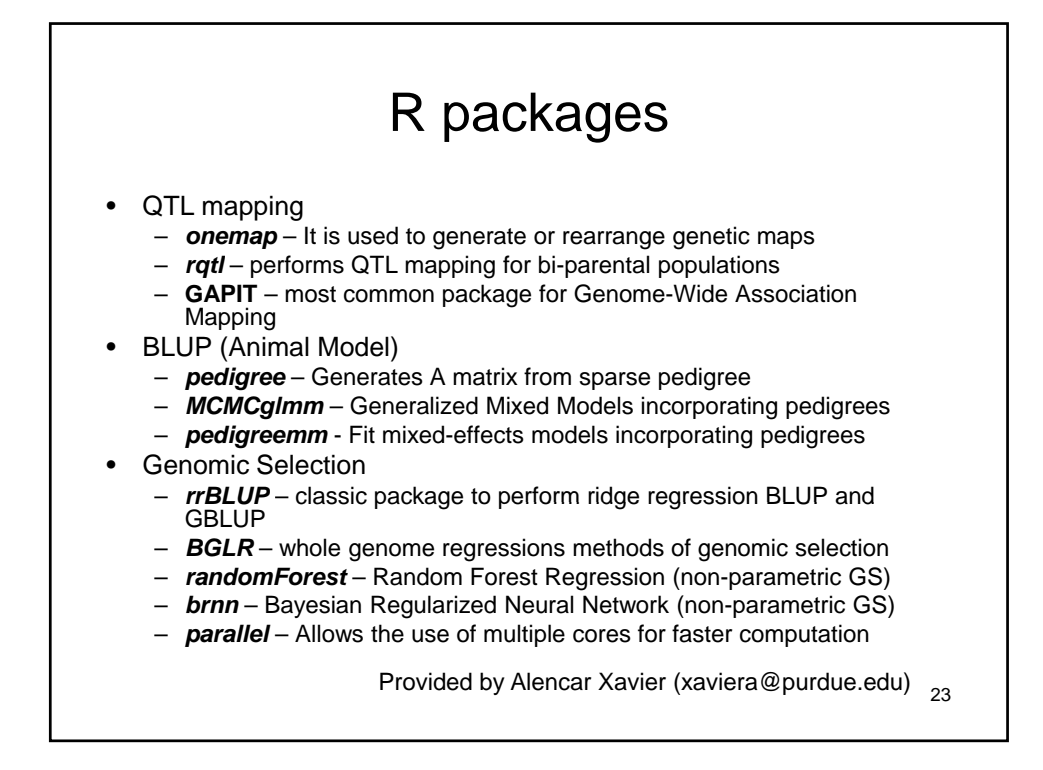

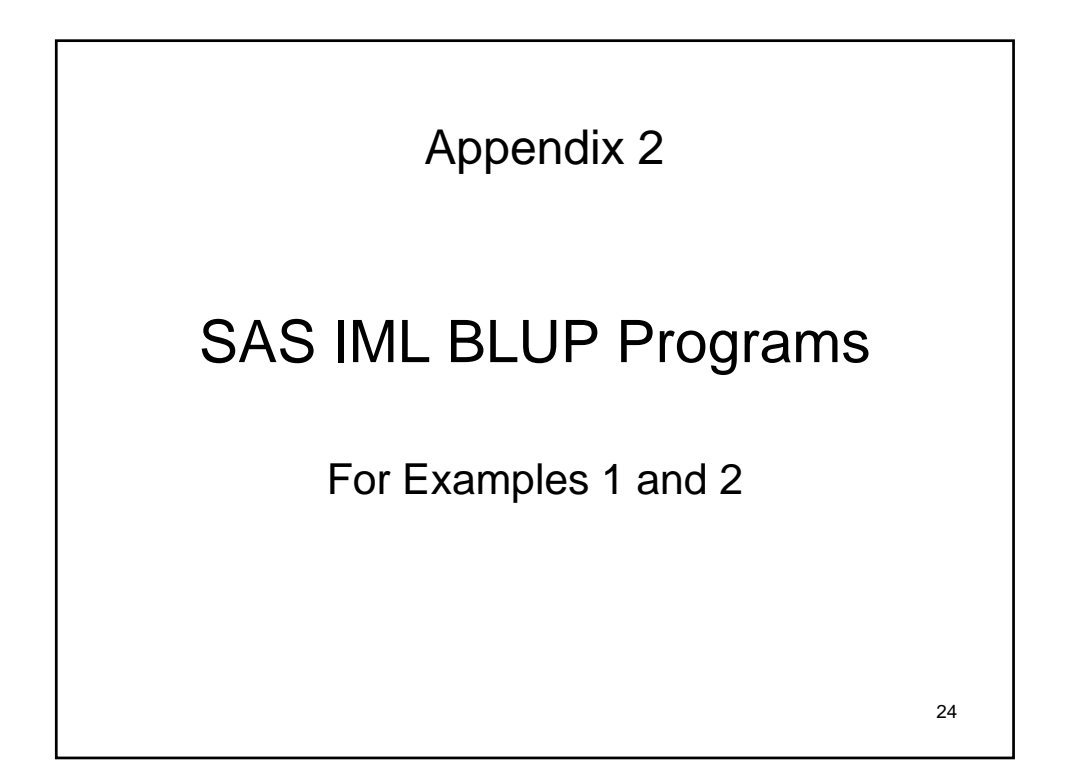

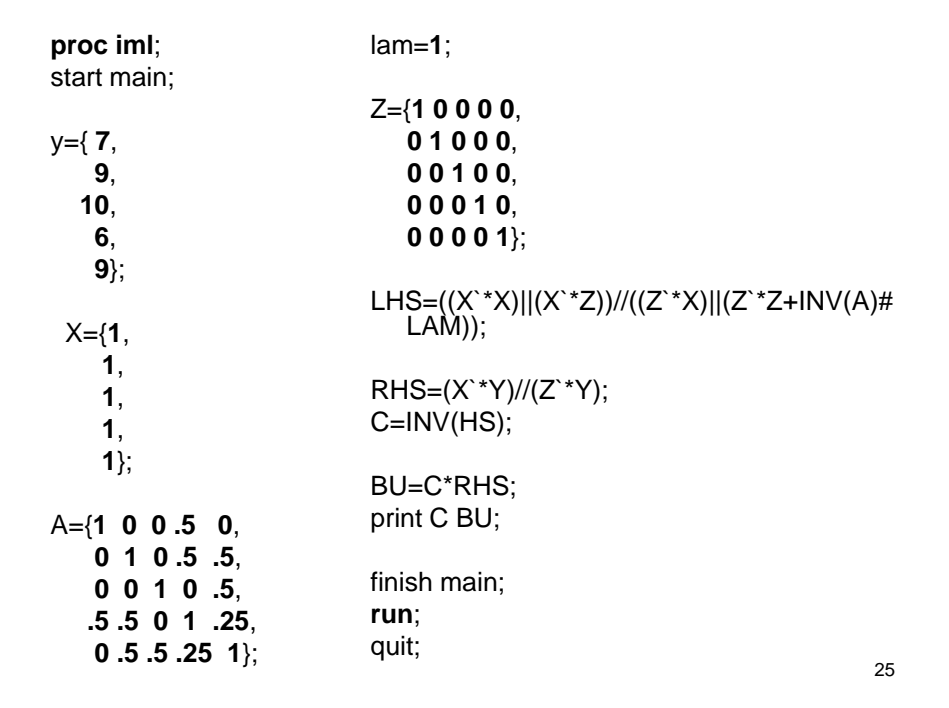

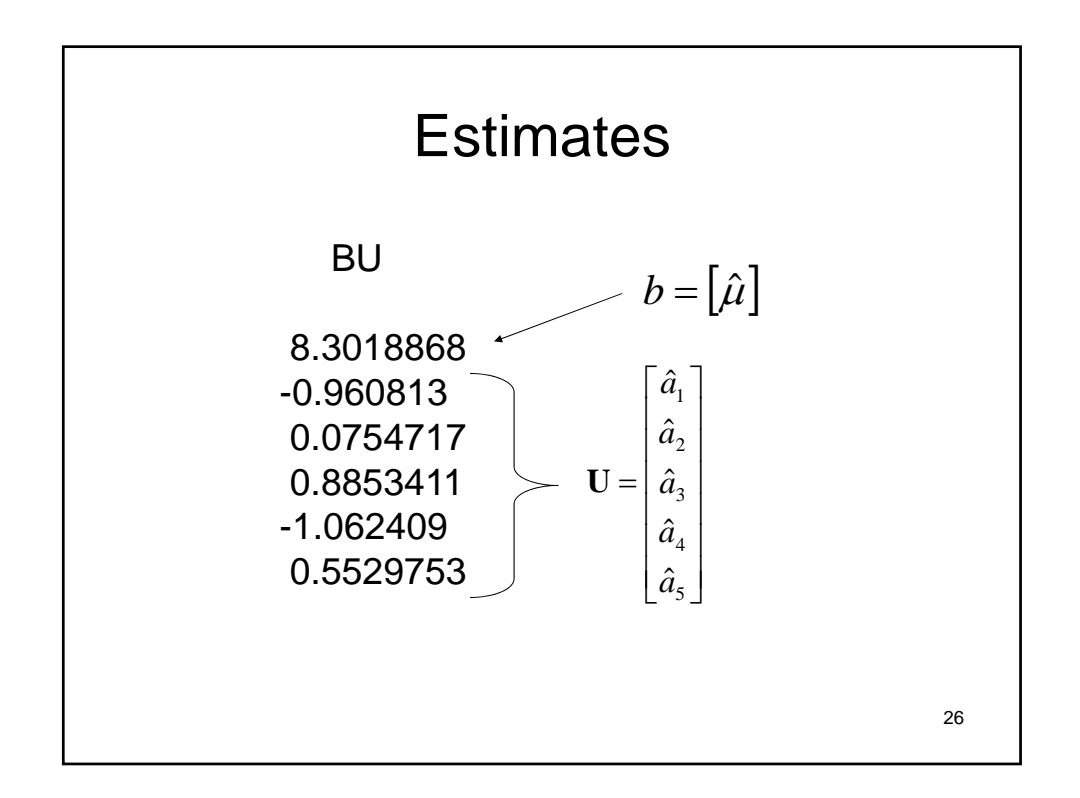

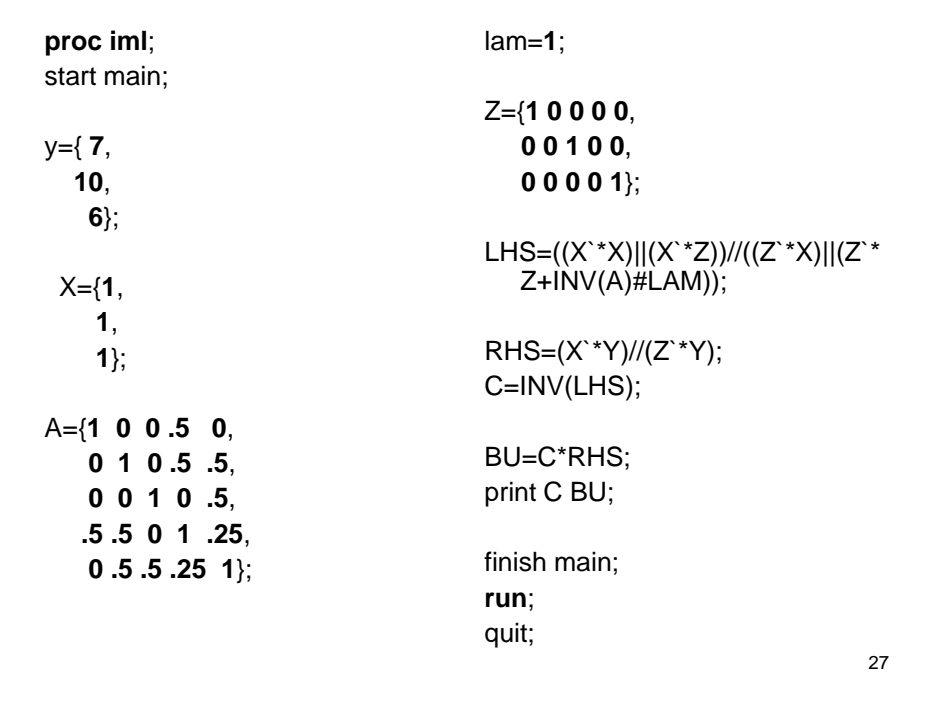

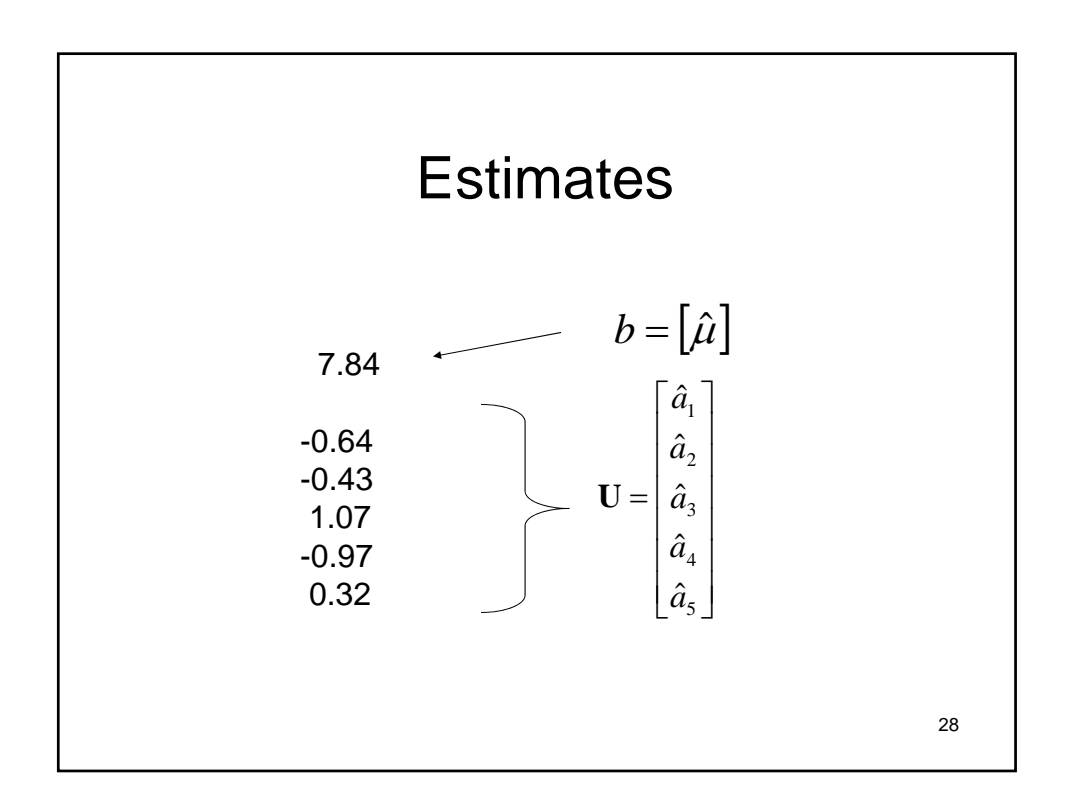

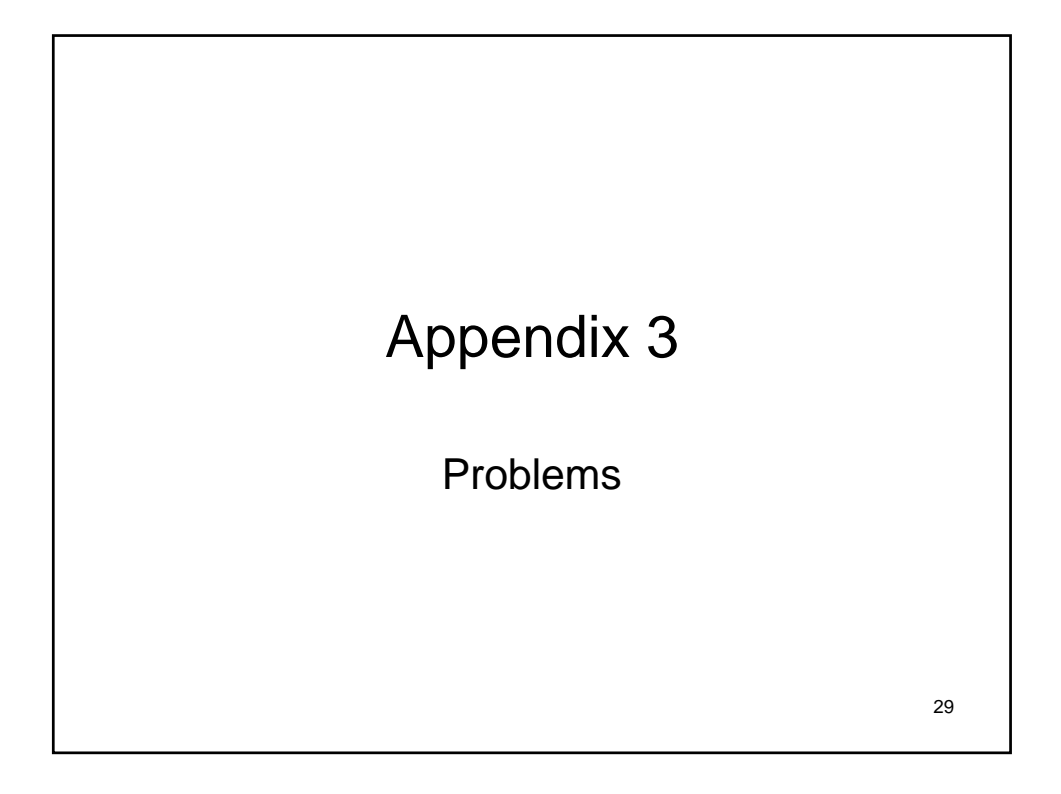

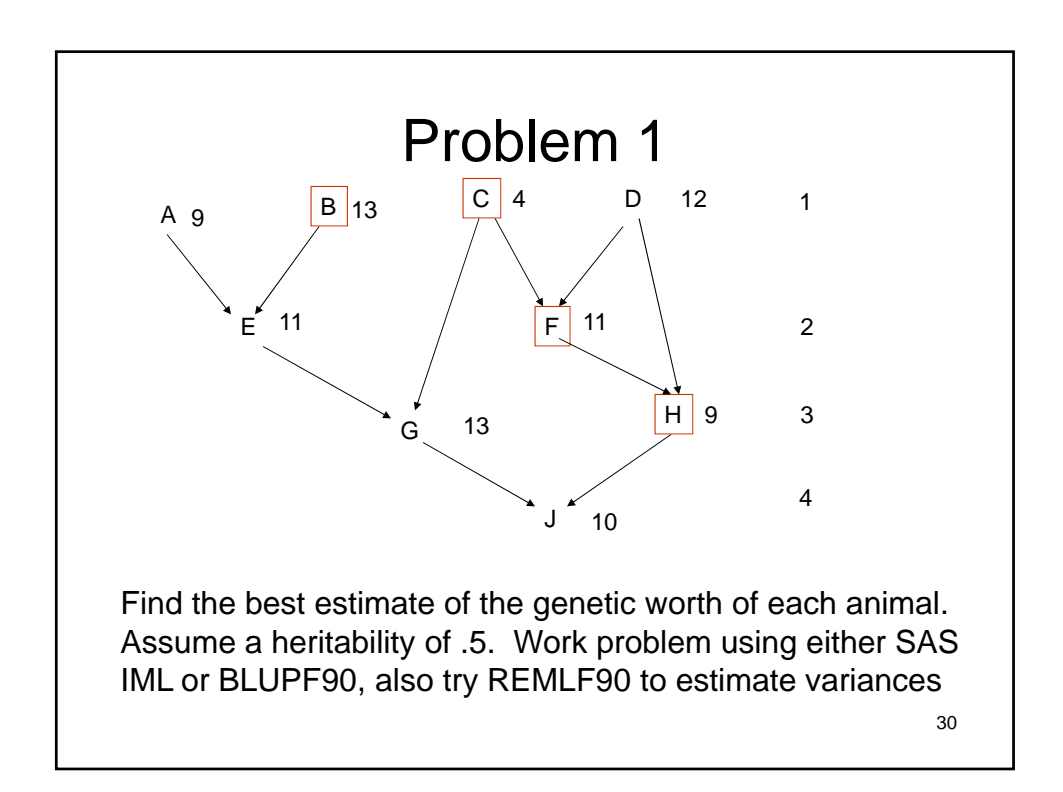

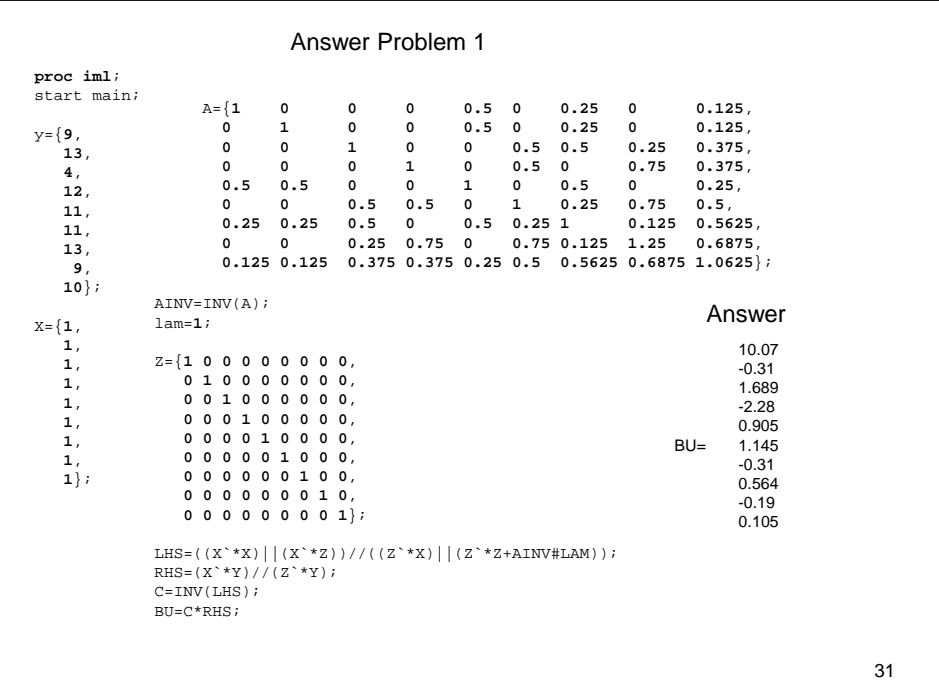

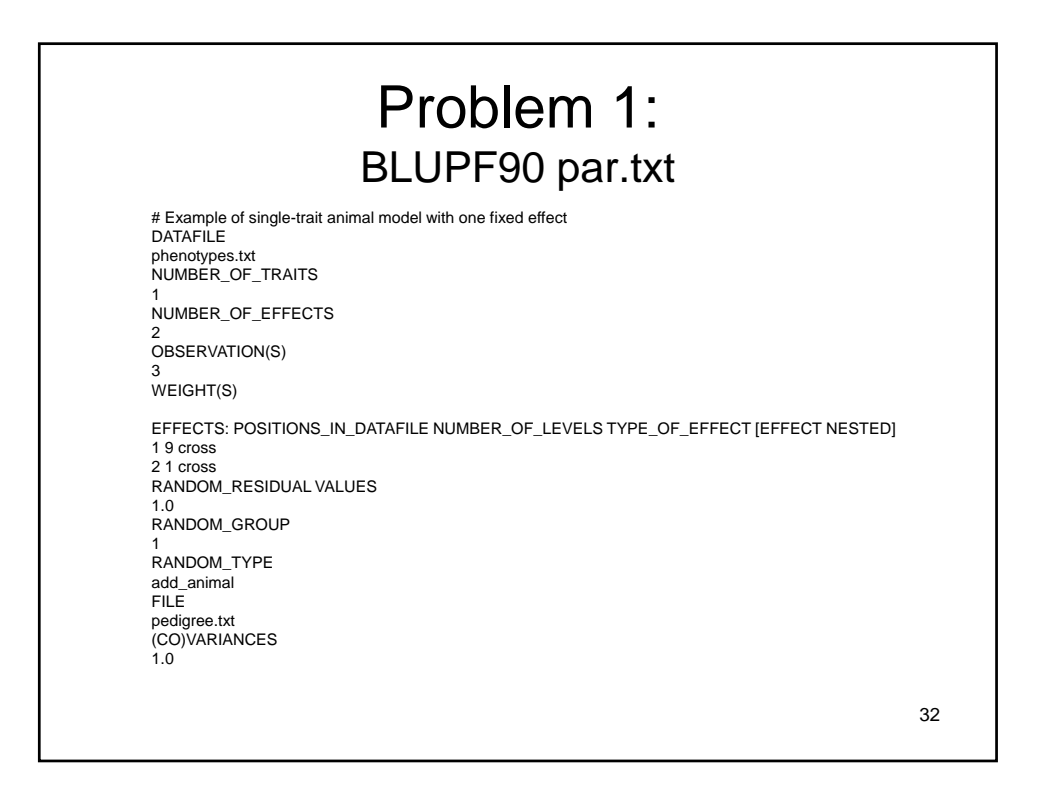

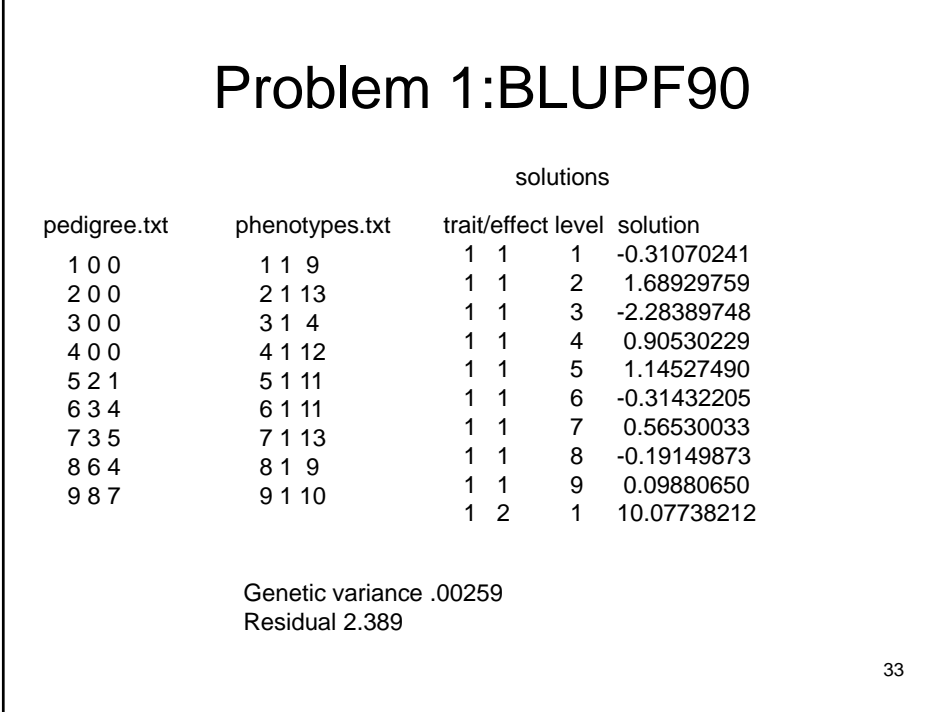

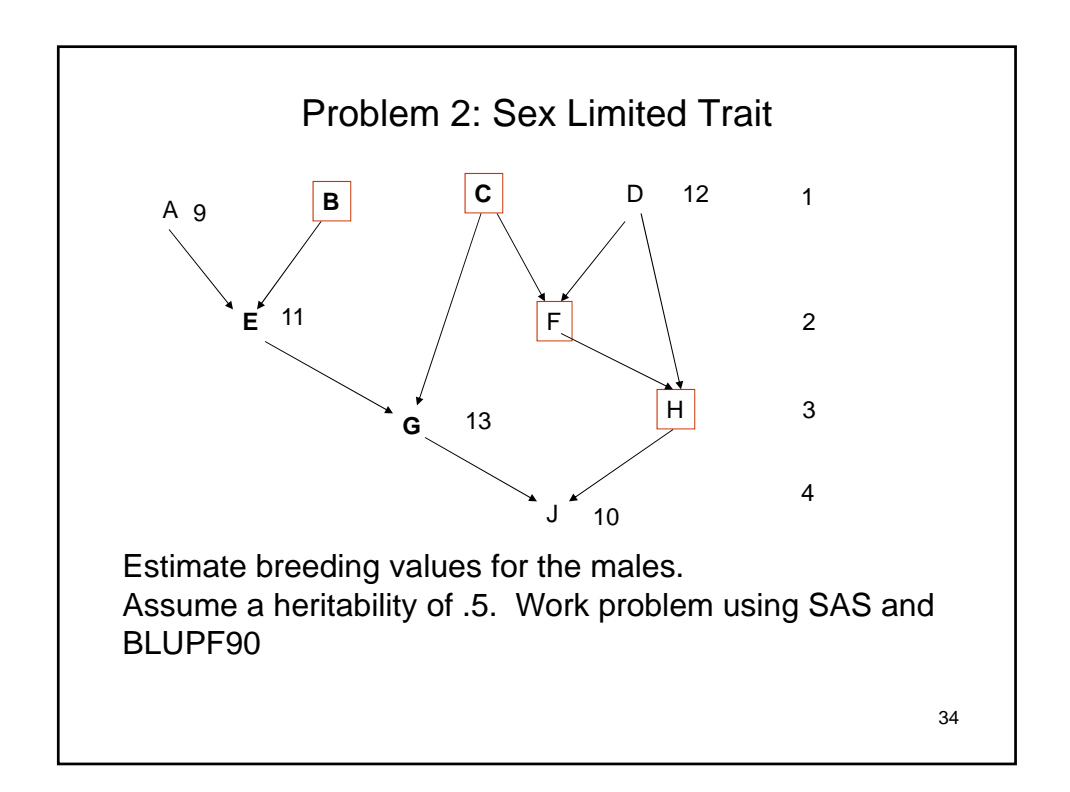

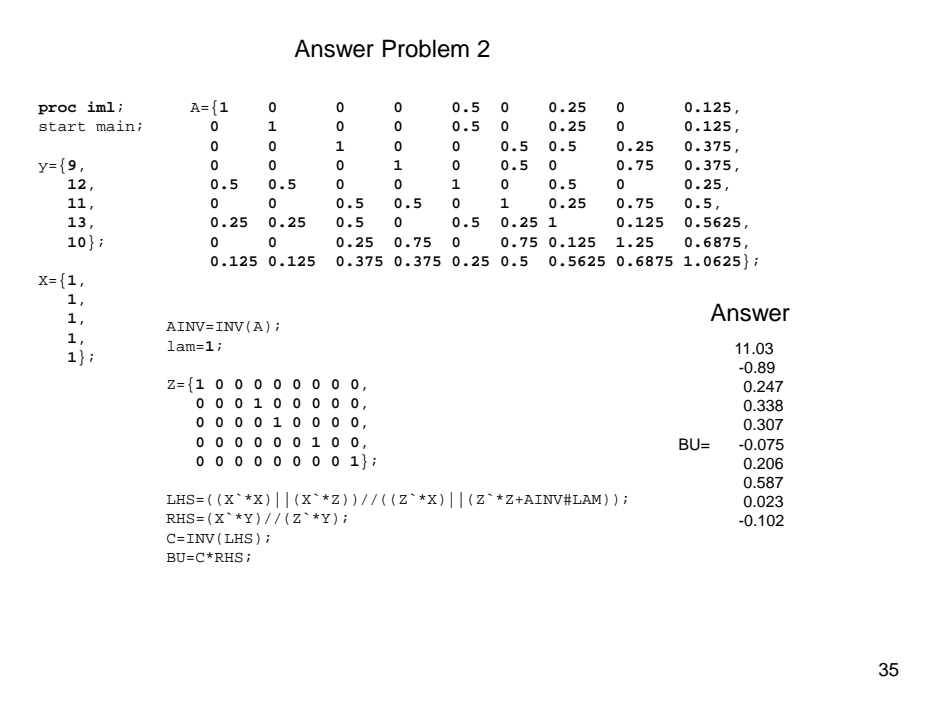

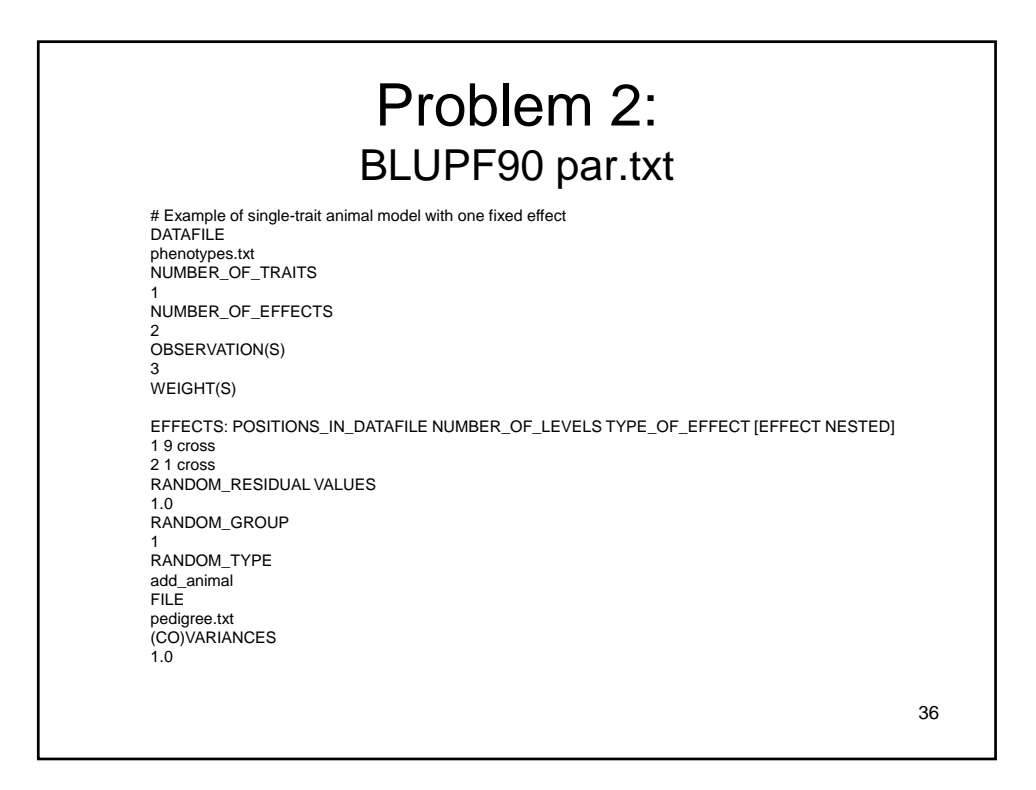

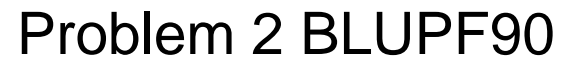

solutions

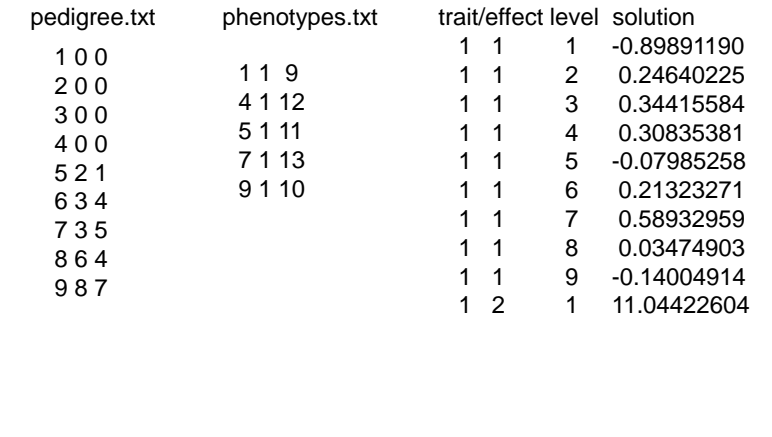

37

#### Lecture 8 QTL and Association mapping

Bruce Walsh lecture notes Summer Institute in Statistical Genetics Seattle, 13 – 15 July 2015

#### Part I

#### QTL mapping and the use of inbred line crosses

- QTL mapping tries to detect small (20-40 cM) chromosome segments influencing trait variation
	- Relatively crude level of resolution
- QTL mapping performed either using inbred line crosses or sets of known relatives
	- Uses the simple fact of an excess of parental gametes

1

Key idea: Looking for marker-trait associations in collections of relatives

If (say) the mean trait value for marker genotype MM is statistically different from that for genotype mm, then the M/m marker is linked to a QTL

One can use a random collection of such markers spanning a genome (a genomic scan) to search for QTLs

3

4

#### Experimental Design: Crosses

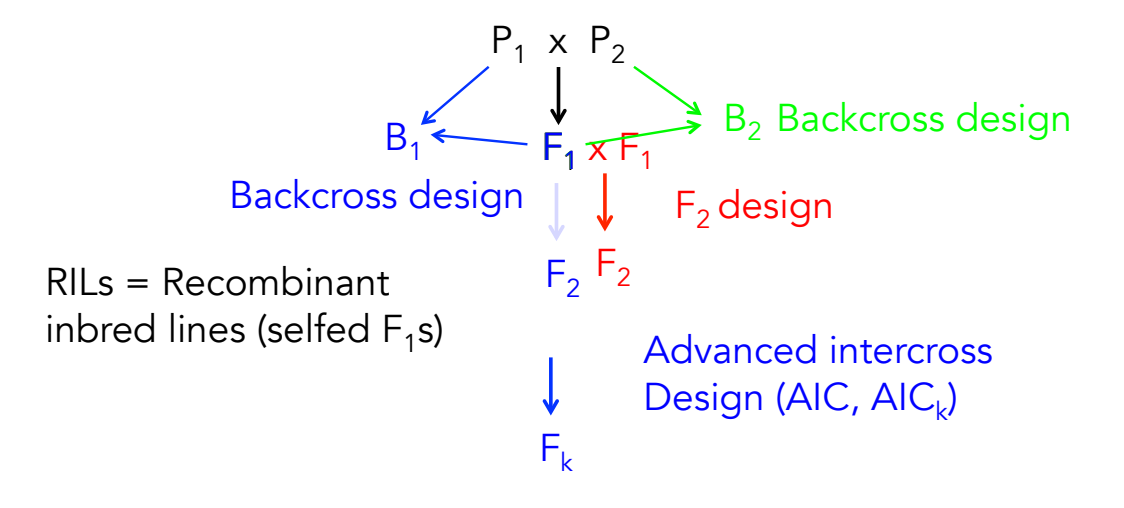

# Experimental Designs: Marker Analysis

Single marker analysis

Flanking marker analysis (interval mapping)

Composite interval mapping

Interval mapping plus additional markers

Multipoint mapping

Uses all markers on a chromosome simultaneously

5

# Conditional Probabilities of QTL Genotypes

The basic building block for all QTL methods is  $Pr(Q_k | M_j)$  --- the probability of QTL genotype  $\mathsf{Q}_\mathsf{k}$  given the marker genotype is M<sub>j</sub>.

#### $Pr(Q_k | M_j) = \frac{Pr(Q_k M_j)}{Pr(M_k)}$  $Pr(M_j)$

Consider a QTL linked to a marker (recombination Fraction = c). Cross  $MMOQ \times mmqq$ . In the F1, all gametes are MQ and mq

In the F2, freq(MQ) = freq(mq) =  $(1-c)/2$ ,  $freq(mQ) = freq(Mq) = c/2$ 

Hence,  $Pr(MMOQ) = Pr(MQ)Pr(MQ) = (1-c)^{2}/4$  $Pr(MMOq) = 2Pr(MQ)Pr(Mq) = 2c(1-c)/4$  $Pr(MMqq) = Pr(Mq)Pr(Mq) = c^2/4$ 

Why the 2? MQ from father, Mq from mother, OR MQ from mother, Mq from father

7 Since Pr(MM) = 1/4, the conditional probabilities become  $Pr(QQ | MM) = Pr(MMOQ)/Pr(MM) = (1-c)^2$  $Pr(Qq | MM) = Pr(MMQq)/Pr(MM) = 2c(1-c)$  $Pr(qq | MM) = Pr(MMqq)/Pr(MM) = c<sup>2</sup>$ How do we use these?

#### Expected Marker Means

The expected trait mean for marker genotype  $M_i$ is just

$$
\mu_{M_j} = \sum_{k=1}^N \mu_{Q_k} \Pr\left(Q_k \, | \, M_j\right)
$$

For example, if  $QQ = 2a$ ,  $Qq = a(1+k)$ ,  $qq = 0$ , then in the F2 of an MMQQ/mmqq cross,

$$
(\mu_{MM}-\mu_{mm})/2=a(1-2c)
$$

• If the trait mean is significantly different for the genotypes at a marker locus, it is linked to a QTL

QTL of small effect or (ii) loose linkage to a large QTL  $_{\rm g}$ • A small MM-mm difference could be (i) a tightly-linked

#### Linear Models for QTL Detection

The use of differences in the mean trait value for different marker genotypes to detect a QTL and estimate its effects is a use of linear models.

One-way ANOVA.

Value of trait in kth individual of marker genotype type i

 $\sum_{i,k} = \mu + b_i + e_{ik}$ <br>Fffect of marker

genotype i on trait value

 $z_{ik} = \mu + b_i + e_{ik}$ 

Detection: a QTL is linked to the marker if at least one of the  $\mathsf{b}_\mathsf{i}$  is significantly different from zero

Estimation: (QTL effect and position): This requires relating the  $\mathsf{b}_\mathsf{i}$  to the QTL effects and map position 9

#### Detecting epistasis

One major advantage of linear models is their flexibility. To test for epistasis between two QTLs, use ANOVA with an interaction term

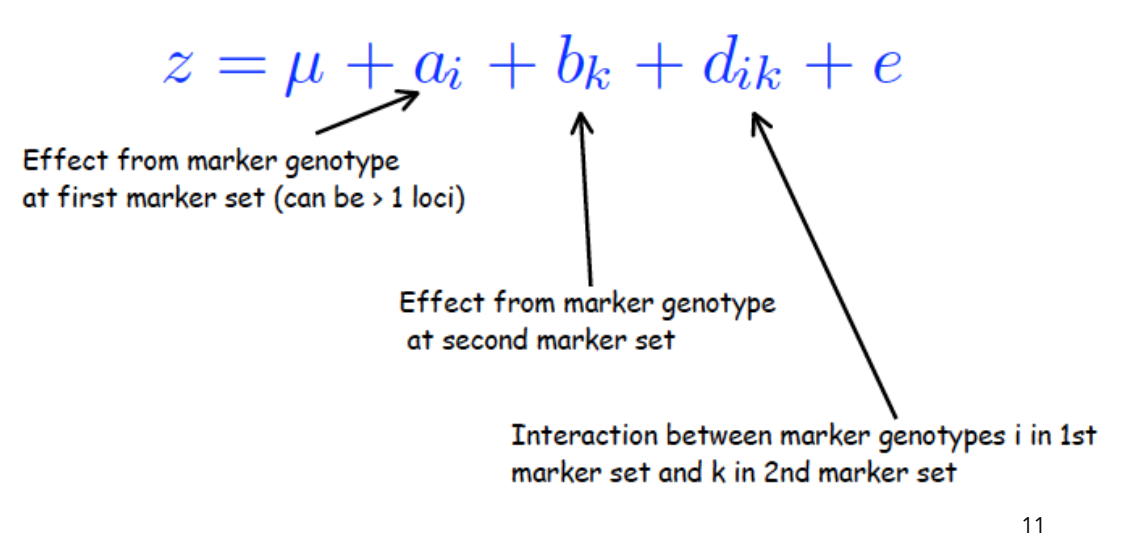

#### Detecting epistasis

 $z = \mu + a_i + b_k + d_{ik} + e$ 

- $\bullet$  At least one of the a $\rm _i$  significantly different from 0  $\rm _i$ ---- QTL linked to first marker set
- At least one of the  $b_k$  significantly different from 0 ---- QTL linked to second marker set
- At least one of the  $d_{ik}$  significantly different from 0 ---- interactions between QTL in sets 1 and two

12 Problem: Huge number of potential interaction terms (order  $m^2$ , where  $m =$  number of markers)

### Maximum Likelihood Methods

ML methods use the entire distribution of the data, not just the marker genotype means.

More powerful that linear models, but not as flexible in extending solutions (new analysis required for each model)

Basic likelihood function:

Trait value given

\nmarker genotype is

\n
$$
\ell(z \mid M_j) = \sum_{k=1}^{N} \varphi(z, \mu_{Q_k}, \sigma^2) \Pr(Q_k \mid M_j)
$$
\ntype j

This is a mixture model

13

#### Maximum Likelihood Methods

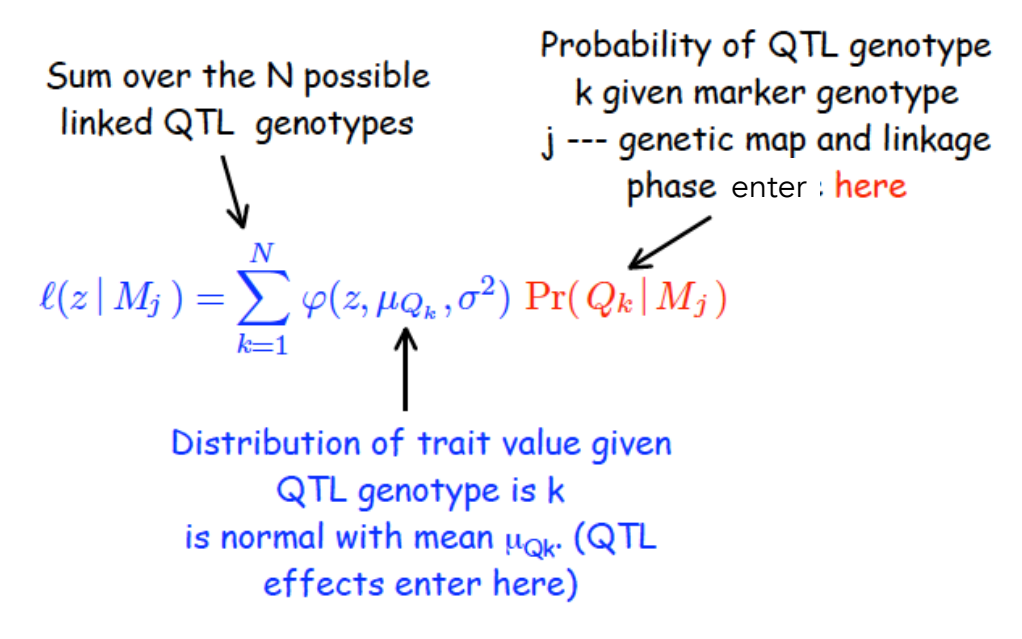

ML methods combine both detection and estimation of QTL effects/position.

Test for a linked QTL given from by the Likelihood Ratio (or LR ) test

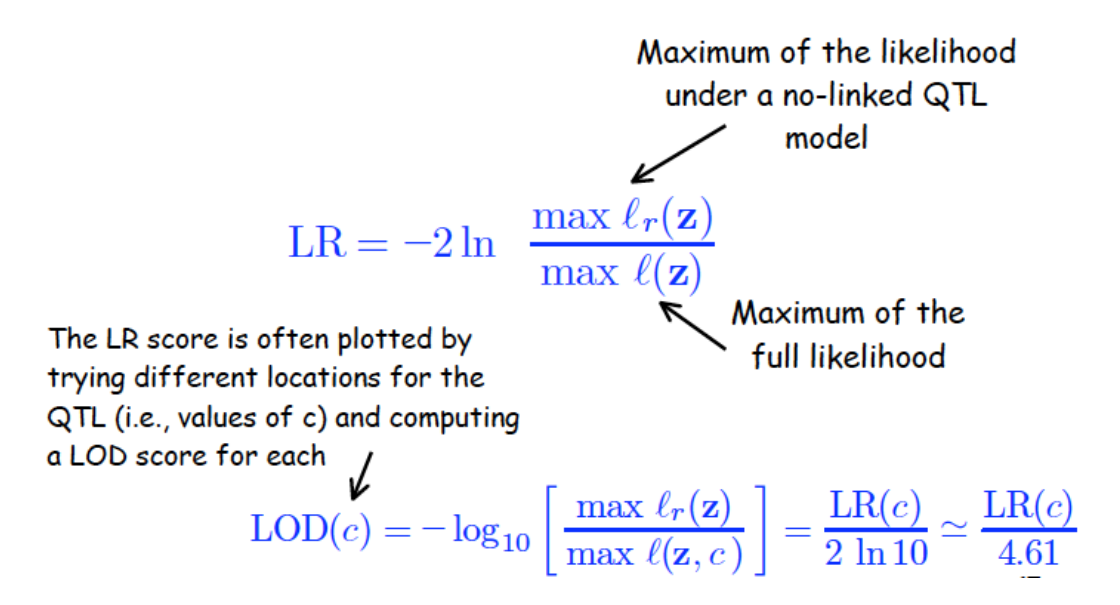

A typical QTL map from a likelihood analysis

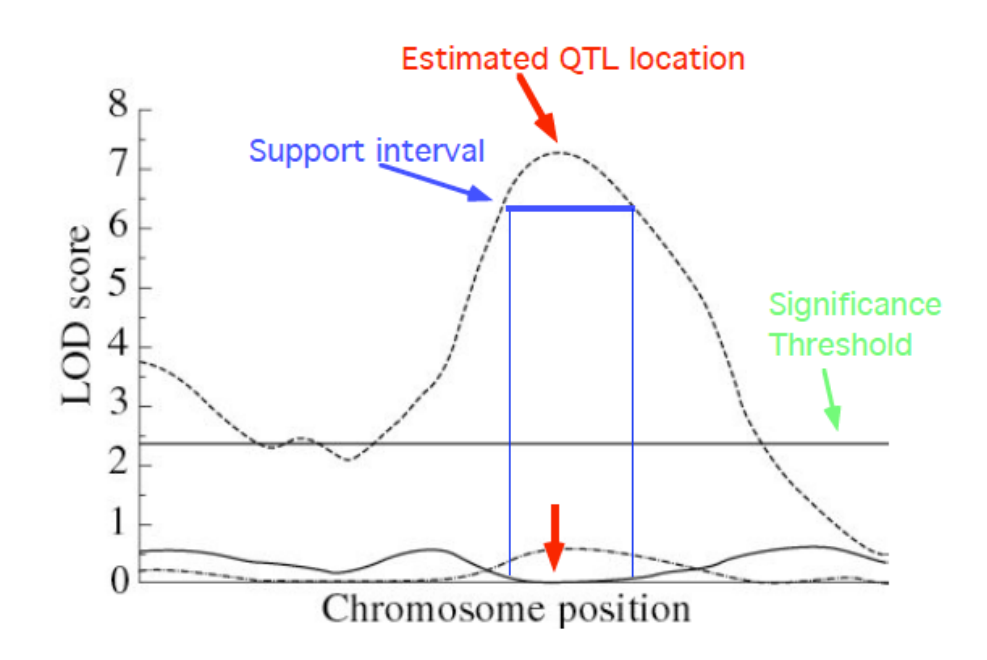

## Interval Mapping with Marker Cofactors

Consider interval mapping using the markers i and i+1. QTLs linked to these markers, but outside this interval, can contribute (falsely) to estimation of QTL position and effect

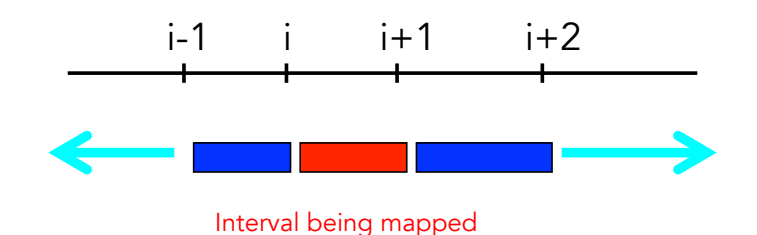

17 Now suppose we also add the two markers flanking the interval (i-1 and i+2)

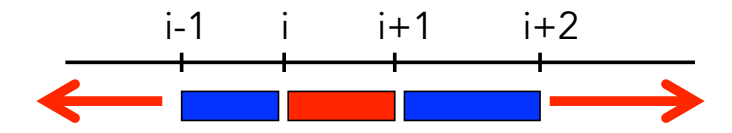

Inclusion of markers i-1 and i+2 fully account for any linked QTLs to the left of i-1 and the right of i+2

Interval mapping + marker cofactors is called Composite Interval Mapping (CIM)

CIM works by adding an additional term to the linear model,

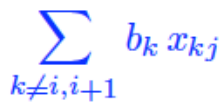

CIM also (potentially) includes unlinked markers to account for QTL on other chromosomes.

#### Power and Precision

While modest sample sizes are sufficient to detect a QTL of modest effect (power), large sample sizes are required to map it with any precision

With 200-300  $F_2$ , a QTL accounting for 5% of total variation can be mapped to a 40cM interval

Over 10,000  $F_2$  individuals are required to map this QTL to a 1cM interval

19

## Power and Repeatability: The Beavis Effect

QTLs with low power of detection tend to have their effects *overestimated*, often very dramatically

As power of detection increases, the overestimation of detected QTLs becomes far less serious

This is often called the Beavis Effect, after Bill Beavis who first noticed this in simulation studies. This phenomena is also called the winner's curse in statistics (and GWAS)

## Beavis Effect

Also called the "winner's curse" in the GWAS literature

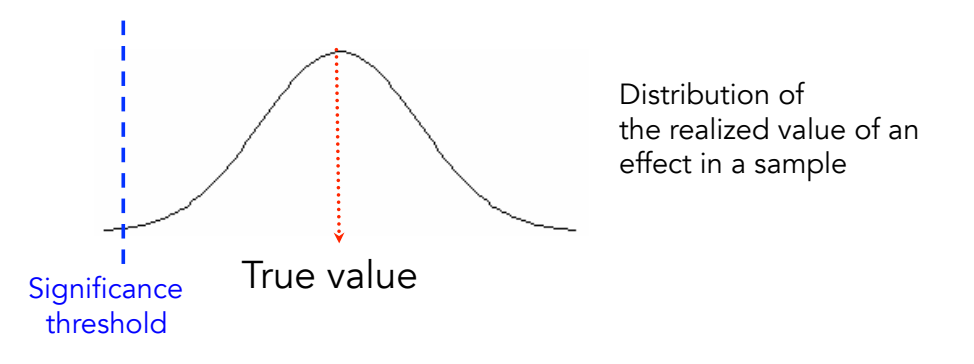

High power setting: Most realizations are to the right of the significance threshold. Hence, the average value given the estimate is declared significant (above the threshold) is very close to the true value.

21

In low power settings, most realizations are below the significance threshold, hence most of the time the effect is scored as being nonsignificant

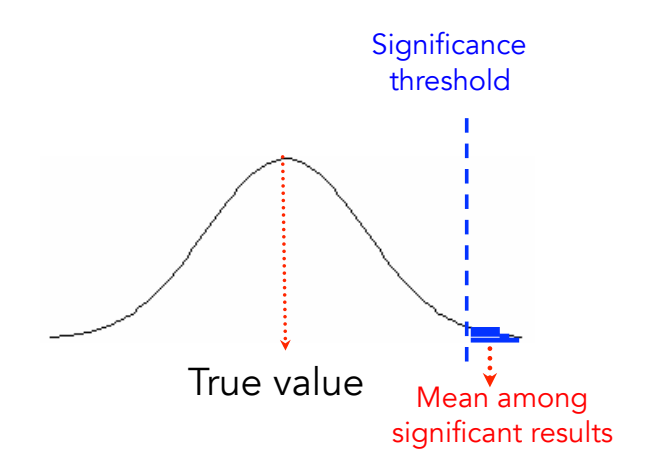

However, the mean of those declared significant is much larger than the true mean

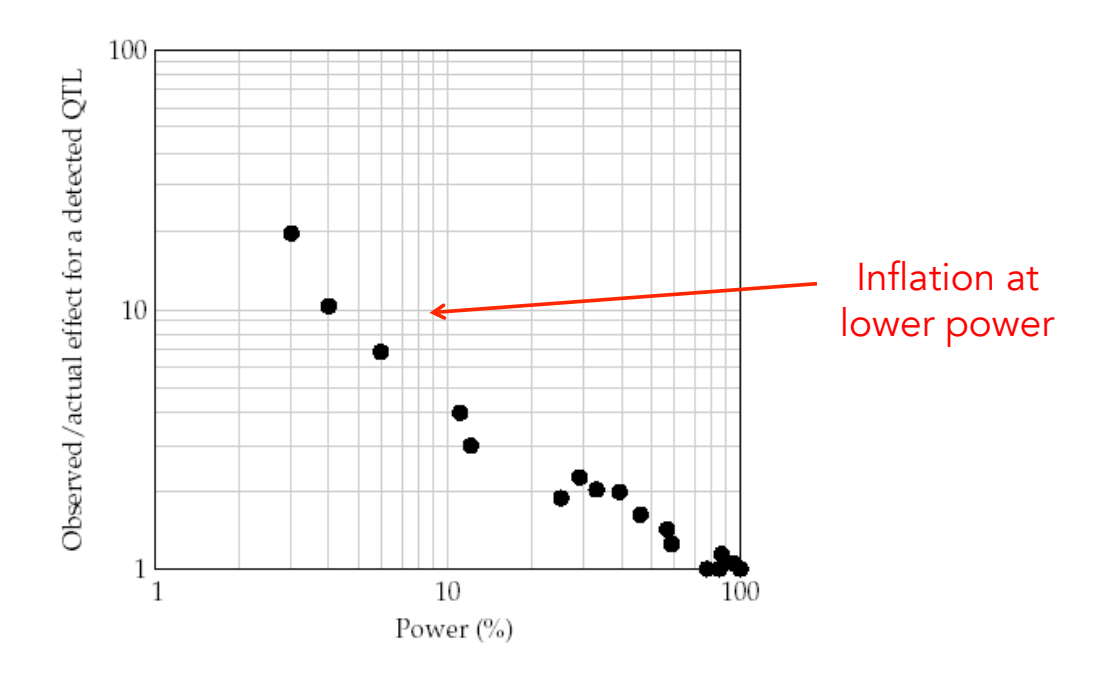

Inflation can be significant, esp. with low power

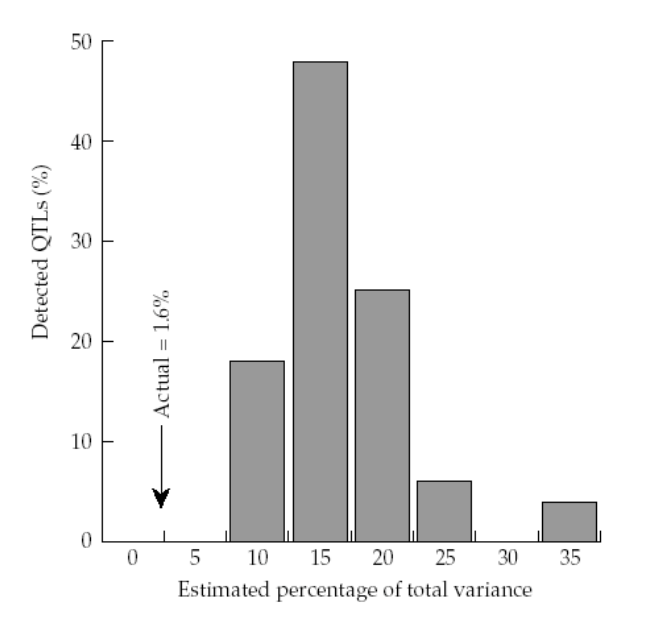

Beavis simulation: actual effect size is 1.6% of variation. Estimated effects (at significant markers) much higher

23

### Model selection

- With (say) 300 markers, we have (potentially) 300 single-marker terms and  $300*299/2 = 44,850$  epistatic terms
	- $-$  Hence, a model with up to  $p= 45,150$  possible parameters
	- $-2^p$  possible submodels =  $10^{13,600}$  ouch!
- The issue of Model selection becomes very important.
- How do we find the best model?
	- Stepwise regression approaches
		- Forward selection (add terms one at a time)
		- Backwards selection (delete terms one at a time)
	- Try all models, assess best fit
	- Mixed-model (random effect) approaches

25

#### Model Selection

Model Selection: Use some criteria to choose among a number of candidate models. Weight goodness-of-fit (L, value of the likelihood at the MLEs) vs. number of estimated parameters (k)

AIC = Akaike's information criterion  $AIC = 2k - 2 Ln(L)$ 

BIC = Bayesian information criterion (Schwarz criterion)  $BIC = k*ln(n)/n - 2 Ln(L)/n$ BIC penalizes free parameters more strongly than AIC

For both AIC & BIC, smaller value is better

### Model averaging

Model averaging: Generate a composite model by weighting (averaging) the various models, using AIC, BIC, or other

Idea: Perhaps no "best" model, but several models all extremely close. Better to report this "distribution" rather than the best one

One approach is to average the coefficients on the "best-fitting" models using some scheme to return a composite model

27

#### Shrinkage estimators

Shrinkage estimates: Rather than adding interaction terms one at a time, a shrinkage method starts with all interactions included, and then shrinks most back to zero.

Under a Bayesian analysis, any effect is *random*. One can assume the effect for (say) interaction *ij* is drawn from a normal with mean zero and variance  $\sigma_{\mathsf{ij}}^{\mathsf{2}}$ 

Further, the interaction-specific variances are themselves random variables drawn from a hyperparameter distribution, such as an inverse chi-square.

One then estimates the hyperparameters and uses these to predict the variances, with effects with small variances shrinking back to zero, and effects with large variances remaining in the model.

### What is a "QTL"

- A detected "QTL" in a mapping experiment is a region of a chromosome detected by linkage.
- Usually large (typically 10-40 cM)
- When further examined, most "large" QTLs turn out to be a linked collection of locations with increasingly smaller effects
- The more one localizes, the more subregions that are found, and the smaller the effect in each subregion
- This is called fractionation

29

### Limitations of QTL mapping

- Poor resolution (~20 cM or greater in most designs with sample sizes in low to mid 100's)
	- Detected "QTLs" are thus large chromosomal regions
- Fine mapping requires either
	- Further crosses (recombinations) involving regions of interest (i.e., RILs, NILs)
	- Enormous sample sizes
		- If marker-QTL distance is 0.5cM, require sample sizes in excess of 3400 to have a 95% chance of 10 (or more) recombination events in sample
		- 10 recombination events allows one to separate effects that differ by  $\sim$  0.6 SD

#### Limitations of QTL mapping (cont)

- "Major" QTLs typically fractionate
	- QTLs of large effect (accounting for > 10% of the variance) are routinely discovered.
	- However, a large QTL peak in an initial experiment generally becomes a series of smaller and smaller peaks upon subsequent fine-mapping.
- The Beavis effect:
	- When power for detection is low, marker-trait associations declared to be statistically significant significantly overestimate their true effects.
	- This effect can be very large (order of magnitude) when power is low.

31

#### $\prod$ : QTL mapping in Outbred Populations and Association Mapping

- Association mapping uses a set of very dense markers in a set of (largely) unrelated individuals
- Requires population level LD
- Allows for very fine mapping (1-20 kB)

# QTL mapping in outbred populations

- Much lower power than line-cross QTL mapping
- Each parent must be separately analyzed
- We focus on an approach for general pedigrees, as this leads us into association mapping

33

### General Pedigree Methods

Random effects (hence, variance component) method for detecting QTLs in general pedigrees

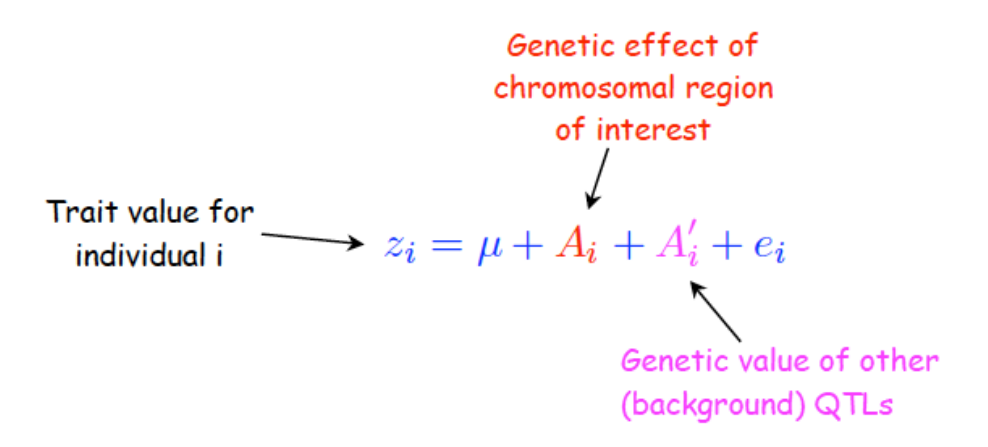

The model is rerun for each marker

 $z_i = \mu + A_i + A'_i + e_i$ 

The covariance between individuals i and j is thus

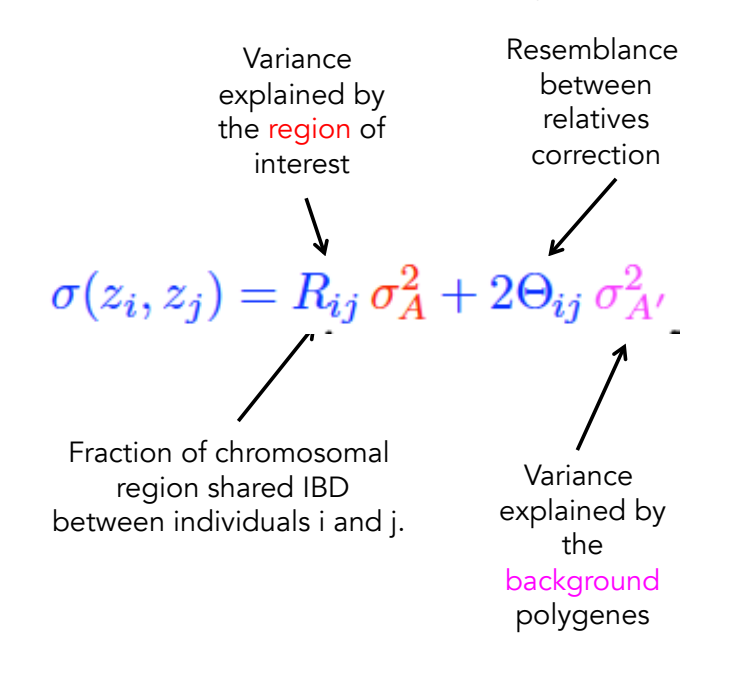

35

Assume z is MVN, giving the covariance matrix as

 $\mathbf{V} = \mathbf{R} \sigma_A^2 + \mathbf{A} \sigma_{A'}^2 + \mathbf{I} \sigma_e^2$ 

Here

$$
\mathbf{R}_{ij} = \begin{cases} 1 & \text{for } i = j \\ \widehat{R}_{ij} & \text{for } i \neq j \end{cases}, \qquad \mathbf{A}_{ij} = \begin{cases} 1 & \text{for } i = j \\ 2\Theta_{ij} & \text{for } i \neq j \end{cases}
$$

Estimated from marker data

**Estimated from** the pedigree

The resulting likelihood function is

$$
\ell(\mathbf{z} | \mu, \sigma_A^2, \sigma_{A'}^2, \sigma_e^2) = \frac{1}{\sqrt{(2\pi)^n |\mathbf{V}|}} \exp \left[ -\frac{1}{2} (\mathbf{z} - \boldsymbol{\mu})^T \mathbf{V}^{-1} (\mathbf{z} - \boldsymbol{\mu}) \right]
$$

A significant  $\sigma_{\!A}{}^2$  indicates a linked QTL.

### Association & LD mapping

Mapping major genes (LD mapping) vs. trying to Map QTLs (Association mapping)

Idea: Collect random sample of individuals, contrast trait means over marker genotypes

If a dense enough marker map, likely population level linkage disequilibrium (LD) between closely-linked genes

37

#### LD: Linkage disequilibrium

 $D(AB) = freq(AB) - freq(A)*freq(B).$ 

 $LD = 0$  if A and B are independent. If LD not zero, correlation between A and B in the population

If a marker and QTL are linked, then the marker and QTL alleles are in LD in close relatives, generating a marker-trait association.

The decay of D:  $D(t) = (1-c)^t D(0)$ here c is the recombination rate. Tightly-linked genes (small c) initially in LD can retain LD for long periods of time

#### Dense SNP Association Mapping

Mapping genes using known sets of relatives can be problematic because of the cost and difficulty in obtaining enough relatives to have sufficient power.

By contrast, it is straightforward to gather large sets of unrelated individuals, for example a large number of cases (individuals with a particular trait/disease) and controls (those without it).

With the very dense set of SNP markers (dense = very tightly linked), it is possible to scan for markers in LD in a random mating population with QTLs, simply because c is so small that LD has not yet decayed

39

These ideas lead to consideration of a strategy of

Dense SNP association mapping.

For example, using 30,000 equally spaced SNP in The 3000cM human genome places any QTL within 0.05cM of a SNP. Hence, for an association created t generations ago (for example, by a new mutant allele appearing at that QTL), the fraction of original LD still present is at least (1-0.0005) $^{\rm t}$  ~  $^{\rm t}$ 1-exp(t\*0.0005). Thus for mutations 100, 500, and 1000 generations old (2.5K, 12.5K, and 25 K years for humans), this fraction is 95.1%, 77.8%, 60.6%,

We thus have large samples and high disequilibrium, the recipe needed to detect linked QTLs of small effect

### Association mapping

- Marker-trait associations within a population of unrelated individuals
- Very high marker density (~ 100s of markers/cM) required
	- Marker density no less than the average track length of linkage disequilibrium (LD)
- Relies on very slow breakdown of initial LD generated by a new mutation near a marker to generate marker-trait associations
	- LD decays very quickly unless very tight linkage
	- Hence, resolution on the scale of LD in the population(s) being studied  $(1 - 40 \text{ kB})$
- Widely used since mid 1990's. Mainstay of human genetics, strong inroads in breeding, evolutionary genetics
- Power a function of the genetic variance of a QTL, not its mean effects

41

### Manhattan plots

- The results for a Genome-wide Association study (or GWAS) are typically displayed using a Manhattan plot.
	- At each SNP, -ln(p), the negative log of the p value for a significant marker-trait association is plotted. Values above a threshold indicate significant effects
	- Threshold set by Bonferroni-style multiple comparisons correction
	- With n markers, an overall false-positive rate of p requires each marker be tested using p/n.
	- With  $n = 10^6$  SNPs, p must exceed 0.01/10<sup>6</sup> or  $10^{-8}$  to have a control of 1% of a false-positive

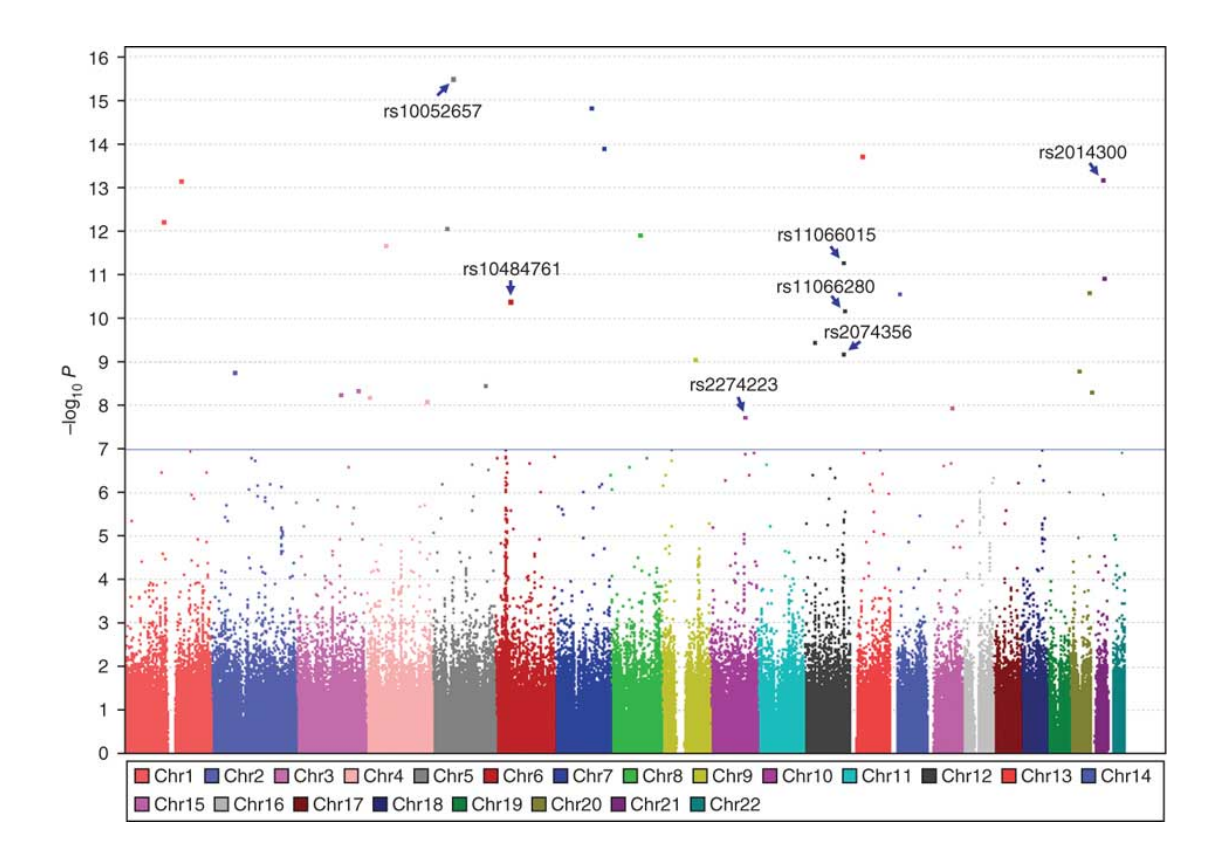

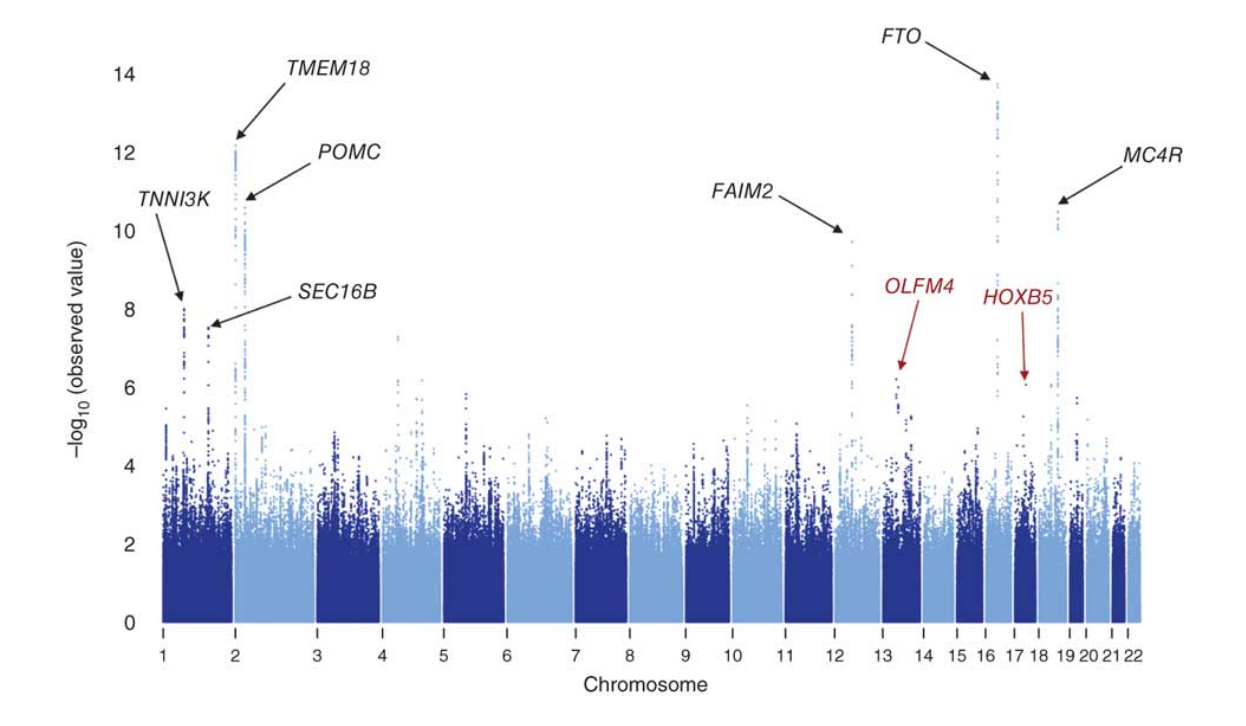
## Candidate Loci and the TDT

Often try to map genes by using case/control contrasts, also called association mapping.

The frequencies of marker alleles are measured in both a case sample -- showing the trait (or extreme values) control sample -- not showing the trait

The idea is that if the marker is in tight linkage, we might expect LD between it and the particular DNA site causing the trait variation.

Problem with case-control approach (and association mapping in general): Population Stratification can give false positives.

45

When population being sampled actually consists of several distinct subpopulations we have lumped together, marker alleles may provide information as to which group an individual belongs. If there are other risk factors in a group, this can create a false association btw marker and trait

Example. The Gm marker was thought (for biological reasons) to be an excellent candidate gene for diabetes in the high-risk population of Pima Indians in the American Southwest. Initially a very strong association was observed:

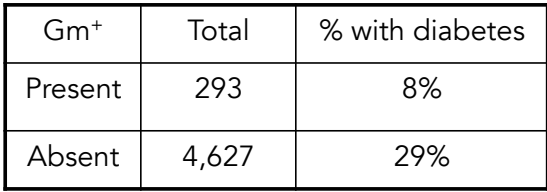

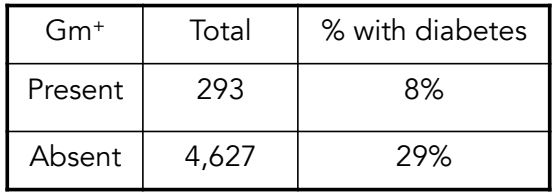

Problem: freq(Gm+) in Caucasians (lower-risk diabetes Population) is 67%, Gm+ rare in full-blooded Pima

The association was re-examined in a population of Pima that were 7/8th (or more) full heritage:

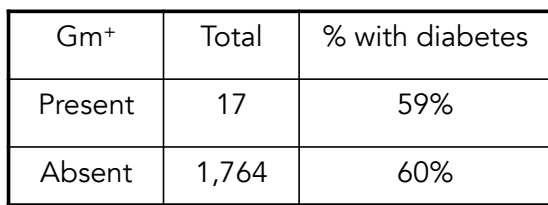

47

### Linkage vs. Association

The distinction between linkage and association is subtle, yet critical

Marker allele M is associated with the trait if Cov(M,y) is not 0

While such associations can arise via linkage, they can also arise via population structure.

Thus, association DOES NOT imply linkage, and linkage is not sufficient for association

### Transmission-disequilibrium test (TDT)

The TDT accounts for population structure. It requires sets of relatives and compares the number of times a marker allele is transmitted (T) versus not-transmitted (NT) from a marker heterozygote parent to affected offspring.

Under the hypothesis of no linkage, these values should be equal, resulting in a chi-square test for lack of fit:

$$
\chi_{td}^2 = \frac{(T - NT)^2}{(T + NT)}
$$

49

Scan for type I diabetes in Humans. Marker locus D2S152

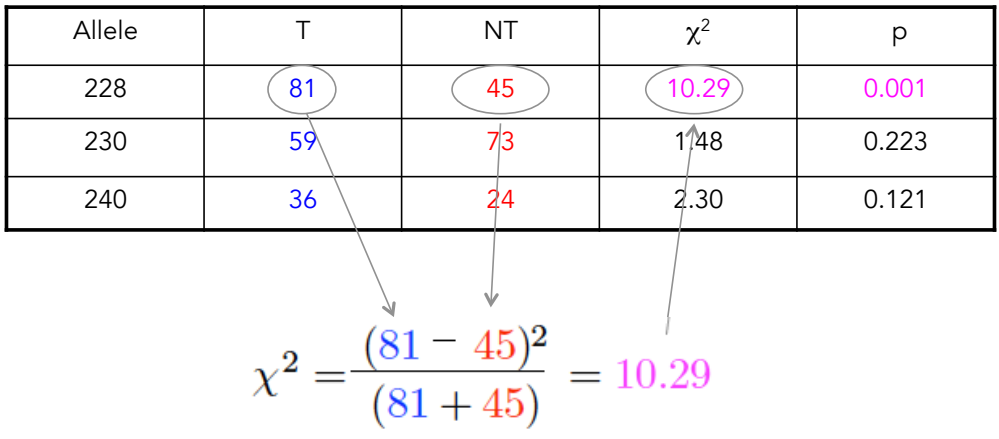

### Accounting for population structure

- Three classes of approaches proposed
	- 1) Attempts to correct for common pop structure signal (genomic control, regression/ PC methods)
	- 2) Attempts to first assign individuals into subpopulations and then perform association mapping in each set (Structure)
	- 3) Mixed models that use all of the marker information (Tassle, EMMA, many others)
		- These can also account for cryptic relatedness in the data set, which also causes false-positives.

51

### Genomic Control

Devlin and Roeder (1999). Basic idea is that association tests (marker presence/absence vs. trait presence/absence) is typically done with a standard  $2 \times 2 \chi^2$  test.

When population structure is present, the test statistic now follows a scaled  $\chi^2$ , so that if S is the test statistic, then S/ $\lambda \sim \chi^2$ <sub>1</sub> (so S  $\sim$ λ $\chi^2$ <sub>1</sub>)

The <u>inflation factor </u>λ is given by

### $\lambda = 1 + nF_{ST} \sum_{k} (f_k - g_k)^2$

Note that this departure from a  $\chi^2$  increases with sample size n

### Genomic Control

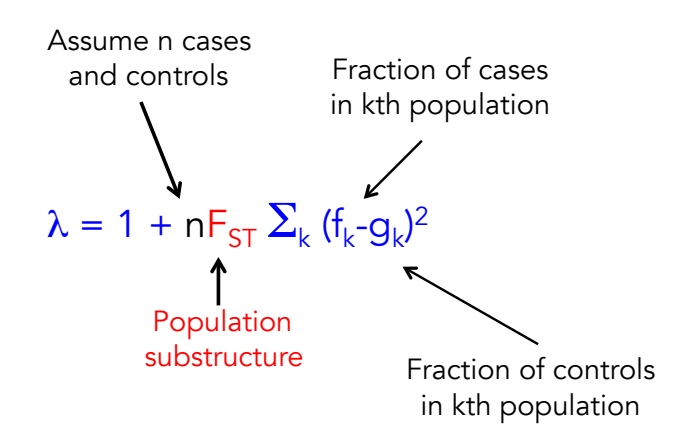

Genomic control attempts to estimate λ directly from our distribution of test statistics S

53

#### Estimation of λ

The mean of a  $\chi^2{}_{1}$  is one. Hence, since S ~  $\lambda\chi^2{}_{1}$  and we expect most test statistic values to be from the null (no linkage), one estimator of  $\lambda$  is simply the mean of S, the mean value of the test statistics.

The problem is that this is not a particular robust estimator, as a few extreme values of S (as would occur with linkage!) can inflate λ over its true value.

A more robust estimator is offered from the medium (50% value) of the test statistics, so that for m tests

$$
\widehat{\lambda} = \frac{\text{medium}(S_1, \cdots, S_m)}{0.456}
$$

### Structured Association Mapping

Pritchard and Rosenberg (1999) proposed Structured Association Mapping, wherein one assumes k subpopulations (each in Hardy-Weinberg).

Given a large number of markers, one then attempts to assign individuals to groups using an MCMC Bayesian classifier

Once individuals assigned to groups, association mapping without any correction can occur in each group.

55

### Regression Approaches

A third approach to control for structure is simply to include a number of markers, outside of the SNP of interest, chosen because they are expected to vary over any subpopulations

How might you choose these in a sample? Try those markers (read STRs) that show the largest departure from Hardy-Weinberg, as this is expected in markers that vary the most over subpopulations.

| Indicator (0 / 1) Variable                                                     |                             |
|--------------------------------------------------------------------------------|-----------------------------|
| for SNP genotype k. Typically                                                  |                             |
| $k = 3$ , i.e. AA, Aa aa                                                       |                             |
| $Y = \mu + \sum_{k=1}^{n} \beta_k M_k + \sum_{j=1}^{m} \gamma_j b_j + e$       |                             |
| Significant $\beta$ indicates<br>market-marker-trait association<br>SNP marker |                             |
| SNP marker                                                                     | very across subpopulations. |
| SNP marker                                                                     | variable                    |

Variations on this theme (eigenstrat) --- use all of the marker information to extract a set of significant PCs, which are then included in the model as cofactors

57

# Mixed-model approaches

- Mixed models use marker data to
	- Account for population structure
	- Account for cryptic relatedness
- Three general approaches:
	- Treat a single SNP as fixed
		- TASSLE, EMMA
	- Treat a single SNP as random
		- General pedigree method
	- Fit all of the SNPs at once
		- GBLUP

### Structure plus Kinship Methods

Association mapping in plants offer occurs by first taking a large collection of lines, some closely related, others more distantly related. Thus, in addition to this collection being a series of subpopulations (derivatives from a number of founding lines), there can also be additional structure within each subpopulation (groups of more closely related lines within any particular lineage).

 $Y = X\beta + Sa + Qv + Zu + e$ 

Fixed effects in blue, random effects in red

59 This is a mixed-model approach. The program TASSEL runs this model.

#### Q-K method

 $Y = X\beta + S a + Qv + Zu + e$ 

 $\beta$  = vector of fixed effects

 $a =$  SNP effects

 $v =$  vector of subpopulation effects (STRUCTURE)  $Q_{ij}$  = Prob(individual i in group j). Determined from STRUCTURE output

 $u =$  shared polygenic effects due to kinship.  $Cov(u) = var(A)*A$ , where the relationship matrix A estimated from marker data matrix K, also called a GRM – a genomic relationship matrix

### Which markers to include in K?

- Best approach is to leave out the marker being tested (and any in LD with it) when construction the genomic relationship matrix
	- LOCO approach leave out one chromosome (which the tested marker is linked to)
- Best approach seems to be to use most of the markers
- Other mixed-model approaches along these lines

61

# **GBLUP**

- The Q-K method tests SNPs one at a time, treating them as fixed effects
- The general pedigree method (slides 35-36) also tests one marker at a time, treating them as random effects
- Genomic selection can be thought of as estimating all of the SNP effects at once and hence can also be used for GWAS

# BLUP, GBLUP, and GWAS

- Pedigree information gives EXPECTED value of shared sites (i.e., ½ for full-sibs)
	- A matrix in BLUP
	- The actual realization of the fraction of shared genes for a particular pair of relatives can be rather different, due to sampling variance in segregation of alleles
	- GRM, genomic relationship matrix (or K or marker matrix M)
	- Hence "identical" relatives can differ significantly in faction of shared regions
	- Dense marker information can account for this

63

# The general setting

- Suppose we have n measured individuals (the n x 1 vector y of trait values)
- The  $n \times n$  relationship matrix A gives the relatedness among the sampled individuals, where the elements of A are obtained from the pedigree of measured individuals
- We may also have p (>> n) SNPs per individual, where the  $n \times p$  marker information matrix M contains the marker data, where  $M_{ij}$  = score for SNP j (i.e., 0 for 00, 1 for 10, 2 for 11) in individual i.

#### Covariance structure of random effects

- A critical element specifying the mixed model is the covariance structure (matrix) of the vector u of random effects
- Standard form is that  $Cov(u)$  = variance component  $*$  matrix of known constants
	- This is the case for pedigree data, where u is typically the vector of breeding values, and the pedigree defines a relationship matrix A, with Cov(u) =  $Var(A) * A$ , the additive variance times the relationship matrix
	- With marker data, the covariance of random effects are functions of the marker information matrix M.
		- If **u** is the vector of p marker effects, then  $Cov(u) =$  $Var(m) * M<sup>T</sup>M$ , the marker variance times the covariance structure of the markers.

#### $Y = X\beta + Zu + e$

Pedigree-based BV estimation: (BLUP)  $u_{n \times 1}$  = vector of BVs, Cov(u) = Var(A)  $A_{n \times n}$ 

Marker-based BV estimation: (GBLUP)  $u_{n \times 1}$  = vector of BVs, Cov(u) = Var(m) M<sup>T</sup>M (n x n)

GWAS:  $u_{px1}$  = vector of marker effects,  $Cov(u) = Var(m)$  MM<sup>T</sup> ( $px p$ )

Genomic selection: predicted vector of breeding values from marker effects (genetic breeding values),  $GBV_{nx1} = M_{nxp}u_{px1}$ . Note that  $Cov(\widetilde{GBV}) = Var(m)$  M<sup>T</sup>M (n x n)

Many variations of these general ideas by adding additional assumptions on covariance structure.

### GWAS Model diagnostics

### 67

#### Genomic control λ as a diagnostic tool

- Presence of population structure will inflate the  $\lambda$ parameter
- A value above 1 is considered evidence of additional structure in the data
	- Could be population structure, cryptic relatedness, or both
	- A lambda value less that 1.05 is generally considered benign
- One issue is that if the true polygenic model holds (lots of sites of small effect), then a significant fraction will have inflated p values, and hence an inflated  $\lambda$  value.
- Hence, often one computes the  $\lambda$  following attempts to remove population structure. If the resulting value is below 1.05, suggestion that structure has been largely removed.

#### P – P plots

- Another powerful diagnostic tool is the p-p plot.
- If all tests are drawn from the null, then the distribution of p values should be uniform.
	- There should be a slight excess of tests with very low p indicating true positives
- This gives a straight line of a log-log plot of observed (seen) and expected (uniform) p values with a slight rise near small values
	- If the fraction of true positives is high (i.e., many sites influence the trait), this also bends the p-p plot

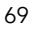

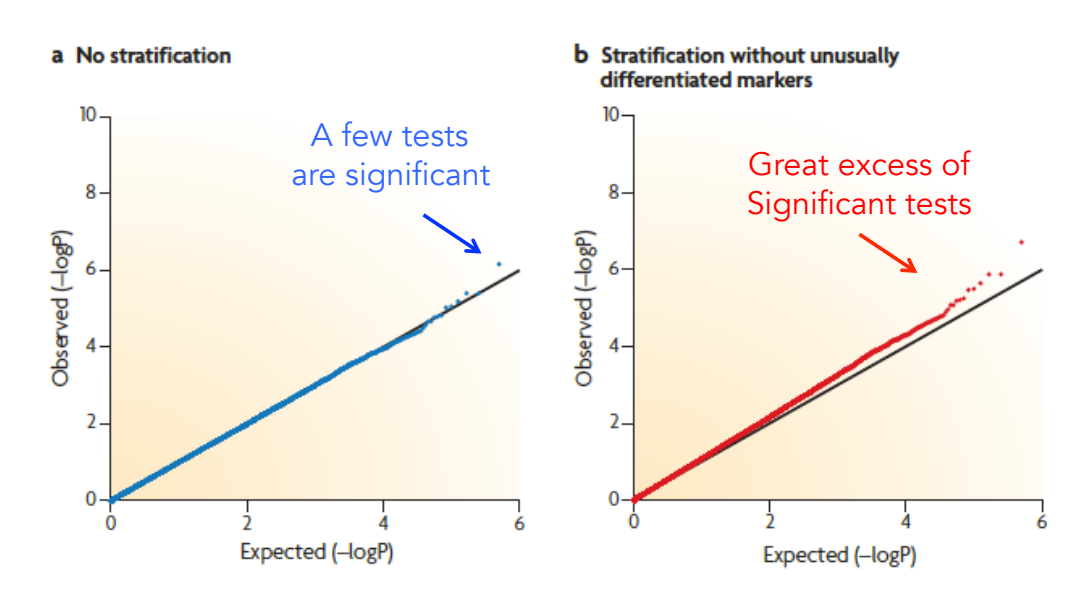

Price et al. 2010 Nat Rev Gene 11: 459

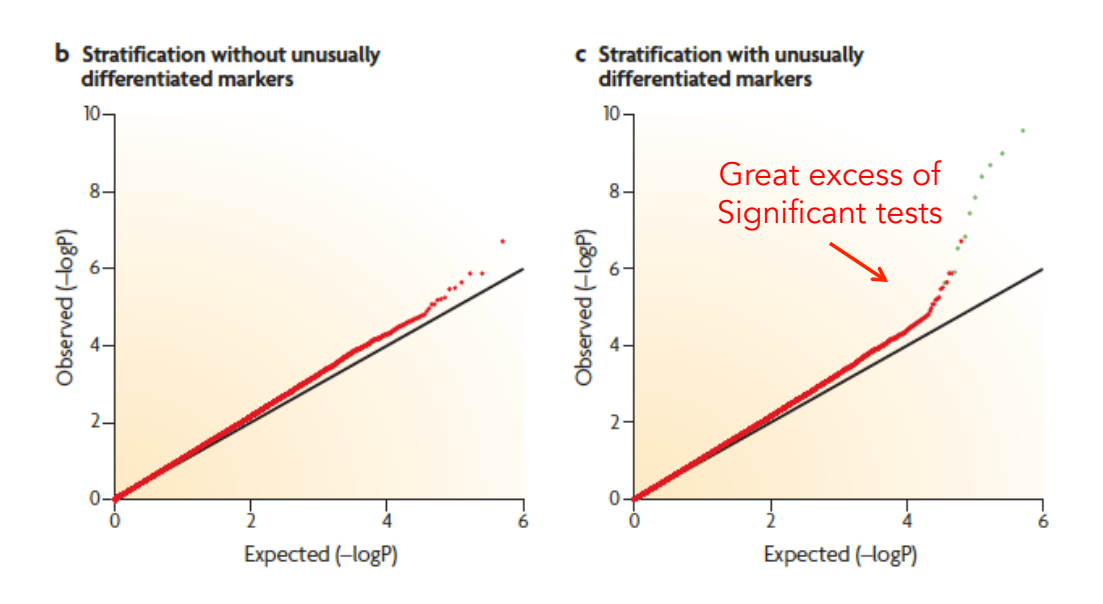

As with using λ, one should construct p-p following some approach to correct for structure & relatedness to see if they look unusual.

71

### Power of Association mapping

Q/q is the polymorphic site contributing to trait variation, M/m alleles (at a SNP) used as a marker

Let p be the frequency of M, and assume that Q only resides on the M background (complete disequilibrium)

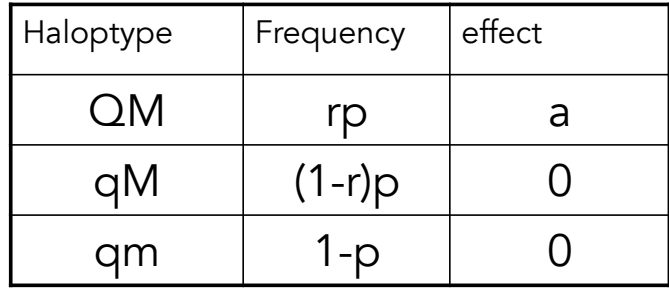

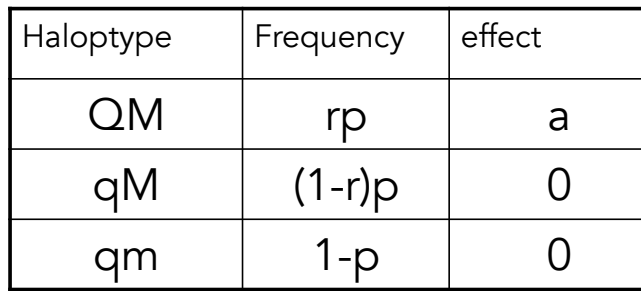

Effect of  $m = 0$ 

Effect of  $M = ar$ 

Genetic variation associated with  $Q = 2(rp)(1-rp)a^2$  $\sim$  2rpa<sup>2</sup> when Q rare. Hence, little power if Q rare

Genetic variation associated with marker M is  $2p(1-p)(ar)^2 \sim 2pa^2r^2$ 

Ratio of marker/true effect variance is  $\sim$  r

Hence, if Q rare within the A class, even less power!

73

### Common variants

- Association mapping is only powerful for common variants
	- freq(Q) moderate
	- freq (r) of Q within M haplotypes modest to large
- Large effect alleles (a large) can leave small signals.
- The fraction of the actual variance accounted for by the markers is no greater than  $\sim$  ave(r), the average frequency of Q within a haplotype class
- Hence, don't expect to capture all of Var(A) with markers, esp. when QTL alleles are rare but markers are common (e.g. common SNPs, p > 0.05)
- Low power to detect G x G, G x E interactions

"How wonderful that we have met with a paradox. Now we have some hope of making progress" -- Neils Bohr

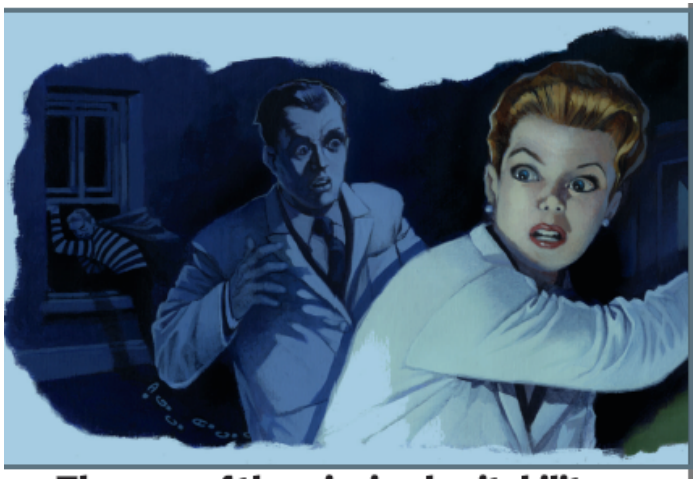

The case of the missing heritability

#### The "missing heritability" pseudo-paradox

- A number of GWAS workers noted that the sum of their significant marker variances was much less (typically 10%) than the additive variance estimated from biometrical methods
- The "missing heritability" problem was birthed from this observation.
- Not a paradox at all
	- Low power means small effect (i.e. variance) sites are unlikely to be called as significant, esp. given the high stringency associated with control of false positives over tens of thousands of tests
	- Further, even if all markers are detected, only a fraction  $\sim$  r (the frequency of the causative site within a marker haplotype class) of the underlying variance is accounted for.

75

# Dealing with Rare Variants

- Many disease may be influenced by rare variants.
	- Problem: Each is rare and thus overall gives a weak signal, so testing each variant is out (huge multiple-testing problem)
	- However, whole-genome sequencing (or just sequencing through a target gene/region) is designed to pick up such variants
- Burden tests are one approach
	- Idea: When comparing case vs. controls, is there an overdispersion of mutations between the two categories?

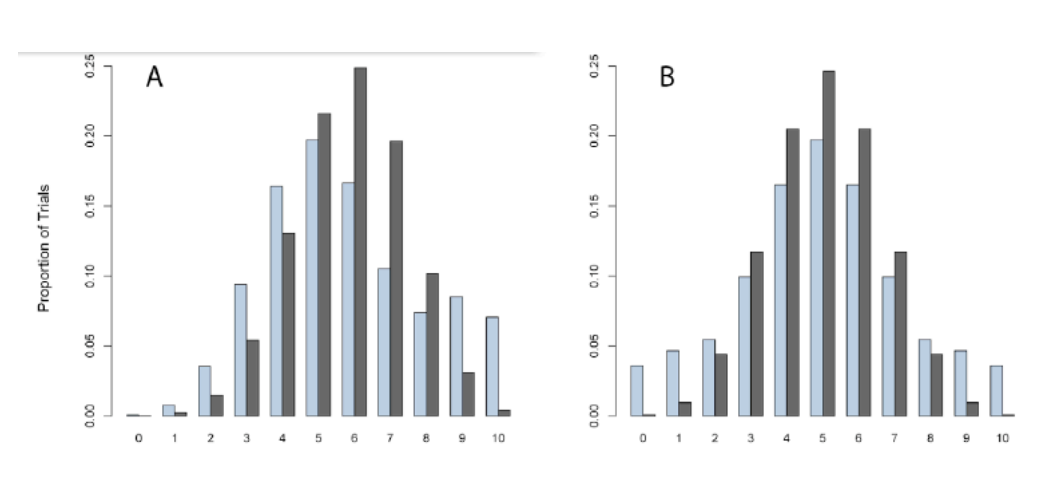

Solid = random distribution over cases/controls Blue = observed distribution

A: Variants only increase disease risk (excess at high values)

decrease risk (excess low values) --- inflation of the variance $_{\rm 8}$ B: Variants can both increase (excess high values) and

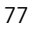

# $C(\alpha)$  test

- Idea: Suppose a fraction  $p_0$  of the sample are controls,  $p_1 = 1-p_0$  are cases. Note these varies are fixed over all variants
- $\bullet\,$  Let  $\mathsf{n}_{\mathsf{i}}$  be the total number of copies of a rare variant i.
- Under binomial sampling, the expected number of variant i in the case group is  $\sim$  Bin( $p_1, n_i$ )
- Pool the observations of all such variants over a gene/region of interest and ask if the variance in the number in cases exceeds the binomial sampling variance  $n_i p_1(1-p_1)$

79

## $C(\alpha)$  test (cont).

- Suppose m variants in a region, test statistic is of the form
- $\Sigma_i (y_i n_i p_1)^2 n_i p_1 (1-p_1)$
- $y_i$  = number of variant I in cases.
- This is observed variance minus binomial prediction
- This is scaled by a variance term to give a test statistic that is roughly normally distributed

# Lecture 9: Using molecular markers to detect selection

Bruce Walsh lecture notes Summer Institute in Statistical Genetics Seattle, 13 – 15 July 2015

### Detecting selection

- Bottom line: looking for loci showing departures from the equilibrium neutral model
- What kinds of selection are of interest?
- Time scales and questions
- KEY POINTS
	- False positives very common
	- MOST selective events will not be detected
	- Those that are likely represent a rather biased sample

1

### Negative selection is common

- Negative (or purifying) selection is the removal of deleterious mutations by selection
- Leaves a strong signal throughout the genome
	- Faster substitution rates for silent vs. replacement codons
	- Comparative genomics equates strong sequence conservation (i.e., high negative selection) with strong functional constraints
	- The search for selection implies selection OTHER than negative

3

## Positive selection

- An allele increasing in frequency due to selection
	- Can either be a new mutation or a previously neutral/slightly deleterious allele whose fitness has changed due to a change in the environment.
	- Adaptation
- Balancing selection is when alternative alleles are favored by selection when rare – MHC, sickle-cell
- The "search for selection" is the search for signatures of positive, or balancing, selection

## Time scales of interest

- Ecological
	- An allele either currently undergoing selection or has VERY recently undergone selection
	- Detect using the nature of genetic variation within a population sample
	- Key: A SINGLE event can leave a signature
- Evolutionary
	- A gene or codon experiences REPEATED adaptive events over very long periods of time
	- Typically requires between-species divergence data
	- Key: Only informs us as to the long-term PATTERN of selection over a gene

Table 9.1. Overview of different approaches for detecting positive or balancing selection

| Method                                         | Required Data                                                                                        | Timescale                 |
|------------------------------------------------|----------------------------------------------------------------------------------------------------|---------------------------|
| Methods for detecting ongoing/recent selection |                                                                                                    |                           |
| Allele frequency change                        | Population sample from two (or more) time points                                                     | Ecological                |
| Allele frequency divergence                    | Samples from two (or more) populations                                                               | Ecological                |
| Expessive LD                                   | Polymorphism data from single population                                                             | Ecological                |
| Allele frequency spectrum                      | Polymorphism data from single population                                                             | Ecological                |
|                                                | Methods for detected repeated positive selection over multiple sites in the same gene                |                           |
| Polymorphism/divergence<br>ratios              | Polymorphism and divergence data<br>from two (or more) populations                                   | Ecological / Evolutionary |
|                                                | Methods for detected repeated positive selection over a single site (e.g. codon) in multiple species |                           |
| Silent/replacement ratios                      | Divergence data from a number of species                                                             | Evolutionary              |

<sup>5</sup> 

# Biased scan for selection

- Current/very recent selection at a single site requires rather strong selection to leave a signature.
	- Small shifts in allele frequencies at multiple sites unlikely to leave signatures
	- Very small time window (~0.1 Ne generations) to detect such an event once it has occurred.
- Recurrent selection
	- Phylogenic comparisons: Multiple substitution events at the same CODON required for a signal
	- OK for "arms-race" genes, likely not typical

- Recurrent selection at sites OVER a gene
	- Comparing fixed differences between two species with the observed levels of polymorphism
	- Requires multiple substitutions at different codons (i.e., throughout the gene) for any signal
	- Hence, a few CRITICAL adaptive substitutions can occur in a gene and not leave a strong enough signal to detect
	- Power depends on the number of adaptive substitutions over the background level of neutral substitutions

7

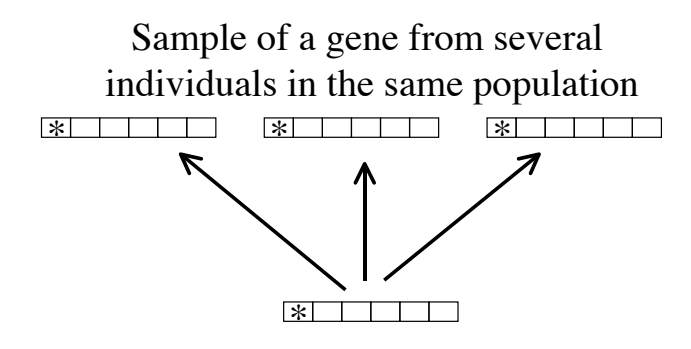

Ongoing, or recent, selection

Detecting ongoing selection within a population. Requires a population sample, in which we look for inconsistencies of the pattern of variation from the equilibrium neutral model. Can detect on-going selection in a single region, influencing the pattern of variation at linked neutral loci.

Sample of a gene over several species  $x \mid x$ \* | | | | | <u> Estado de Arabela de </u> ? ? TE TELEVISION ?

> Divergence data on a phylogeny. Repeated positive selection at the same site

A phylogenic comparison of a sequence over a group of species is done on a codon-by-codon basis, looking for those with a higher replacement than site rate. Requires MULTIPLE substitutions at the same codon over the tree

9

Fixed differences between two species

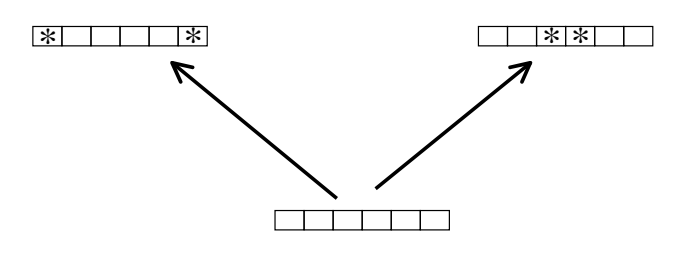

Positive selection occurring over multiple sites within the gene

Comparison of divergence data for a pair of species.

Requires a background estimate of the expected divergence from fixation of neutral sites, which is provided from the polymorphism data (I'll cover this shortly).

11

# Key points

- Methods for detecting selection
	- Are prone to false-positives
		- The rejection of the null (equilibrium neutral model) can occur for reasons other the positive/balancing selection, such as changes in the population size
	- Are under-powered
		- Most selection events likely missed
	- Detect only specific types of selection events
		- Ongoing moderate to strong events
		- Repeated adaptive substitutions in a few codons over a phylogeny
		- Repeated adaptive substitutions over all sites in a gene

# Detecting on-going selection

- Excessive allele frequency change/divergence
- Selective Sweeps
	- Reduction in polymorphism around a selected site
- Shifts in the allele frequency spectrum
	- i.e., too many rare alleles
- Allelic age inconsistencies
	- Allele too common relative to its age
	- Excessive LD in a common allele

13

Excess allele frequency change

- Logically, most straightforward
- Need estimates of  $N_e$ , time
- Need two (or more) time points
- Generally weak power unless selection strong or time between sampling long
- Example: Divergence between breeds selected for different goals

Example 9.1. Angus and Holstein represent breeds of Bos taurus that have been selected, respectively, for beef and milk production. As such, might would expect allele frequency differences between the breeds, some of which represent differential selection on milk and beef traits. Prasad et al. (2008) uses 355 SNP markers on chromosome 19 (BT19) and another 175 SNPs on chiomosome 29 (BT29) to search for significant allele frequency differences between these breeds. They used a five marker sliding window, computing the difference between the mean allele frequency in Holsteins and the mean frequency in Angus. Significantly positive values indicate potential alleles selected for milk production, while significant negatives values suggests alleles potentially selected for beef production. Figure 9.1 shows the result for chromosome 19. The authors used a permutation test to access the significance, with the species label for any given marker randomly assigned, and the difference for each five-marker window scored, generating an empirical distribution under the null hypothesis of breed-effects. Deviations above the upper significance line show alleles at a significantly higher frequency in Holsteins and deviations below the lower significance line indicates alleles that are significantly more frequency in Angus. The authors were able to relate these locations to locations of QTLs for various milk and beef production traits. Example 9.8 discusses Hayes et al. (2008), who also examine allele frequency differences between these two breeds.

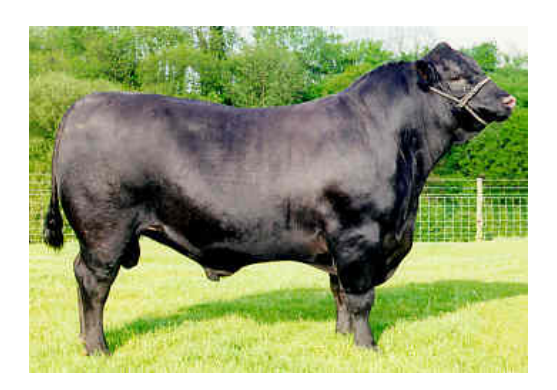

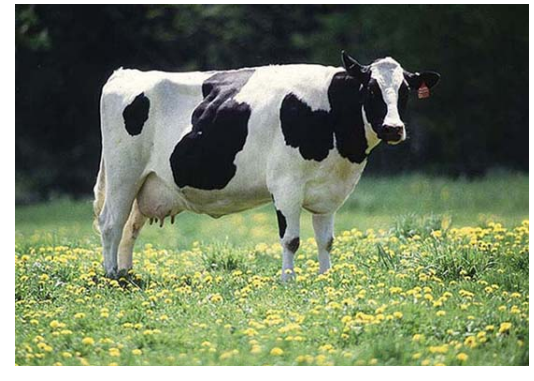

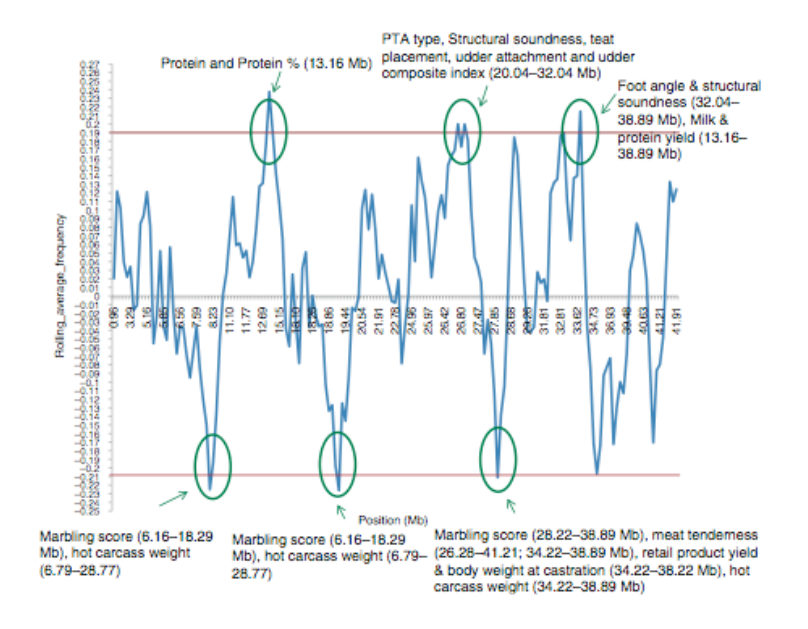

Five-marker window scans of difference between Holstein & Angus breeds (dairy vs. beef selection)

# Selective sweeps

- Classic visual tool to look for potential sites under selection
	- Common approach in the search for domestication genes
- Positive selection reduces Ne for linked sites
	- Reduces TMRCA and hence variation
- Balancing selection increases Ne for linked sites

– Increases TMRCA and hence increase variation

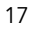

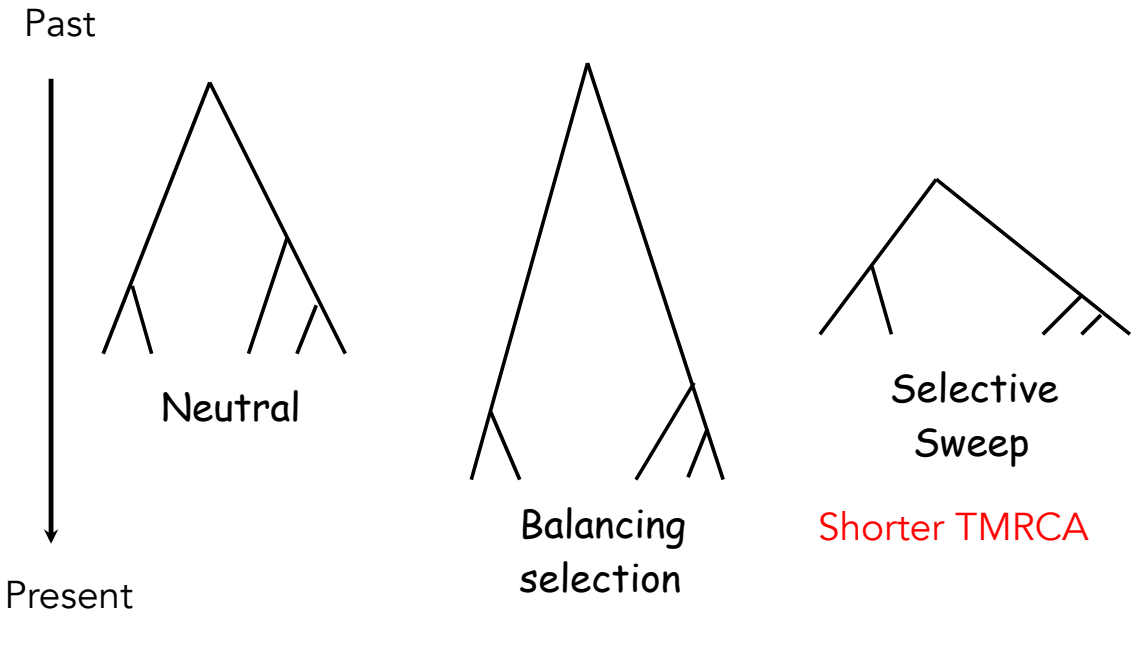

#### Longer TMRCA

# Scanning for Sweeps

- Use a sliding window to look at variation along a chromosome (or around a candidate gene)
- Decrease (with respect to some standard) consistent with linked site under recent/ ongoing positive selection
- Increase consistent with balancing selection

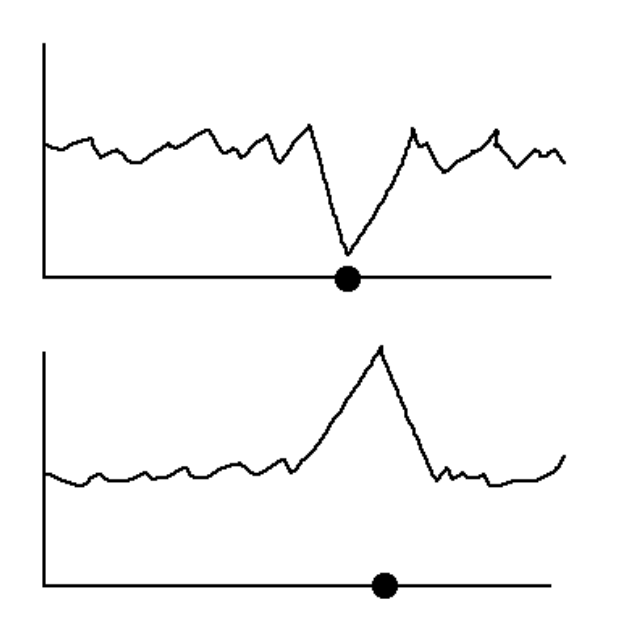

Signal of positive selection, OR reduction in mutation rate

Signal of balancing selection, OR increase in mutation rate

19

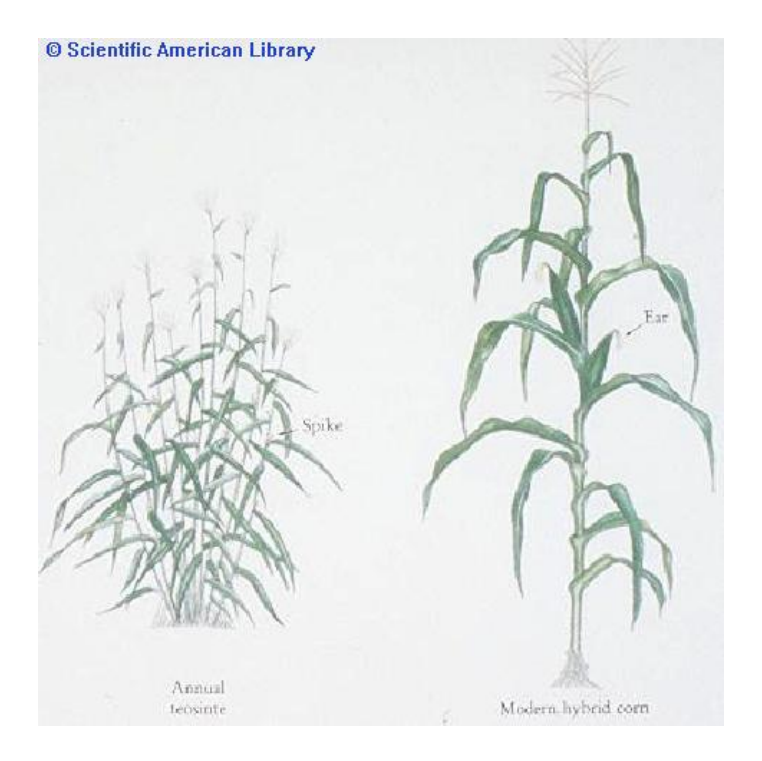

Domestication: Maize vs. teosinte 21

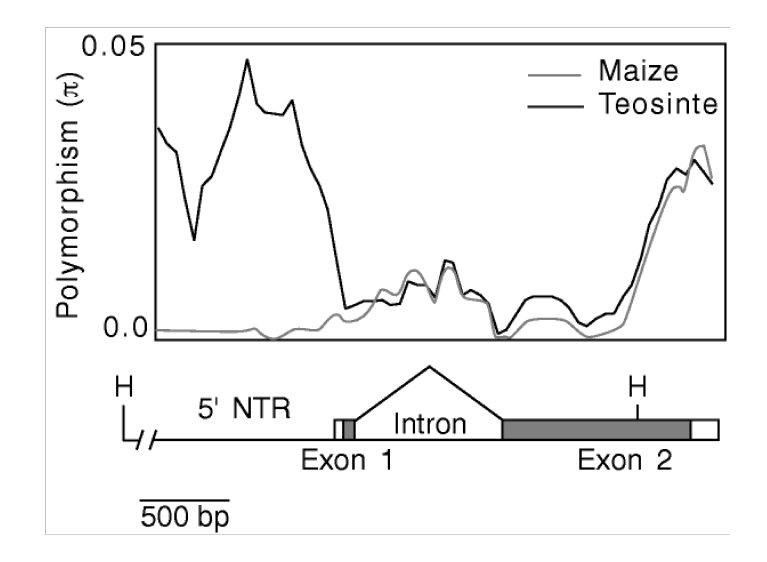

*tb1* in maize. Used teosinte as a control for expected background levels of variation

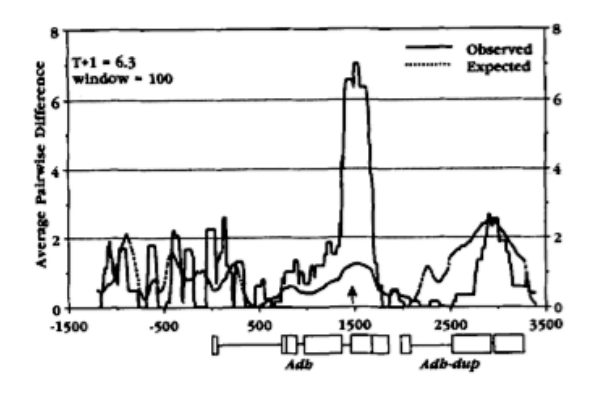

ADH in Drosophila. Strong candidate for balancing selection of the Fast and Slow alleles, due to a single aa replacement at the location marked by the arrow

23

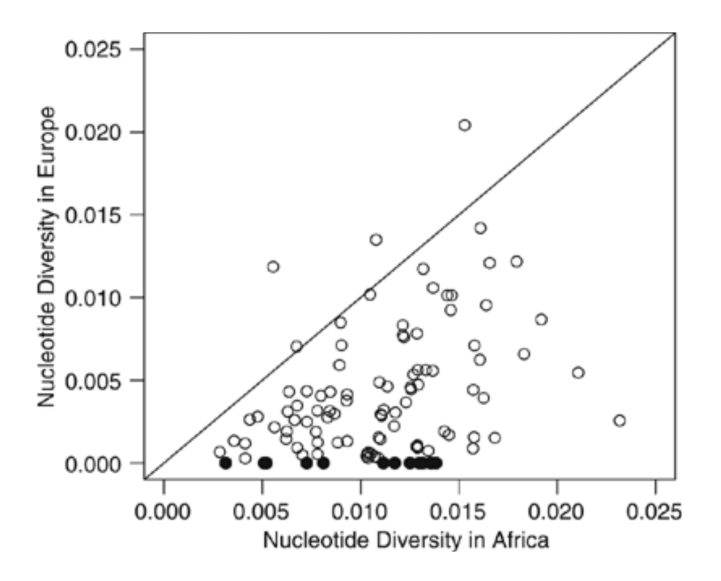

Scan of *Drosophila* genes in Africa (source population) and Europe (recently founded population). Less diversity in Europe, but some loci (filled circles) strong candidates for a sweep

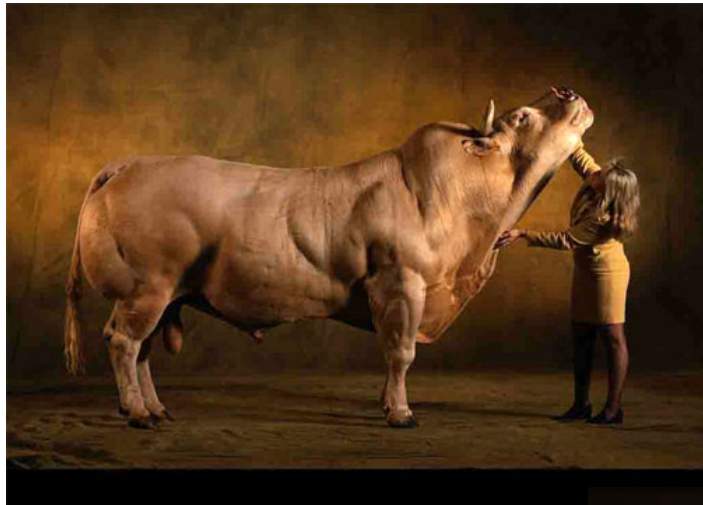

Double-muscle cattle: Belgian blue

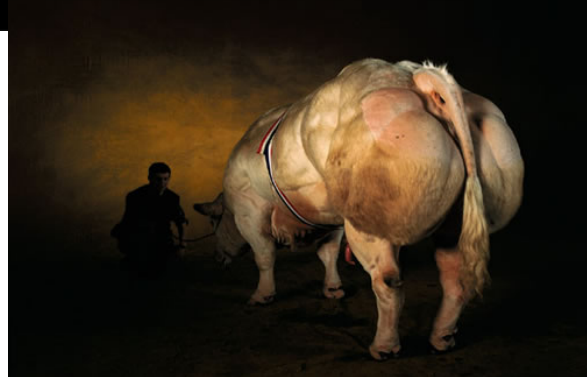

Reduction in microsatellite copy number variance often used

Example 9.2: The myostating ene (GDF-8) is a negative regulator of skeletal muscle growth. Mutations in this gene underlie the excessive muscle development in double-muscled (DM) breeds of cattle, such as Belgian Blue, Astunana de los Valles, and Piedmontese. Wiener et al. (2003) compared microsatellite variation as a function of the distance of the marker from  $GDF\text{-}\mathcal{S}$  in DM and non-DM breeds. For DM breeds, measures of variation decreased relative to non-DM breeds as they approached the GDF-8 locus. While this approach clearly indicates a genomic region under selection, the authors expressed skepticism about its ability to fine-map the target of selection (i.e., localize it with high precision within this region). At first glance, this seemssurprising given that GDF-8 variants have a major effect on the selected phenotype (beef production). However, the authors note that Belgian Blue was a dual purpose (milk and beef) breed until the 1950's, and that in both Belgian Blue and Piedmontese there are records of this mutation that pre-date World War One, and hence predate the intensive selection on the double-muscled phenotype. By contrast, they found that the selective signal is stronger in Astunana, where the first definitive appearance of the mutation was significantly later. Thus, in both Belgian Blue and Piedmonteseselection on this gene resulted in a softsweep (adaptation from preexisting mutations), while in Asturiana the time between the initial appearance of the mutation and strong selection on it was much shorter, resulting in amore traditional hard sweep (adaptation from a new mutation).

### Issues with sweeps

- Need sufficient background variation before selection for a strong signal
	- Strong domestication event (e.g. sorghum) can remove most variation over entire genome
	- Inbreeding greatly reduces variation
- The signal persists for only a short time
	- $-$  ~ 0.1 Ne generations
	- Distance for effects roughly 0.01 s/c
- Sweep region often asymmetric around target site
- Hard sweeps can be detected, soft sweeps leave (at best) a weak signal

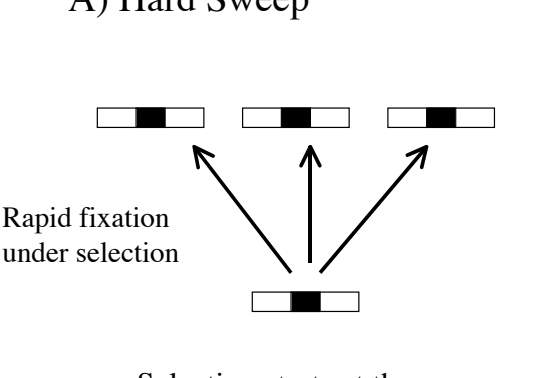

Selection starts at the appearance the new mutation

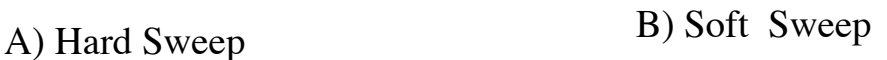

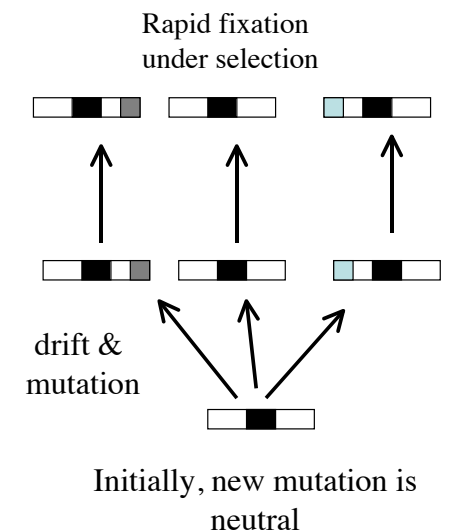

27

## Site frequency spectrum tests

- A large collection of tests based on comparing different measures of variation at a target site within a population sample
- Tajima's D is the classic
- Problem: significant result from either selection OR changes in population size/ structure (drift, mutation NOT at equilibrium)

29

Under the equilibrium neutral model, multiple ways to estimate  $\theta = 4N_e u$  using different metrics of variation

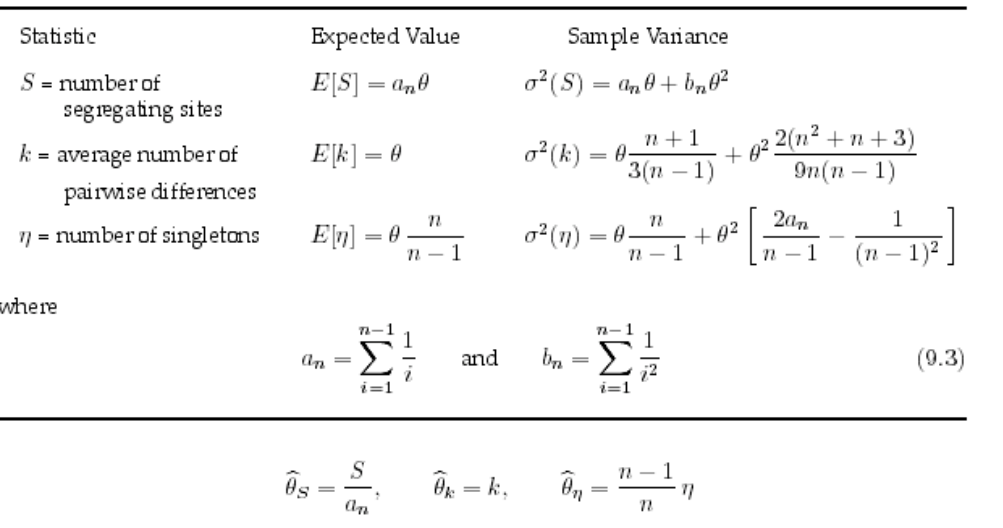

All should be consistent if model holds.

### Tajima's D

$$
D = \frac{\widehat{\theta}_k - \widehat{\theta}_S}{\sqrt{\alpha_D S + \beta_D S^2}}
$$

$$
\alpha_D = \frac{1}{a_n} \left( \frac{n+1}{3(n-1)} - \frac{1}{a_n} \right) - \beta_D
$$

$$
\beta_D = \frac{1}{a_n^2 + b_n} \left( \frac{2(n^2 + n + 3)}{9n(n-1)} - \frac{n+2}{a_n n} + \frac{b_n}{a_n^2} \right)
$$

Negative value: excess number of rare alleles consistent with either positive selection OR expanding population size

Positive value: excess number of common alleles consistent with either balancing selection OR Population subdivision

31

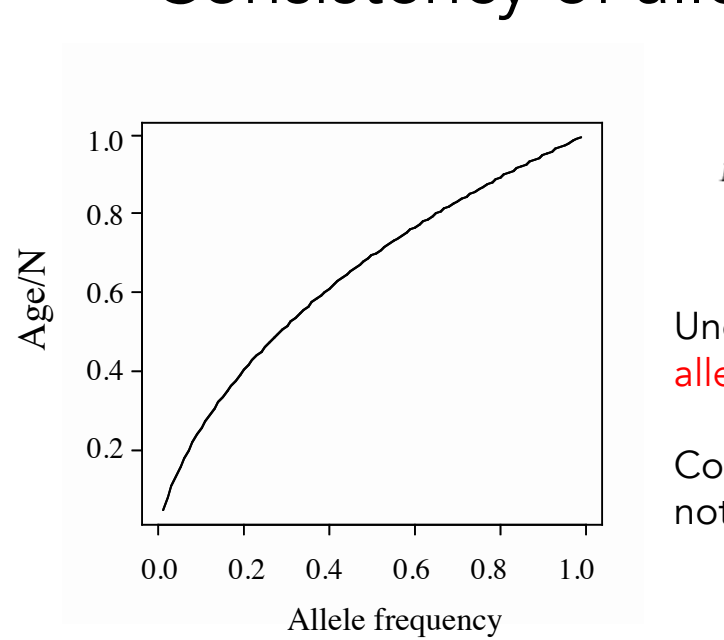

Consistency of allelic age

$$
E(t) = -4N \frac{x}{1-x} \ln(x)
$$

Under drift, a common allele is an old allele

Common alleles should not be young

**Example 9.4.** The mutation CCR5-832 destroys the CCR5 receptor which is also used by the HIV virus, leading to significant resistance against HIV infection. This deletions occurs at frequencies up to 14% in Eurasia, but is absent in Africans, Native Americans and East Asians. Assuming a frequency of  $x=0.10$  and an effective population size  $N_e=5000$  for Caucasians, Stephens et al. (1998) used Equation 9.1 to estimate the age of this allele, based on its frequency, as

$$
\widehat{t} = -4N_e \frac{x \, \log(x)}{1-x} = -4 \cdot 5000 \frac{0.1 \, \log(0.1)}{0.9} = 5116 \text{ generations}
$$

An independentestimate of age is offered by the variation in haplotypes among all sequences carrying this mutation. The  $\delta$  mutation is in strong disequilibrium with allele 215 at the AFMB STR marker, to the extend that 84.8% (39 of 46) of the sampled  $\delta$  mutations have the  $\delta$ 32-215 haplotype. Clearly, the  $\delta$  mutation at CCR5 arose on a chromosome carrying the 215 allele. The recombination fraction between CCR5 and AFMB was estimated by Stephens et al. (1998) to be  $c=0.006$ . Using a calculation identical to that used in linkage disequilibrium mapping (LW Chapter 14), the probability  $p$  of a haplotype remaining intact after  $\tau$  generations of recombination with fraction c is just  $p = (1 - c)^{\tau}$ , or

$$
\tau = -\log(p)/c = -\log(0.848)/0.006 = 27.5
$$
 generations

Stephens et al. (1998) took these great dispanties between age estimates as an indicator of strong selection on the  $\delta$  mutation, generating much a higher frequency (under drift) for  $\delta$  that expected from its age. Assuming it originated a single mutation, they estimated the selection coefficient to be between 20% and 40%, depending on assumptions about dominance.

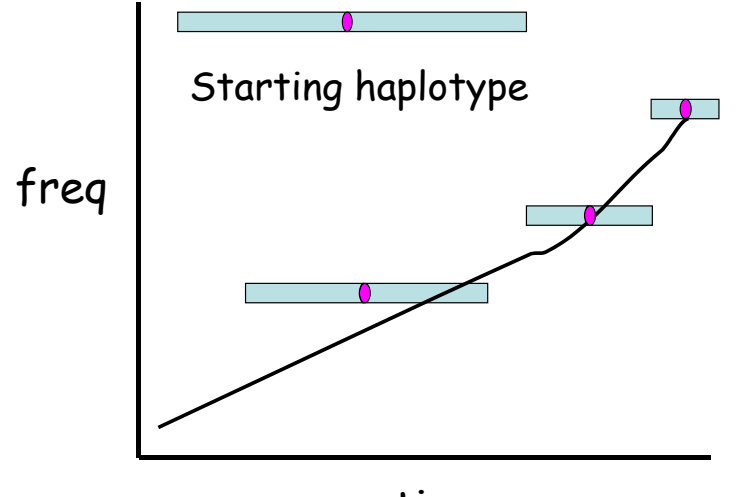

time

Common alleles should have short haplotypes under drift -- longer time for recombination to act

Common alleles with long haplotypes --- good signal for selection, rather robust to demography

Joint polymorphism-divergence tests

- HKA, McDonald-Kreitman (MK) tests – MK test is rather robust to demographic issues
- Require polymorphism data from one (or more) species, divergence data btw species
- Look at ratio of divergence to polymorphism

$$
H_i = 4N_e\mu_i, \qquad d_i = 2t\mu_i
$$

$$
\frac{H_i}{d_i} = \frac{4N_e\mu_i}{2t\mu_i} = \frac{2N_e}{t}
$$

35

Example 9.5. McDonald and Kreitman (1991) examined the Adh (Alcohol dehydrogenase) locus in the sibling species Drosophila melanogaster and D. simulans, as well as an outgroup D. yakuba. With this gene, they contrasted replacement (non-synonymous) and silent (synonymous) sites. Equation 9.2b indicates that the ratio of number of polymorphisms to number of fixed sites should be the same for both categories. This is a simple association test, and significance can be assessed using either a  $\chi^2$  approximation or (much better) Fisher's exact test which accommodates small numbers (below five) in the observed table entries. Of the 24 fixed differences, 7 were replacement and 17 synonymous. The total number of polymorphic sites segregating in either species was 44, 2 of which were replacement and 42 synonymous. The resulting association table becomes

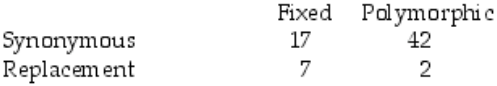

Fisher's exact tests gives a  $p$  value of 0.0073, showing a highly significant lack of fit to the neutral equilibrium model.

Cool feature: can estimate # of adaptive substitutions  $= 7 - 17(2/42) = 6$ 

Robust to most demographic issues

36 However, replacement polymorphic sites can overestimate neutral rate due to deleterious alleles segregating
# Strengths and weaknesses

- Only detects a pattern of adaptive substitutions at a gene.
	- Require multiple events to have any power
	- Can't tell which replacements were selectivelydriven
- MK test robust to many demographic issues, but NOT fool-proof
	- Any change in the constraints between processes generating polymorphisms and processes generating divergence can be regarded as evidence for selection

37

Example 9.A6: An example in some of the potential difficulties in interpreting the results of a McDonald-Kreitman test is seen in Harding et al. (2000), who examined the human Melanocortin 1 receptor (MC1R), a key regulatory gene in pigmentation. Comparing the canonical MC1R haplotype in hum ans with a sequence from Chimp found 10nonsynonymous (replacement) and 6 synonymous (silent) substitutions. An African population sample found zero nonsynonymous and 4 synonymous polymorphisms. The resulting DPRS table becomes

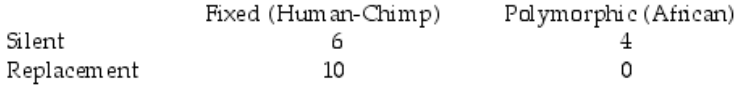

Fisher's exact test gives a p value of 0.087, close to significance. Taken on face value, one might assume that this dataimplies that the majority of the nonsynonymous substitutions between human and chimp were selectively-driven. However, the authors also had data from populations in Europe and East Asia, which showed ten nonsynonymous and three synonymous polymorphisms, giving the DPRS table as

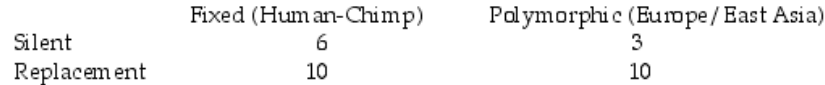

with a corresponding p value of 0.453. The authors suggest that the correct interpretation of these data is very stringent purifying selection due to increased functional constraints in African populations, with a release of constraints in Europe and East Asian. Asians in Papua New Guinea and India also showed very strong functional constraints, again consistent with a model of selection for protection against high levels of UV.

# $K_A/K_s$  tests

- THE classic test for selection, requiring gene sequences over a known phylogeny
	- $K_A$  = replacement substitution rate
	- $K_s$  = silent substitution rate
		- Neutral proxy
	- $-\omega = K_{\Delta}/K_{\rm s}$
- $\bullet$   $\omega$  > 1: positive selection.
	- Problem: most codons have  $K_s > K_A$ , so that even with repeated adaptive substitutions throughout a gene, signal still swamped.

39

 $\overline{\phantom{0}}$ 

Example 9.6. One of the classic early examples of using sequence data to detect signatures of positive selection is the work of Hughes and Nei (1988, 1989) on mice and hum an major histocom patibili ty com plex (MHC) Class I and Class II loci. These loci are highly polymorphic and are involved in antigen-recognition. Hughes and Nei compared the ratio of synonymous to nonsynonymous nucleotide substitution rates in the putative antigen-recognition sites versus the rest of these genes. For both classes of loci, they found a significant excess of nonsynonymous substitutions in the recognition sites and a significant deficiency of such substitutions elsewhere. Ifboth types of substitutions are neutral, the rates per site are expected tobe roughly equal. If negative selection is acting, the expectation is that the synonymous substitution rate would be significantly higher (reflecting removal of deleterious nonsynonymous mutations, as these change amino acids). However, if positive selection is common for many new mutations, then one would expect to see an excess of nonsynonymous substitutions. The observed patterns for both Class I and II loci were consistent with positive selection within that part of the gene coding for the antigen recognition site and purifying selection for the rest of the gene.

A large number of studies prior to Hughes and Nei found that an excess of nonsynonymous substitutions is by far the norm for almost all genes, implying that most nonsynonymous changes are selected against. Indeed, when one simply looks over an entire Class I (or II) MHC gene, this pattern is also seen. The insight of Hughes and Nei was to use data on protein structure to specifically focus on the putative antigen-binding site, and compare this region with the rest of the gene as an internal control. Further, there has to be a consistent pattern of new mutations being favored at the same few sites for such a signature to appear. A single favorable new mutation here and there through the evolution of a gene, when set against the background ofmost nonsynonymous mutants being deleterious, will still leave an overall signature of a vast excess of synonymous substitutions. Hughes and Nei concluded that a significant number of the new mutations that appear within the antigen-binding site are indeed favorable.

## Codon-based models

- The way around this problem is to analyze a gene on a codon-by-codon basis
	- Such codon-based models assign all (nonstop) codons a value from 1 to 61
	- A model of transition probabilities between all one-nucleotide transitions is constructed
	- Maximum likelihood used to estimate parameters
	- Model with  $\omega$  = 1 over all codons contrasted with a model where  $\omega > 1$  at some (unspecified) set of codons.

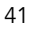

$$
q_{ij} = \begin{cases} 0 & \text{If } i \text{ and } j \text{ differ at more than one position} \\ \pi_j & \text{for a synonymous transversion} \\ \kappa \pi_j & \text{for a synonymous transition} \\ \omega \pi_j & \text{for a nonsynonymous transversion} \\ \omega \kappa \pi_j & \text{for a nonsynonymous transition} \end{cases} \quad \text{for } 1 \leq i, j \leq 61
$$

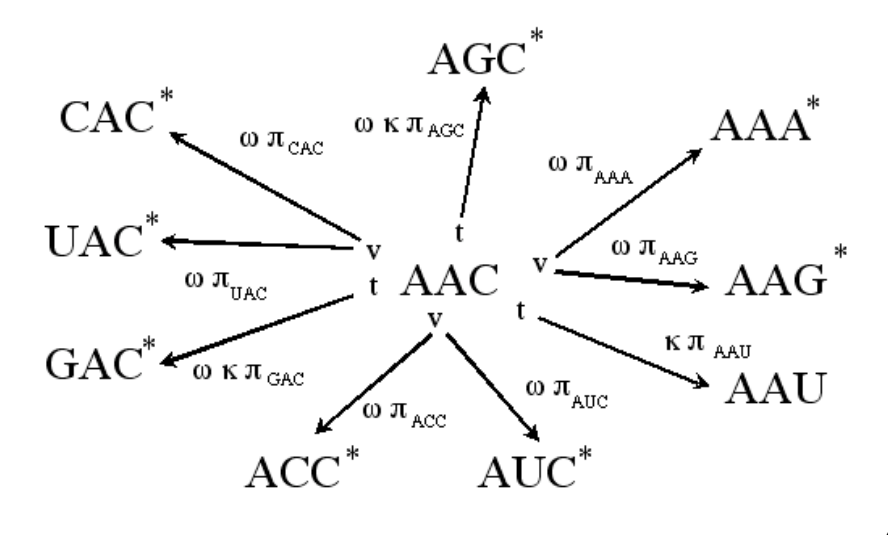

Model easily expanded to allow for several classes of codons

$$
q_{ij}^{(k)} = \begin{cases} 0 & \text{If } i \text{ and } j \text{ differ at more than one position} \\ \pi_j & \text{for a synonymous transversion} \\ \kappa \pi_j & \text{for a synonymous transition} \\ \omega^{(k)} \pi_j & \text{for a nonsynonymous transversion} \\ \omega^{(k)} \kappa \pi_j & \text{for a nonsynonymous transition} \end{cases}
$$

$$
\omega^{(k)} = \begin{cases} 0 & \text{deleterious class} \\ 1 & \text{neutral class} \\ \omega > 1 & \text{positively-selected class} \end{cases}
$$

Can use Baye's theorem to assign posterior probabilities that a given codon is in a given class (i.e., localize sites of repeated positive selection

$$
Pr(\text{class } i | D) = \frac{Pr(D | \omega_i) Pr(\text{class } i)}{Pr(D)} = \frac{Pr(D | \omega_i) Pr(\text{class } i)}{\sum_{i=1}^{k} Pr(D | \omega_i) Pr(\text{class } i)}
$$

Example 9.B. Bishop et al. (2000) examined the class I chitinase genes from 13 species of mainly North American Arabis, a crucifer closely related to Arabidopsis. Chitinase genes are thought to be involved in pathogen defense, as they destroy the chitin in cell walls of fungi. Many fungi have evolved resistance to certain chitinases, so these genes are excellent targets for repeated cycles of evolution. The authors found that phylogenies estimated by different methods all yielded similar results. Codon evolution models estimated that between 64 and 77% of replacement substitutions were deleterious, with 5-14% advantageous. These favored sites had an estimated value of  $\omega = 6.8$ . Using the criteria of a posterior probability of membership in the advantageous class in excess of 0.95 (i.e.  $Pr(\text{selective class} | D) > 0.95$ ), 15 putative sites were located. Seven of these sites involved only one altemative substitution, which evolved multiple times over the phylogeny. The authors had access to the three dimensional structure of chitinase, which shows a distinctive cleft, thought to be the active site. Mapping putative sites of positive selection onto this structure, the authors found a significant excess of sites duster at the deft, as opposed to the rest of the protein (28% of deft sites versus 19% elsewhere). This exam ple shows the power of combining this approach with solid biological data, and also care in checking the robustness of the methods by doing the analysis over slightly different phylogenies.

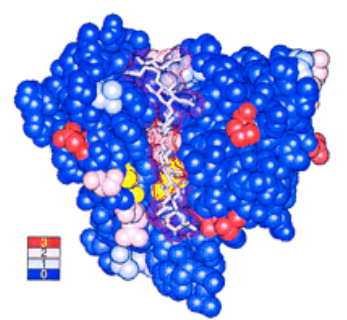

Class I Chitinase (Arabis)

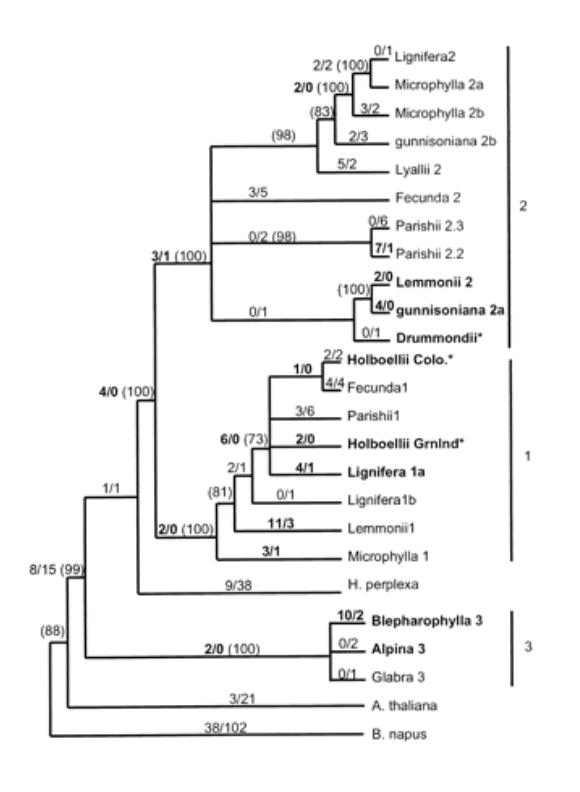

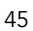

# Strengths and weaknesses

- Strengths
	- Can assign repeated selection to SPECIFIC codons
	- Requires only single sequences for each species
- Weaknesses:
	- Models can be rather delicate
	- Can only detect repeated selection at particular codons, NOT throughout a gene

The spandrels of San Marco (Gould and Lewontin 1979)

Very elaborate structure DOES not imply function nor adaptation

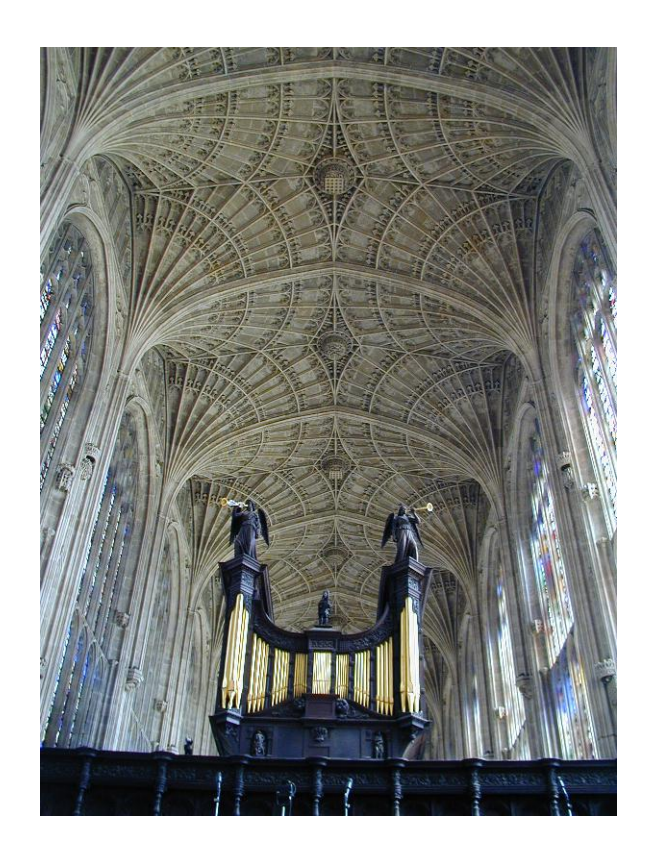

### Structure vs. function

- Molecular biologists are largely conditioned to look for function through structure
- Problem: elaborate structures can serve little function
- Cannot simply assume an adaptive explanation because the structure is complex

**Example 9.7.** Humans show dramatic expansion of brain size with respect to most mammals, with this increase in (relative) size usually assumed to be corrected with increased cognitive abilities. Primary microcephaly is a condition in humans resulting in small heads, but other normal features. Nonfunctional alleles at the genes microcephalin and ASPM (abnormal spindle-like microcephaly associated) both display the microcephaly phenotypes, with a typical individual having a brain size of around  $400 \text{ cm}^3$  (versus the normal  $1400 \text{ cm}^3$  ) comparable to that in early hominids. Not surprising, several studies have looked for selection on these genes within the primate lineage. Zhang (2003) inferred a  $K_a/K_s$  ratio of 1.03 on the branch from the human-chimp common ancestor to humans, but a ratio of 0.66 on the branch from this ancestor to chimps. Values of 0.43 to 0.29 were found along other branches in mammals, suggested positive selection along the human lineage. Evans et al. (2004a) also examined ASPM over a larger phylogeny ranging from new world monkeys through humans. Accelerated ( $K_a/K_s > 1$ ) rates of evolution were seen between gibbons and the ancestor the great apes, and a large acceleration  $(K_a/K_s = 1.44)$  was seen on the linkage from the human/chimp ancestor to humans. Evams et al. also performed a McDonald-Kreitman test (Example 9.5), comparing the polymorphisms within humans to the divergence since the human-chimp common ancestor, finding

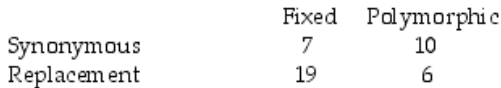

Fisher's exact test gives a  $p$  value of 0.01, with an excess of around 15 replacement substitutions over what is expected from the replacement/synonymous ratio seen in the polymorphism data.

49

#### ω values shown on braches

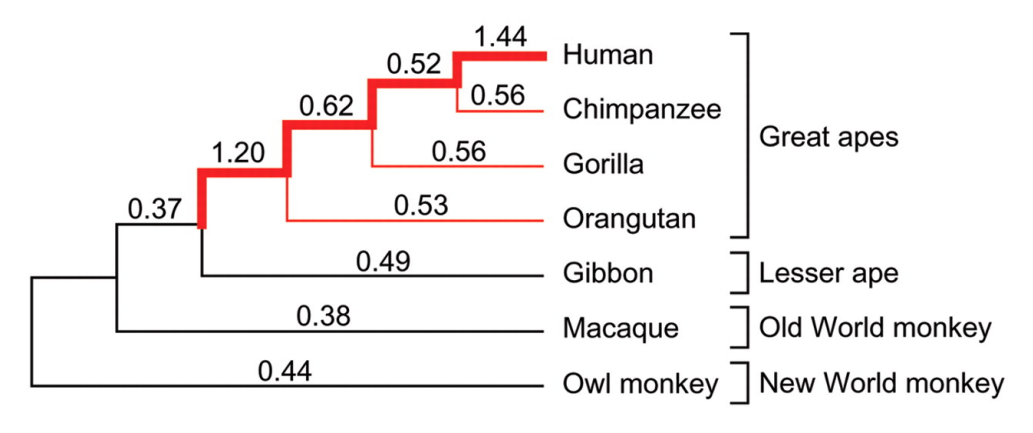

ASPM

Building on these strong observations of selection leading to the hum an lineage, Mekel-Bobrov et al. (2005) and Evans et al. (2005) searched for *ongoing* selection in these two genes, and found strong signals in each. Evans et al (2005) found that the *microcephalin* gene had one haplotype (associated with a replacement substitution) at much higher frequencies than the others, with extended linkage disequilibrium and small intra-allelic variation. Indeed, using intra-allelic variation, the age of this haplotype was estimated at 37 thousand years (with a range of 14 to 60 thousand). Young alleles at high frequencies are hallmark indicators of positive selection (Example 9.4). Extensive coalescent simulations using a variety of population structures all gave high levels of significance to these results. The exact pattern, perhaps even more striking, was seen by Mekel-Bobrov et al. with ASPM: a common haplotype with long LD and a very recent estimated origin (5,800 years). Again, coalescent simulations of neutral drift under a variety of proposed models of human population growth and expansion showed these results to be highly significant. Together, these studies strongly suggested on-going selection in these two genes. They gathered a significant amount of attention, not the least of which was do to the finding that the putative adaptive haplotypes were in higher frequencies in Europe and Asia relative to Africa, and the connection that is often drawn between cognition and brain size.

51

Although Evans et al. (2005) cautioned that "it remains formally possible that an unrecognized function of microcephalin outside the brain is actually the substrate of selection", many interpreted the above data as an adaptive response in intelligence. After all, two functional genes that both influence brain size, a presumed correlate of intelligence, coupled with a history of past, and ongoing, selection does indeed suggest a case for selection on intelligence. This view, however, was quickly dispelled. Timpson et al (2007) and Mekel-Bobrov et al. (2007) showed in large sample sizes (900 and 2400, respectively) that there was no correlation between the putative adaptive halplotypes and increased intelligence. Any on-going selection on these genes does not appear to correlate with any selection for increased cognition. Currant et al. (2006) further noted that spatial models of growth were not considered, and here it is possible to see the above patterns for mutations that arise along the leading lead of a recent population expansion.

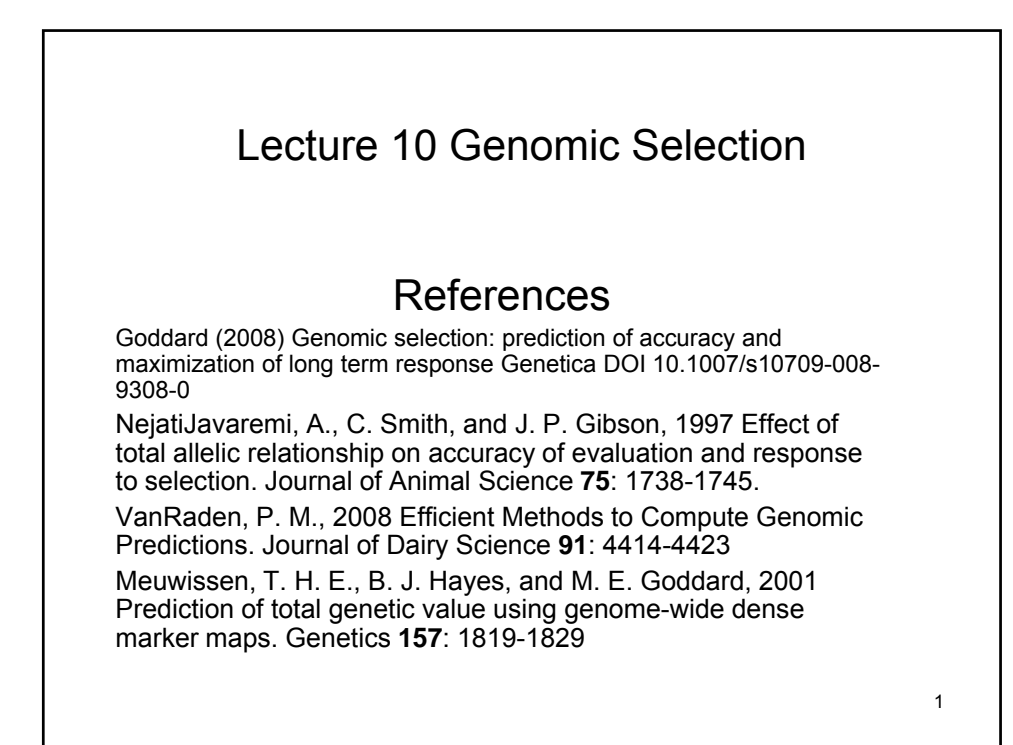

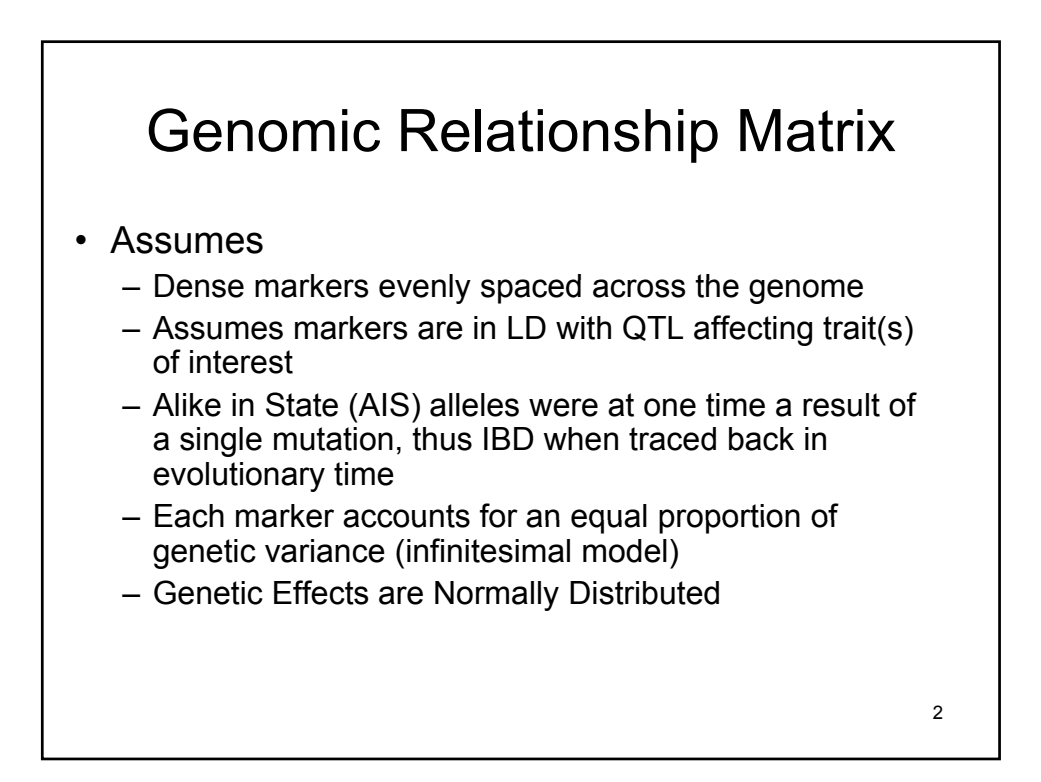

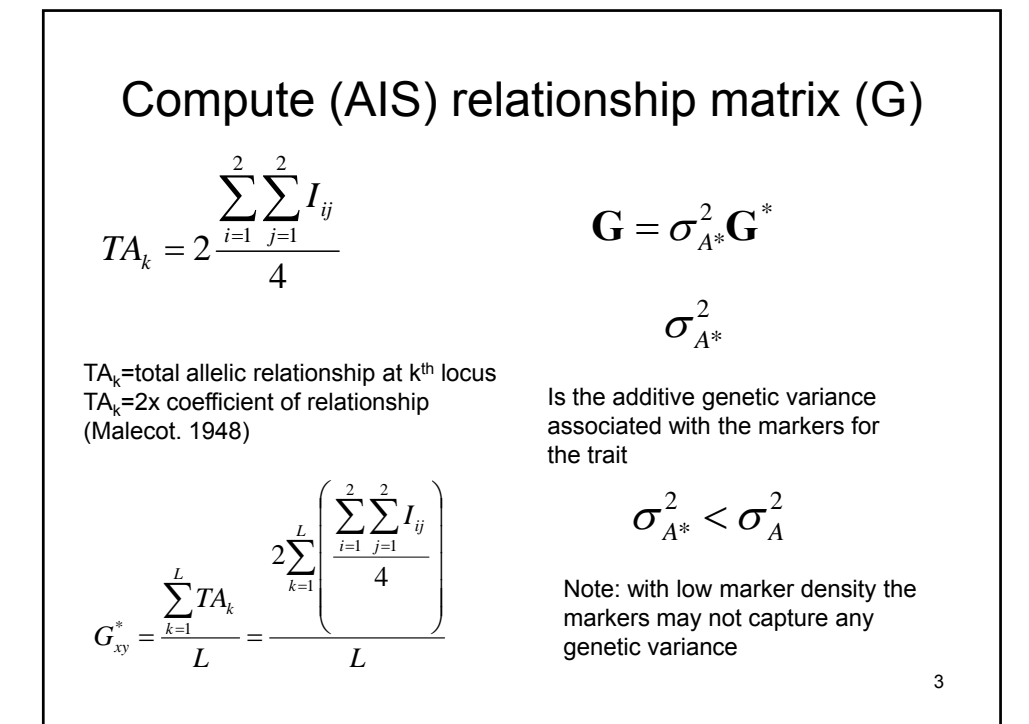

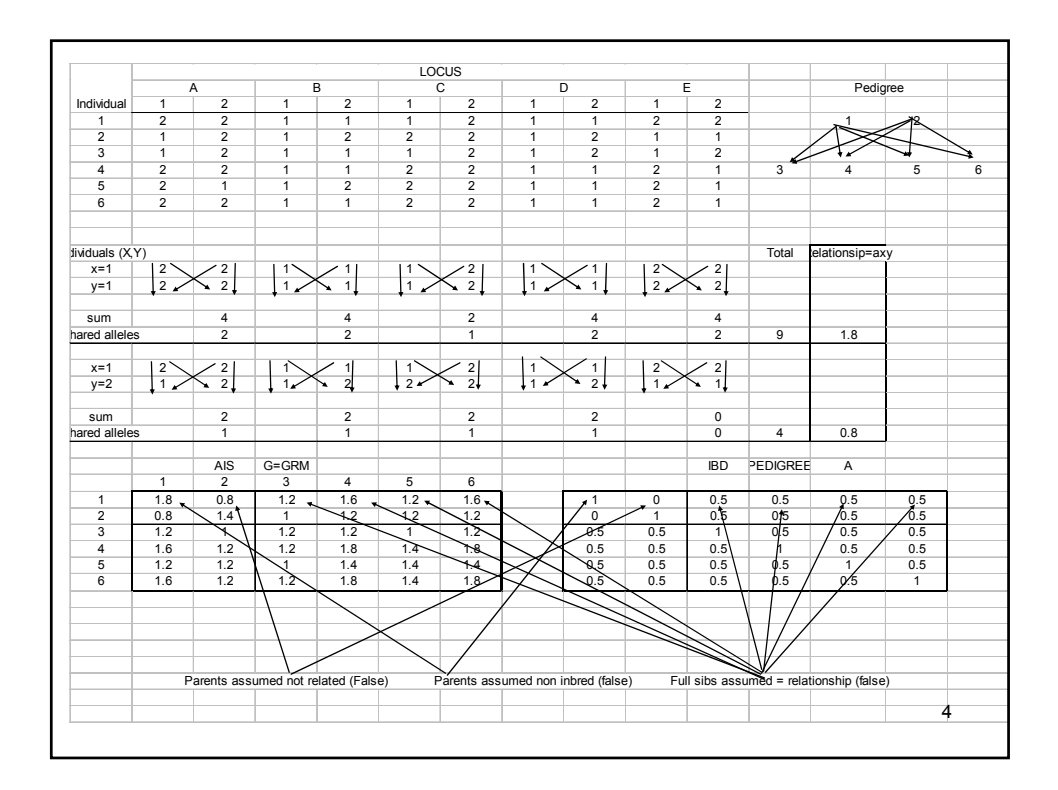

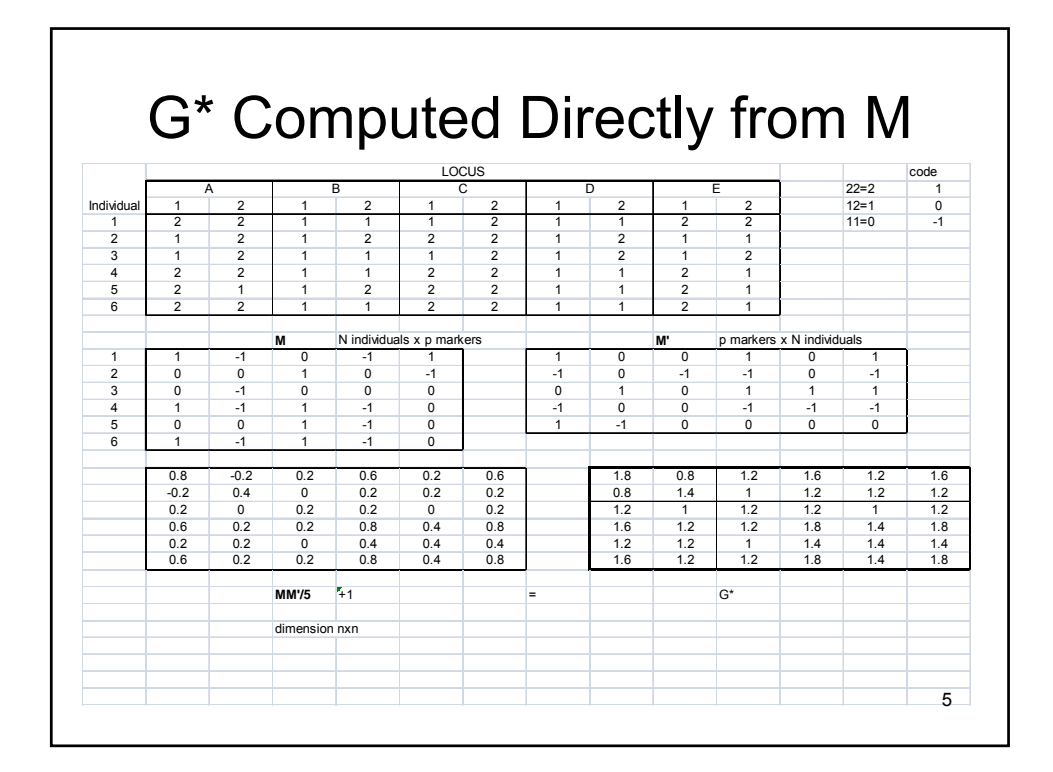

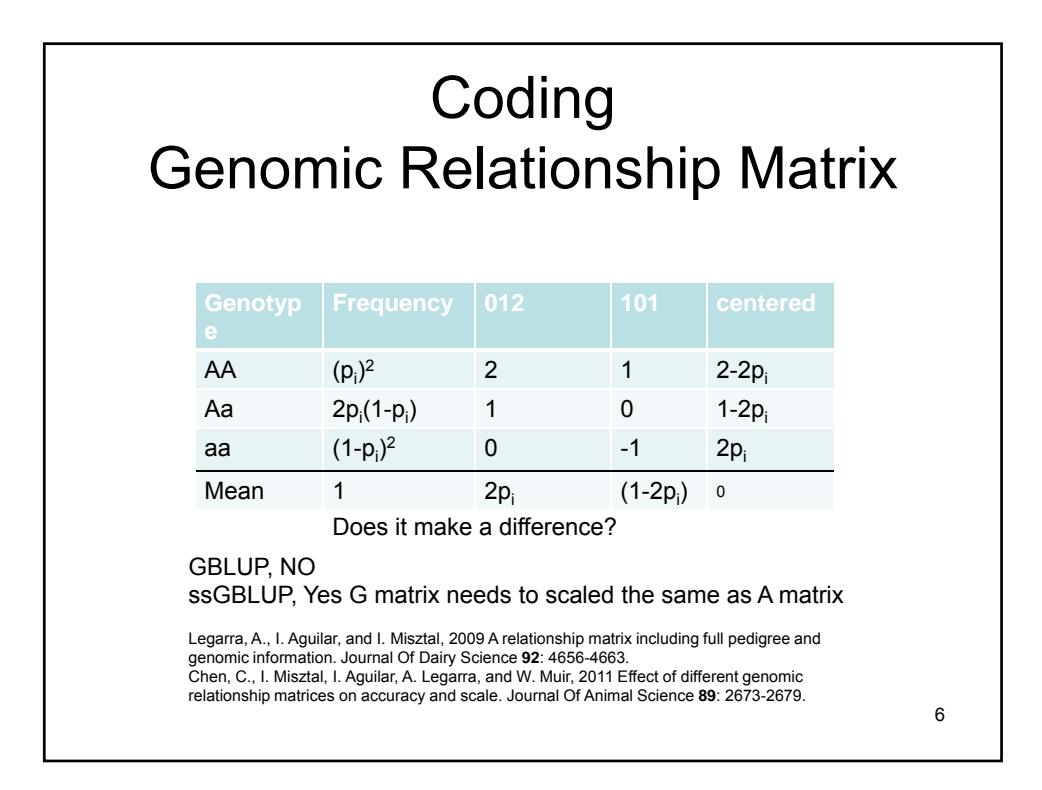

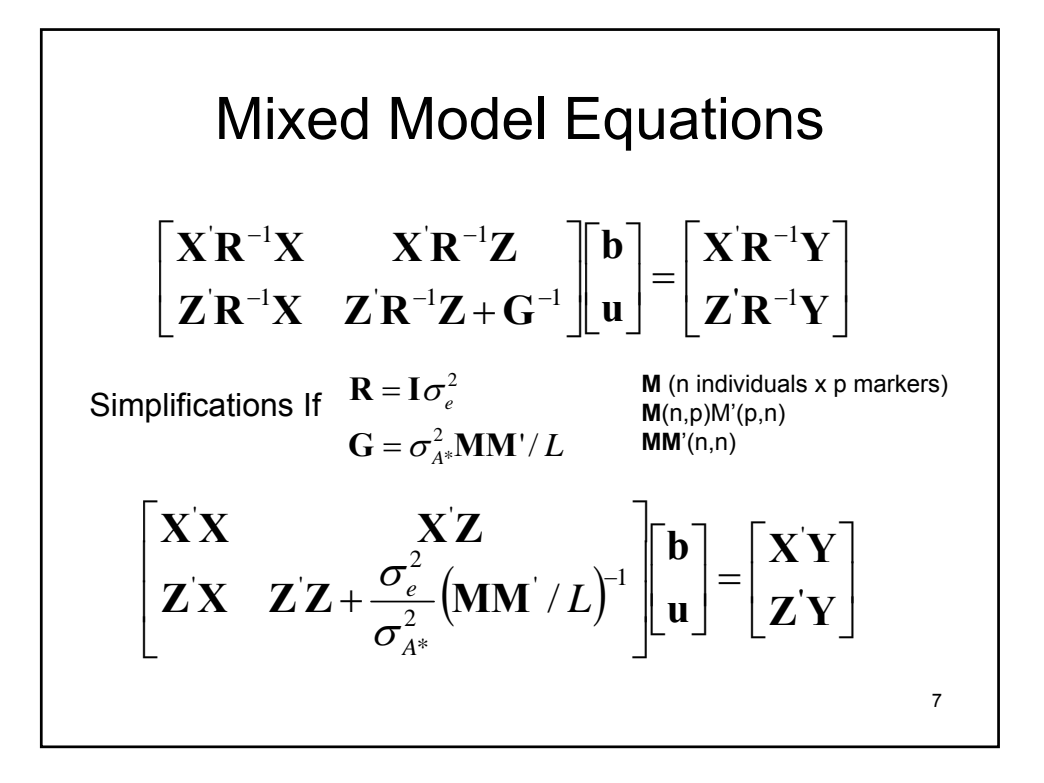

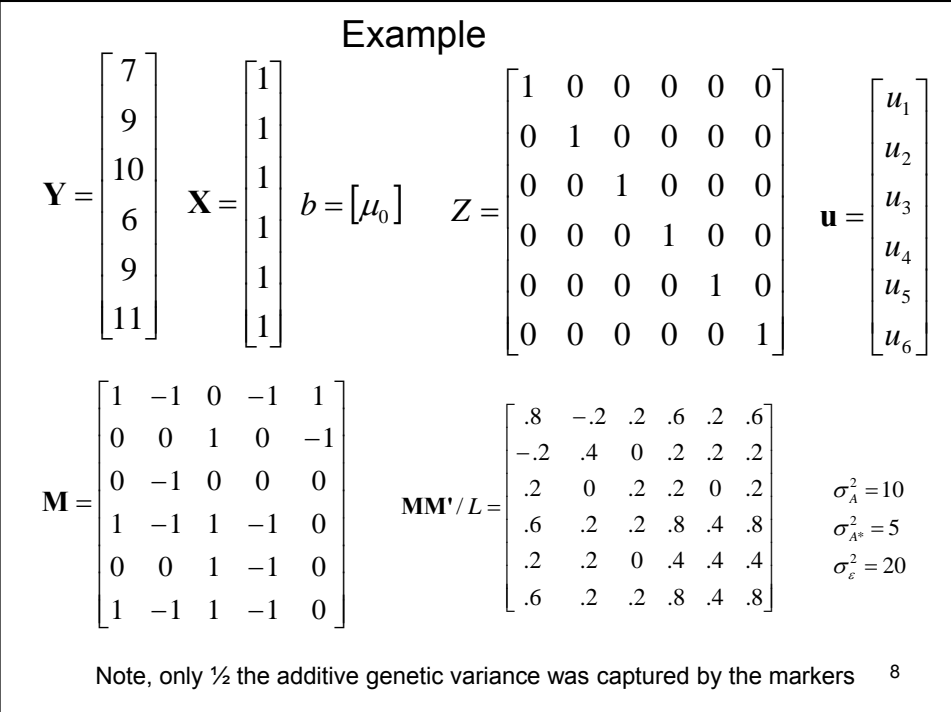

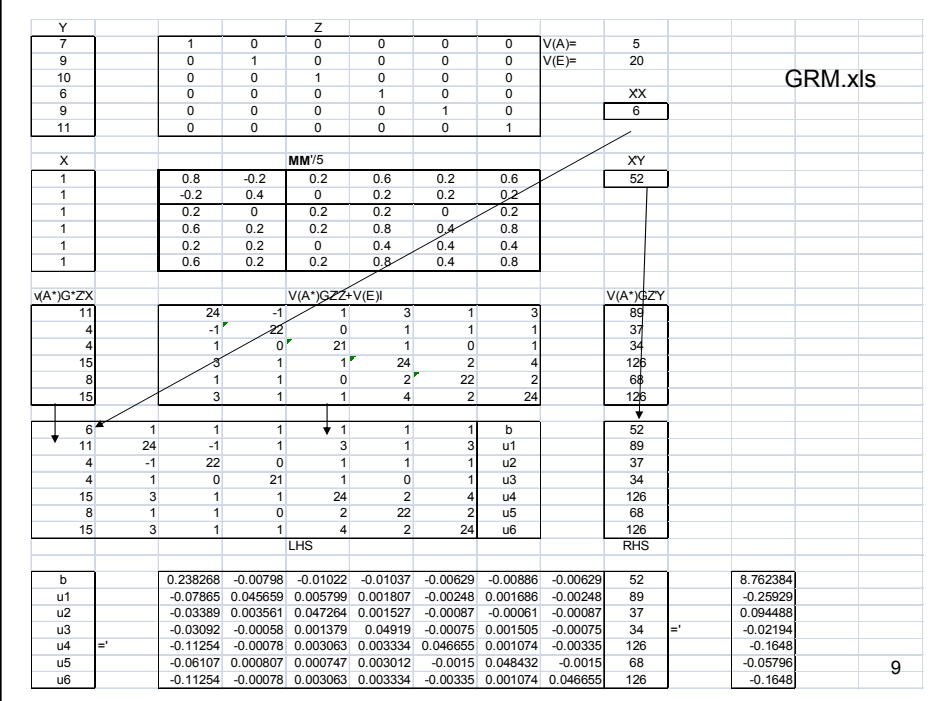

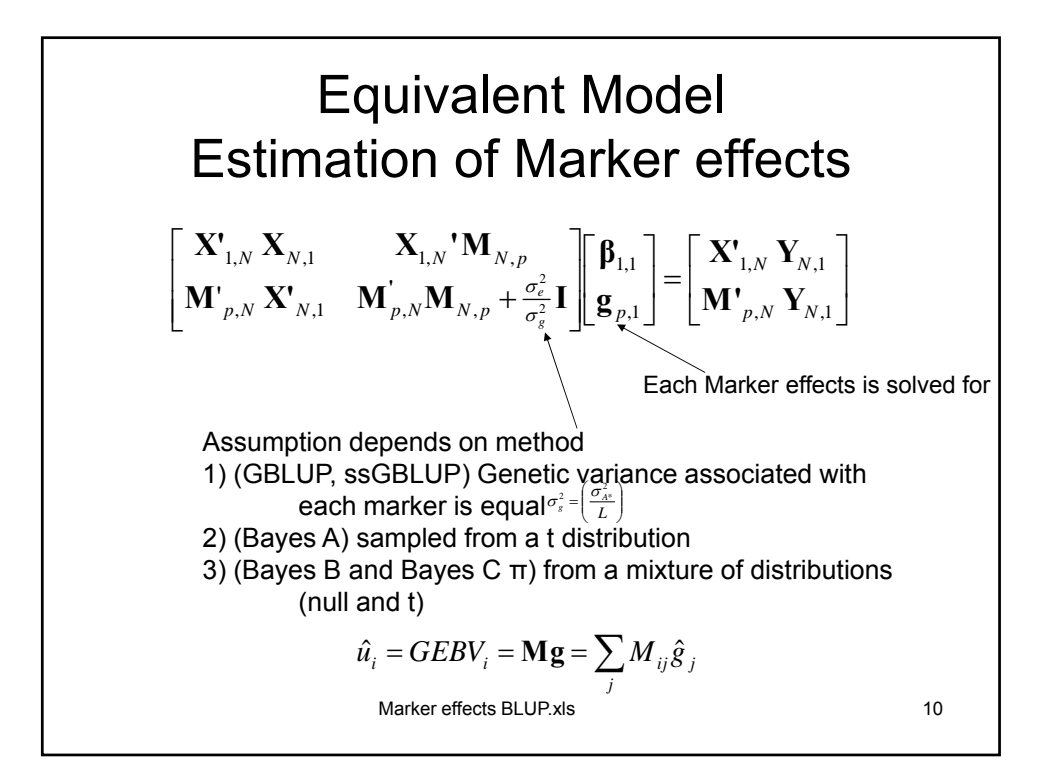

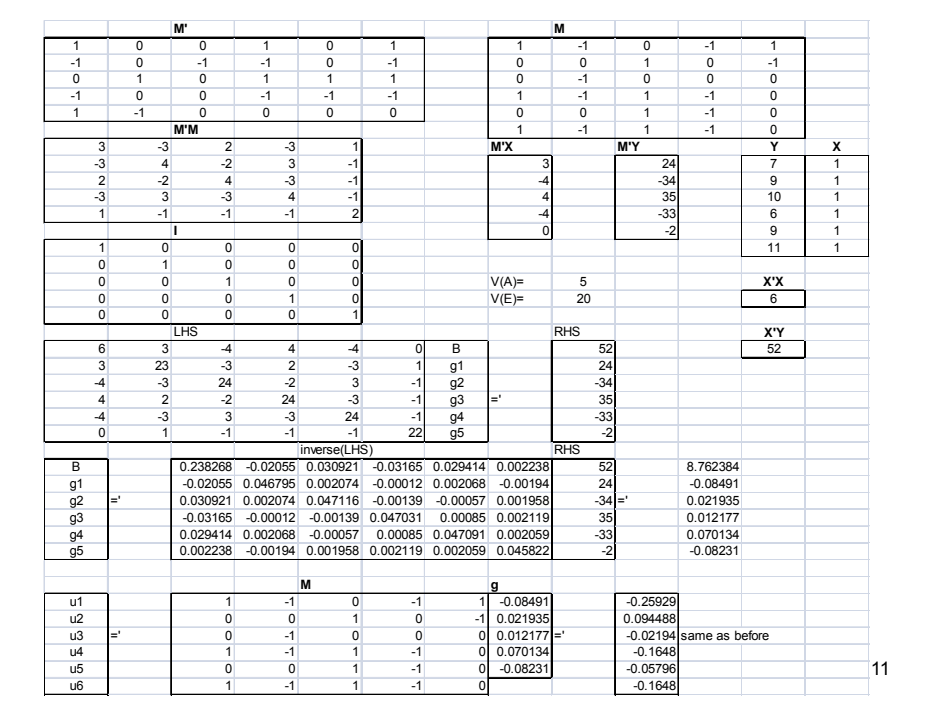

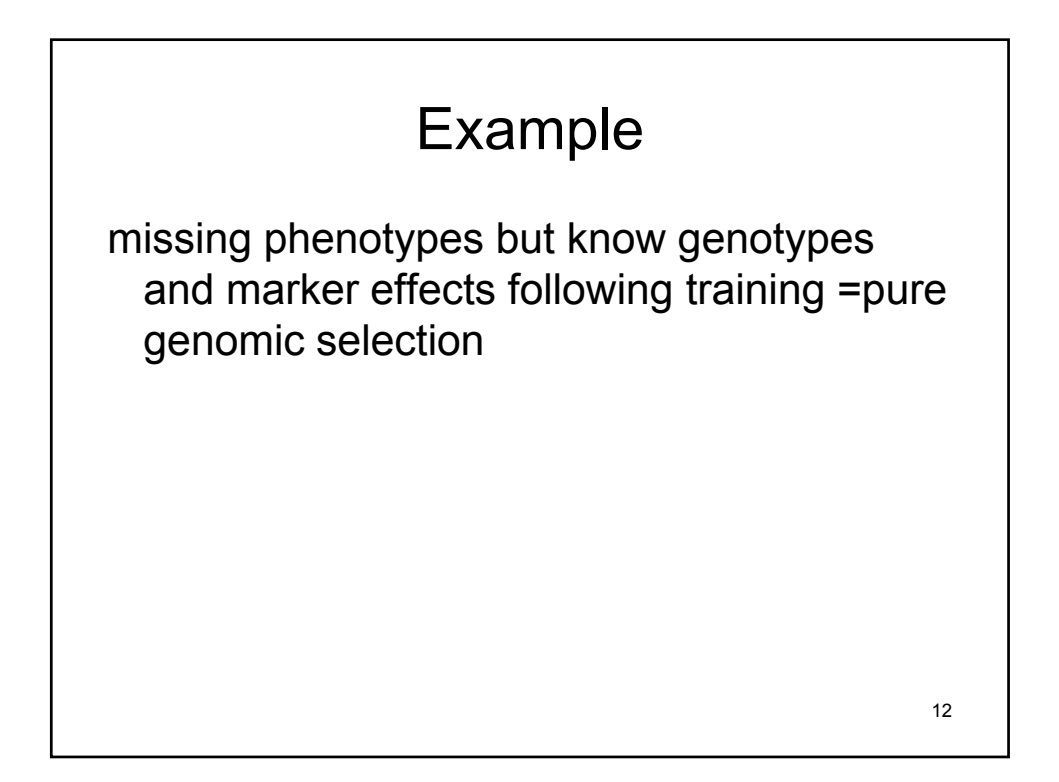

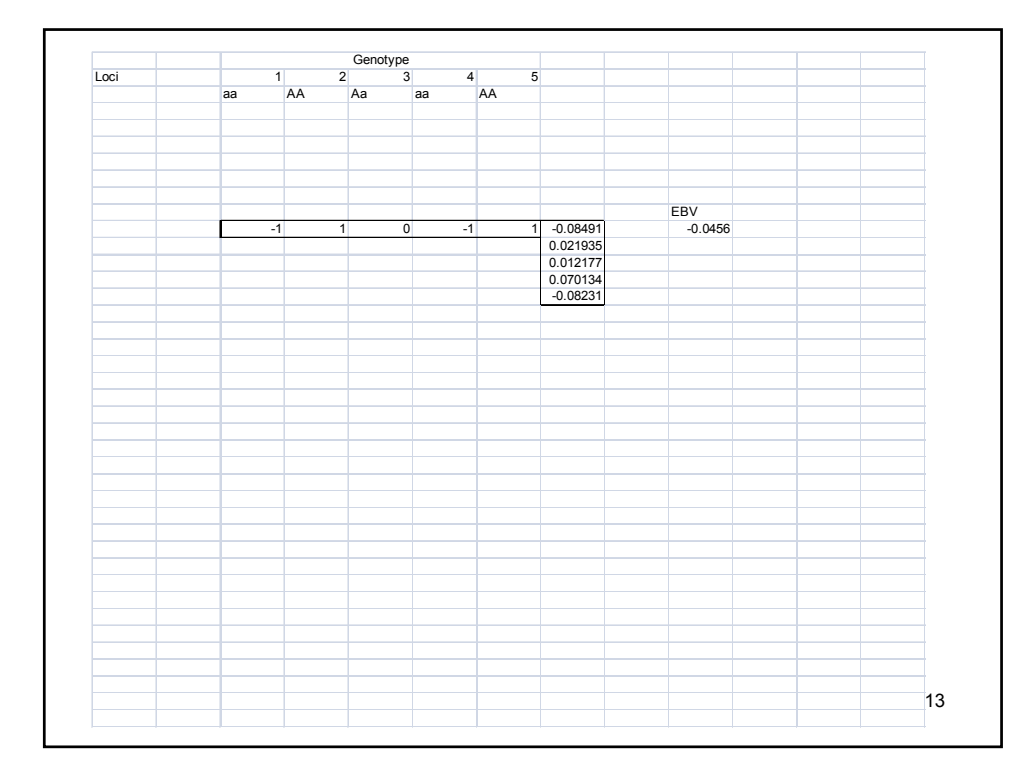

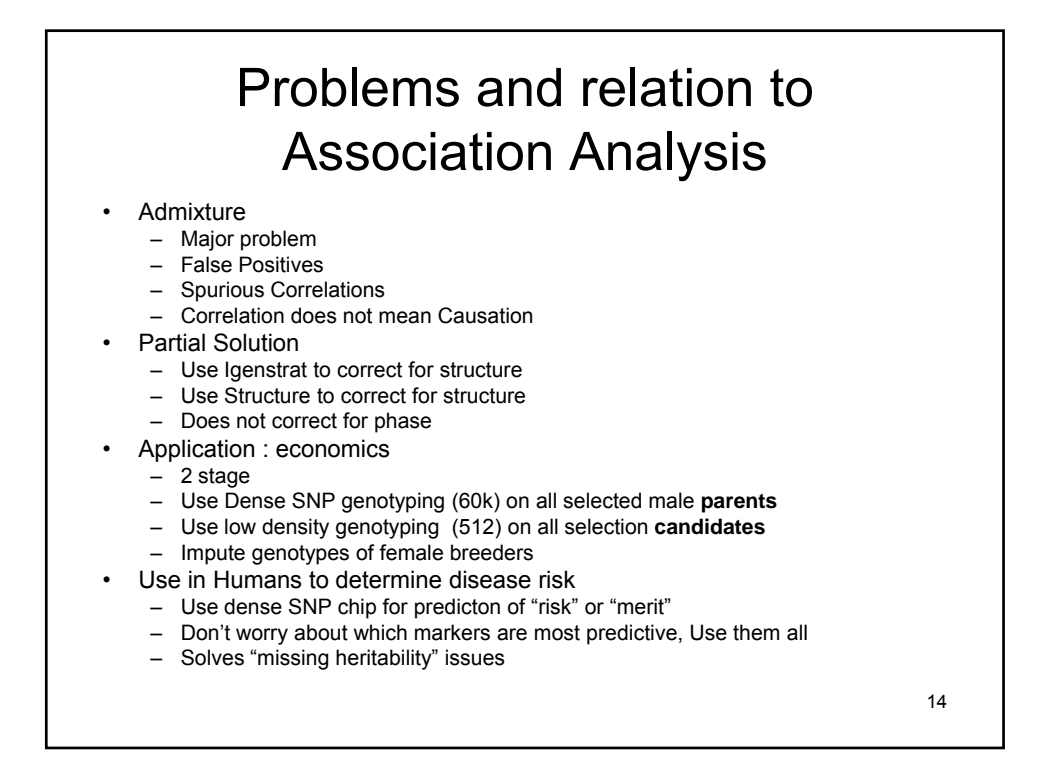